# **UNIVERSIDAD NACIONAL MICAELA BASTIDAS DE APURÍMAC FACULTAD DE INGENIERÍA**

# ESCUELA ACADÉMICO PROFESIONAL DE INGENIERÍA INFORMÁTICA Y SISTEMAS

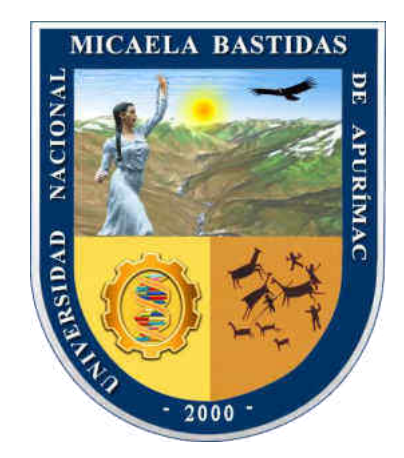

TESIS:

## "SISTEMA DE INFORMACIÓN CON TECNOLOGÍA RFID PARA MEJORAR EL CONTROL DEL SERVICIO DE COMEDOR UNIVERSITARIO EN LA UNIVERSIDAD NACIONAL MICAELA BASTIDAS DE APURÍMAC, 2018"

Presentado por:

Daniel Alejandro Barrientos Quispe

Para optar el título profesional de: Ingeniero Informático y Sistemas

Abancay - Apurímac 2021

## UNIVERSIDAD NACIONAL MICAELA BASTIDAS DE APURÍMAC **FACULTAD DE INGENIERÍA**

ESCUELA ACADÉMICO PROFESIONAL DE INENIERÍA INFORMÁTICA Y SISTEMAS.

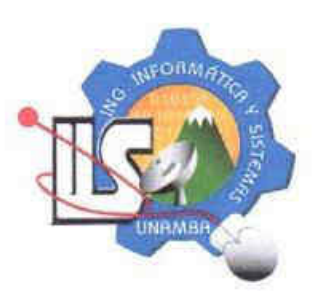

Tesis

# "SISTEMA DE INFORMACIÓN CON TECNOLOGÍA RFID PARA MEJORAR EL CONTROL DEL SERVICIO DE COMEDOR UNIVERSITARIO EN LA UNIVERSIDAD NACIONAL MICAELA BASTIDAS DE APURÍMAC, 2018"

Presentado por Daniel Alejandro Barrientos Quispe, para optar el Título de: INGENIERO INFORMÁTICO Y SISTEMAS Sustentado y aprobado el 31 de marzo de 2021 ante el jurado:

Presidente:

Dr.Sc. Erech Ordoñez Ramos

**Primer Miembro:** 

Colum

Mag. Norá Gladys Echegaray Peña

Segundo Miembro:

Asesor:

(cc

Dr. José Luis Merma Aroni

Dr.Sc. Manuel Jesús Ibarra Cabrera

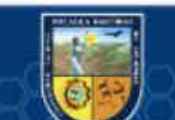

## **Agradecimiento**

*Quiero expresar mi profundo agradecimiento a mis padres por haberme apoyado a lo largo de mi vida, además agradezco sus palabras, consejos, su amor, su paciencia, su perseverancia para que yo llegue hasta aquí* 

*A mi asesor Manuel Jesús Ibarra Cabrera, un especial agradecimiento, primeramente, por haber aceptado ser mi asesor, segundo por su sabiduría, por el apoyo y animo que me brindo durante el desarrollo de mi tesis* 

*Mis agradecimientos al personal que labora en el área de Bienestar Universitario de la UNAMBA, por su importante colaboración durante el desarrollo de este estudio* 

*Finalmente agradezco a todas las personas, docentes, amigos, hermanos, compañeros, los que me brindaron apoyo, tiempo e información para concretar mi estudio.* 

(cc

## **Dedicatoria**

*A mi familia con amor y cariño, le dedico todo el esfuerzo que puse para el desarrollo de este estudio.* 

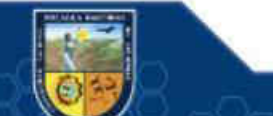

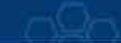

# "SISTEMA DE INFORMACIÓN CON TECNOLOGIA RFID PARA MEJORAR EL CONTROL DEL SERVICIO DE COMEDOR UNIVERSITARIO EN LA UNIVERSIDAD NACIONAL MICAELA BASTIDAS DE APURÍMAC, 2018"

Linea de investigación: Ingeniería informática, industrias y sociedad

Esta publicación está bajo una Licencia Creative Commons

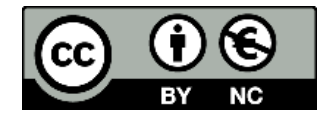

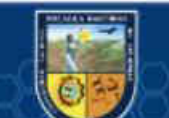

 $(c)$ 

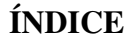

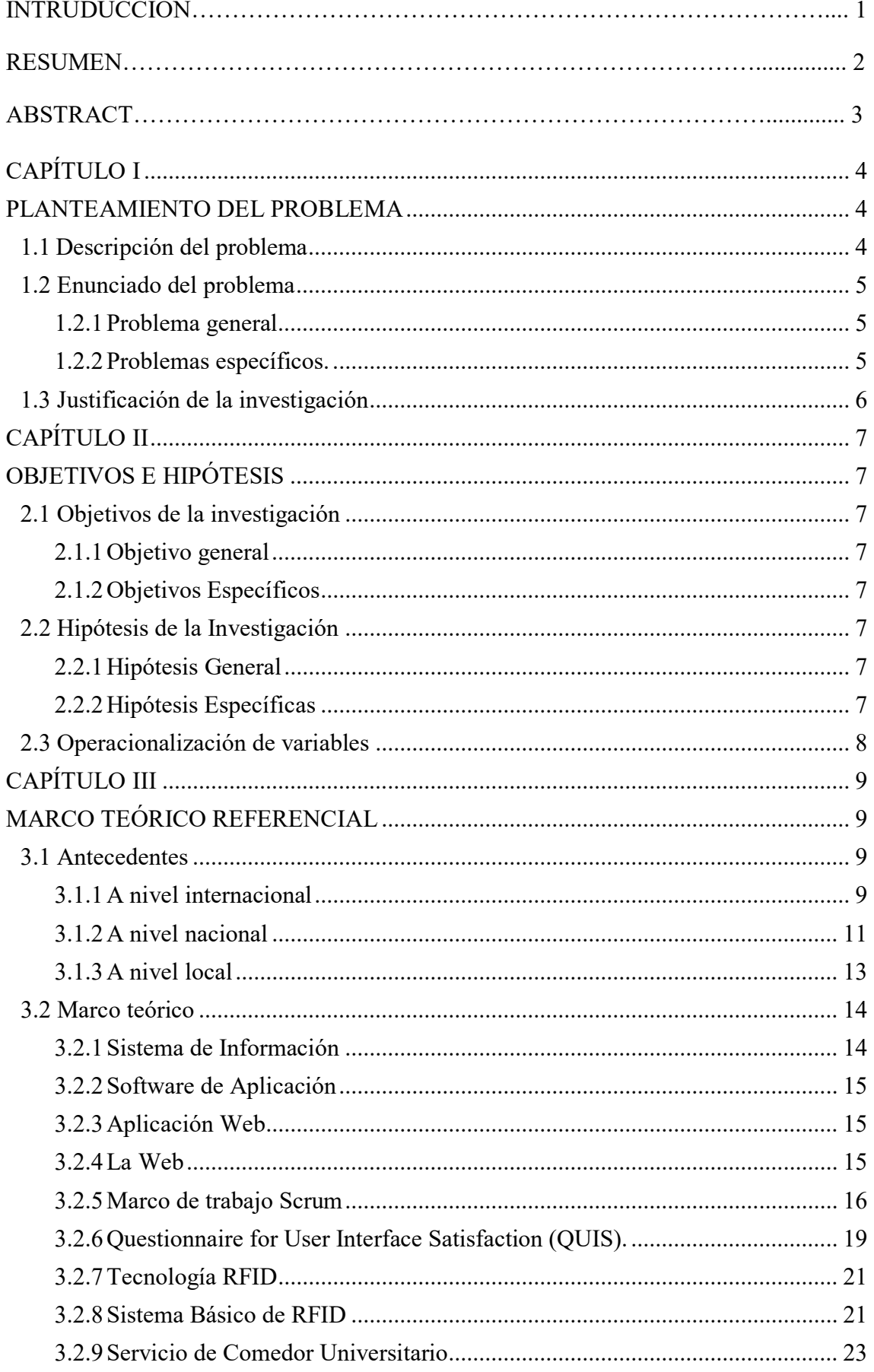

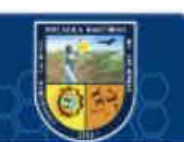

 $\circled{c}$ 

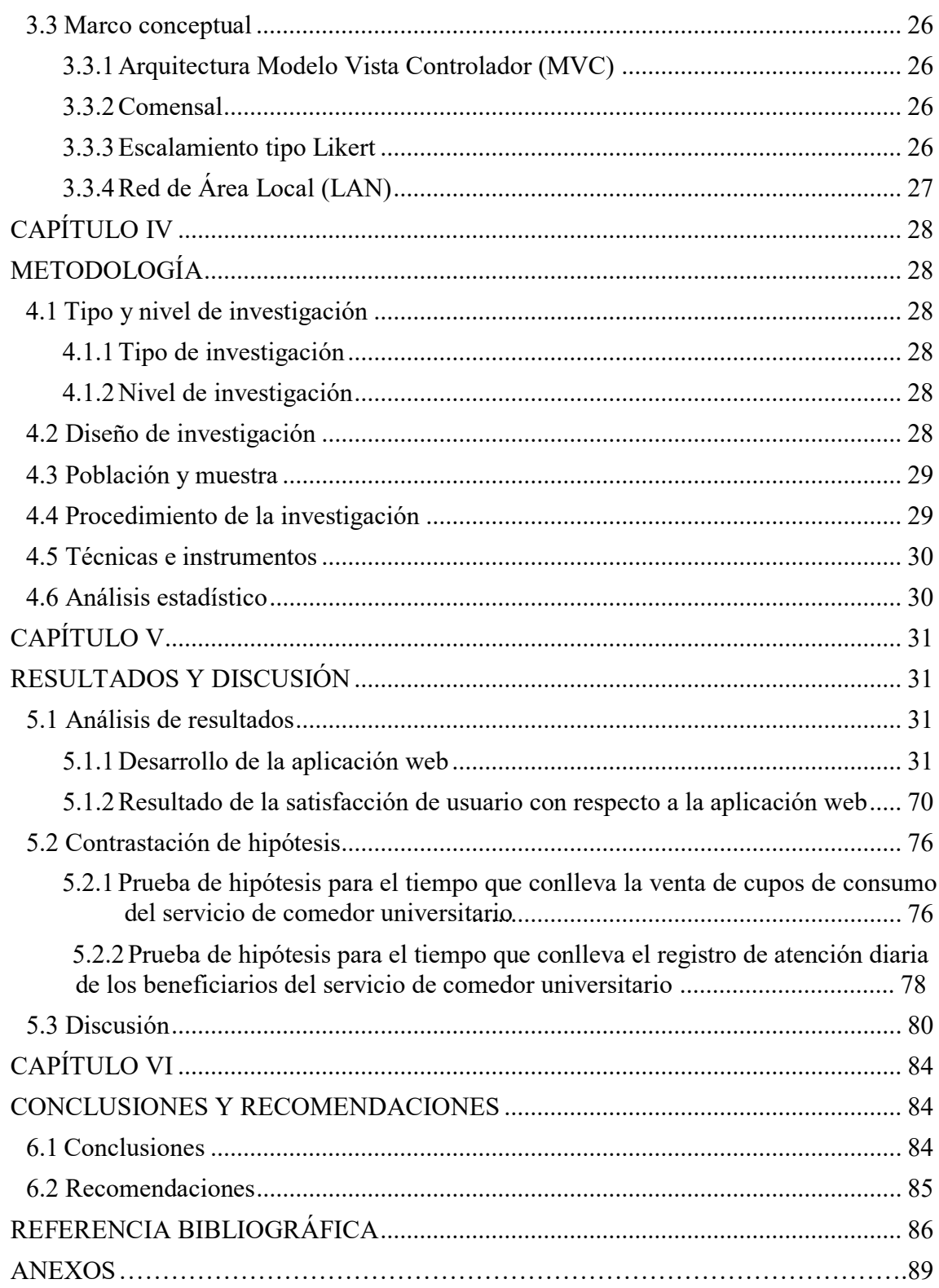

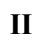

O

 $\circled{c}$ 

# **ÍNDICE DE TABLAS**

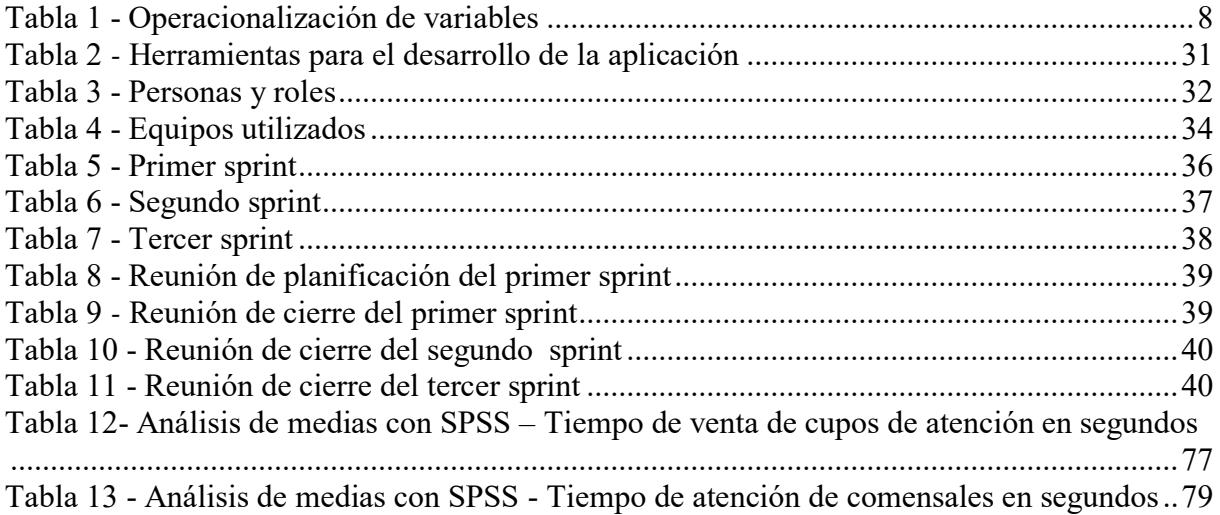

 $\overline{\mathcal{C}}$ 

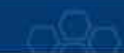

# **ÍNDICE DE FIGÚRAS**

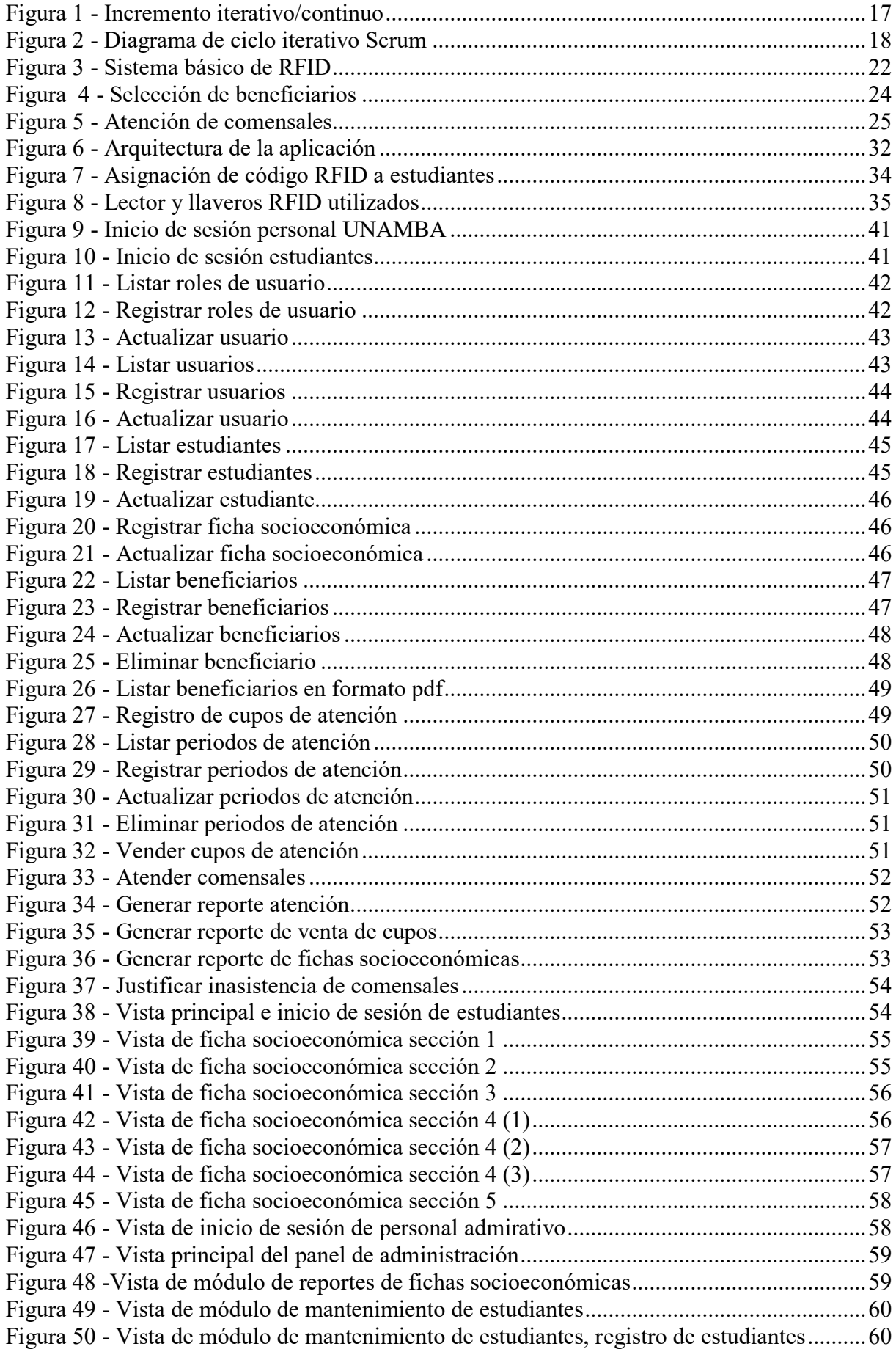

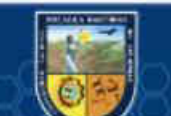

 $\overline{\mathcal{C}}$ 

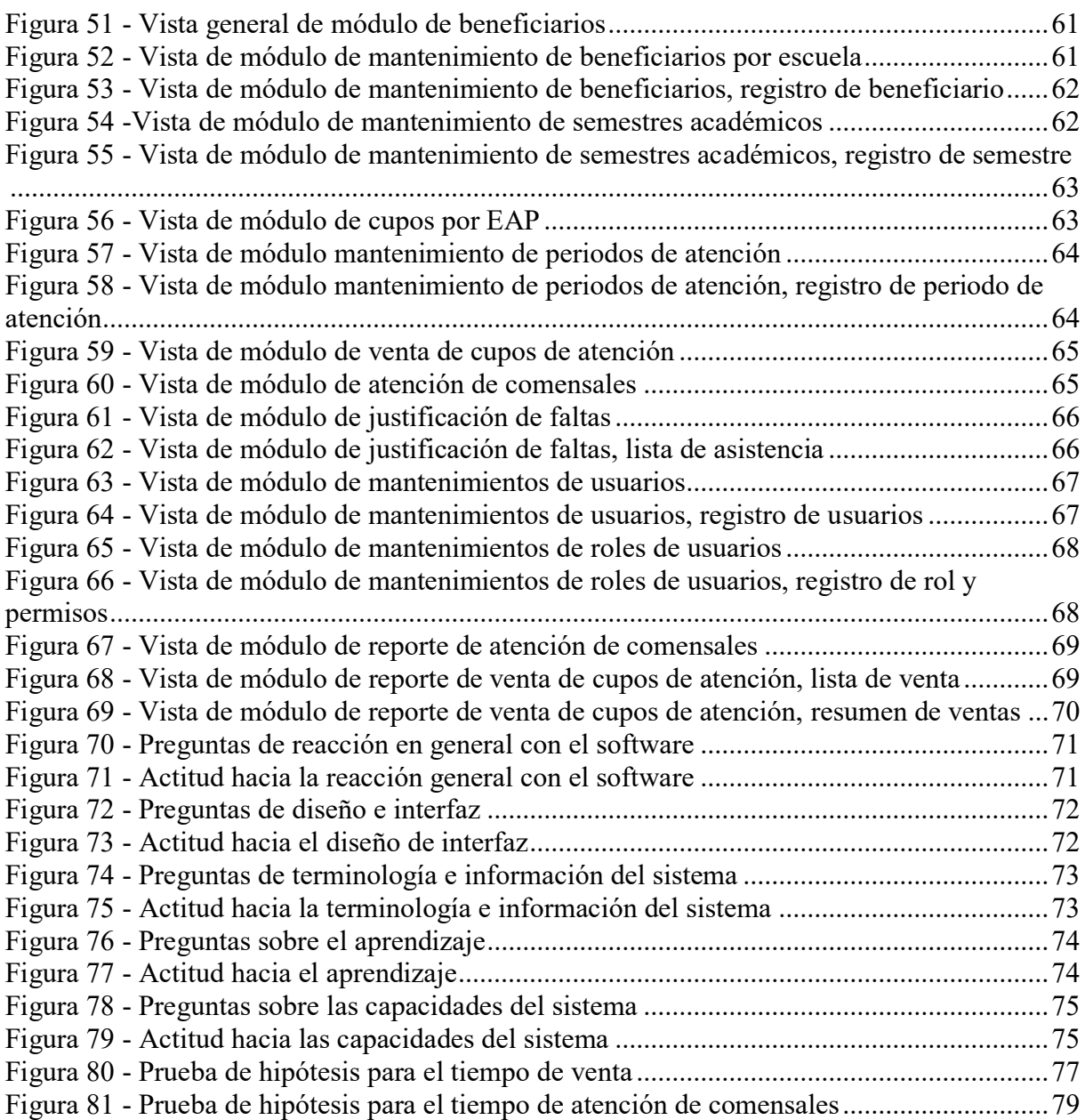

 $\overline{\odot}$ 

## **INTRODUCCIÓN**

La Oficina de Bienestar Universitario a través de la unidad de comedor universitario es la encargada de gestionar el servicio de comedor universitario directa o indirectamente, dentro de los estándares de calidad y salubridad que este servicio amerita; para lo cual desarrolla distintos procesos con el fin de brindar este servicio, dentro de los cuales se encuentran la planificación de periodos de atención, venta de cupos de atención a estudiantes, y registro de consumo diario de comensales, con el fin de beneficiar a los estudiantes de bajos recursos económicos. Los procesos mencionados anteriormente, se realizaban de manera manual motivo por el cual se presentaban ciertas limitaciones con respecto al manejo de información, ya que en muchas ocasiones no se llegaban a concretar los informes consolidados de atención, los cuales son necesarios para llevar un control adecuado de los beneficiarios de este servicio.

En el Capítulo I se aborda la problemática de la unidad se comedor universitario en cuanto a las limitaciones que se tenían con respecto a la atención de comensales

En el capítulo II se plantean los objetivos e hipótesis de este trabajo de investigación.

En el Capítulo III se describen algunos antecedentes nacionales e internacionales referentes al trabajo de investigación, también se definen las bases teóricas empleadas en el desarrollo de este trabajo.

En el Capítulo IV se establece toda la parte metodológica.

(cc)

En el capítulo V se presentan los resultados obtenidos a través del cuestionario para medir la satisfacción del usuario (QUIS) con respecto al uso de la aplicación web, también se detalla el proceso de desarrollo de la aplicación web.

En el Capítulo VI se encuentran las conclusiones y recomendaciones de este trabajo de investigación.

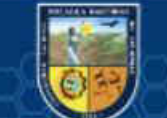

## **RESUMEN**

El presente trabajo de investigación tiene como objetivo principal, implementar el sistema de información con tecnología de identificación por radiofrecuencia (RFID) para mejorar el control del servicio de comedor universitario en la Universidad Nacional Micaela Bastidas de Apurímac.

La problemática que existía en la unidad de comedor universitario se debía a que no se contaba con un sistema de información, el cual ayudara a tener un mejor control de la información necesaria para llevar a cabo este servicio, motivo por el cual en muchas ocasiones no se llegaban a concretar los reportes necesarios para una adecuada toma de decisiones.

Se emplearon instrumentos y técnicas de recolección de datos para el desarrollo de esta investigación, específicamente el cuestionario QUIS para medir la actitud de los usuarios con respecto a la aplicación web, la entrevista al personal involucrado en las diferentes áreas pertinentes al proceso del servicio de comedor universitario con el fin de establecer los requerimientos del sistema de información y la observación directa para obtener el tiempo de atención de comensales en los diferentes procesos que se llevaron a cabo.

Los resultados muestran que, con la implementación del sistema de información con tecnología RFID se logró reducir el tiempo de venta de cupos de atención del servicio de comedor universitario de 36.94 segundos a 14.42 segundos y el tiempo promedio de registro de atención de comensales de 7.57 segundos a 3.04 segundos por persona, también se logró un mejor control de información, con lo cual se pudieron obtener reportes de atención más rápido y más adecuados para la elaboración de informes.

*Palabras claves: Aplicación web, sistema de información, tiempo de atención, identificación por radio frecuencia (RFID).* 

## **ABSTRACT**

The main objective of this research is to implement the information system with radio frequency identification technology (RFID) to improve the control of the university canteen service at the Universidad Nacional Micaela Bastidas de Apurímac. To achieve this objective, we sought to improve the time of attention to students who benefit from the university canteen service.

The problem that existed in the university canteen unit was due to the fact that there was no information system that would help to have better control of the information needed to carry out this service, which is why on many occasions the reports needed for proper decision making were not completed.

A series of data collection techniques and instruments were used to carry out this research, specifically questionnaires and direct observation. The research carried out was of an applied type with a quasi-experimental level of investigation.

Finally, with the implementation of the information system with RFID technology it was possible to reduce the time of attention of diners in the processes of sale and registration of daily attention of diners, also a better control of information was achieved, with which it was possible to obtain reports of faster attention and more suitable for the elaboration of reports.

*Keywords:* Web application, information system, attention time, radio frequency identification (RFID).

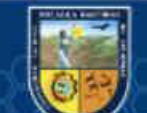

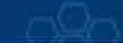

## <span id="page-13-0"></span>**CAPÍTULO I PLANTEAMIENTO DEL PROBLEMA**

#### <span id="page-13-2"></span><span id="page-13-1"></span>**1.1 Descripción del problema**

(cc

La Universidad Nacional Micaela Bastidas de Apurímac, a través de la dirección de Bienestar Universitario, es la encargada de administrar y gestionar el servicio de comedor directa o indirectamente, dentro de los estándares de calidad y salubridad en la atención a los estudiantes de bajos recursos económicos en los horarios de desayuno, almuerzo y cena; para lo cual realiza una serie de procesos para evaluar y seleccionar a los estudiantes beneficiarios del servicio de comedor. (UNAMBA, 2020 pág. 65)

Anteriormente, la mayoría de los procesos como la elaboración de tarjetas de consumo, la venta de tarjetas, el registro de consumo diario y otros eran realizados de manera manual para brindar el servicio de comedor universitario a 850 estudiantes en el año 2018, motivo por el cual se generaban los siguientes problemas:

- La elaboración de las 1030 tarjetas de consumo (almuerzo y desayuno) en el año 2018, realizadas por el personal de bienestar universitario, las cuales mediante una previa planificación eran elaboradas con papel cartulina de diferentes colores tomando en cuenta los grupos de atención (Ingenierías, Ciencias Sociales y Medicina Veterinaria), luego eran enumeradas manualmente, selladas y firmadas, motivo por el cual el proceso era tedioso y representaba una pérdida de tiempo, tiempo que puede ser utilizado en otras actividades.
- Las extensas colas que los estudiantes debían realizar para la compra de tarjetas de consumo semanal, esto debido a que el proceso de compra contemplaba la búsqueda de los datos del estudiante en la lista impresa de beneficiarios, lista en la cual el estudiante debía firmar y registrar el número de la tarjeta que se le asignaba, provocando así la aglomeración de estudiantes, quienes en muchas ocasiones tenían que faltar a sus clases para poder adquirir las tarjetas de consumo.
- La falsificación de tarjetas de consumo, de las cuales no se lleva un registro detallado pero se detectaron en reiteradas ocasiones por el personal del comedor universitario, esto debido a que las tarjetas eran elaboradas con papel cartulina simple con sello y firma fácilmente replicables, esto provocaba que la atención sea más lenta, debido a que el personal del comedor tenía que verificar la veracidad de

las tarjetas, marcar el número de la tarjeta en una lista impresa de atención diaria y así tratar de impedir que personas ajenas a la lista semanal sean atendidas; esto también provocaba inconvenientes al personal del comedor universitario debido a que las raciones diarias son elaboradas para un número determinado de comensales.

 La consolidación de atención semanal, era realizado de manera manual por el personal del comedor universitario, dicho consolidado se emplea para identificar a los estudiantes que no asistieron a recibir su ración diaria, información con la cual se puede rotar a los beneficiarios del servicio de comedor y así asegurar que los estudiantes beneficiados sean los estudiantes que más lo necesiten. Anteriormente este proceso era tedioso ya que tomaba mucho tiempo revisar todas las hojas de registro de consumo diario y contrastarla con lista semanal de atención, motivo por el cual en muchas ocasiones este proceso no llegaba a concretarse.

Ante los problemas mencionados anteriormente y que en su mayoría ocurrían por la limitante de no contar con un sistema de información que permitiera agilizar y mejorar la administración del servicio de comedor universitario, se planteó implementar un Sistema de información con tecnología RFID para mejorar el control del servicio de comedor universitario.

## <span id="page-14-1"></span><span id="page-14-0"></span>**1.2 Enunciado del problema**

## **1.2.1 Problema general.**

¿En qué medida el uso del sistema de información con tecnología RFID, ayuda a mejorar el control del servicio de comedor universitario de la UNAMBA?

## <span id="page-14-2"></span>**1.2.2 Problemas específicos.**

(cc

- $\checkmark$  *i*. En qué medida el uso del sistema de información con tecnología RFID, reduce el tiempo en la venta de cupos de consumo del servicio de comedor universitario?
- $\checkmark$  *i*. En qué medida el uso del sistema de información con tecnología RFID, reduce el tiempo de registro de consumo diario de los beneficiarios del servicio de comedor universitario?

## <span id="page-15-0"></span>**1.3 Justificación de la investigación**

(cc

El presente trabajo de investigación tuvo como finalidad la implementación de un sistema de información el cual permitió brindar un mejor servicio a los estudiantes beneficiarios del comedor universitario, por medio de la incorporación de las tecnologías de información en esta área. Gracias a esto se puede realizar de manera ágil los procesos llevados a cabo en el comedor universitario, permitiendo así la optimización de los mismos; lo que trae consigo una reducción de tiempo y un control más efectivo de la información necesaria para brindar un mejor servicio.

Con la implementación del sistema de información con tecnología RFID se tiene mejor disponibilidad de la información para los usuarios, se evita la duplicidad y pérdida de datos, debido a que toda la información está almacenada en una base de datos, que puede ser accedida en todo momento para recuperar y utilizar dicha información en los diferentes procesos administrativos que lo requieran, sirviendo así de herramienta útil y fiable para la toma de decisiones. Además, permite optimizar el proceso de venta de cupos de consumo, ya que anteriormente este proceso generaba pérdida de tiempo y recursos, para dicho proceso se utilizó identificadores RFID, los cuales son asignados a los estudiantes beneficiados, el uso de la tecnología RFID permite controlar y agilizar el registro de estudiantes en la lista semanal de atención. Así también permite obtener consolidados de atención que pueden ser utilizadas por la administración para realizar estimaciones más certeras de la cantidad de raciones que se deben servir para satisfacer la demanda del servicio.

Los beneficiarios de manera directa fueron los estudiantes que hacen uso del servicio de comedor, por otro lado, también se vio beneficiados el personal administrativo, quienes tienen a disposición información relevante para sus respectivas actividades. Entre las ventajas que le puede brindar el sistema al personal administrativo del comedor se pueden mencionar: disminución de la carga de trabajo, ahorro significativo de tiempo, celeridad en la elaboración de informes o reportes para garantizar la entrega a tiempo de los mismos.

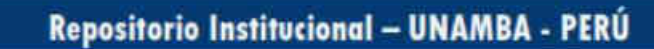

## **CAPÍTULO II**

## **2 OBJETIVOS E HIPÓTESIS**

## <span id="page-16-3"></span><span id="page-16-2"></span><span id="page-16-1"></span><span id="page-16-0"></span>**2.1 Objetivos de la investigación 2.1.1 Objetivo general**

Implementar el sistema de información con tecnología RFID para mejorar el control del servicio de comedor universitario de la UNAMBA.

## **2.1.2 Objetivos Específicos**

- <span id="page-16-4"></span> $\checkmark$  Reducir el tiempo que conlleva la venta de cupos de atención del servicio de comedor universitario mediante el uso del sistema de información con tecnología RFID.
- $\checkmark$  Reducir el tiempo que conlleva el registro de atención diaria de los beneficiarios del servicio de comedor universitario mediante el uso del sistema de información con tecnología RFID.

## <span id="page-16-6"></span>**2.2 Hipótesis de la Investigación**

## <span id="page-16-5"></span>**2.2.1 Hipótesis General**

El uso del sistema de información con tecnología RFID, mejora el control del servicio de comedor universitario de la UNAMBA, 2018.

## <span id="page-16-7"></span>**2.2.2 Hipótesis Específicas**

- $\checkmark$  El uso del sistema de información con tecnología RFID, reduce el tiempo que conlleva la venta de cupos de atención del servicio de comedor universitario.
- $\checkmark$  El uso del sistema de información con tecnología RFID, reduce el tiempo que conlleva el registro de atención diaria de los beneficiarios del servicio de comedor universitario.

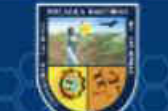

## <span id="page-17-0"></span>**2.3 Operacionalización de variables**

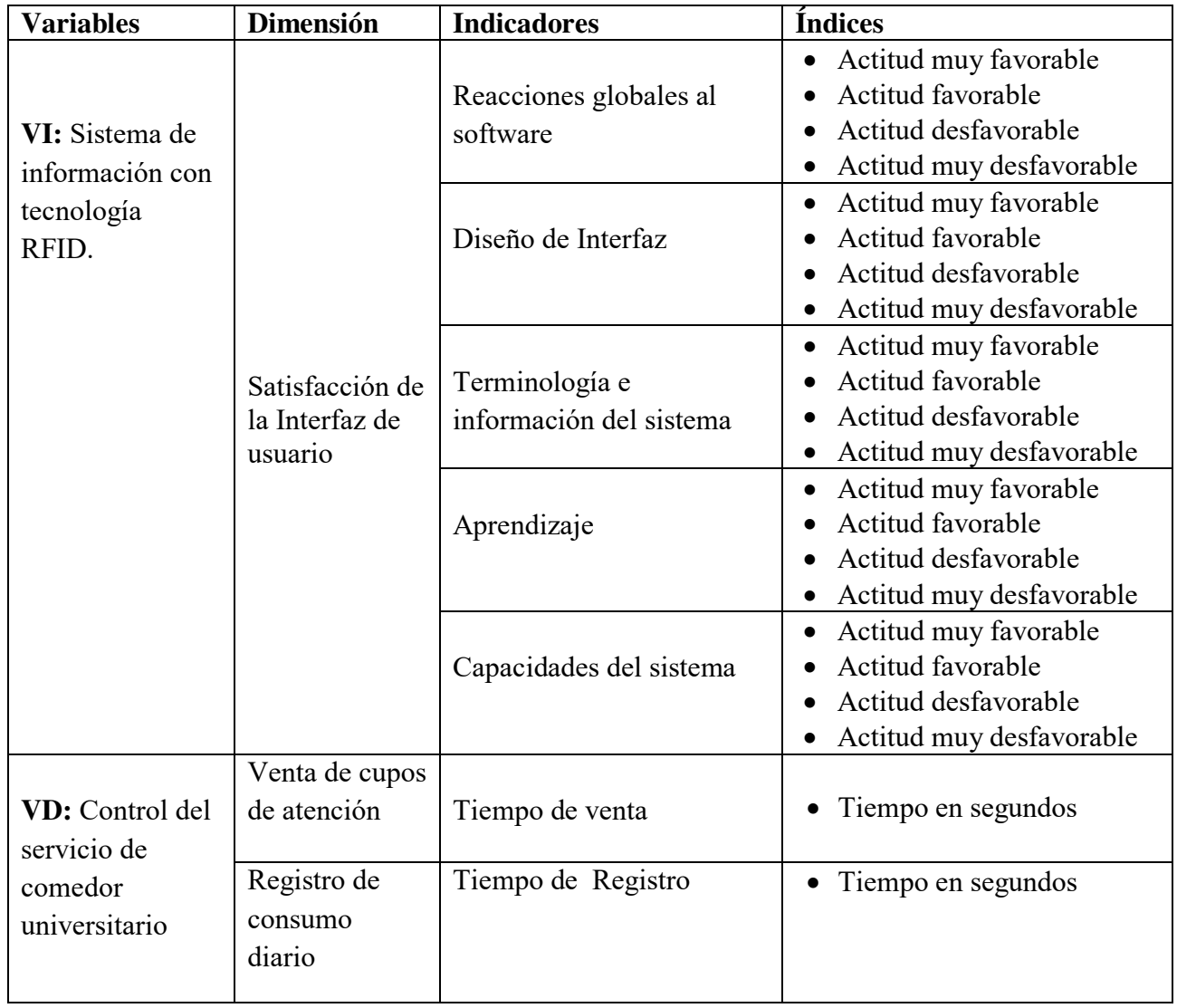

<span id="page-17-1"></span>Tabla 1 - Operacionalización de variables

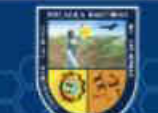

 $\odot$ 

## **CAPÍTULO III**

## **3 MARCO TEÓRICO REFERENCIAL**

## <span id="page-18-2"></span><span id="page-18-1"></span><span id="page-18-0"></span>**3.1 Antecedentes 3.1.1 A nivel internacional**

(cc

<span id="page-18-3"></span>**a)** En una investigación de pregrado realizada por (FARIAS AGUILARTE, 2010) en la Universidad De Oriente Núcleo de Monagas, intitulada: "SISTEMA WEB PARA LA PLANIFICACIÓN Y CONTROL DEL SERVICIO DE ALIMENTACIÓN PRESTADO POR EL COMEDOR UNIVERSITARIO DE LA UNIVERSIDAD DE ORIENTE NÚCLEO DE MONAGAS." Se planteó como propósito principal el desarrollar un sistema Web para la Planificación y Control del servicio de alimentación prestado por el comedor universitario de la Universidad de Oriente Núcleo de Monagas. El trabajo fue desarrollado mediante el estudio del funcionamiento actual de dicha área, y determinar la problemática que presentaba en la prestación del servicio de alimentación; para luego, definir los requerimientos de información del sistema en base a dicha problemática y a las necesidades del personal que labora en dicho comedor universitario; procediéndose después a diseñar una arquitectura sólida que cumpliera con todos los requerimientos establecidos, hasta finalmente obtener un prototipo inicial de la aplicación, de acuerdo a esa arquitectura diseñada. El trabajo siguió un tipo de investigación proyectiva, con un nivel comprensivo y un diseño de campo; empleándose como técnicas de recolección de los datos la revisión documental, la entrevista no estructurada y la observación directa, con el fin de extraer la información del lugar objeto de estudio; mientras que la técnica de análisis de datos utilizada fue la de análisis de contenido. Para el logro de los objetivos planteados, se siguió como guía de desarrollo de software la metodología RUP con la ayuda de la herramienta de modelado UML. El trabajo de investigación concluyo que con el desarrollo y futura implantación del sistema que agilizará el proceso de planificación alimentaria, pudiendo considerar al momento de su elaboración la demanda estimada promedio; permitirá controlar el acceso de comensales al área de servicio y la entrada/salida de insumos del almacén; y, además, traerá consigo ahorro significativo de tiempo en la generación de reportes de costos.

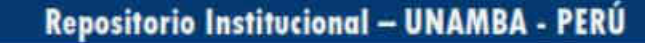

- **b)** En una investigación de pregrado realizada por (VARGAS ROSALES, 2004) en la Universidad Católica Andrés Bello, intitulada: "DISEÑAR UN SISTEMA DE INFORMACION PARA LA GESTION DE LOS PROCESOS DEL COMEDOR ESTUDIANTIL". Se plantea como objetivo principal el diseñar un sistema de información para la gestión de los procesos del comedor estudiantil del decanato de desarrollo estudiantil Unet, utilizando las herramientas que ofrece Oracle en su versión 9i. Durante el desarrollo de esta se llevó a cabo la definición clara de las necesidades y los objetivos del sistema. Mediante el seguimiento de varios pasos como: realización de entrevistas no estructuradas a las personas responsables directa e indirectamente de los procesos, se analizó de forma global las funciones realizadas en el área bajo estudio, se estudiaron tecnologías de hardware y software disponibles con el fin de identificar sistemas existentes relacionados con el sistema de comedor; seguidamente se procedió a modelar los diferentes servicios que ofrece el sistema. El proyecto de investigación concluye en que el desarrollo del mismo permitió: obtener información de los servicios prestados en el momento necesario, controlar adecuadamente a los usuarios de acuerdo a su tipo, agilizar la atención de los usuarios, así como también permitió conocer las ventajas de utilizar herramientas case para el análisis, diseño y construcción de aplicaciones.
- **c)** En una investigación de pregrado realizada por (CADENA MORAN, y otros, 2011) en la Universidad de las Fuerzas Armadas, intitulada "DISEÑO E IMPLEMENTACIÓN DE UN SISTEMA DE CONTROL DE INVENTARIO ELECTRÓNICO A TRAVES DE LA INTERNET BASADO EN LA TECNOLOGÍA RFID PARA LOS LABORATORIOS DEL DEEE-ESPE", este trabajo realiza el diseño e implementación de un prototipo de seguridad electrónica para el control de acceso de los usuarios y de los equipos de los laboratorios del DEEE basado en tecnología RFID. En el desarrollo del trabajo se realiza un diseño de hardware utilizando el microcontrolador microchip PIC 18F97J60, para el software se utilizó Visual Basic como leguaje de programación y MySql como gestor de base de datos, así como también una interfaz web para la administración del sistema. Finalmente se presenta un análisis de costos y comparación con otros sistemas similares.

(cc

**d)** En una investigación de pregrado realizada por (CHANG FALCONI, 2013) en la Universidad Politécnica Salesiana Ecuador, intitulada "DESARROLLO E IMPLEMENTACIÓN DE UN SISTEMA PARA EL CONTROL DE INVENTARIO CONTITNUO, UTILIZANDO TECNOLOGÍA RFID, PARA LA BIBLIOTECA DE LA UPS SEDE GUAYAQUIL", esta tesis surge de la idea de desarrollar e implementar un moderno sistema de control e inventario utilizando comunicación inalámbrica (radiofrecuencia) por medio de tecnología RFID para ser aplicado en las tesis de la biblioteca de la UPS-G y así facilitar y mejorar la gestión bibliotecaria, además evitar las pérdidas de estos materiales tan importantes y fuentes de consulta para los alumnos. Un sistema nuevo y moderno sistema de gestión de préstamos, control de inventario, ingreso de nuevas tesis, control de salidas no autorizadas, todo realizado mediante comunicación por radiofrecuencia.

## <span id="page-20-0"></span>**3.1.2 A nivel nacional**

(cc

**a)** En una investigación de pregrado realizada por (VALDIVIA BARDALES, 2013) en la Universidad Nacional de la Amazonia Peruana, intitulada: "ANÁLISIS, DISEÑO E IMPLEMENTACIÓN DEL SISTEMA DE CONTROL DE SERVICIO DE COMEDOR – SysCom". Se planteó como objetivo general, analizar, diseñar e implementar un Sistema de Control del Servicio de Comedor Universitario en la Universidad Nacional de la Amazonía Peruana basado en Tecnología .NET para la automatización de todos los procesos que comprende el Negocio de esta oficina. En el trabajo de investigación se plantea el desarrollo del Sistema, de Control del Servicio de Comedor Universitario de la Universidad Nacional de la Amazonía Peruana, diseñado e implementando de acuerdo a los estándares y estudios universitarios en la Facultad de Ingeniería de Sistemas e Informática de la Universidad Nacional de la Amazonía Peruana. El proyecto se desarrolló con base a la tecnología .NET en entorno Visual Basic, se preparó para asumir la automatización de los Procesos que anteriormente se venía ejecutando en la Oficina del Comedor Universitario de forma manual y/o con ayuda de algunos modeladores de datos llámense así a las herramientas de Office que normalmente suelen utilizar. El Proyecto de investigación concluye en que los procesos que se realizan en las operaciones de gestión y seguimiento de convenios se ven claramente mejoradas, puesto procesos que eran casi imposibles realizarlos ahora es posible realizar dichas actividades de manera fácil y sencilla. Se logró de esta manera informatizar y mantener ordenada en un repositorio de datos toda la información necesaria tanto en el almacén, como en la prestación del servicio al comensal atendiendo de esta manera más rápidamente a las personas que requieran de dicho servicio.

- **b**) En una investigación de pregrado realizada por (GOMERO VÁSOUEZ, 2017) en la Pontificia Universidad Católica del Perú, intitulada "DISEÑO DE UN SISTEMA DE ACCESO VEHICULAR A LA PUCP BASADO EN TECNOLOGIA RFID Y DETECCION DE PLACAS VEHICULARES", el objetivo principal de esta tesis es diseñar un sistema de acceso vehicular a la PUCP basado en tecnología RFID y detección de placas vehiculares, para controlar el acceso de los alumnos, profesores, personal administrativos e invitados que intenten ingresar a la universidad y de esa manera salvaguardar la tranquilidad de la comunidad universitaria ante alguna intención que vulnere su seguridad, dentro de los objetivos específicos se consideran primero diseñar el hardware del sistema de acceso vehicular: luego, diseñar el programa de software del sistema de control e interfaz de usuario y finalmente realizar simulaciones del sistema de acceso vehicular. Dentro de las conclusiones podemos hallar que la aplicación de detección de placas vehiculares openALPR presenta fallas cuando el ángulo focal de la cámara con respecto al carro supera los 30 grados y que existen equivocaciones con placas que contienen letras como "Y" o "Q" que son reconocidas como "V "y "O" respectivamente; el uso de los leds y parlantes son útiles para dar a conocer el ingreso de los usuarios de manera automática y finalmente, estos diseños serán útiles cuando se proponga realizar una mejora del sistema de acceso vehicular actual.
- **c)** En una investigación de pregrado realizada por (ALEJANDRO MENESES, 2012) en la Pontificia Universidad Católica del Perú, intitulada "DISEÑO DE UN SISTEMA DE CONTROL DE ACTIVOS PARA EL ALMACÉN DE ELECTRÓNICA DE LA PONTIFICIA UNIVERSIDAD CATÓLICA DEL PERÚ UTILIZANDO RFID", cuyo objetivo diseñar un sistema de control de activos para el Almacén de Electrónica de la Pontificia Universidad Católica del Perú utilizando la tecnología RFID, que sea capaz de gestionar los

préstamos, generar reportes de estos y mantener actualizado el inventario. El diseño propuesto resuelve la necesidad de control del inventario haciendo uso de la tecnología RFID, a través de un software que se ha desarrollado, el SADAEP, Sistema de Administración del Almacén de Electrónica PUCP, el cual permite registrar los préstamos de materiales del almacén por usuario, gestionar el inventario y generar reportes de préstamos.

**d)** En una investigación de pregrado realizada por (YARIN ACHACHAGUA, 2017), intitulada "DISEÑO E IMPLEMENTACIÓN DE UN SISTEMA DE LOCALIZACIÓN Y CONTROL DE INVENTARIOS EN UN ALMACÉN DE ADUANAS, UTILIZANDO TECNOLOGÍA RFID", esta investigación busca identificar el estado del arte y la implementación de la Tecnología RFID en la gestión de almacenes y su aplicación en la industria. Se obtuvo los indicadores necesarios para determinar las mejoras obtenidas después de su diseño e implementación, permitiendo fundamentar la reducción del tiempo de atención y los costos de operación. Se establece un procedimiento para la implementación de un sistema de localización y control de inventarios que utiliza tecnología RFID. A partir de la investigación realizada, se identifica que las tecnologías aplicadas a la gestión de almacenes contribuyen a la simplificación de las operaciones y reducción de costos, mientras que los principales obstáculos para su diseño e implementación son los altos costos de la tecnología y la inadecuada estructuración de los procesos.

#### <span id="page-22-0"></span>**3.1.3 A nivel local**

(cc

En una investigación de pregrado realizada por (LLACTAHUAMANI HUARHUA, 2018) en la Universidad Nacional Micaela Bastidas de Apurímac, intitulada: "APLICACIÓN NFC Y ARDUINO PARA LA AUTENTIFICACIÓN DE LICENCIAS DE CONDUCIR DE VEHÍCULOS MENORES DE LA MUNICIPALIDAD PROVINCIAL DE ABANCAY 2016", se planteó como objetivo general, implementar la aplicación NFC y Arduino para mejorar el proceso de autentificación de la licencia de conducir de los vehículos menores de la Municipalidad Provincial de Abancay, 2016. Este proyecto presenta una opción de utilizar dispositivos móviles que poseen la tecnología NFC con el aplicativo móvil para mejorar el proceso de autentificación y mejorar el tiempo de autentificación de datos, en los operativos de tránsito realizados por los inspectores de tránsito en la ciudad de Abancay - Apurímac, así erradicar el delito de falsificación de licencias de tránsito y contribuir con la seguridad y autenticidad de la misma, contribuyendo con la sociedad y el desarrollo tecnológico de la Municipalidad Provincial de Abancay. En dicha investigación se plantea como hipótesis general que: Al implementar la aplicación NFC y Arduino mejora el proceso de autentificación de las licencias de conducir de los vehículos menores en la Municipalidad Provincial de Abancay 2016. Dentro de las conclusiones más relevantes podemos encontrar que las pruebas realizada sin el aplicativo móvil en el proceso de operativos tiene un tiempo promedio de 41.02 minutos, en cambio haciendo uso del aplicativo móvil tiene un tiempo promedio de 31.37 minutos, de esa forma se tiene una reducción de tiempo de 9.65 minutos por consecuente si mejora el proceso de operativos. También se concluye que la adecuada implementación del aplicativo móvil contribuye significativamente en la autentificación de licencias de conducir de vehículos menores en la provincia de Abancay

## <span id="page-23-1"></span><span id="page-23-0"></span>**3.2 Marco teórico 3.2.1 Sistema de Información**

(cc

 Podemos plantear la definición técnica de un sistema de información como un conjunto de componentes interrelacionados que recolectan (o recuperan), procesan, almacenan y distribuyen información para apoyar los procesos de toma de decisiones y de control en una organización. Además de apoyar la toma de decisiones, la coordinación y el control, los sistemas de información también pueden ayudar a los gerentes y trabajadores del conocimiento a analizar problemas, visualizar temas complejos y crear nuevos productos. (LAUDON, y otros, 2012 pág. 15)

Los sistemas de información contienen información sobre personas, lugares y cosas importantes dentro de la organización, o en el entorno que la rodea. Por información nos referimos a los datos que se han modelado en una forma significativa y útil para los seres humanos. Por el contrario, los datos son flujos de elementos en bruto que representan los eventos que ocurren en las organizaciones o en el entorno físico antes de ordenarlos e interpretarlos en una forma que las personas puedan comprender y usar. (LAUDON, y otros, 2012 pág. 15)

## <span id="page-24-0"></span>**3.2.2 Software de Aplicación**

Son programas aislados que resuelven una necesidad específica de negocios. Las aplicaciones en esta área procesan datos comerciales o técnicos en una forma que facilita las operaciones de negocios o la toma de decisiones administrativas o técnicas. Además de las aplicaciones convencionales de procesamiento de datos, el software de aplicación se usa para controlar funciones de negocios en tiempo real (por ejemplo, Procesamiento de transacciones en punto de venta, control de procesos de manufactura en tiempo real). (PRESSMAN, 2010 pág. 6)

### <span id="page-24-1"></span>**3.2.3 Aplicación Web**

Según (OLIVEROS, y otros, 2011)"Una aplicación Web es un sistema de software al que se accede a través de Internet (o Intranet): las aplicaciones Web constituyen una clase especial de aplicaciones de software que se construyen de acuerdo con ciertas tecnologías y estándares." (2).

Según (PRESSMAN, 2010)"Una aplicación web es una herramienta sofisticadas de cómputo que no sólo proporcionan funciones aisladas al usuario final, sino que también se han integrado con bases de datos corporativas y aplicaciones de negocios" (9).

## <span id="page-24-2"></span>**3.2.4 La Web**

(cc)

Es común que los términos *Web, Red* e *Internet* se usen intercambiablemente. Desde el punto de vista técnico son objetos completamente diferentes. Internet hace referencia a la red física que conecta diferentes computadores y lugares. Sus preocupaciones son protocolos de transmisión de datos (TCP IP), manejo de nombres de dominio, etc. La Web hace referencia a la arquitectura lógica de la información que ha sido posible construir sobre esa red física. Confundirlos es como confundir el cerebro (una red neuronal) con el conocimiento que posee una persona. Todos tenemos casi el mismo material cerebral, pero los conocimientos y la información que cada uno posee difieren vastamente. (UNIVERSIDAD DE CHILE, 2008 pág. 18)

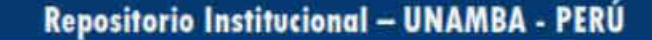

#### - 16 de 114 -

## <span id="page-25-0"></span>**3.2.5 Marco de trabajo Scrum**

Según (PRESSMAN, 2010) "Scrum incorpora un conjunto de patrones del proceso que ponen el énfasis en las prioridades del proyecto, las unidades de trabajo agrupadas, la comunicación y la retroalimentación frecuente con el cliente" (96).

De acuerdo con (SCHWABER, y otros, 2013) con respecto a Scrum refieren que: Scrum es un marco de trabajo de procesos que ha sido usado para gestionar el desarrollo de productos complejos desde principios de los años 90. Scrum no es un proceso o una técnica para construir productos; en lugar de eso, es un marco de trabajo dentro del cual se pueden emplear varias técnicas y procesos. Scrum muestra la eficacia relativa de las prácticas de gestión de producto y las prácticas de desarrollo, de modo que podamos mejorar. (4).

El marco de trabajo Scrum consiste en los Equipos Scrum, roles, eventos, artefactos y reglas asociadas. Cada componente dentro del marco de trabajo sirve a un propósito específico y es esencial para el éxito de Scrum y para su uso. Las reglas de Scrum relacionan los eventos, roles y artefactos, gobernando las relaciones e interacciones entre ellos. Las estrategias específicas para usar el marco de trabajo Scrum son diversas y están descritas en otros lugares (SCHWABER, y otros, 2013 pág. 4)

#### **Scrum Técnico**

(cc)

El marco técnico de scrum está conformado por: Roles (El equipo scrum, el dueño del producto, el scrum manager), artefactos (Pila del producto, pila del sprint, incremento), eventos (sprint, reunión de planificación del sprint, scrum diario, revisión del sprint) por Se denomina sprint a cada ciclo o iteración de trabajo que produce una parte del producto terminada y funcionalmente operativa (incremento) Como se verá más tarde, al tratar scrum avanzado, las implementaciones más flexibles de scrum pueden adoptar dos tácticas diferentes para mantener un avance continuo en el proyecto: v Incremento iterativo: basado en pulsos de tiempo prefijado (timeboxing) e Incremento continuo: basado en el mantenimiento de un flujo continuo, no marcado por pulsos o sprints (MENZINSKY, y otros, 2016 pág. 21)

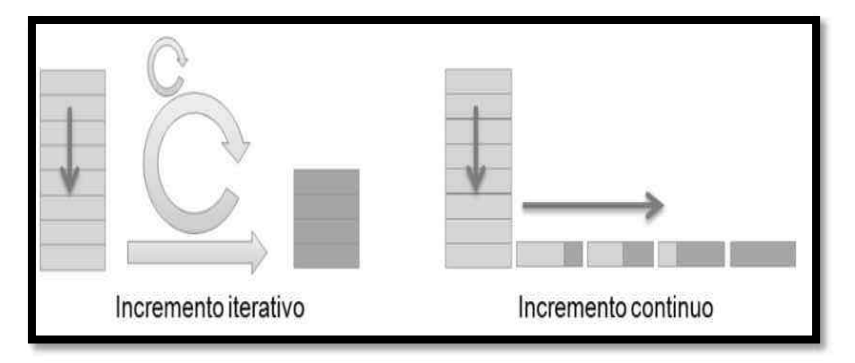

<span id="page-26-0"></span>Figura 1 - Incremento iterativo/continuo Fuente: Scrum Manager versión 2.6 (2016)

## **Roles**

Dentro de los roles establecidos en el marco de trabajo scrum podemos encontrar los siguientes:

**Propietario del producto:** El propietario del producto (product owner) es quien toma las decisiones del cliente. Su responsabilidad es el valor del producto. Para simplificar la comunicación y toma de decisiones es necesario que este rol recaiga en una única persona. Si el cliente es una organización grande, o con varios departamentos, puede adoptar la forma de comunicación interna que consideren oportuna, pero en el equipo de desarrollo sólo se integra una persona en representación del cliente, y ésta debe tener el conocimiento suficiente del producto y las atribuciones necesarias para tomar las decisiones que le corresponden. (MENZINSKY, y otros, 2016 pág. 32)

**Equipo de desarrollo:** Lo forman el grupo de profesionales que realizan el incremento de cada sprint. No se trata de un grupo de trabajo formado por un arquitecto, diseñador o analista, programadores y testers. Es un equipo multifuncional, en el que todos los miembros trabajan de forma solidaria con responsabilidad compartida. Es posible que algunos miembros sean especialistas en áreas concretas, pero la responsabilidad es el incremento de cada sprint y recae sobre el equipo de desarrollo en conjunto. (MENZINSKY, y otros, 2016 pág. 33)

**Scrum Master:** Es el responsable del cumplimiento de las reglas de un marco de scrum técnico, asegurando que se entienden en la organización, y se trabaja conforme a ellas. Proporciona la asesoría y formación necesaria al propietario del producto y al equipo. Realiza su trabajo con un modelo de liderazgo servil:

(cc

- 18 de 114 -

al servicio y en ayuda del equipo y del propietario del producto. (MENZINSKY, y otros, 2016 pág. 33)

### **Artefactos**

Los artefactos dentro del marco de trabajo scrum son los siguientes:

**Pila del producto:** La pila del producto es la lista ordenada de todo aquello que el propietario de producto cree que necesita el producto. Es el inventario de funcionalidades, mejoras, tecnología y corrección de errores que deben incorporarse al producto a través de los sucesivos sprints. Representa todo aquello que esperan el cliente, los usuarios, y en general los interesados. Todo lo que suponga un trabajo que debe realizar el equipo debe estar reflejado en esta pila. (MENZINSKY, y otros, 2016 pág. 22)

**Pila del sprint:** La pila del sprint (sprint Backlog) es la lista de las tareas necesarias para construir las historias de usuario que se van a realizar en un sprint. La confecciona el equipo en la reunión de planificación del sprint, indicando para cada tarea el esfuerzo previsto para realizarla. Para calcular el esfuerzo de cada tarea. (MENZINSKY, y otros, 2016 pág. 24)

**Incremento:** El incremento es la parte de producto producida en un sprint, y tiene como característica el estar completamente terminada y operativa, en condiciones de ser entregada al cliente. No se deben considerar como Incremento a prototipos, módulos o sub-módulos, ni partes pendientes de pruebas o integración. Cada elemento de la pila del producto se refiere a funcionalidades entregables, no a trabajos internos del tipo "diseño de la base de datos". Se produce un "incremento" en cada iteración. (MENZINSKY, y otros, 2016 pág. 25)

<span id="page-27-0"></span>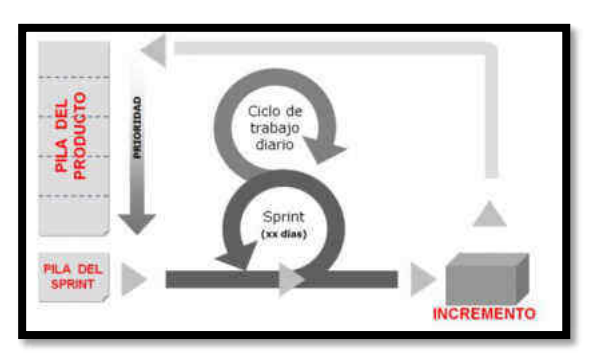

 Figura 2 - Diagrama de ciclo iterativo Scrum Fuente: Scrum Manager versión 2.6 (2016).

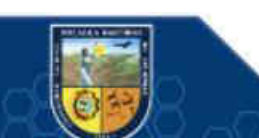

### **Eventos**

Los eventos dentro del marco de trabajo scrum son los siguientes:

**Sprint:** nombre que recibe cada iteración de desarrollo. Es el núcleo central que genera el pulso de avance a ritmo de "tiempos prefijados". Reunión de Planificación del sprint: reunión de trabajo que marca el inicio de cada sprint en la que se determina cuál es el objetivo del sprint y las tareas necesarias para conseguirlo. (MENZINSKY, y otros, 2016 pág. 25)

**Scrum diario:** breve reunión diaria del equipo, en la que cada miembro responde a tres cuestiones: El trabajo realizado el día anterior. El que tiene previsto realizar, cosas que puede necesitar, o impedimentos que deben eliminarse para poder realizar el trabajo. Cada persona actualiza en la pila del sprint el tiempo o esfuerzo pendiente de sus tareas, y con esta información se actualiza a su vez el gráfico con el que el equipo monitoriza el avance del sprint. (MENZINSKY, y otros, 2016 pág. 25)

**Revisión del sprint:** "análisis e inspección del incremento generado, y adaptación de la pila del producto si resulta necesario. Una cuarta reunión se incorporó al marco estándar de Scrum en la primera década de 2.000" (MENZINSKY, y otros, 2016 pág. 26)

**Retrospectiva del sprint:** "revisión de lo sucedido durante el Sprint. Reunión en la que el equipo analiza aspectos operativos de la forma de trabajo y crea un plan de mejoras para aplicar en el próximo sprint" (MENZINSKY, y otros, 2016 pág. 26)

#### <span id="page-28-0"></span>**3.2.6 Questionnaire for User Interface Satisfaction (QUIS).**

(cc)

Desarrollado por la Universidad de Maryland, el cuestionario para la satisfacción de la interacción de usuario es un cuestionario que se enfoca en la percepción del usuario con respecto a la satisfacción de la usabilidad del software para la evaluación de aspectos específicos de la interfaz, de una manera estándar, confiable y válida.

La capacidad de generalización de QUIS podría establecerse teniendo una población de usuarios diferente para evaluar diferentes sistemas. El desarrollo de QUIS incluyó encuestados que fueron: 1) estudiantes, 2) profesionales de la

- 20 de 114 -

informática, 3) aficionados a la informática y 4) usuarios novatos. Además, era importante administrar el QUIS bajo diferentes condiciones experimentales: 1) experimentos estrictamente controlados con un pequeño número de sujetos expuestos a un sistema por un período muy corto de tiempo, 2) manipulaciones menos rígidamente controladas con un número medio de participantes que utilizó un sistema por tiempo limitado, y 3) un estudio de campo sin control con voluntarios que han usado un sistema extensivamente. (Development of a Tool Measuring User Satisfaction of the Human-Computer Interface pág. 214)

Según (GUEVARA ROA, y otros) Básicamente QUIS se trata de un cuestionario con una escala para cada respuesta de cero a nueve, cada elemento está valuado en una escala de Likert con un adjetivo positivo vinculado al extremo derecho y un adjetivo negativo vinculado al izquierdo, cada una de las cuales destinada a obtener la evaluación de un aspecto en concreto.

- **Reacción general al software**: Es la reacción que tiene el usuario al usar el software, por ejemplo: si el uso es fácil, frustrante, flexible, estimulante, satisfactorio, entre otros.
- **Diseño de interfaz:** Es la evaluación que realiza el usuario con respecto al diseño de la interfaz, se consideran aspectos como: los caracteres mostrados en pantalla, organización de información en pantalla, secuencia de pantallas, etc.
- **Terminología e información sobre el sistema**: Es la evaluación que realiza el usuario con respecto a la terminología usada en el software, se evalúan aspectos como: El uso de términos en todo el sistema, uso de terminología adecuada con respecto a la tarea realizada, posición de los mensajes, mensajes de confirmación, mensajes de error, entre otros.
- **Aprendizaje:** Es la evaluación que realiza el usuario con respecto al aprendizaje, se evalúan aspectos como: aprendizaje para operar el sistema, uso de comandos, los mensajes de ayuda en pantalla, entre otros.
- **Capacidades del sistema:** Es la evaluación que realiza el usuario con respecto a las capacidades del sistema se toma en consideración aspectos como: Velocidad del sistema, fiabilidad, corrección de errores, entre otros.

### <span id="page-30-0"></span>**3.2.7 Tecnología RFID**

Un sistema de RFID (Radio Frequency Identification) es la tecnología inalámbrica que nos permite, básicamente, la comunicación entre un lector y una etiqueta. Estos sistemas permiten almacenar información en sus etiquetas mediante comunicaciones de radiofrecuencia. Esta información puede ir desde un Bit hasta KBytes, dependiendo principalmente del sistema de almacenamiento que posea el transponder. (CIUDAD HERRERA, y otros pág. 8)

Un sistema RFID es aquel que permite identificar objetos, animales o hasta personas para diversas aplicaciones, esto por medio de una codificación numérica transmitida a través de señales de radio. Esta tecnología inalámbrica permite que la comunicación se establezca entre un lector y una etiqueta a cierta distancia de separación entre ellos, como también almacena información en sus etiquetas para su posterior lectura o escritura sobre estas. (Ramirez & Melendez ,s.f,p. 70).

RFID (Identificación por Radiofrecuencia) es un método de almacenamiento y recuperación remota de datos, basado en el empleo de etiquetas o "tags" en las que reside la información. RFID se basa en un concepto similar al del sistema de código de barras; la principal diferencia entre ambos reside en que el segundo utiliza señales ópticas para transmitir los datos entre la etiqueta y el lector, y RFID, en cambio, emplea señales de radiofrecuencia (en diferentes bandas dependiendo del tipo de sistema, típicamente 125 KHz, 13,56 MHz, 433-860-960 MHz y 2,45 GHz). (PORTILLO GARCIA, y otros pág. 31)

#### <span id="page-30-1"></span>**3.2.8 Sistema Básico de RFID**

(cc

Todo sistema RFID se compone principalmente de los siguientes elementos:

**Una etiqueta RFID**, también llamada tag o transpondedor (transmisor y receptor). La etiqueta se inserta o adhiere en un objeto, animal o persona, portando información sobre el mismo. En este contexto, la palabra "objeto" se utiliza en su más amplio sentido: puede ser un vehículo, una tarjeta, una llave, un paquete, un producto, una planta, etc. (PORTILLO GARCIA, y otros pág. 31)

**Un lector o interrogador**, encargado de transmitir la energía suficiente a la etiqueta y de leer los datos que ésta le envíe. Consta de un módulo de radiofrecuencia (transmisor y receptor), una unidad de control y una antena para interrogar los tags vía radiofrecuencia. Los lectores están equipados con interfaces estándar de comunicación que permiten enviar los datos recibidos de la etiqueta a un subsistema de procesamiento de datos, como puede ser un ordenador personal o una base de datos. (PORTILLO GARCIA, y otros pág. 31)

**Un ordenador, host o controlador**, que desarrolla la aplicación RFID. Recibe la información de uno o varios lectores y se la comunica al sistema de información. También es capaz de transmitir órdenes al lector. Adicionalmente, un middleware y en backend un sistema ERP de gestión de sistemas IT son necesarios para recoger, filtrar y manejar los datos. (PORTILLO GARCIA, y otros pág. 31)

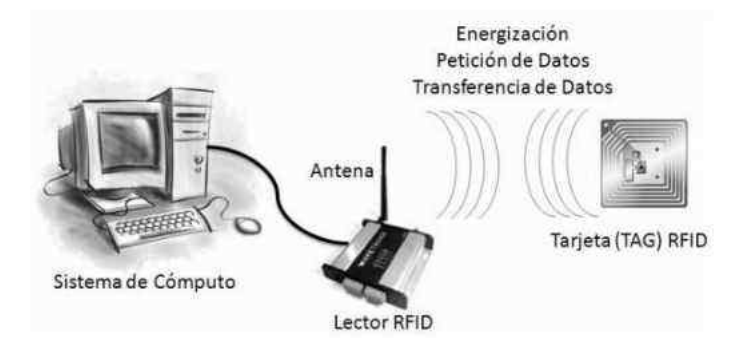

<span id="page-31-0"></span>Figura 3 - Sistema básico de RFID Fuente: (Herrera Lozada, Pérez Romero, & Marciano Melchor, s.f,p. 1).

A continuación, se muestra una clasificación de los distintos sistemas RFID existentes:

- Según su capacidad de programación podemos encontrar de **solo lectura (**estas etiquetas se programan únicamente durante su fabricación**)**, de **una escritura y múltiples lecturas (**estas etiquetas se programan solo una vez después de su fabricación**)** y de **lectura/escritura (**estas etiquetas permiten múltiples reprogramaciones**)**. (PORTILLO GARCIA, y otros pág. 32)
- Según el modo de alimentación se puede encontrar **pasivas** (no tienen fuente de alimentación propia. La corriente eléctrica necesaria para su funcionamiento se obtiene por inducción en su antena de la señal de radiofrecuencia procedente de la petición de lectura de la estación lectora), **semi pasivas** (incorporan una pequeña batería. Esta batería permite al circuito integrado en la etiqueta estar constantemente alimentado, y elimina la necesidad de diseñar una antena para

recoger potencia de una señal entrante) y **activos (**poseen una fuente de alimentación propia y alcanzan rangos de lectura mucho mayores que las etiquetas pasivas y semi pasivas. Así, este tipo de etiquetas pueden ser leídas a distancias superiores a los 100 metros). (Observatorio Regional de la Sociedad de la Información. (ORSI), 2007 pág. 21)

- Según el rango de frecuencia de trabajo podemos encontrar de **Baja frecuencia (BF.** Se refiere a rangos de frecuencia inferiores a 135 KHz), **alta frecuencia (AF.** Cuando la frecuencia de funcionamiento es de 13,56 MHz), **ultra alta frecuencia (UHF.** Comprende las frecuencias de funcionamiento en las bandas de 433 MHz, 860 MHz, 928 MHz) y **frecuencia de microondas** (comprende las frecuencias de funcionamiento en las bandas de 2,45 GHz y 5,8 GHz). (PORTILLO GARCIA, y otros pág. 32)
- Según el protocolo de comunicación podemos encontrar **dúplex (**el transpondedor transmite su información en cuanto recibe la señal del lector y mientras dura ésta) y **secuencial (**el campo del lector se apaga a intervalos regulares, momento que aprovecha el transpondedor para enviar su información. Se utiliza con etiquetas activas, ya que el tag no puede aprovechar toda la potencia que le envía el lector y requiere una batería adicional para transmitir, lo cual incrementaría el coste**).** (PORTILLO GARCIA, y otros pág. 33)

#### <span id="page-32-0"></span>**3.2.9 Servicio de Comedor Universitario**

(cc)

Según el Reglamento de Organización y Funciones de la UNAMBA. La dirección de Bienestar Universitario, es la encargada de administrar y gestionar el servicio de comedor directa o indirectamente, dentro de los estándares de calidad y salubridad en la atención a los estudiantes de bajos recursos económicos en los horarios de desayuno, almuerzo. Está a cargo de un administrador y cena; para lo cual realiza una serie de procesos para evaluar y seleccionar a los estudiantes beneficiarios del servicio de comedor. (UNAMBA, 2020 pág. 65)

Para brindar un adecuado servicio a la población universitaria se desarrollan una serie de procesos entre los cuales se encuentra como proceso fundamental la selección de beneficiarios del servicio de comedor, el cual se desarrolla las primeras semanas de cada semestre e involucra a la oficina de Bienestar Universitario, oficina de Servicios Académicos, estudiantes y Escuelas Académico Profesional , el proceso se inicia solicitando la relación de matriculados del semestre a la oficina de Servicios Académicos, para posteriormente hacer la convocatoria de selección de beneficiarios en la cual pueden participar todos los estudiantes matriculados en el semestre, dichos estudiantes deben presentar una serie de documentos tales como: solicitud, ficha socioeconómica, entre otros documentos, documentos con los cuales se armara un expediente el cual será evaluado por el personal correspondiente para su posterior aprobación o rechazo, los estudiantes que pasen el proceso de selección serán incluidos en la lista de beneficiarios del semestre en curso, lista con la cual se realizara el proceso de venta de tarjetas de consumo en reiteradas ocasiones durante todo el semestre, los estudiantes que no pasen el proceso de selección tendrán la posibilidad de adquirir una tarjeta de consumo mediante venta libre siempre y cuando se dé el caso. El proceso descrito anteriormente se detalla en la siguiente figura.

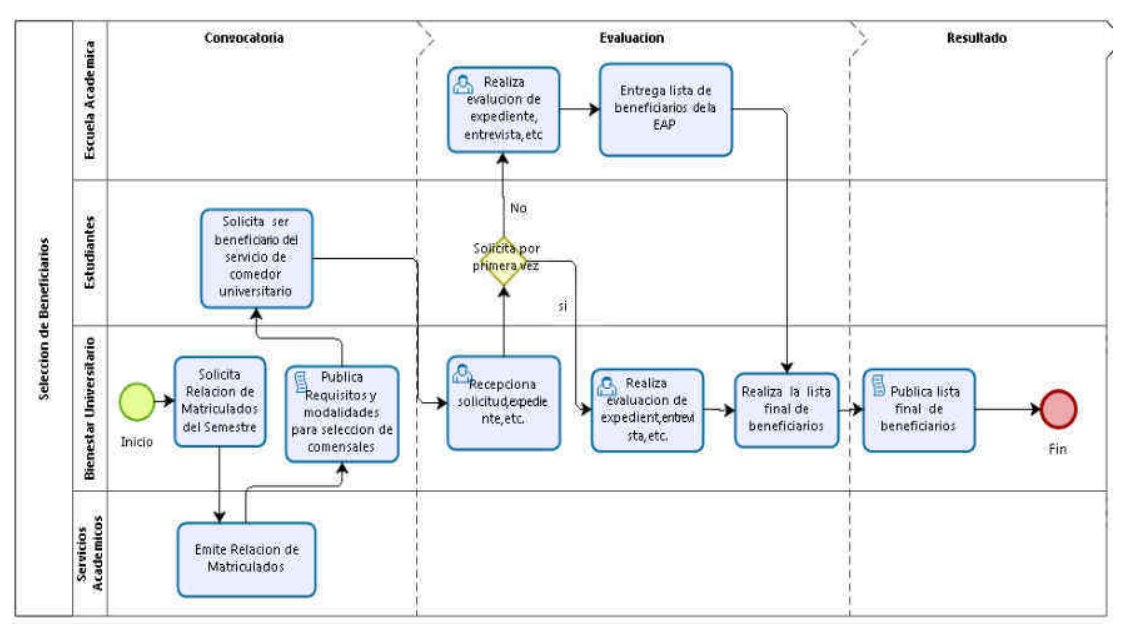

<span id="page-33-0"></span>Figura 4 - Selección de beneficiarios

(cc)

Otro de los procesos más relevantes es la atención de beneficiarios dentro del cual se contempla: venta de tarjetas de consumo, atención diaria y consolidado de atención semanal; e involucra a la Oficina de Bienestar Universitario, Comedor Universitario, estudiantes y Oficina de Tesorería. El proceso iniciaba por la planificación del periodo de atención el cual es realizado por la Oficina de Bienestar Universitario, a su vez el comedor universitario hace entrega del menú semanal,

posterior a esto la oficina de Bienestar Universitario dispone la venta de tarjetas de consumo para lo cual hace entrega de la lista de beneficiarios, el cronograma de venta y las tarjetas correspondientes a la Oficina de tesorería, la cual publicara el cronograma de venta, posterior a esto los estudiantes participaran en el proceso de venta con sus respectivo credencial o carnet universitario, posterior a la venta la Oficina de tesorería entregara la lista de venta de tarjetas de consumo a la Oficina de Bienestar Universitario, lista con la cual el comedor universitario verificara la veracidad de las tarjetas de consumo antes de entregar la ración correspondiente a cada comensal, posterior a esto el Comedor Universitario hará entrega de la lista de atención diaria a la Oficina de Bienestar Universitario, lista con la cual se elabora el consolidado de atención semanal, el cual será utilizado para rotar a los beneficiarios del servicio de comedor si se da el caso. El proceso descrito anteriormente se detalla en la siguiente figura.

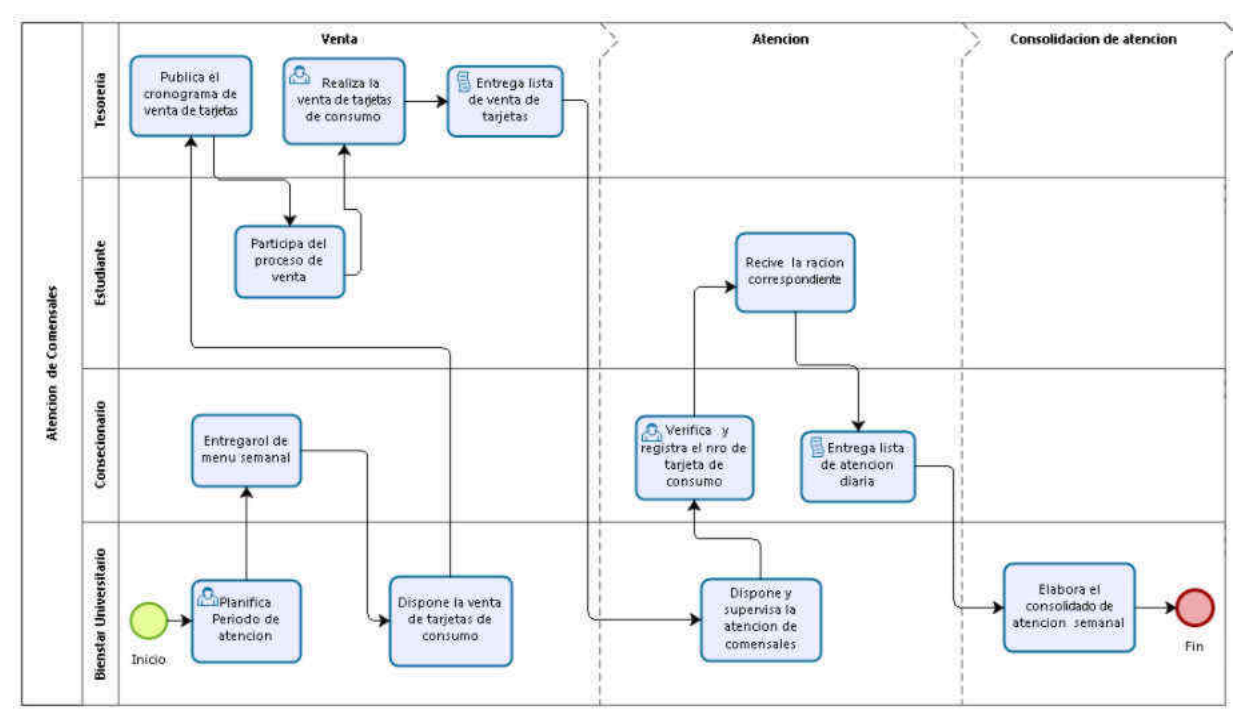

<span id="page-34-0"></span>Figura 5 - Atención de comensales

#### <span id="page-35-1"></span>**3.3 Marco conceptual**

#### <span id="page-35-0"></span>**3.3.1 Arquitectura Modelo Vista Controlador (MVC)**

De acuerdo a (CHADWICK, y otros, 2012) el "Modelo-Vista-Controlador es un patrón de arquitectura que fomenta el aislamiento estricto entre las partes individuales de una aplicación"(5)

"El **Modelo** contiene una representación de los datos que maneja el sistema, su lógica de negocio, y sus mecanismos de persistencia". (CHADWICK, y otros, 2012 pág. 5)

La **Vista** o interfaz de usuario, que compone la información que se muestra al cliente y los mecanismos interacción con éste, las vistas pueden manifestarse de diferentes maneras, por ejemplo, HTML, PDF, XML o tal vez incluso en una hoja de cálculo. (CHADWICK, y otros, 2012 pág. 6)

"El **Controlador**, que actúa como un intermediario entre el Modelo y la Vista, gestionando el flujo de información entre ellos y las transformaciones para adaptar los datos a las necesidades de cada uno". (CHADWICK, y otros, 2012 pág. 6)

## <span id="page-35-2"></span>**3.3.2 Comensal**

Un comensal es un estudiante de la UNAMBA que accede como beneficiario del servicio de comedor universitario, teniendo la opción de adquirir un cupo de atención para desayuno o almuerzo, dicho comensal está sujeto al reglamento del comedor universitario para hacer uso del mismo.

#### <span id="page-35-3"></span>**3.3.3 Escalamiento tipo Likert**

(cc

Consiste en un conjunto de ítems presentados en forma de afirmaciones o juicios, ante los cuales se pide la reacción de los participantes. Es decir, se presenta cada afirmación y se solicita al sujeto que externe su reacción eligiendo uno de los cinco puntos o categorías de la escala. A cada punto se le asigna un valor numérico. Así, el participante obtiene una puntuación respecto de la afirmación y al final su puntuación total, sumando las puntuaciones obtenidas en relación con todas las afirmaciones. (HERNANDEZ SAMPIERI, y otros, 2010 pág. 245)
Las afirmaciones califican al objeto de actitud que se está midiendo. El objeto de actitud puede ser cualquier "cosa física" (un vestido, un automóvil…), un individuo (el Presidente, un líder histórico, mi madre, mi sobrino Alexis, un candidato a una elección…), un concepto o símbolo (patria, sexualidad, la mujer vallenata-Colombia, el trabajo), una marca (Adidas, Ford…), una actividad (comer, beber café…), una profesión, un edificio, etc. (HERNANDEZ SAMPIERI, y otros, 2010 pág. 245)

# **3.3.4 Red de Área Local (LAN)**

(cc)

Las redes de área local, generalmente llamadas LAN (Local Área Networks), son redes de propiedad privada que operan dentro de un solo edificio, como una casa, oficina o fábrica. Las redes LAN se utilizan ampliamente para conectar computadoras personales y electrodomésticos con el fin de compartir recursos (por ejemplo, impresoras) e intercambiar información. (TANENBÁUN, y otros, 2012 pág. 17)

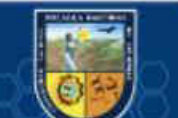

## **CAPÍTULO IV**

#### **4 METODOLOGÍA**

#### **4.1 Tipo y nivel de investigación**

#### **4.1.1 Tipo de investigación**

El tipo de investigación es: Investigación Aplicada.

Está orientada a resolver los problemas que se presentan en los procesos de producción, distribución, circulación, y consumo de bienes y servicios de cualquier actividad humana. Se denomina aplicadas; porque en base a investigación básica, pura o fundamental en las ciencias fácticas o formales se formulan problemas o hipótesis de trabajo para resolver los problemas de la vida productiva de la sociedad. Se llama también tecnológico, porque su producto no es un conocimiento puro, sino tecnológico. (ESTEBAN NIETO pág. 3)

#### **4.1.2 Nivel de investigación**

El nivel de investigación es explicativo, ya que como su nombre lo indica, su interés se centra en explicar por qué ocurre un fenómeno y en qué condiciones se manifiesta o por qué se relacionan dos o más variables. (HERNANDEZ SAMPIERI, y otros, 2010 pág. 95)

#### **4.2 Diseño de investigación**

La investigación tiene un diseño cuasi experimental ya que se manipula deliberadamente, al menos, una variable independiente para observar su efecto sobre una o más variables dependientes y los sujetos no se asignan al azar a los grupos ni se emparejan. (HERNANDEZ SAMPIERI, y otros, 2010 pág. 151).

De modo que el diseño es el siguiente

$$
\begin{array}{c}\nG_1 & - & O_1 \\
G_2 & x & O_2\n\end{array}
$$

Donde:

(cc)

 $G_1$  = Grupo control

 $G_2$  = Grupo experimental

- $0<sub>1</sub>$  = Observación del grupo control
- $Q_2$  = Observación del grupo experimental
- $X =$  Sistema de información con RFID
- − = Ausencia de estimulo

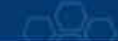

#### **4.3 Población y muestra**

La población en esta te trabajo de investigación estuvo compuesta de 780 estudiantes, para definir el tamaño de la muestra se utilizó un muestreo no probabilístico en su tipificación de muestreo por conveniencia.

Para el tiempo de venta de cupos de atención se tuvo como muestra a 80 estudiantes, los cuales fueron divididos en dos grupos de 40 (Grupo control y grupo experimental).

Para el tiempo de atención diaria de comensales se tuvo como muestra a 80 estudiantes, los cuales fueron divididos en dos grupos de 40 (Grupo control y grupo experimental).

Cabe señalar que los usuarios del sistema de información fueron 6 personas pertenecientes a las distintas áreas involucradas en el proceso del servicio de comedor universitario de la UNAMBA.

#### **4.4 Procedimiento de la investigación**

(cc

- I Etapa : Se recabó información necesaria para el desarrollo de la investigación.
- II Etapa: Se inició el planeamiento de la construcción del producto de software.
- III Etapa: Se desarrolló el sistema de información con tecnología RFID.
- IV Etapa: Finalizado el proceso de desarrollo del producto software y su implantación se recolectó la información pertinente a los tiempos de atención.
- V Etapa: Finalizado el proceso de recolección de datos pertinentes a los tiempo de atención se procedió a encuestar a los usuarios del sistema de información.
- VI Etapa: Se aplicó el proceso de análisis y tratamiento de datos recolectados bajo la prueba estadística seleccionada y se realizó la correspondiente prueba de hipótesis.
- VII Etapa: Finalmente se realizó el informe final del proyecto para su respectiva sustentación.

#### **4.5 Técnicas e instrumentos**

 **Cuestionario del método QUIS:** para medir la satisfacción del usuario con respecto al uso de la aplicación web; mediante el cual se buscó medir las siguientes características.

- o Reacción global al software.
- o Diseño de interfaz.
- o Terminología e información.
- o Facilidad de aprendizaje.
- o Capacidad del software.

 **Registro del tiempo de atención y venta:** en los cuales se plasmó el tiempo de atención de comensales y el tiempo de venta cupos de atención.

- **Entrevista:** al personal involucrado en los procesos pertinentes al servicio
- **Observación:** mediante el cual se pudo conocer mejor el trabajo del personal en las distintas áreas y el flujo del proceso.

#### **4.6 Análisis estadístico**

Para el análisis estadístico del presente trabajo de investigación se vio por conveniente utilizar el estadístico Z para diferencia de medias con muestras no relacionadas:

$$
Z_p = \frac{\bar{x}_1 - \bar{x}_2}{\sqrt{\frac{S_1^2}{n_1} + \frac{S_2^2}{n_2}}}
$$

Donde:

(cc)

 $\bar{x}_1$  = Media de la muestra 1 (Con sistema)

 $\bar{x}_2$  = Media de la muestra 2 (Sin sistema)

 $n_1$  = Tamaño de la muestra 1

 $n_2$  = Tamaño de la muestra 2

- $S_1^2$  = Varianza de la muestra 1
- $S_1^2$  = Varianza de la muestra 2

Además, se hizo uso de IBM SPSS 25 y Excel, para realizar la contratación de la hipótesis.

# **CAPÍTULO V**

## **5 RESULTADOS Y DISCUSIÓN**

#### **5.1 Análisis de resultados**

#### **5.1.1 Desarrollo de la aplicación web**

- **5.1.1.1 Definiciones y Acrónimos.** 
	- **Definiciones**
		- **Pila del producto:** Lista de requisitos de usuario que se origina con la visión inicial del producto y va creciendo y evolucionando durante el desarrollo.
		- **Pila del sprint:** Lista de las tareas necesarias para construir las historias de usuario que se van a realizar en un sprint.
		- **Sprint:** Ciclo de desarrollo básico en el marco estándar, un período de tiempo en el que se produce el desarrollo de un conjunto de elementos de trabajo pendiente que se ha comprometido.

# **Acrónimos**

(cc)

**HU:** Historia de Usuario

**SCRUM:** Práctica ágil para el desarrollo de software

### **5.1.1.2 Herramientas utilizadas para el desarrollo de la aplicación**

#### Tabla 2 *-* Herramientas para el desarrollo de la aplicación

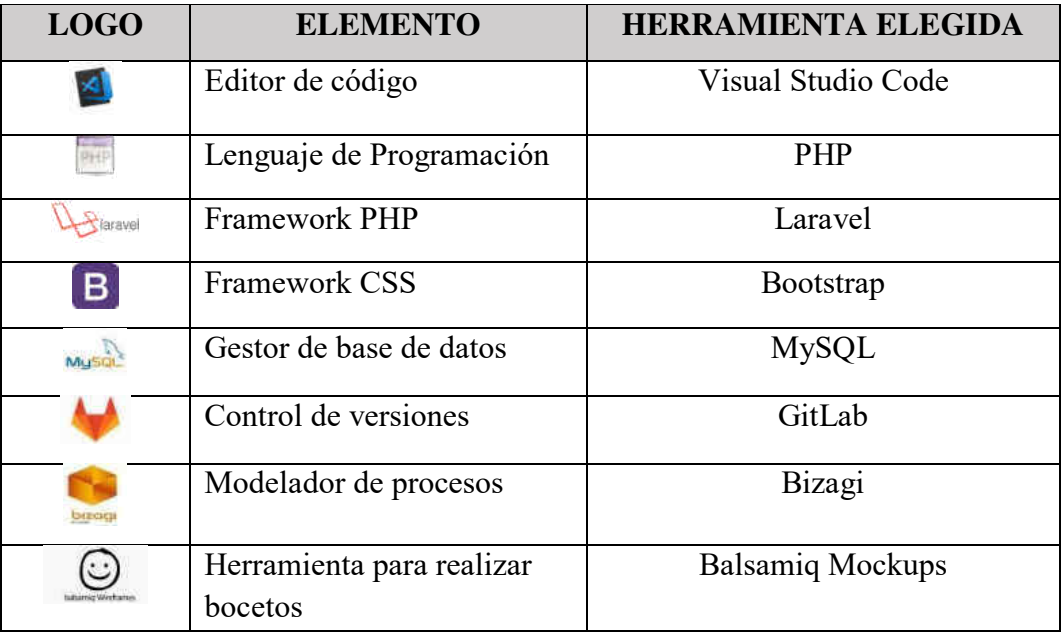

## **5.1.1.3 Personas y roles**

Tabla 3 - Personas y roles

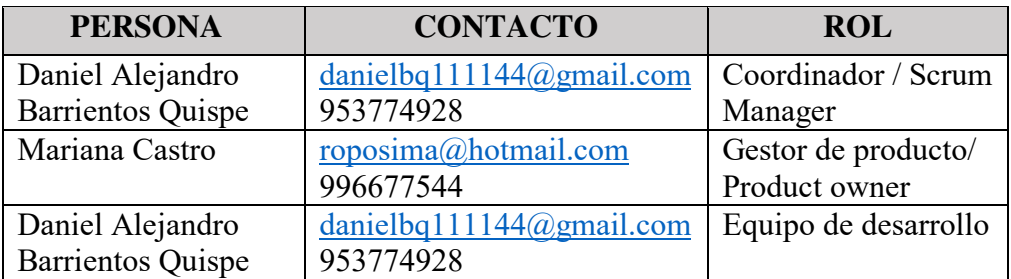

# **5.1.1.4 Arquitectura de la aplicación**

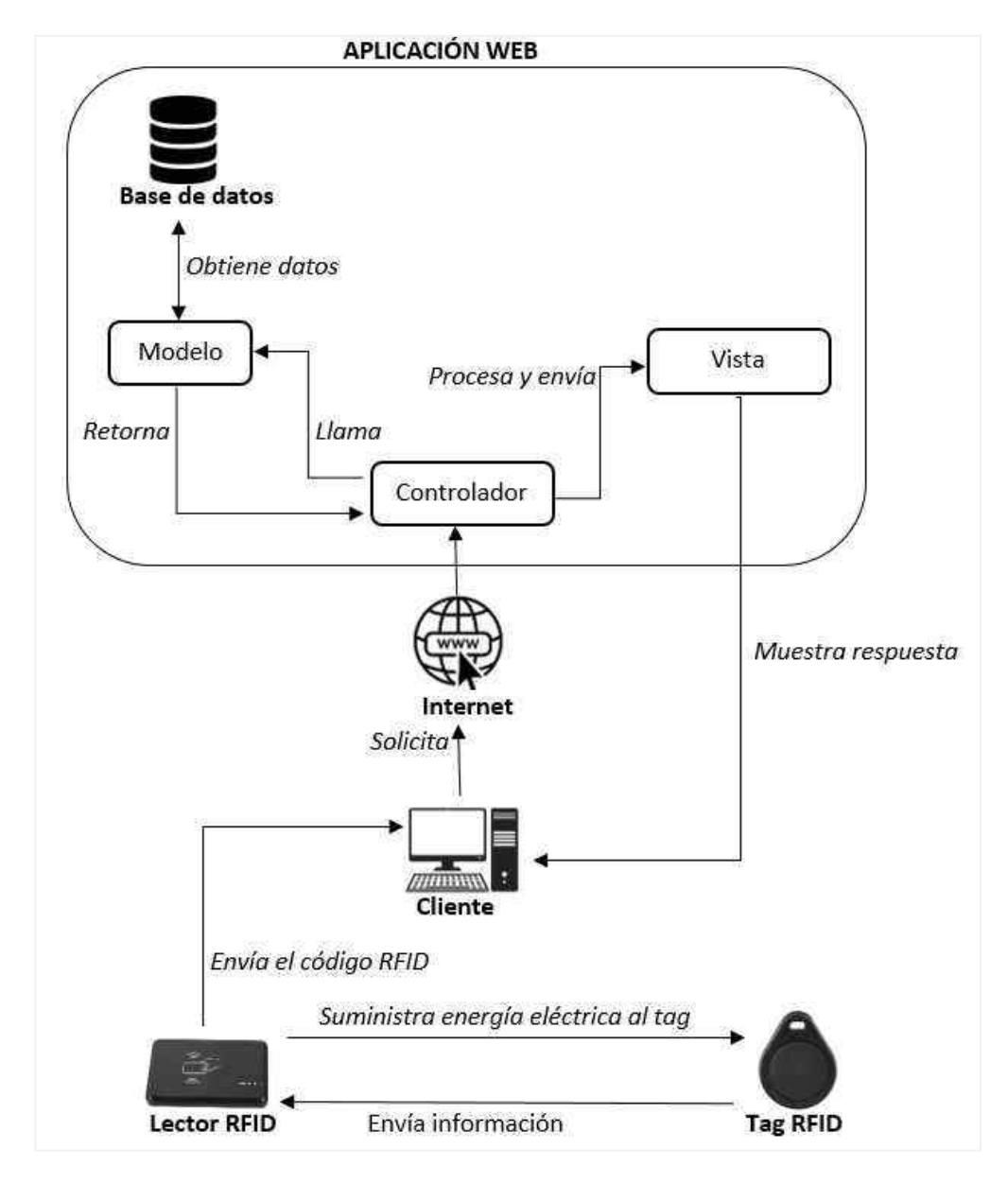

Figura 6 - Arquitectura de la aplicación

 $(cc)$ 

Descripción de los componentes:

- **Modelo:** es el encargado de interactuar con la base de datos, es aquí donde se manipulan los datos.
- **Vista:** es el encargado de mostrarle al usuario las pantallas, en este caso es el encargado de renderizar las páginas web (Html, Css, Javascript e Imágenes).
- **Controlador:** es el encargado de recibir y procesar las peticiones del cliente, este componente interactúa con el modelo para obtener los datos, procesarlos y enviarlos a la vista para que puedan ser mostrados al usuario.
- **Internet:** conjunto de redes de comunicación interconectadas que utilizan la familia de protocolos TCP/IP; mediante el cual se envía las solicitudes a la aplicación web.
- **Cliente:** es el componente (pc de escritorio o laptop) que mediante una conexión a internet realiza peticiones a la aplicación web.
- **Base de datos:** es el componente encargado de almacenar gran cantidad de datos para futuras consultas, inserción, actualización y eliminación de registros.
- **Lector RFID:** es el encargado de suministrar energía eléctrica a los tags a través de las antenas, al mismo tiempo que capturan sus datos, los decodifican y los transmiten al cliente, el cual hará una petición a la aplicación web para buscar el código RFID de 10 dígitos en los registros almacenados en la base de datos, específicamente en el campo "codigo\_rfid" dentro de la tabla estudiante.
- **Tag RFID:** generan una señal de radiofrecuencia con los datos de identificación. Esta señal es captada por el lector.

#### **5.1.1.5 Equipos utilizados**

(cc)

A continuación, solo se detallan los equipos más relevantes para el desarrollo de la investigación, con respecto a los ordenadores (PC de escritorio y laptops) se utilizaron los equipos con los que contaba cada oficina involucrada en el proceso de servicio de comedor universitario.

## a) **Equipos**

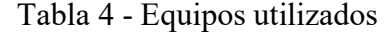

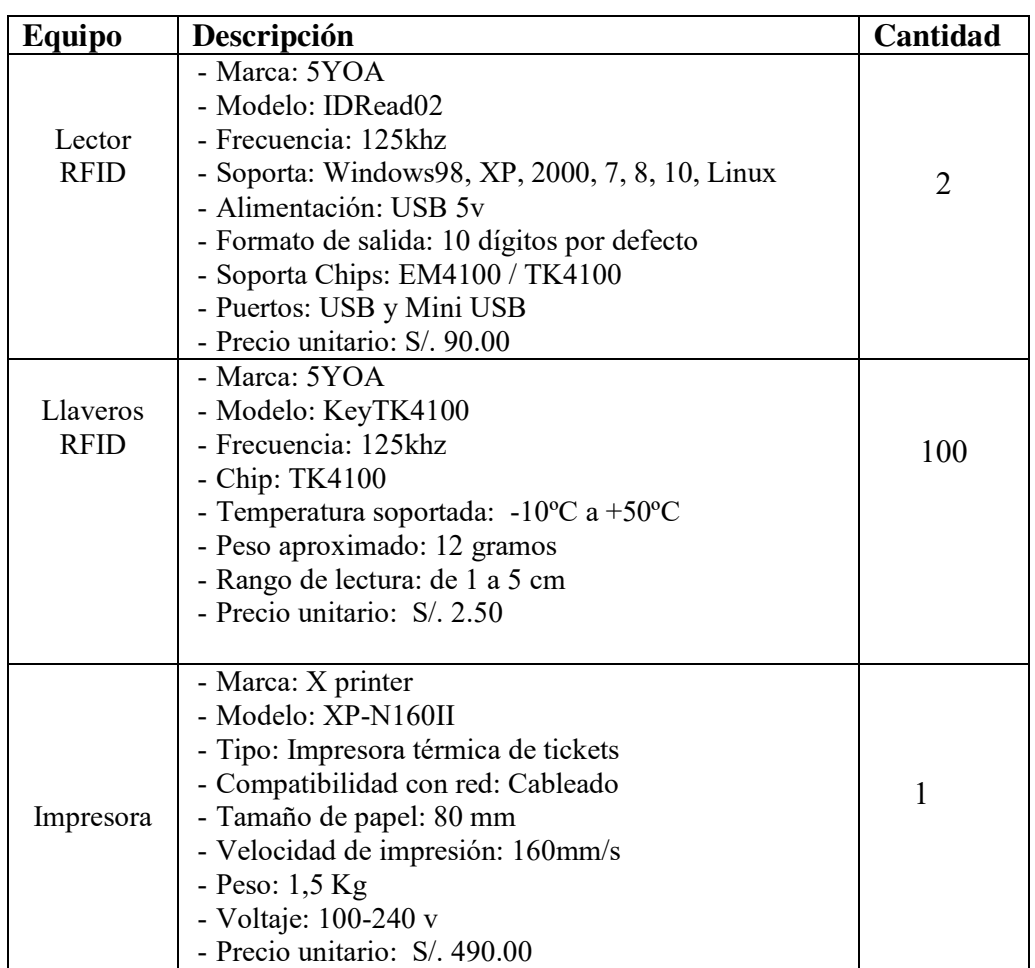

# **b) Descripción de uso de equipos RFID**

Los llaveros RFID cuentan con un código único e inalterable asignados en su proceso de fabricación, estos llaveros son de solo lectura por lo cual no se puede almacenar ningún tipo de información en él; para su uso este código RFID fueron asociados previamente a un estudiante en el módulo de mantenimiento de estudiantes como se muestra en la siguiente figura.

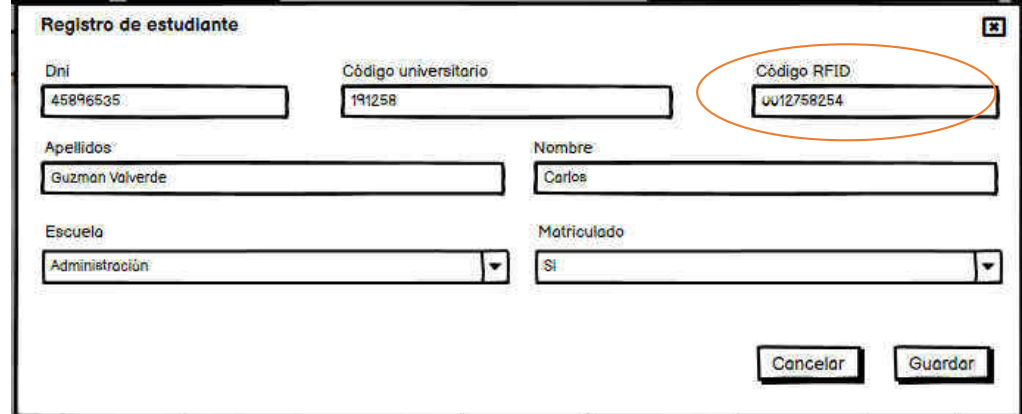

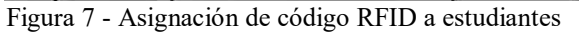

 $(cc)$ 

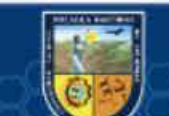

Para el uso del lector RFID, este no requiere la instalación de ningún tipo de controlador (driver), solo se debe conectar al computador por un puerto USB, este lector obtiene el código de 10 dígitos del llavero que se encuentre a una distancia menor a 3cm y los envía al elemento donde este posicionado el cursor del "mouse" posterior a esto el lector envía un "enter" simulando el comportamiento habitual de un teclado.

Gracias al comportamiento predeterminado del lector RFID descrito en el párrafo anterior, fue posible integrar este equipo con el sistema de información, ya que el "enter" enviado por el lector RFID al finalizar cada lectura es usado para desencadenar una búsqueda en la base de datos y obtener los datos del estudiante asociado con el código RFID, el comportamiento de este lector es muy similar al de un lector (scaner) de código de barras.

Para el uso de la impresora térmica de tickets, este si requiere la instalación previa de su controlador (driver) en todos los equipos donde se desee utilizar.

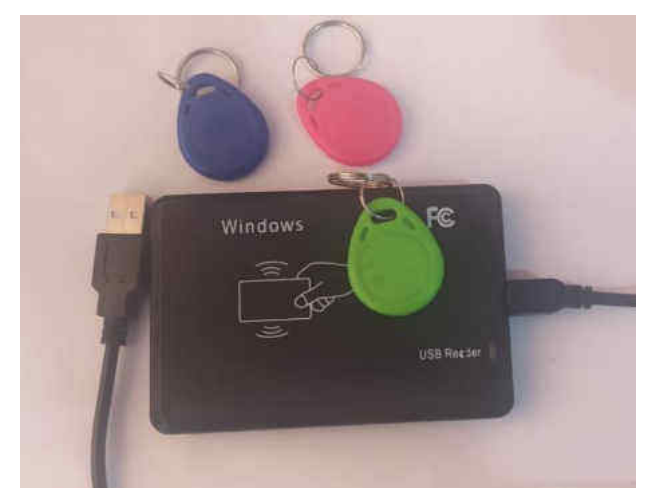

Figura 8 - Lector y llaveros RFID utilizados

### **5.1.1.6 Sprints**

(cc

Habiendo definido los términos: Pila del producto, Pila del sprint y Sprint en la sección 5.1.1.1 (Definiciones y Acrónimos) a continuación, se muestran los Sprint desarrollados en base a la pila del producto y pila del sprint elaborado previamente, ver (Anexo 12 y Anexo 13)

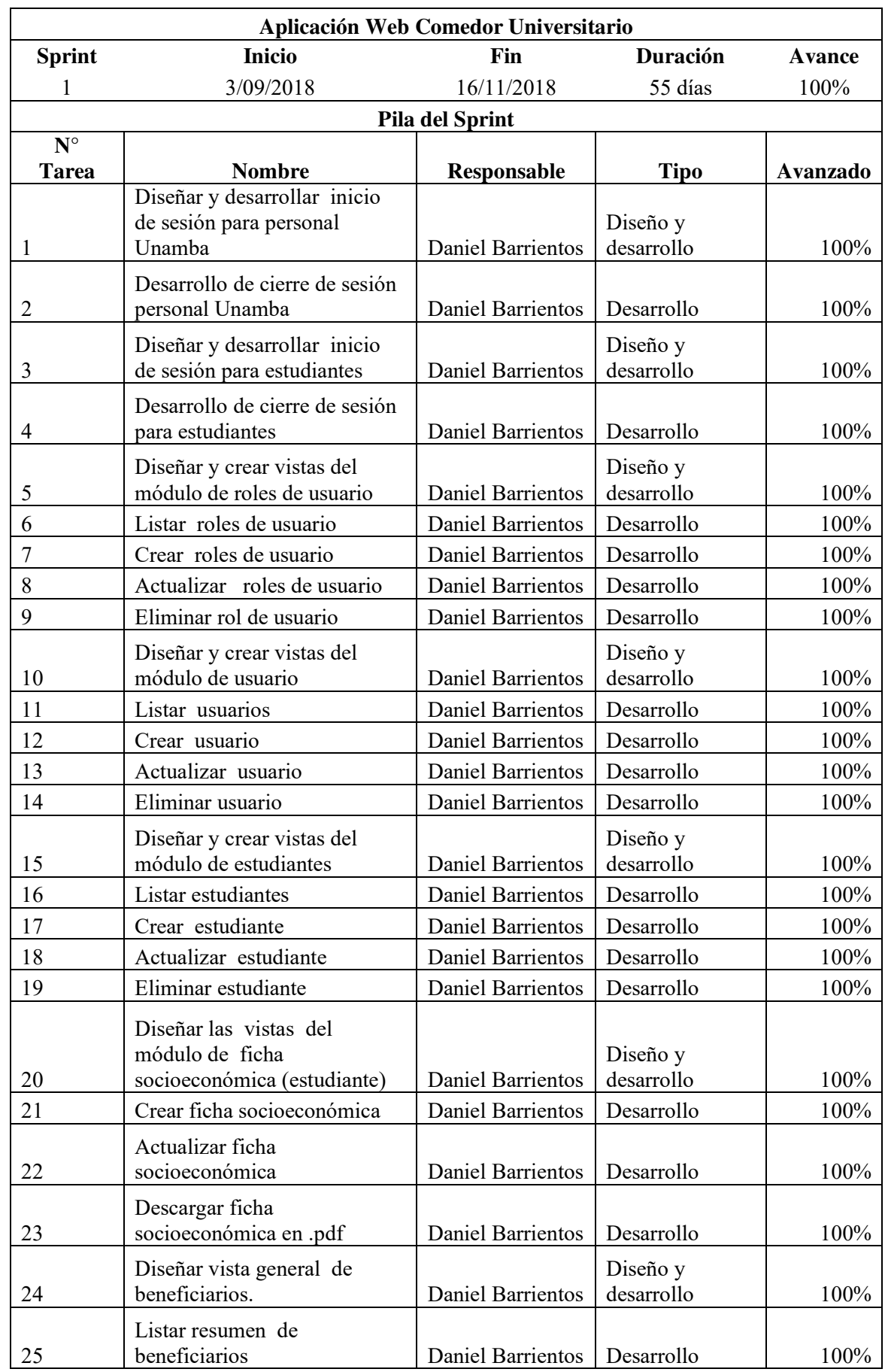

# Tabla 5 - Primer sprint

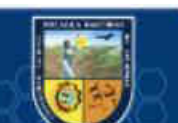

 $\overline{\mathcal{C}}$ 

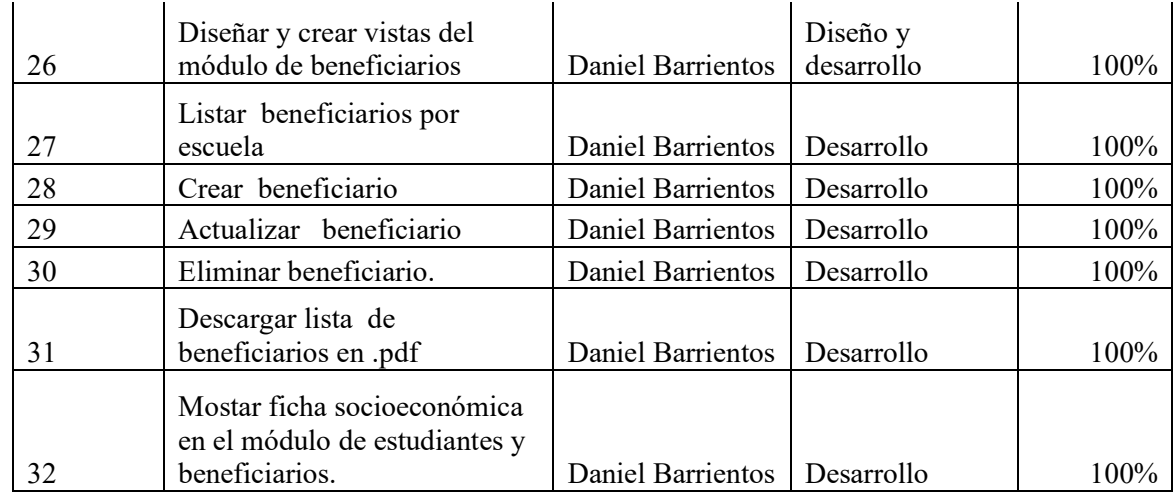

# Tabla 6 - Segundo sprint

 $\overline{\mathcal{C}}$ 

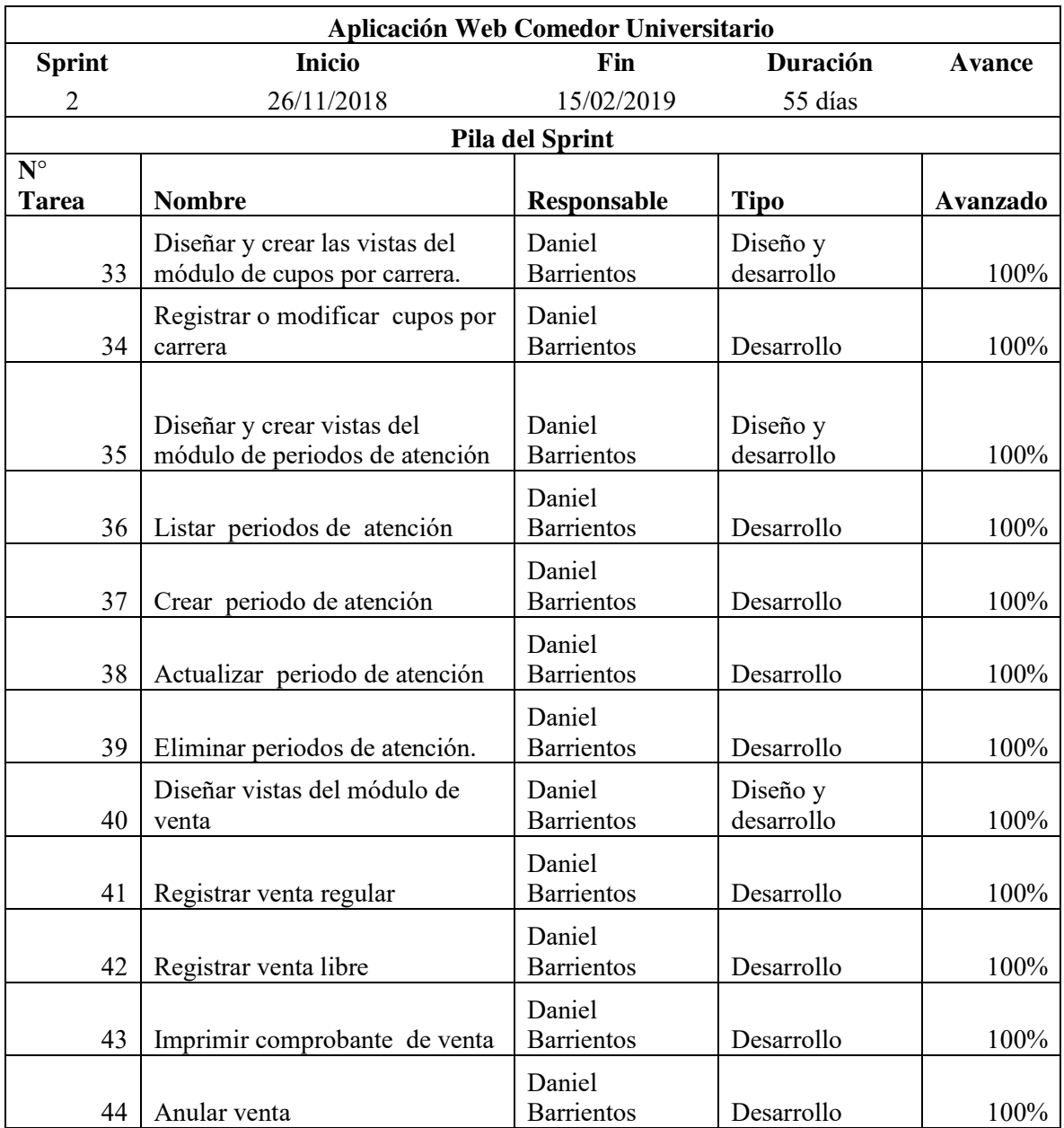

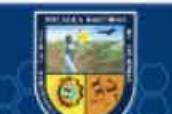

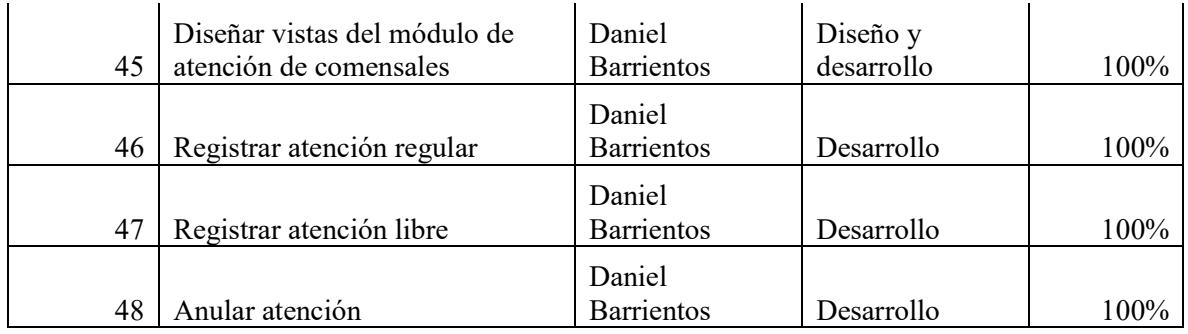

# Tabla 7 - Tercer sprint

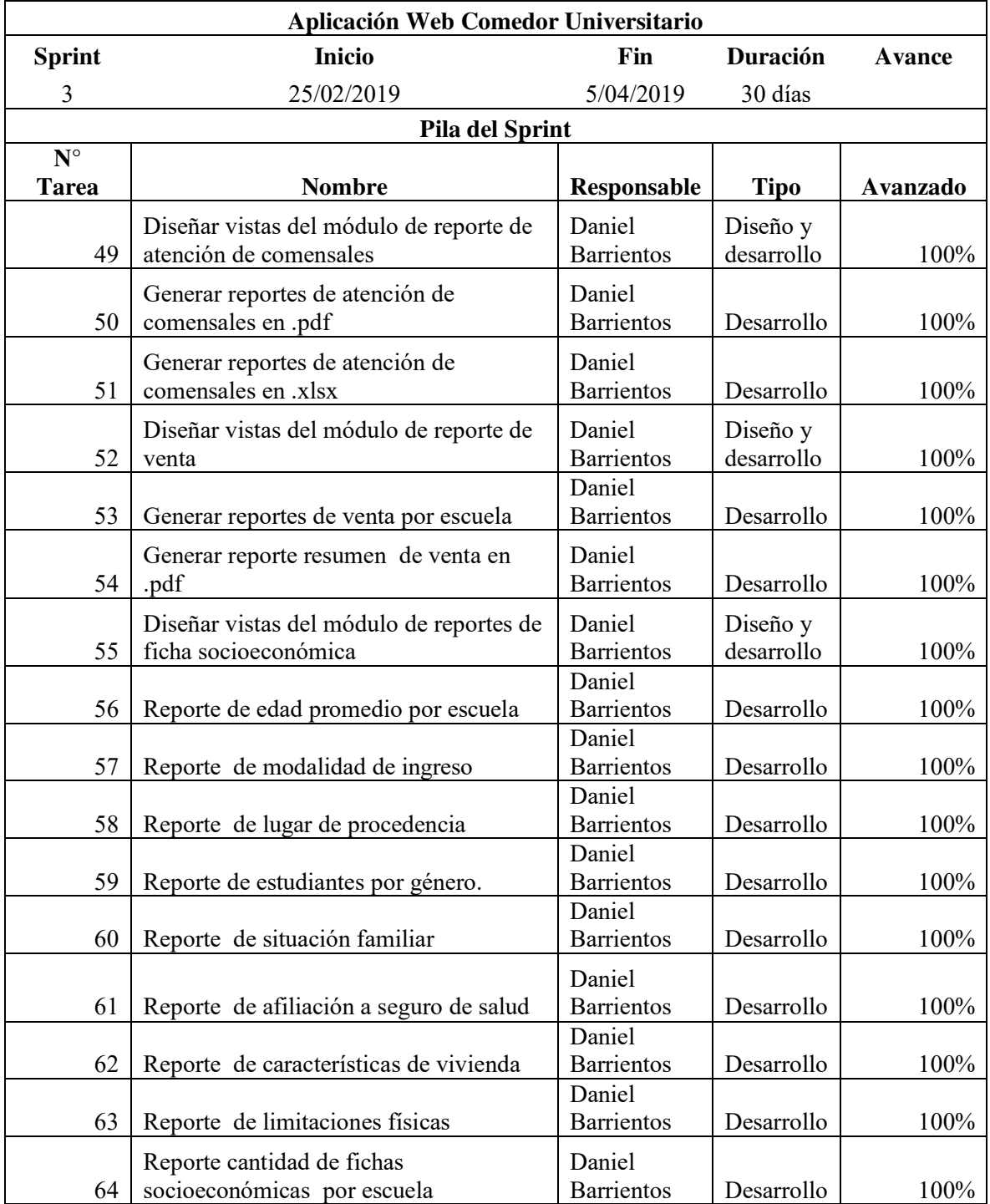

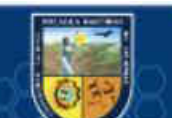

 $\overline{\mathbb{G}}$ 

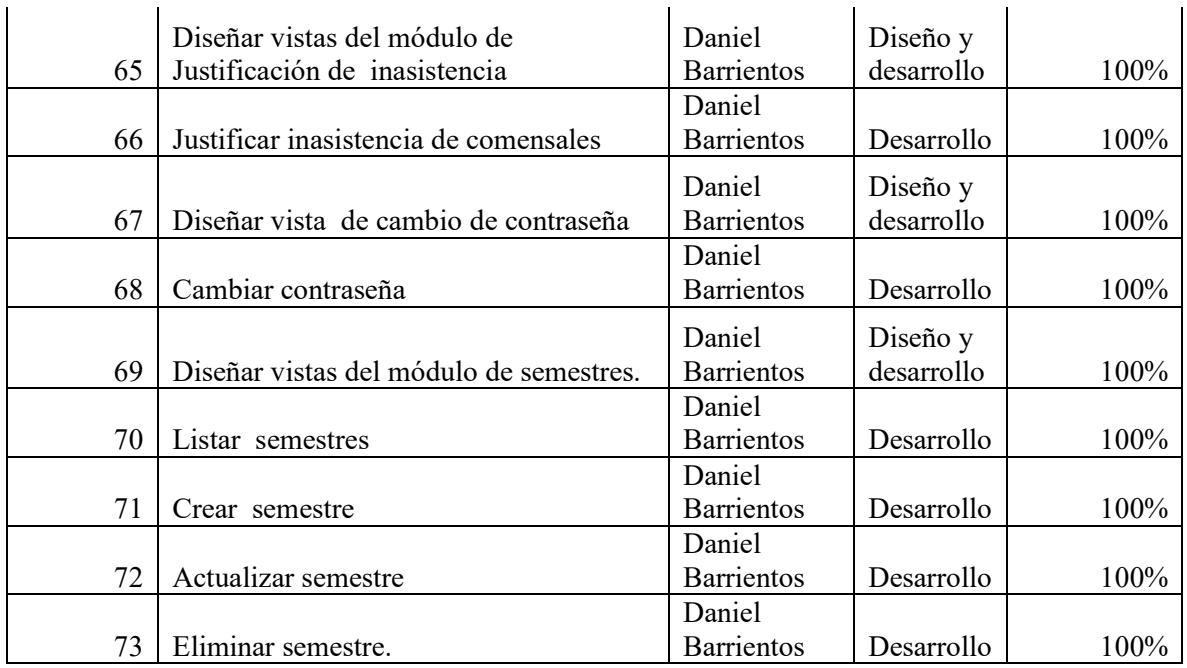

# **5.1.1.7 Reuniones de sprint**

Tabla 8 - Reunión de planificación del primer sprint

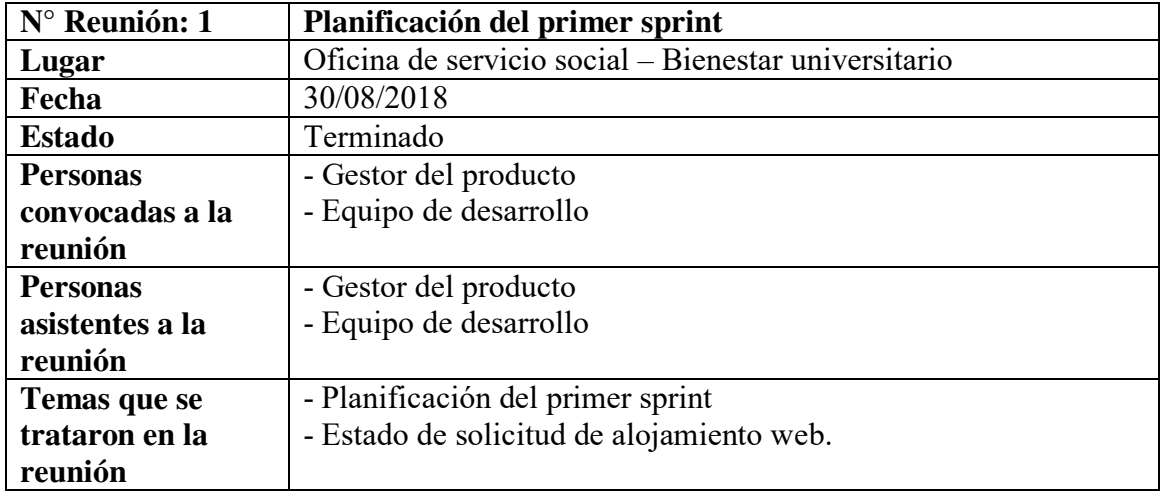

Tabla 9 *-* Reunión de cierre del primer sprint

 $\odot$ 

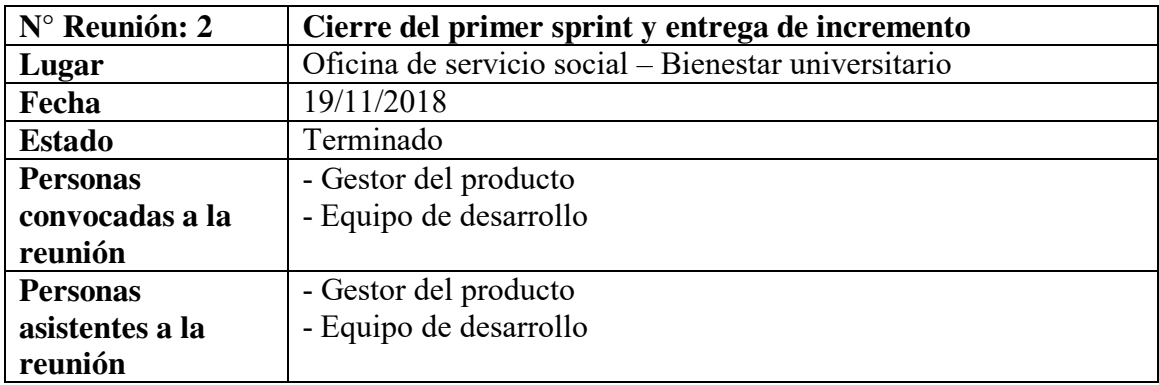

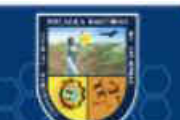

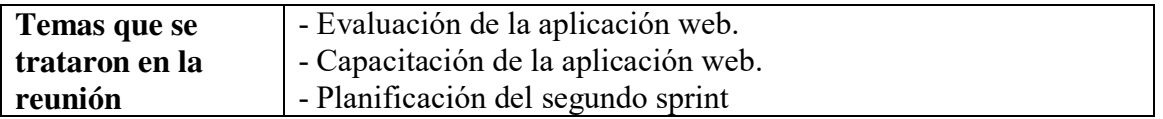

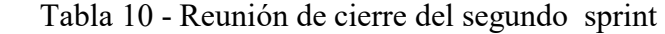

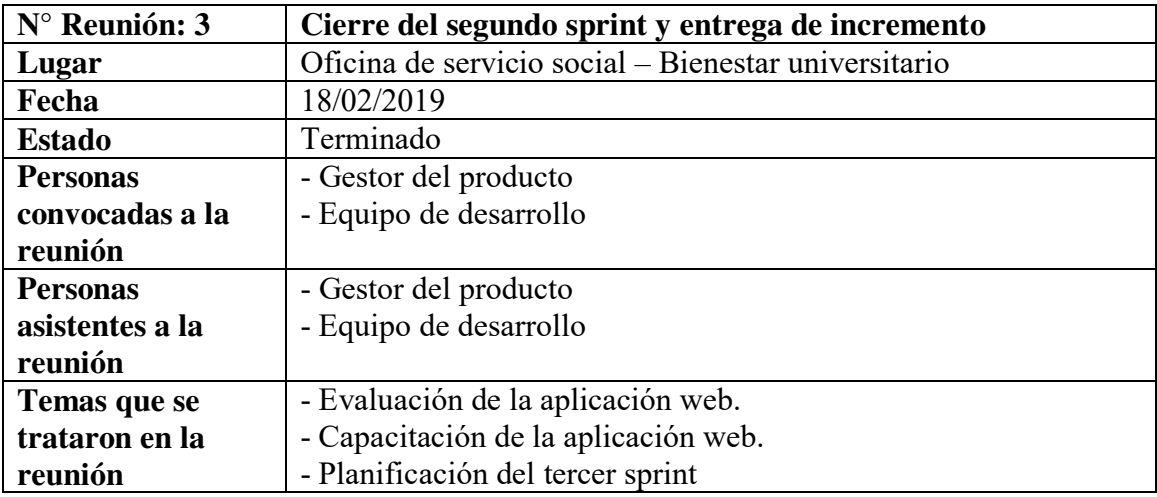

Tabla 11 - Reunión de cierre del tercer sprint

 $\overline{\mathcal{C}}$ 

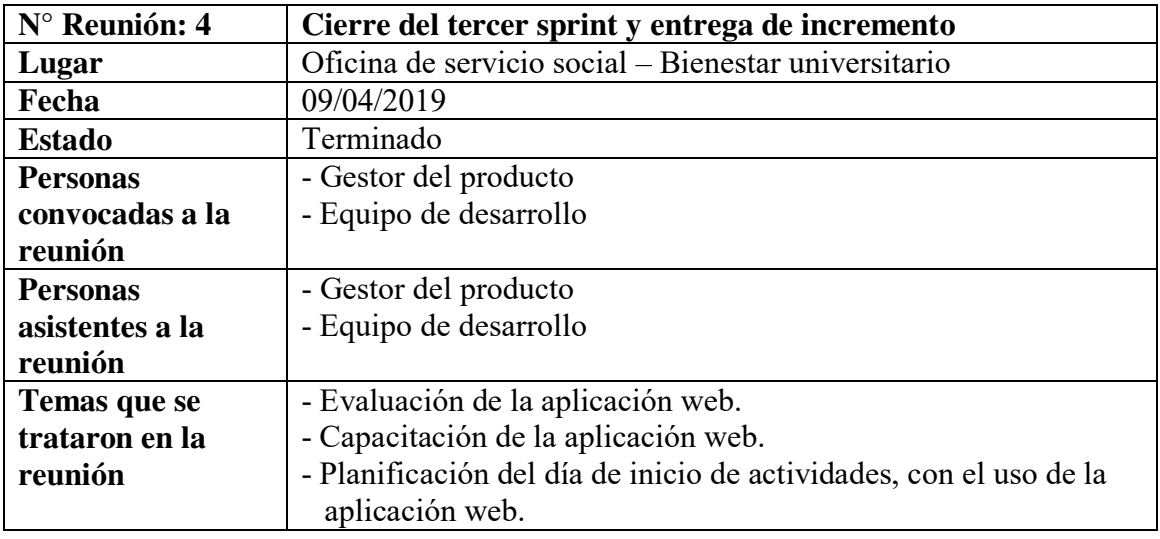

# **5.1.1.8 Diagramas de flujo**

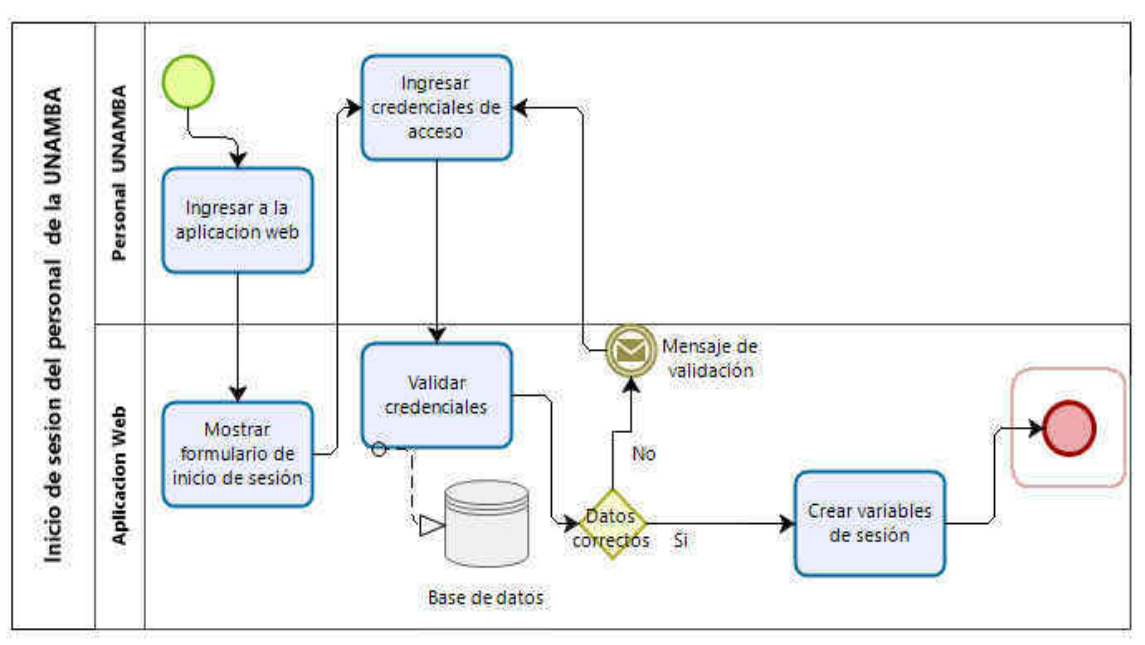

Figura 9 - Inicio de sesión personal UNAMBA

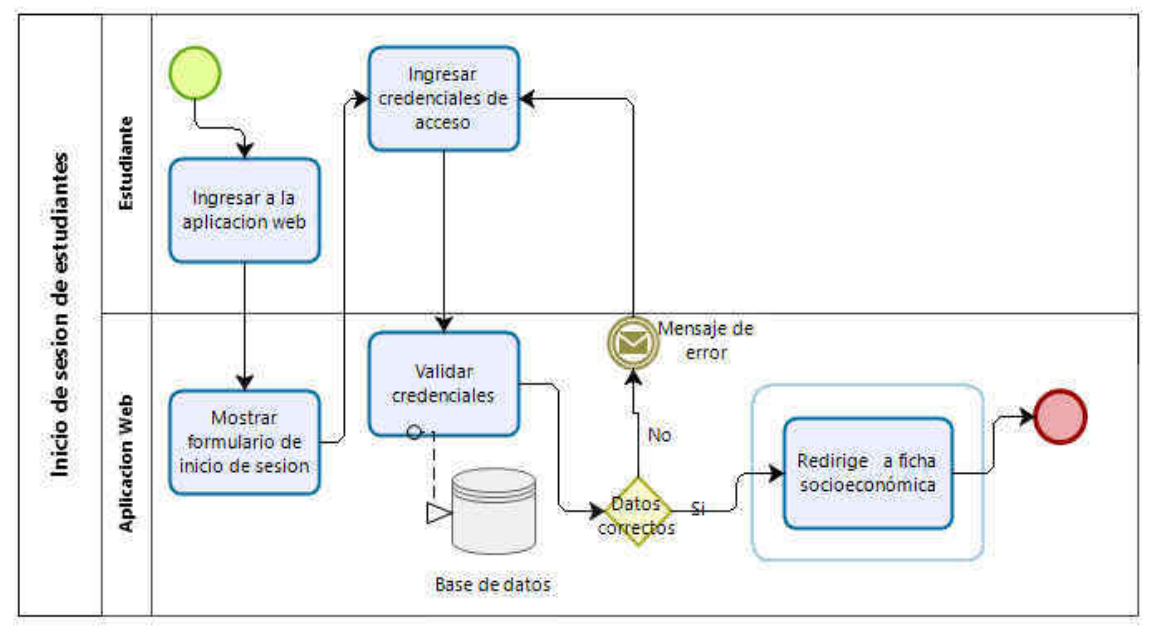

Figura 10 - Inicio de sesión estudiantes

 $(c)$ 

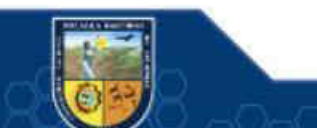

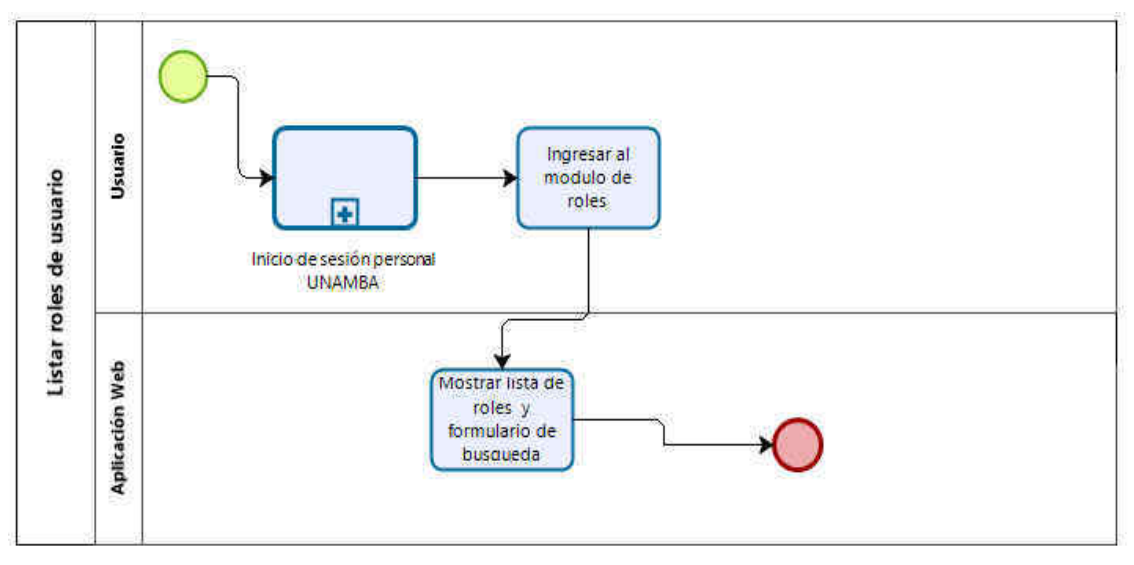

Figura 11 - Listar roles de usuario

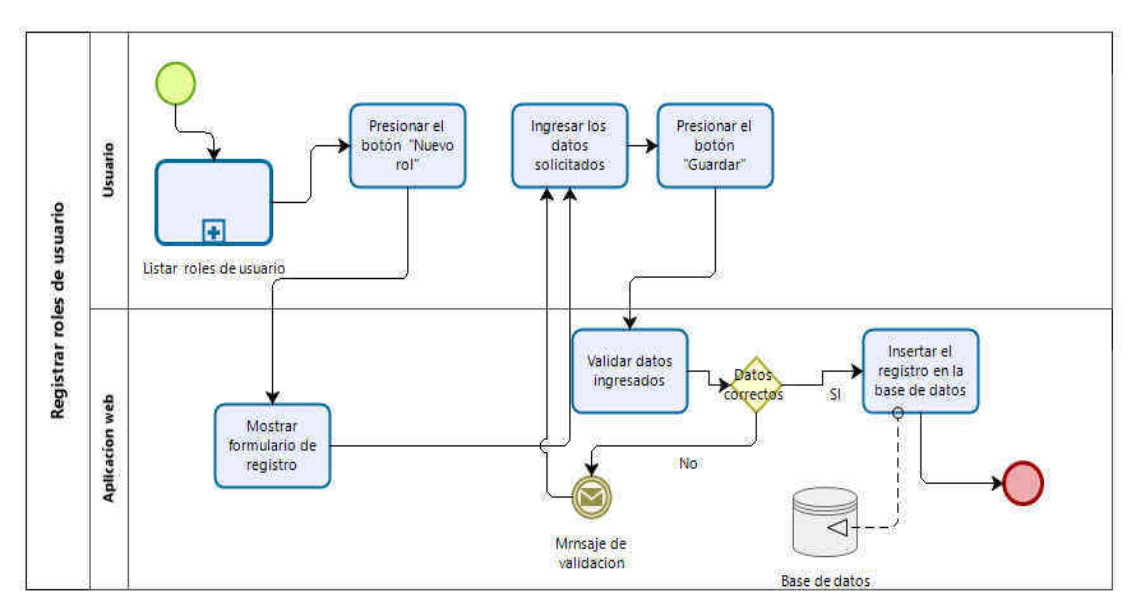

Figura 12 - Registrar roles de usuario

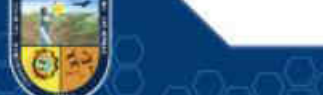

- 43 de 114 -

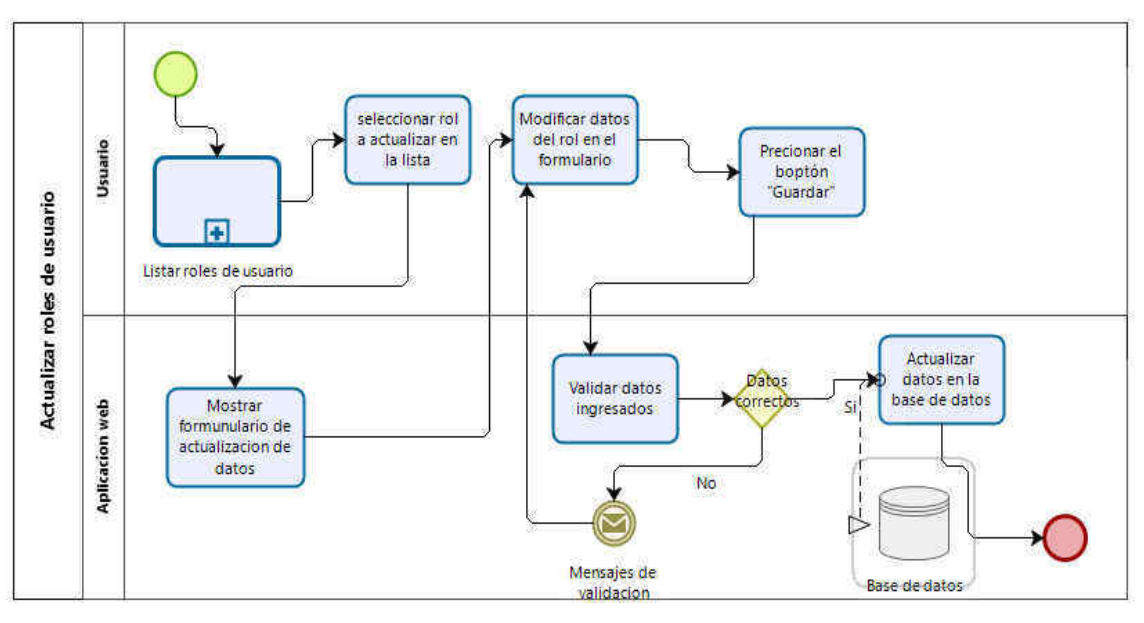

Figura 13 - Actualizar usuario

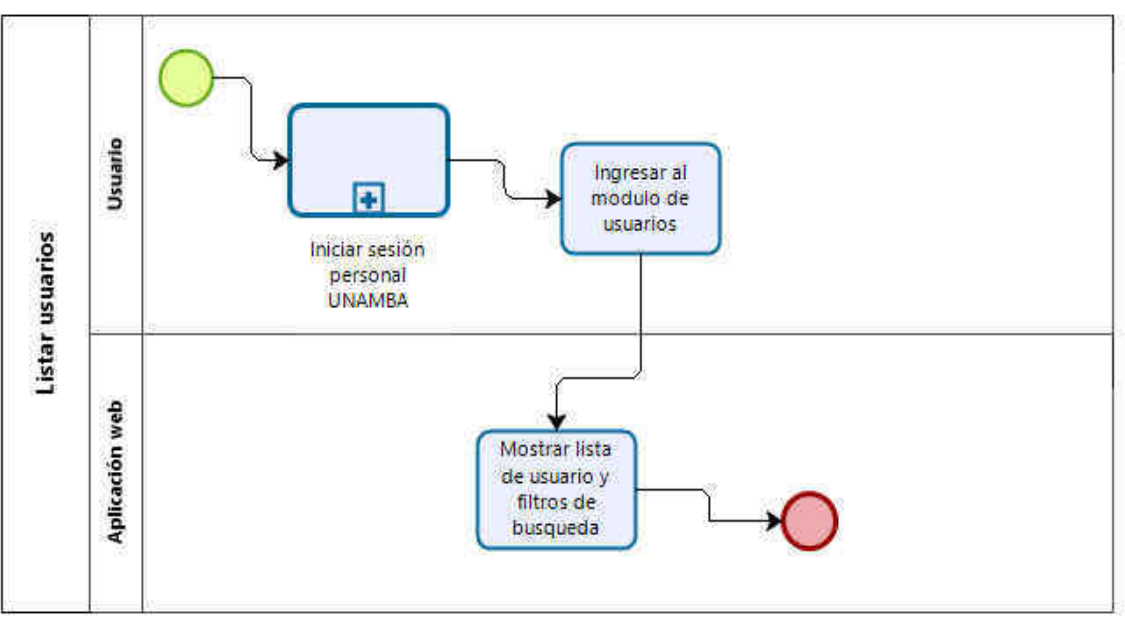

Figura 14 - Listar usuarios

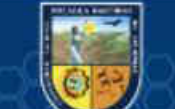

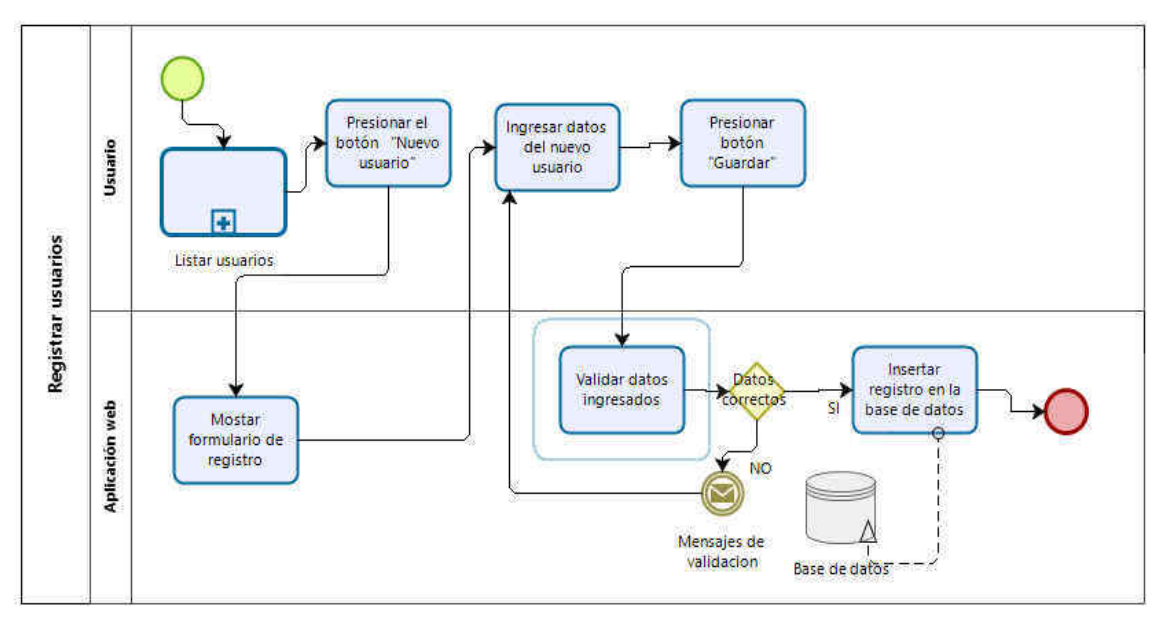

Figura 15 - Registrar usuarios

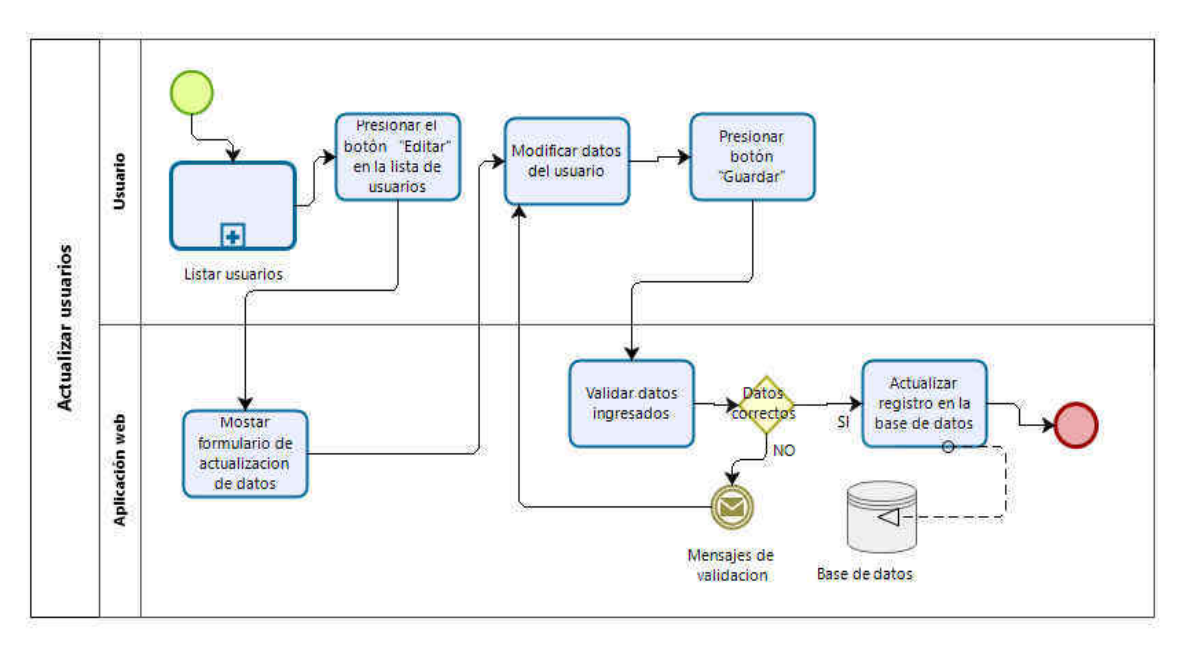

Figura 16 - Actualizar usuario

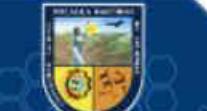

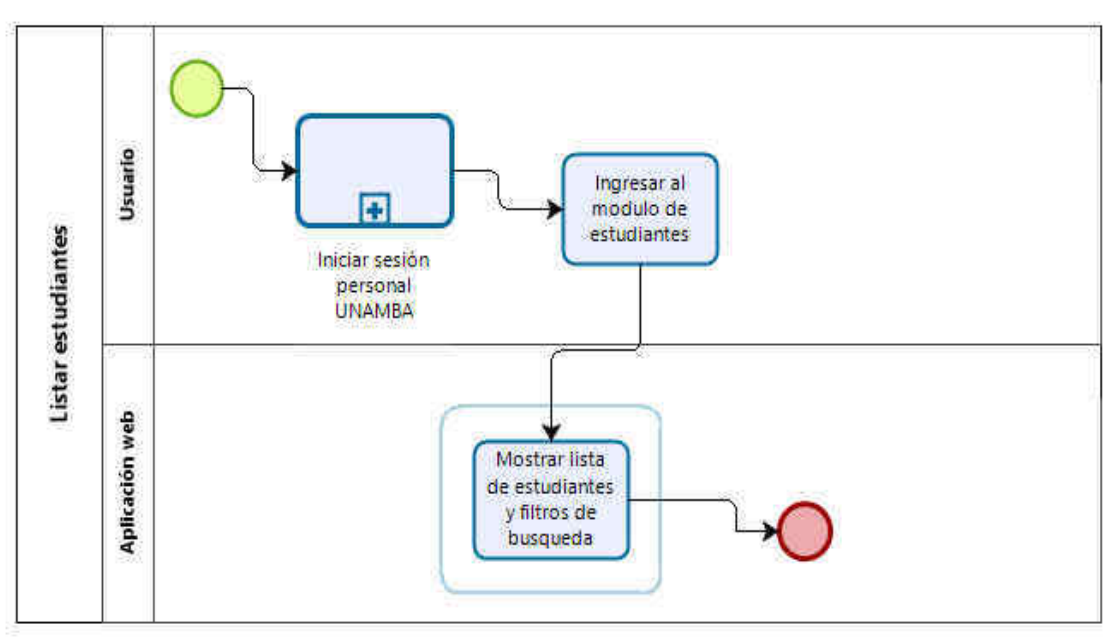

Figura 17 - Listar estudiantes

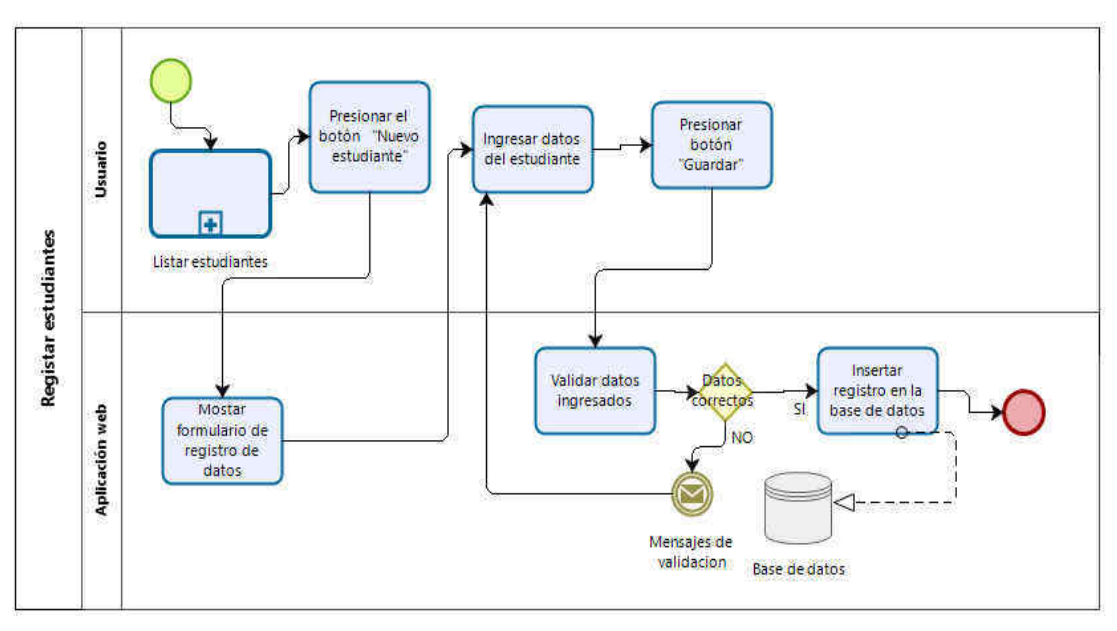

Figura 18 - Registrar estudiantes

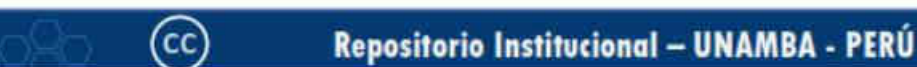

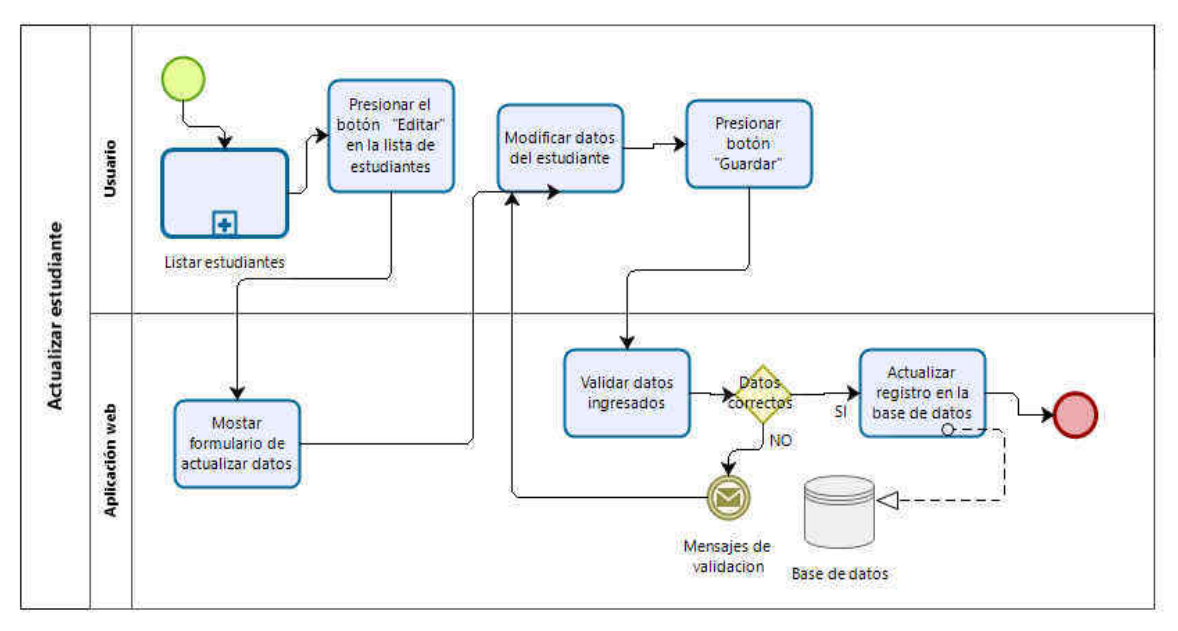

Figura 19 - Actualizar estudiante

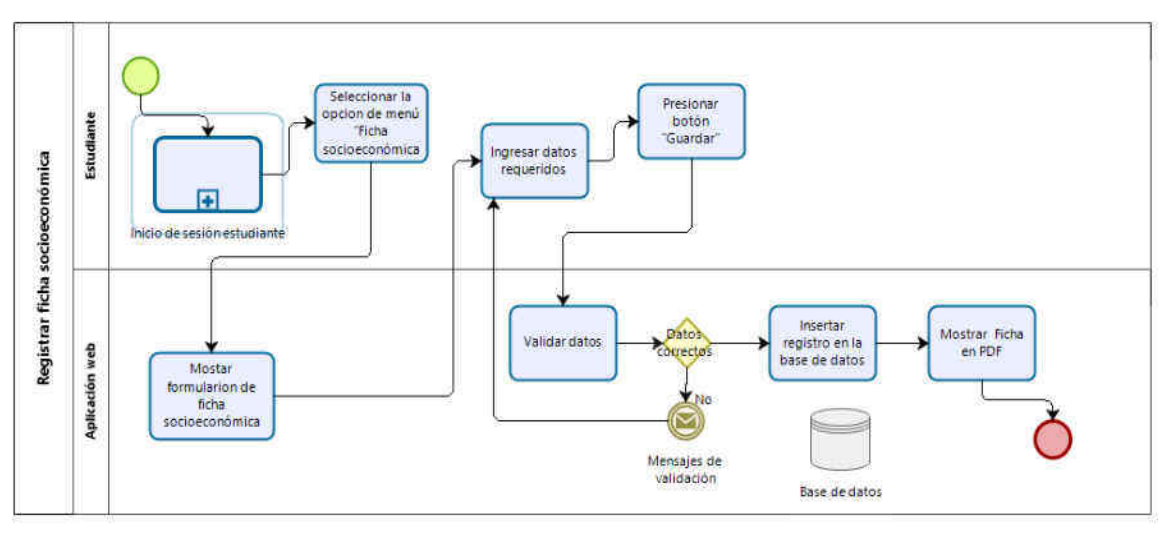

Figura 20 - Registrar ficha socioeconómica

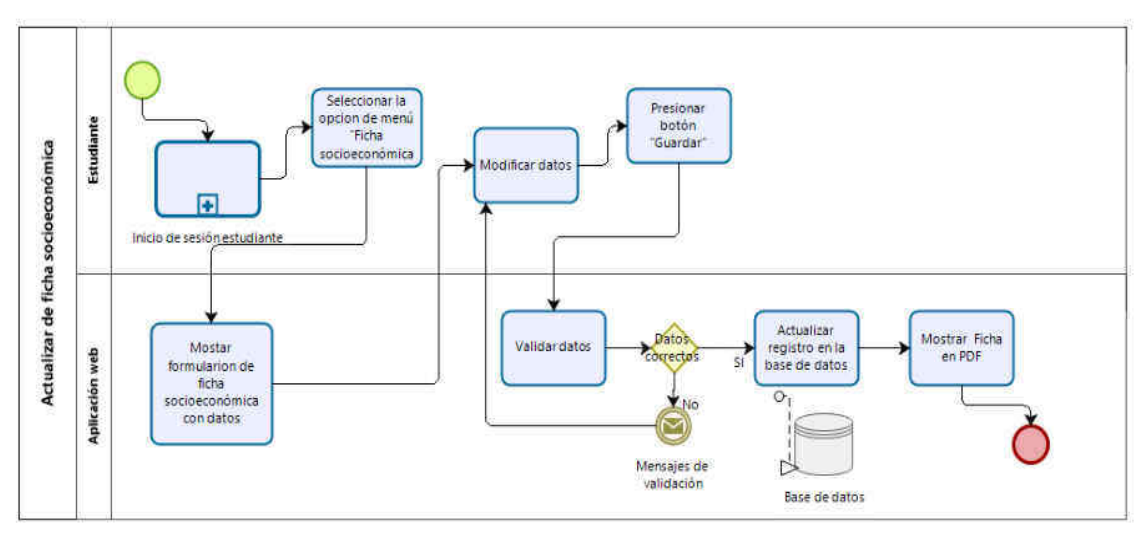

Figura 21 - Actualizar ficha socioeconómica

 $(c)$ 

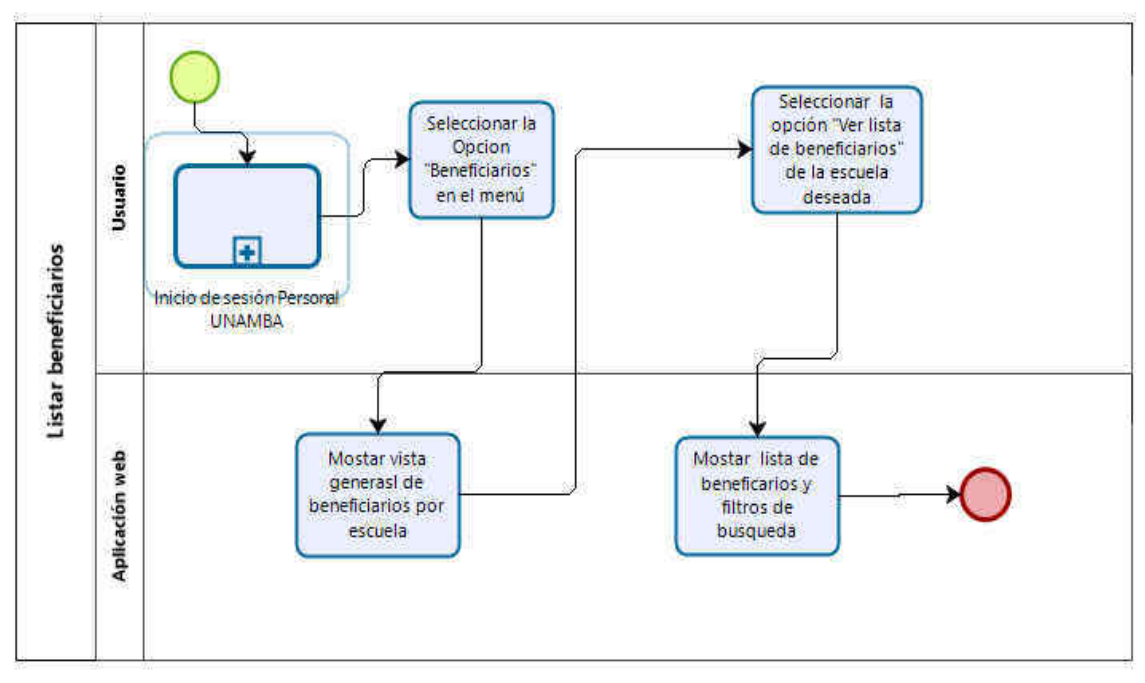

Figura 22 - Listar beneficiarios

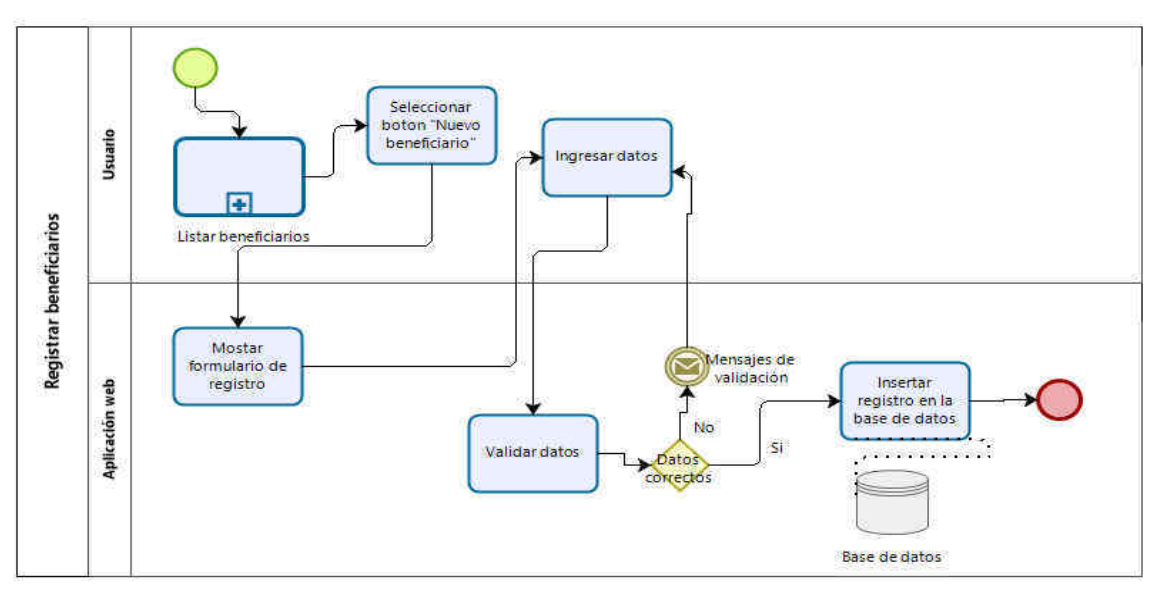

Figura 23 - Registrar beneficiarios

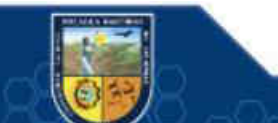

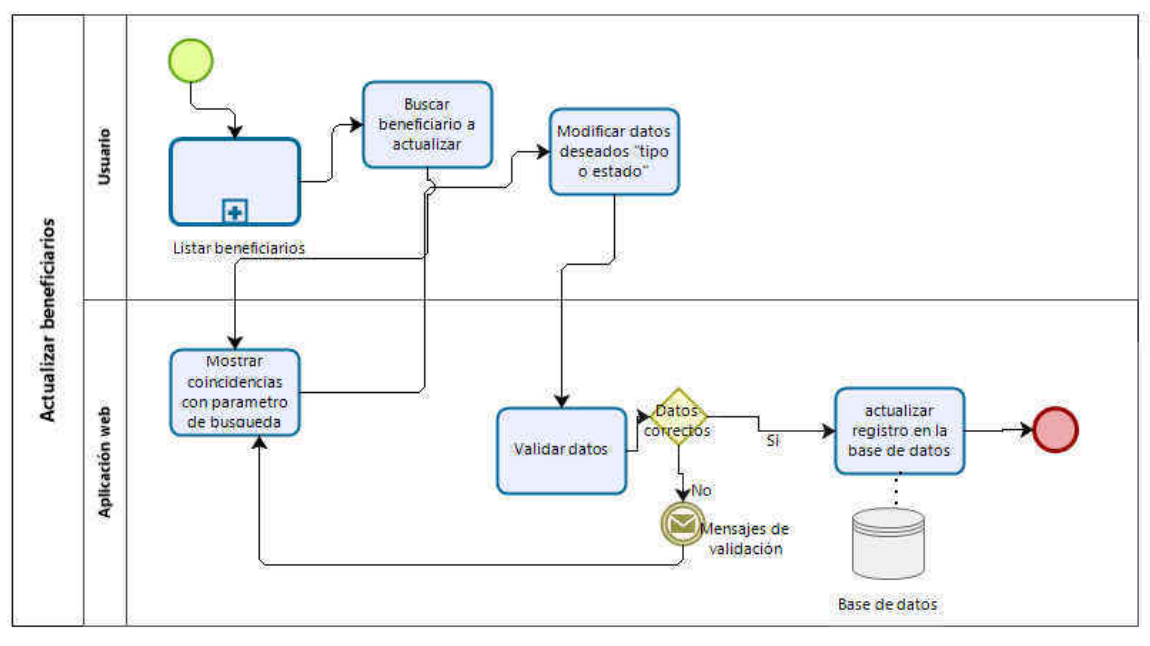

Figura 24 - Actualizar beneficiarios

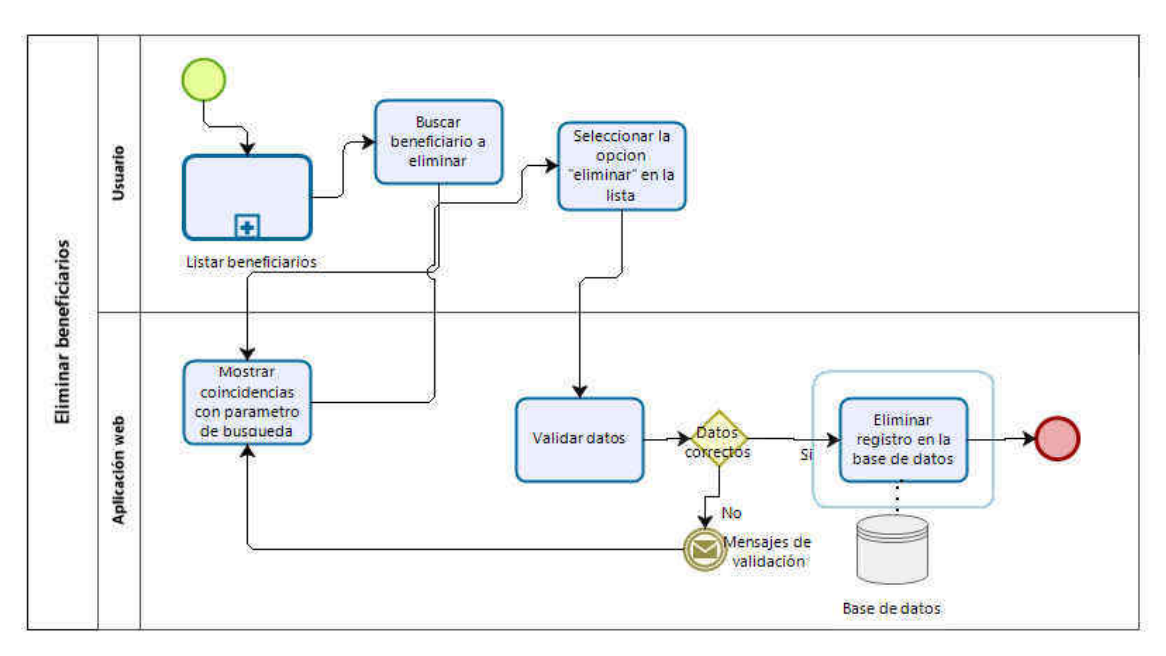

Figura 25 - Eliminar beneficiario

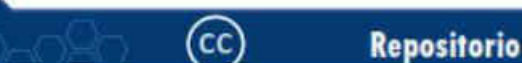

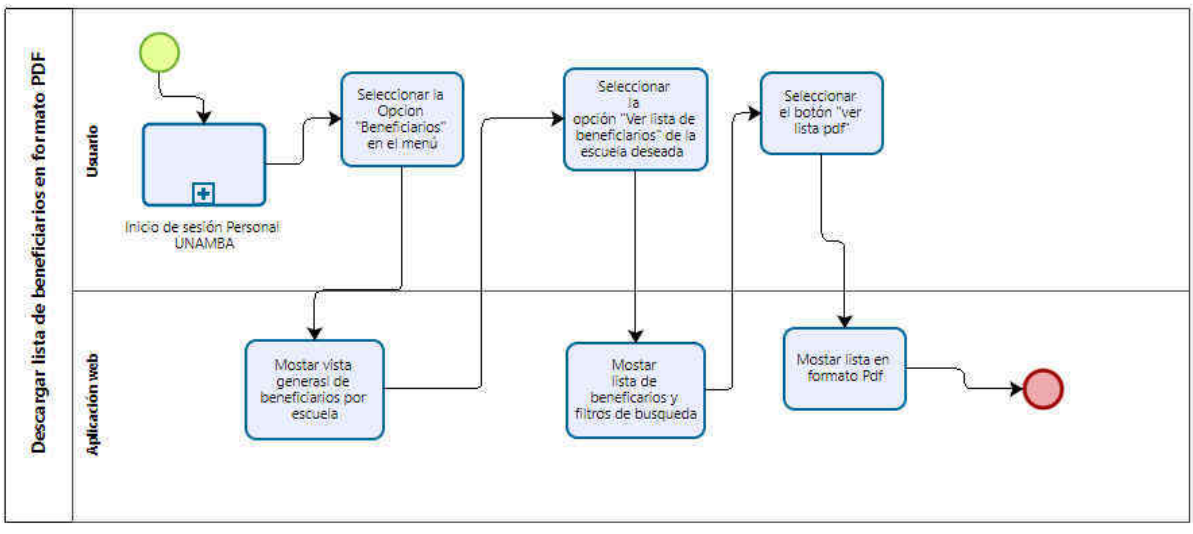

Figura 26 - Listar beneficiarios en formato pdf

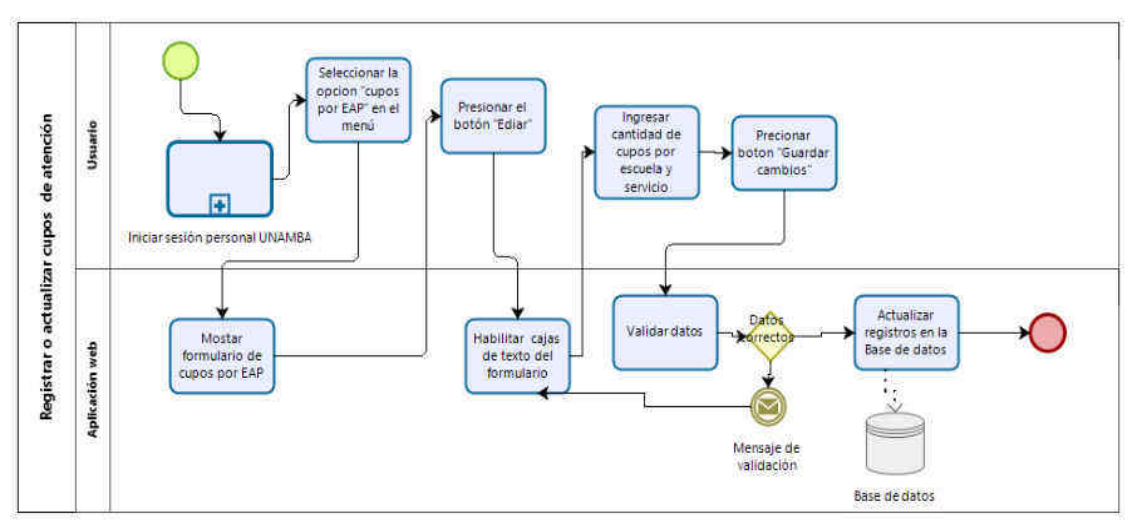

Figura 27 - Registro de cupos de atención

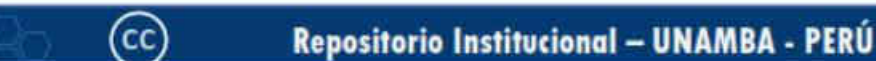

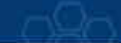

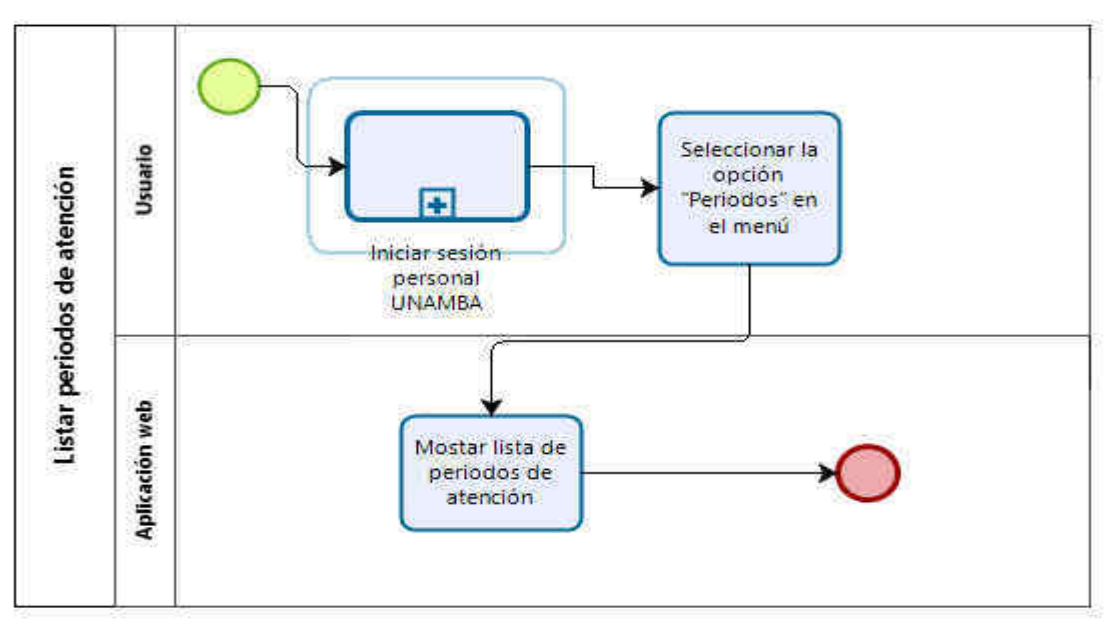

Figura 28 - Listar periodos de atención

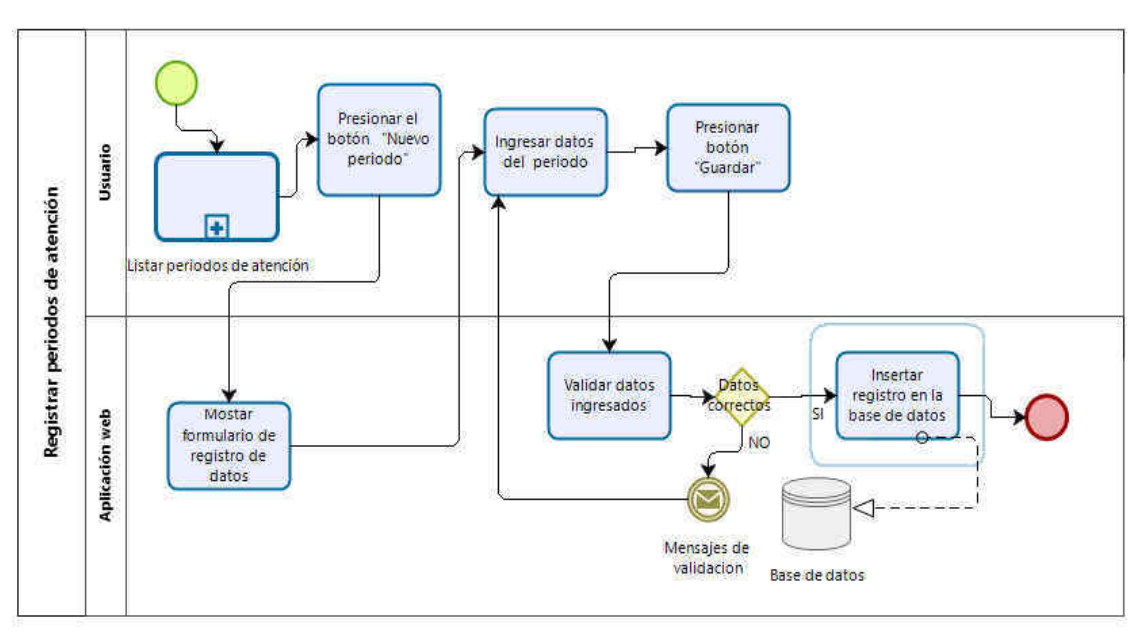

Figura 29 - Registrar periodos de atención

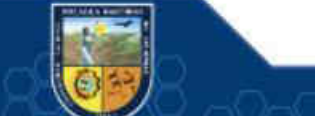

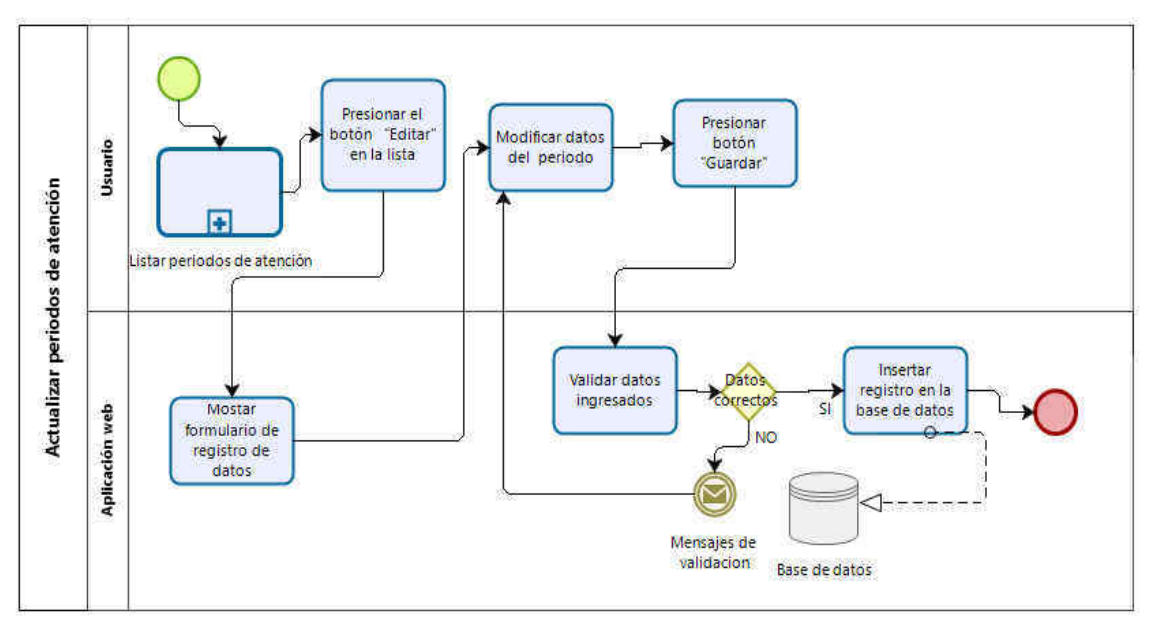

Figura 30 - Actualizar periodos de atención

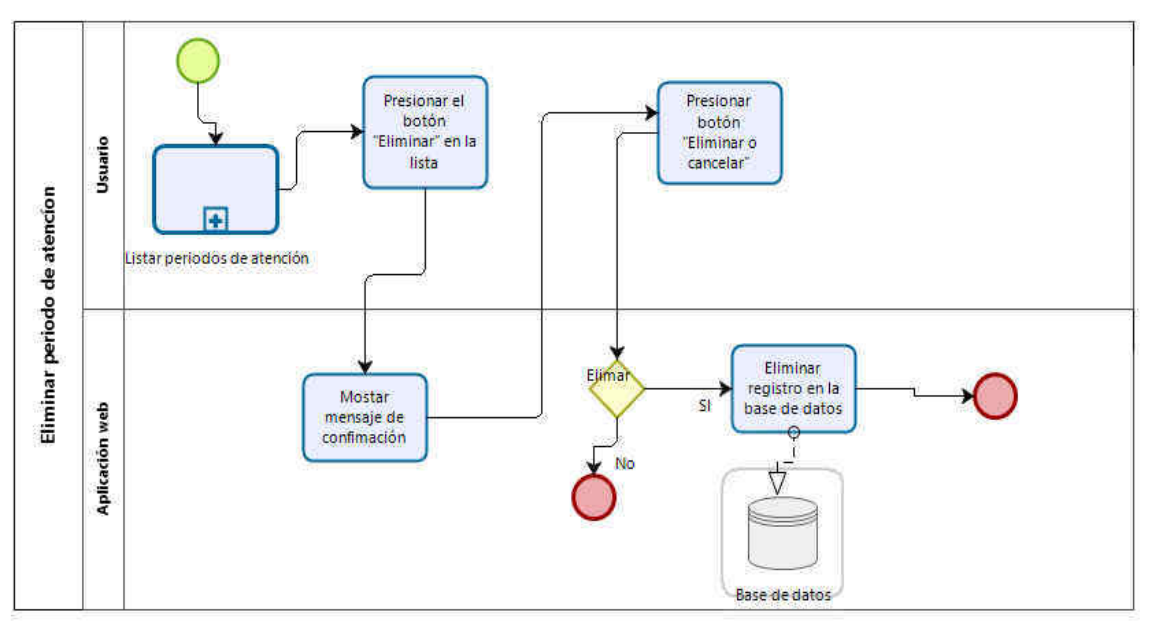

Figura 31 - Eliminar periodos de atención

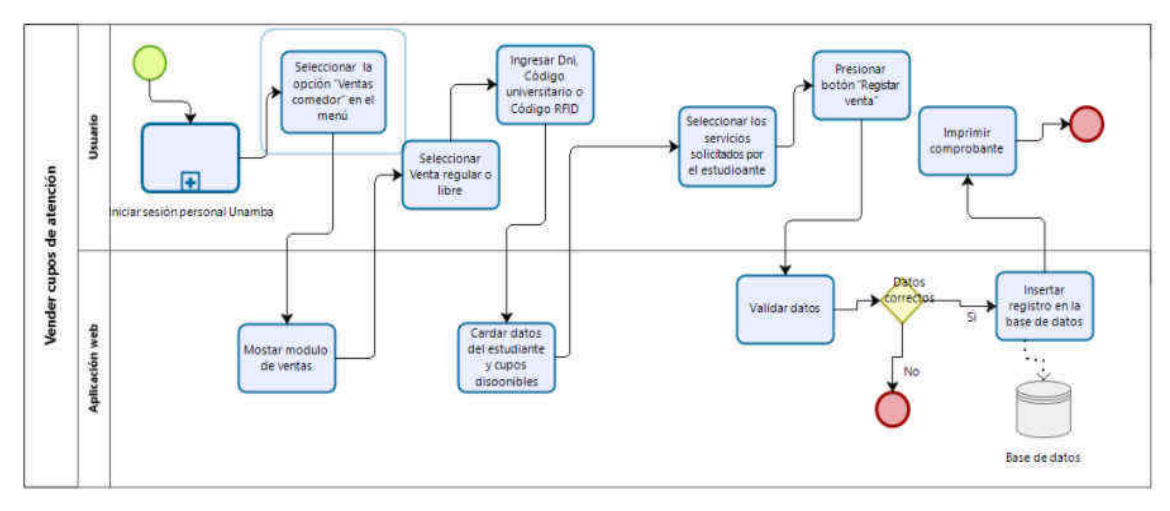

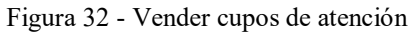

(cc)

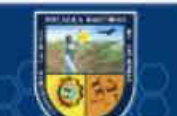

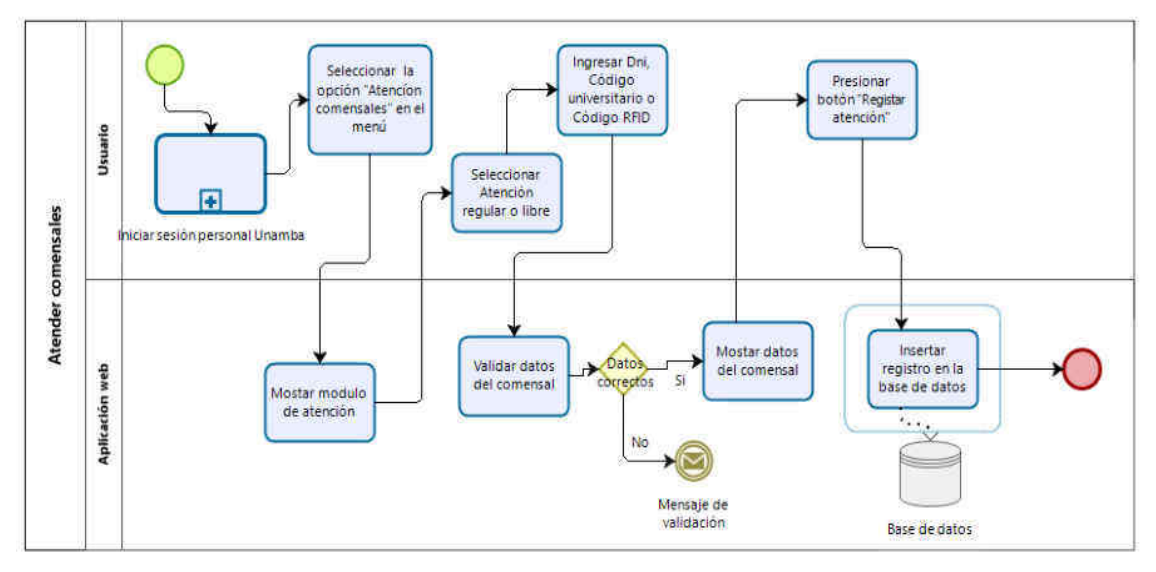

Figura 33 - Atender comensales

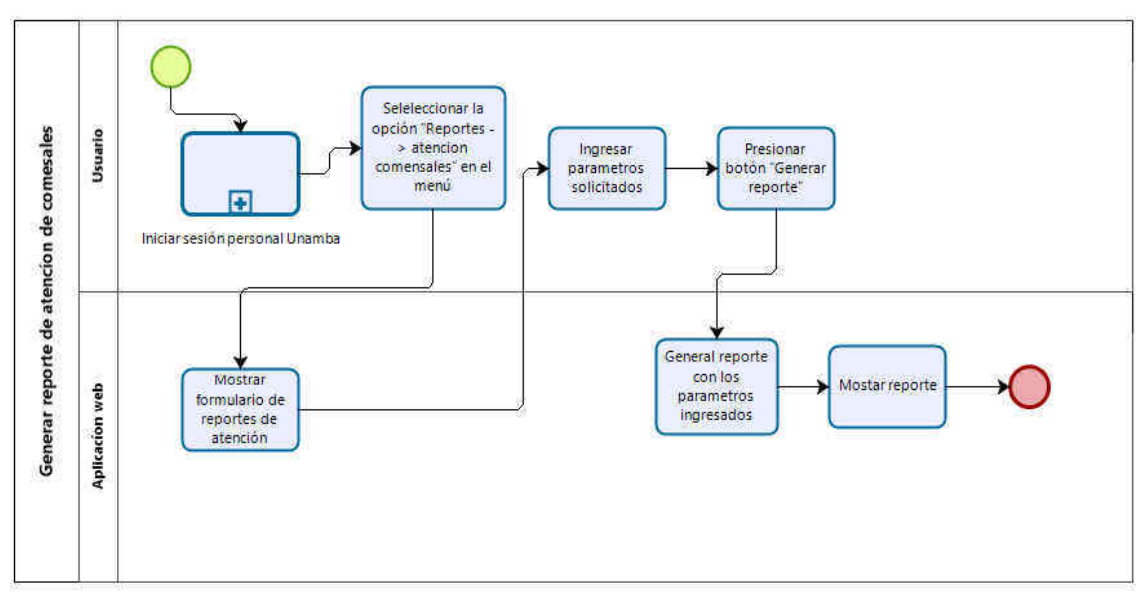

Figura 34 - Generar reporte atención

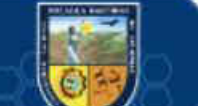

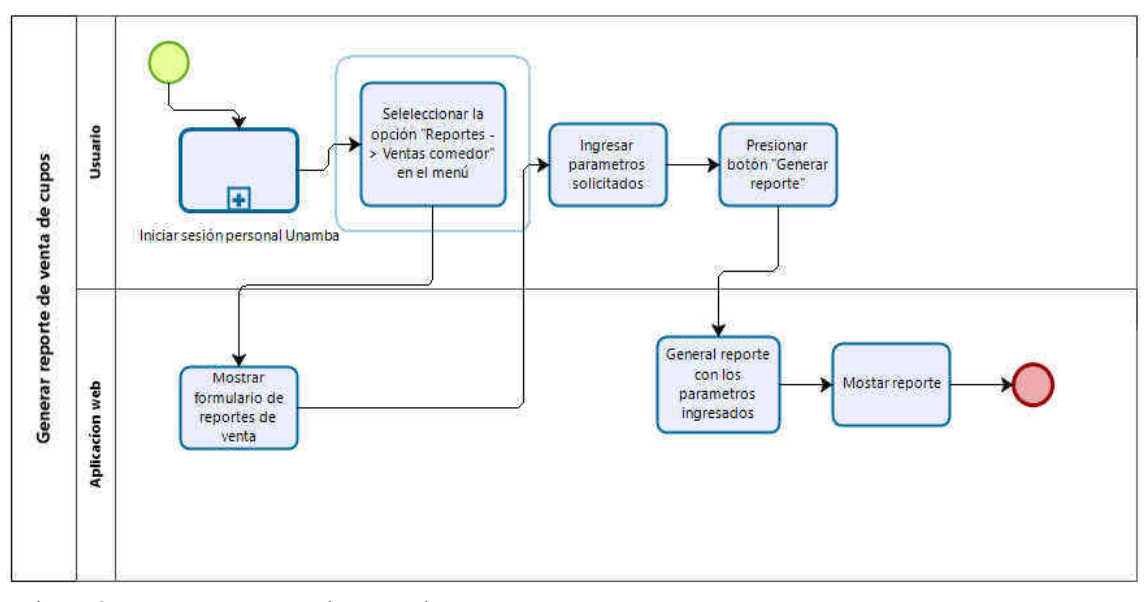

Figura 35 - Generar reporte de venta de cupos

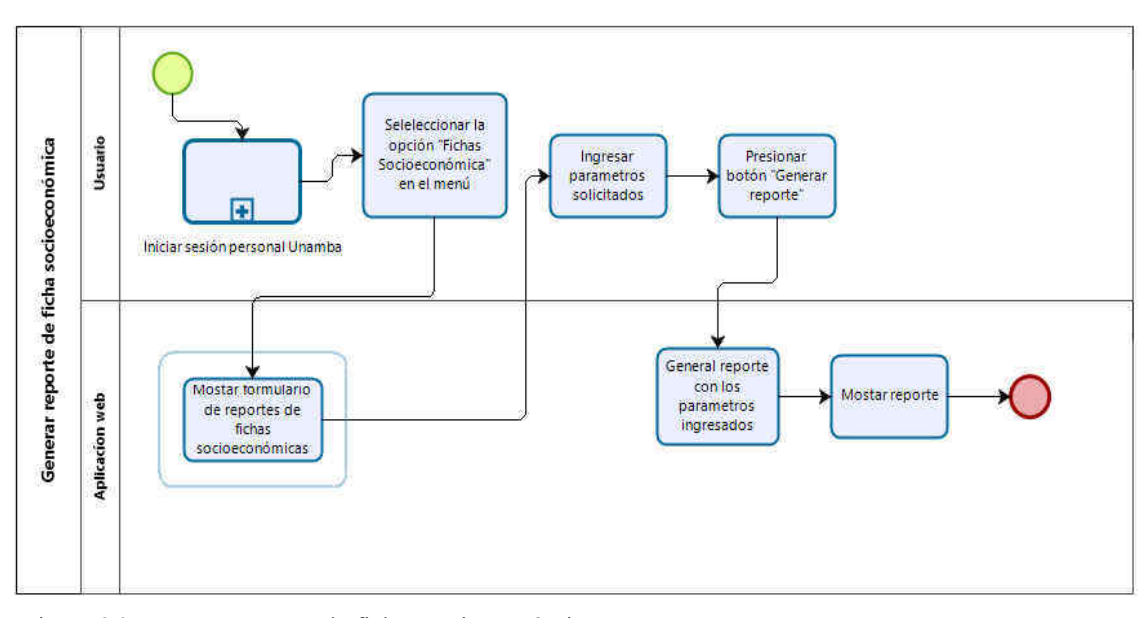

Figura 36 - Generar reporte de fichas socioeconómicas

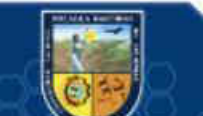

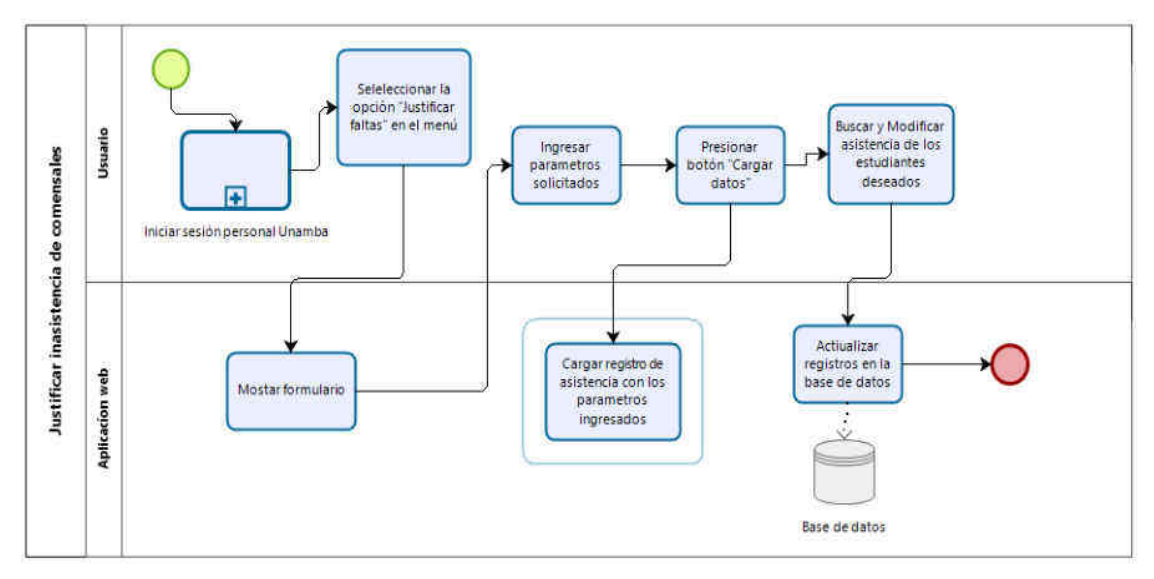

Figura 37 - Justificar inasistencia de comensales

## **5.1.1.9 Diseño de interfaz (Wireframes)**

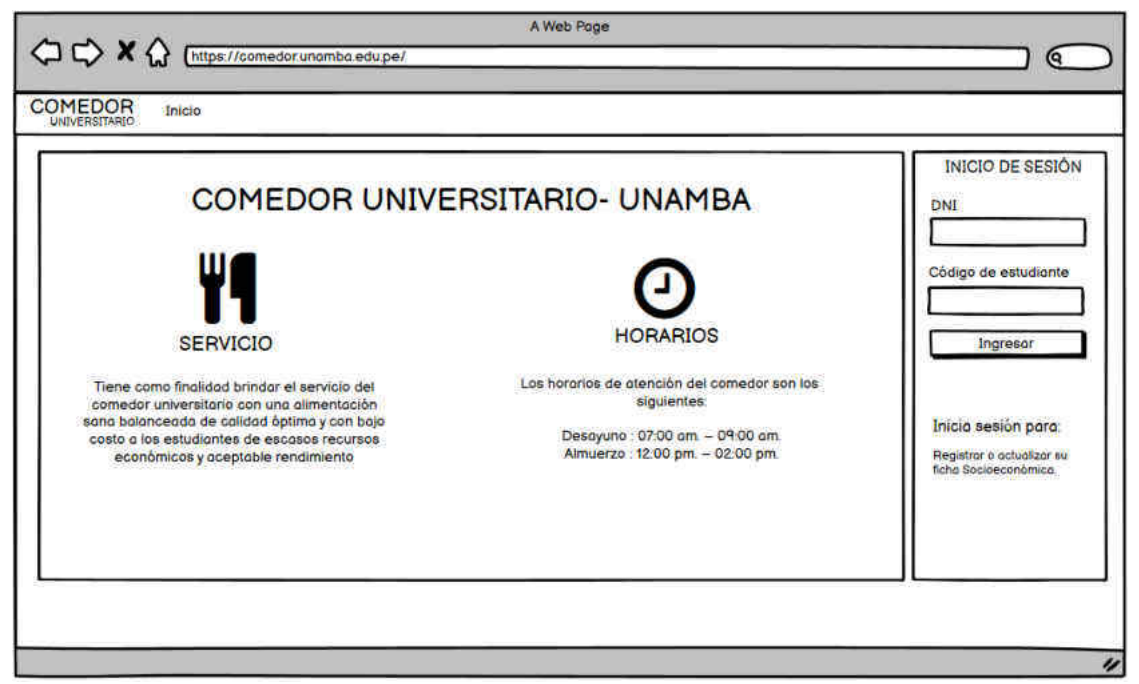

Figura 38 - Vista principal e inicio de sesión de estudiantes

 $(c)$ 

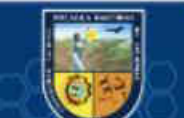

# - 55 de 114 -

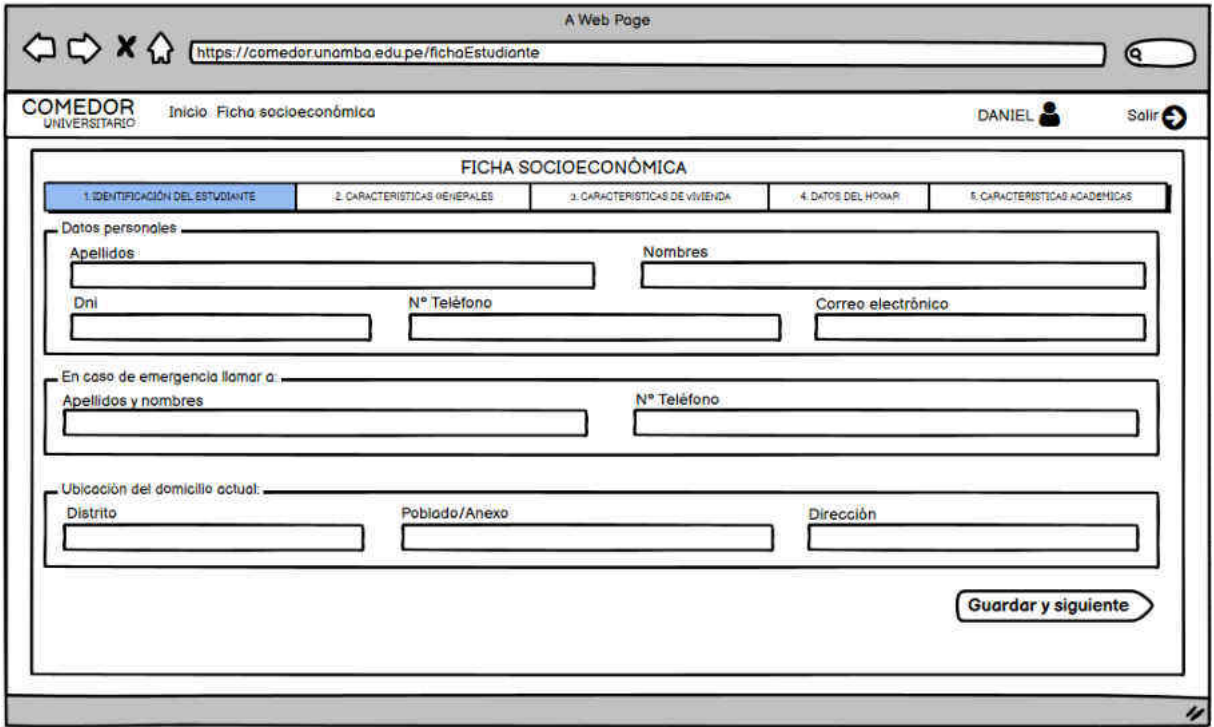

Figura 39 - Vista de ficha socioeconómica sección 1

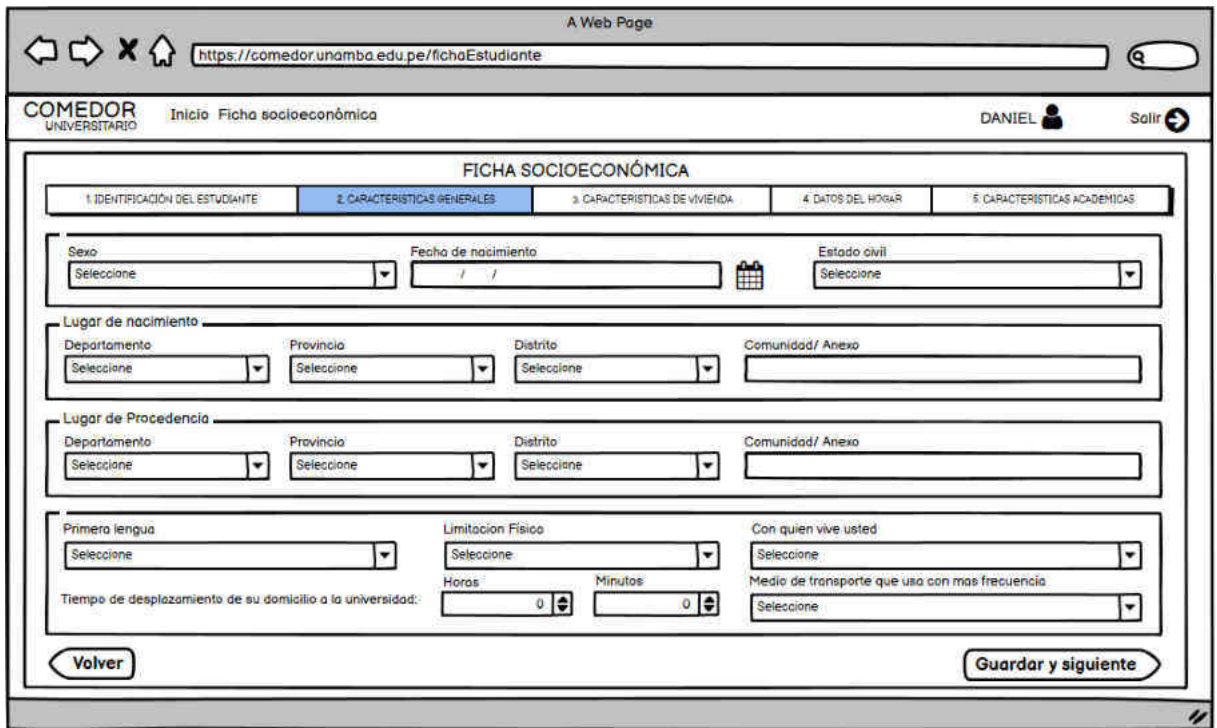

Figura 40 - Vista de ficha socioeconómica sección 2

 $\odot$ 

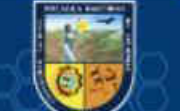

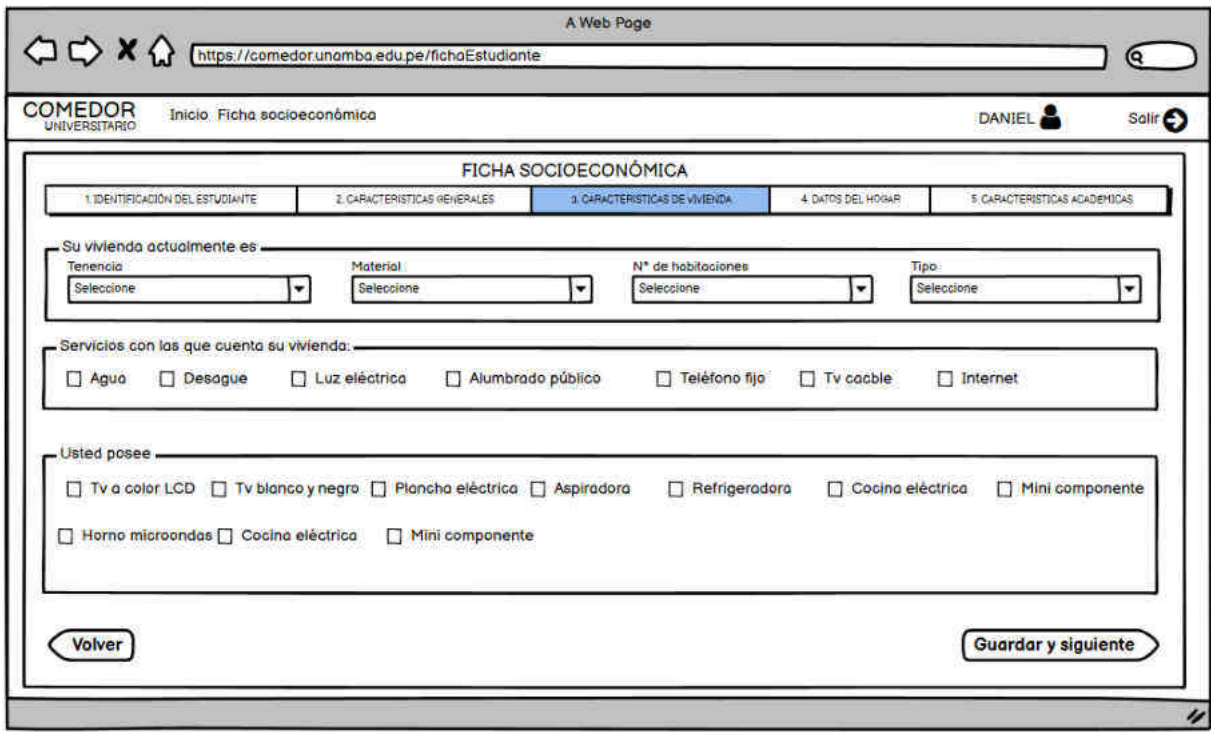

Figura 41 - Vista de ficha socioeconómica sección 3

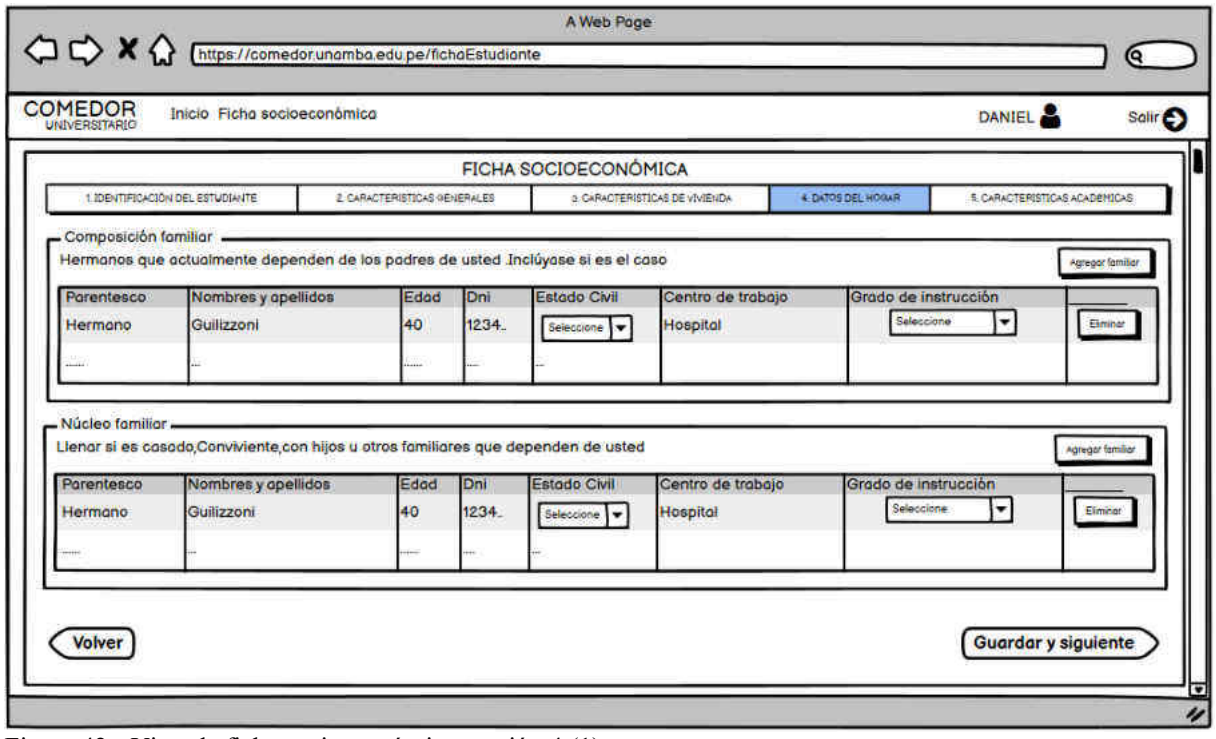

Figura 42 - Vista de ficha socioeconómica sección 4 (1)

(cc)

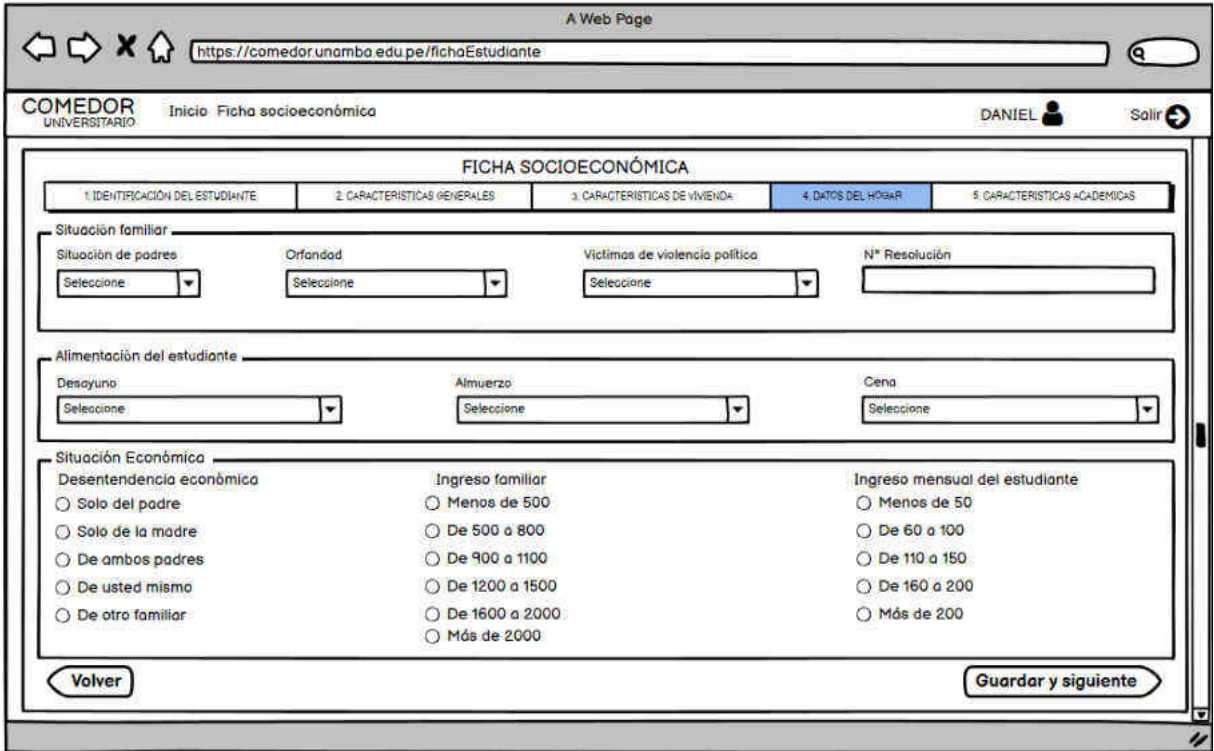

Figura 43 - Vista de ficha socioeconómica sección 4 (2)

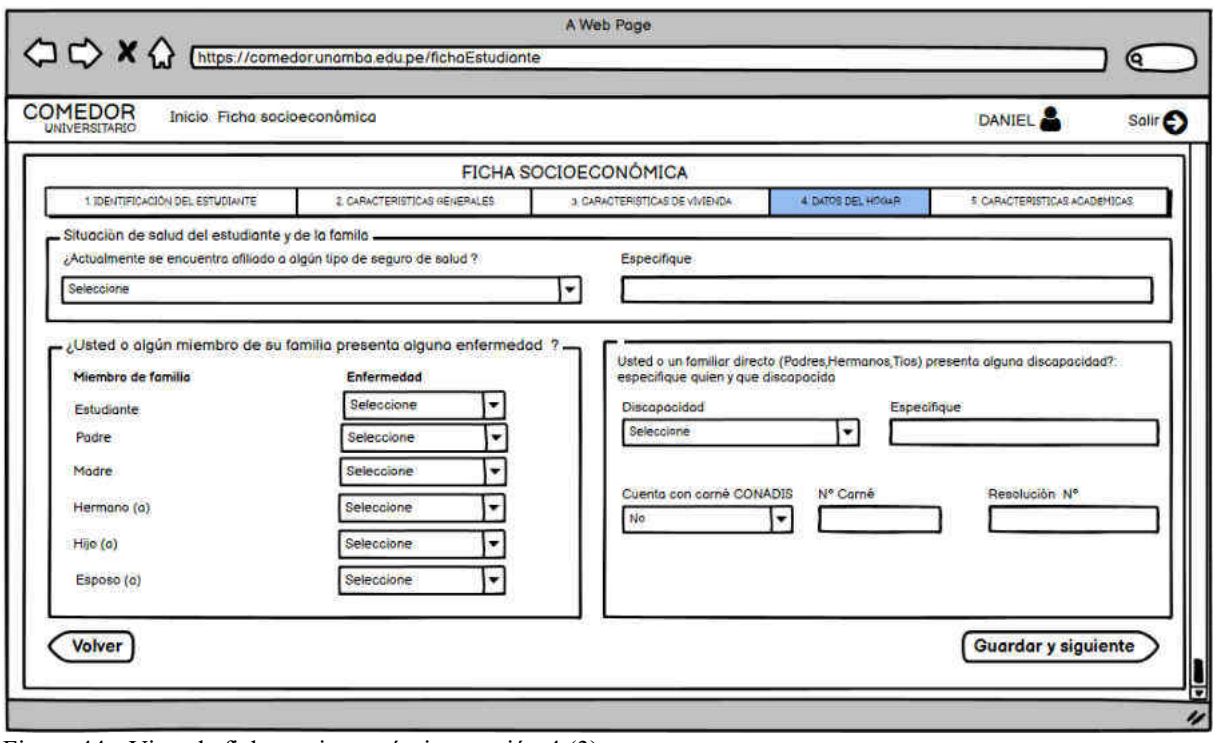

Figura 44 - Vista de ficha socioeconómica sección 4 (3)

 $\odot$ 

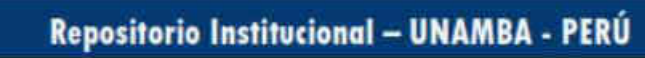

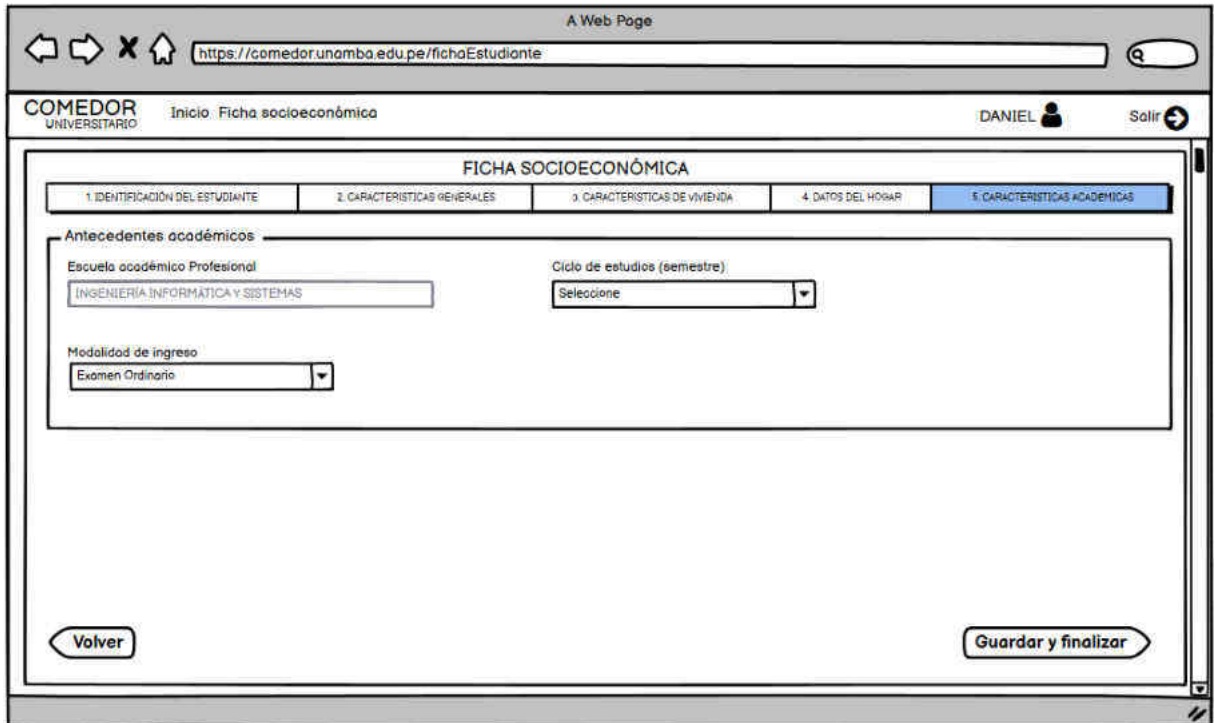

Figura 45 - Vista de ficha socioeconómica sección 5

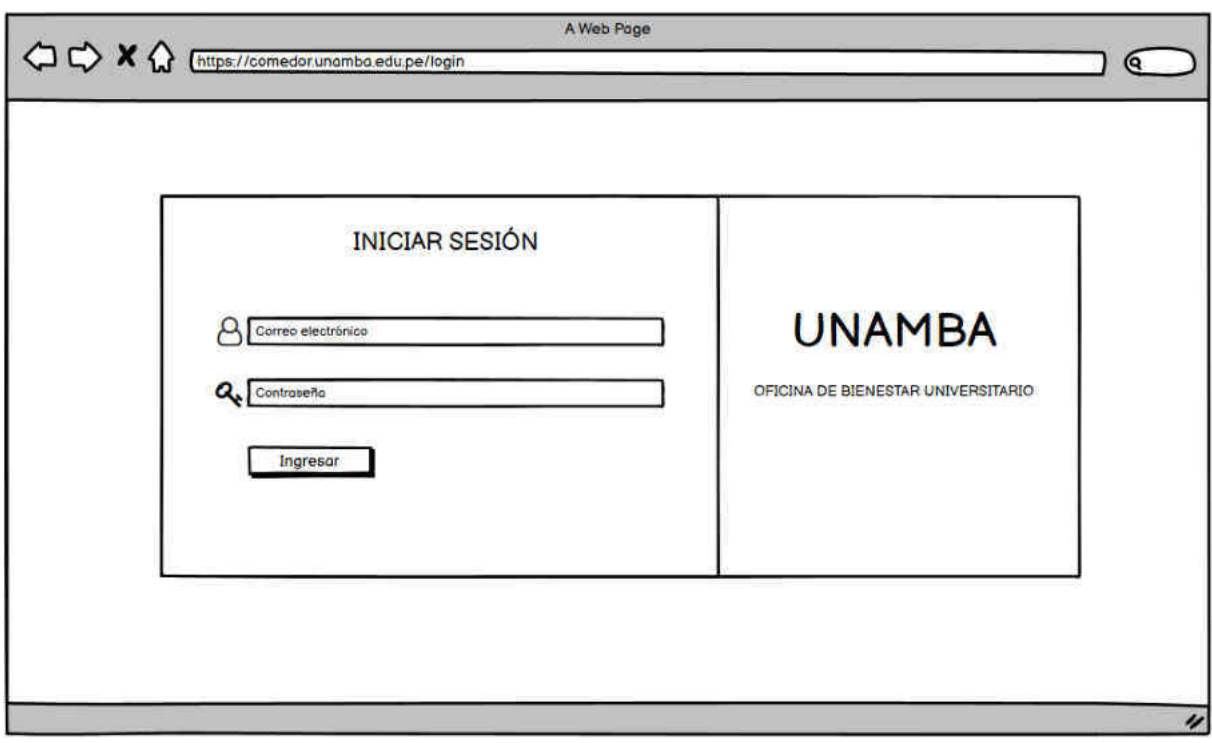

Figura 46 - Vista de inicio de sesión de personal admirativo

 $\odot$ 

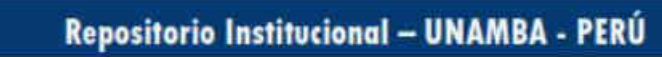

#### - 59 de 114 -

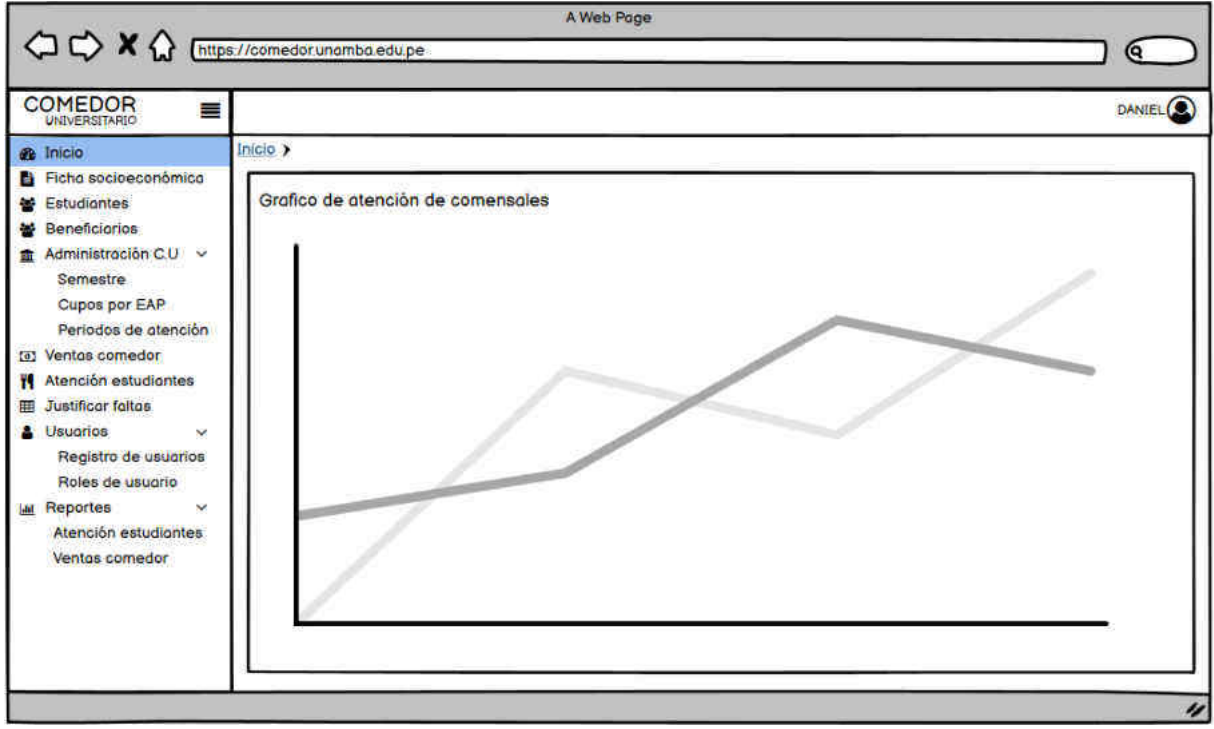

Figura 47 - Vista principal del panel de administración

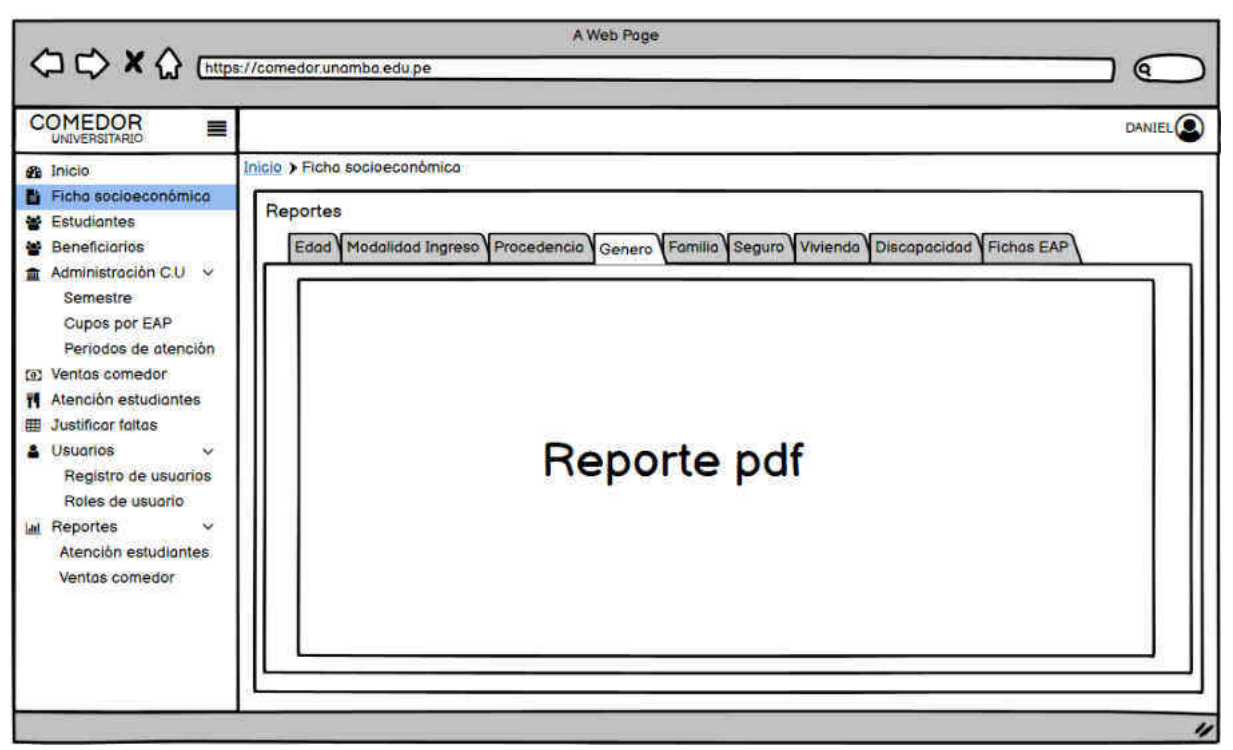

Figura 48 -Vista de módulo de reportes de fichas socioeconómicas

 $(c)$ 

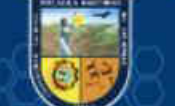

- 60 de 114 -

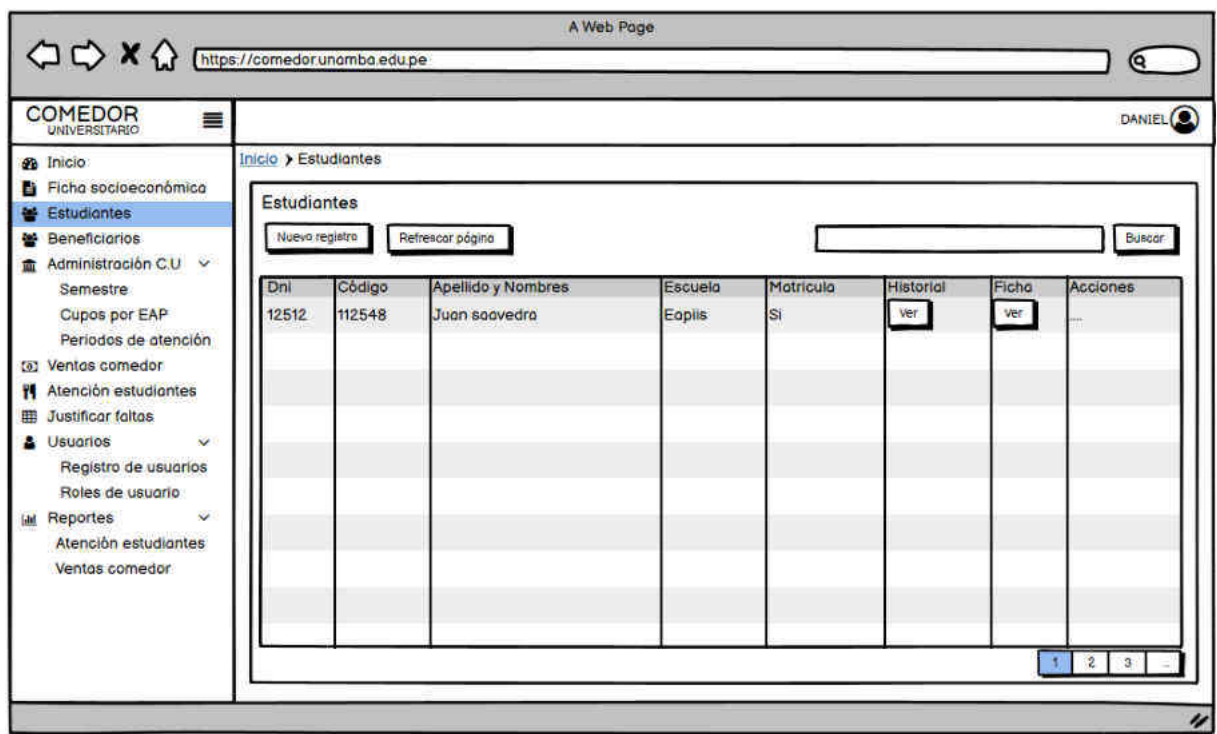

Figura 49 - Vista de módulo de mantenimiento de estudiantes

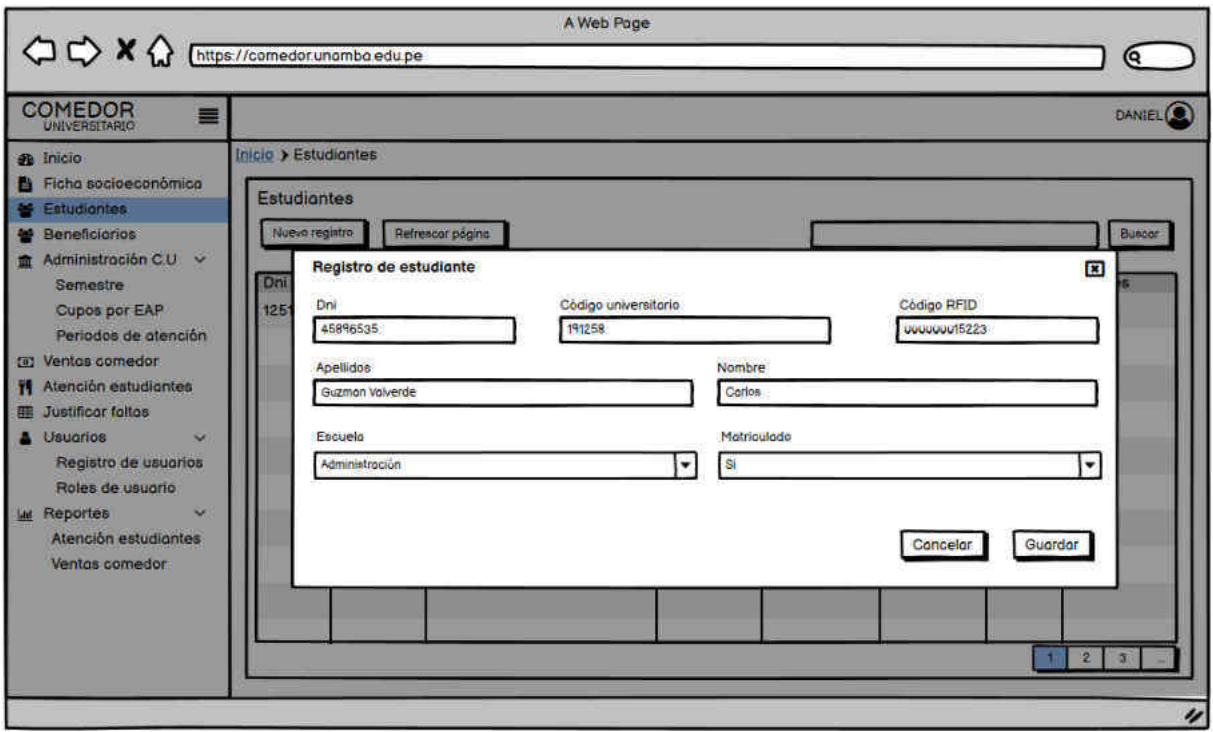

Figura 50 - Vista de módulo de mantenimiento de estudiantes, registro de estudiantes

 $\odot$ 

- 61 de 114 -

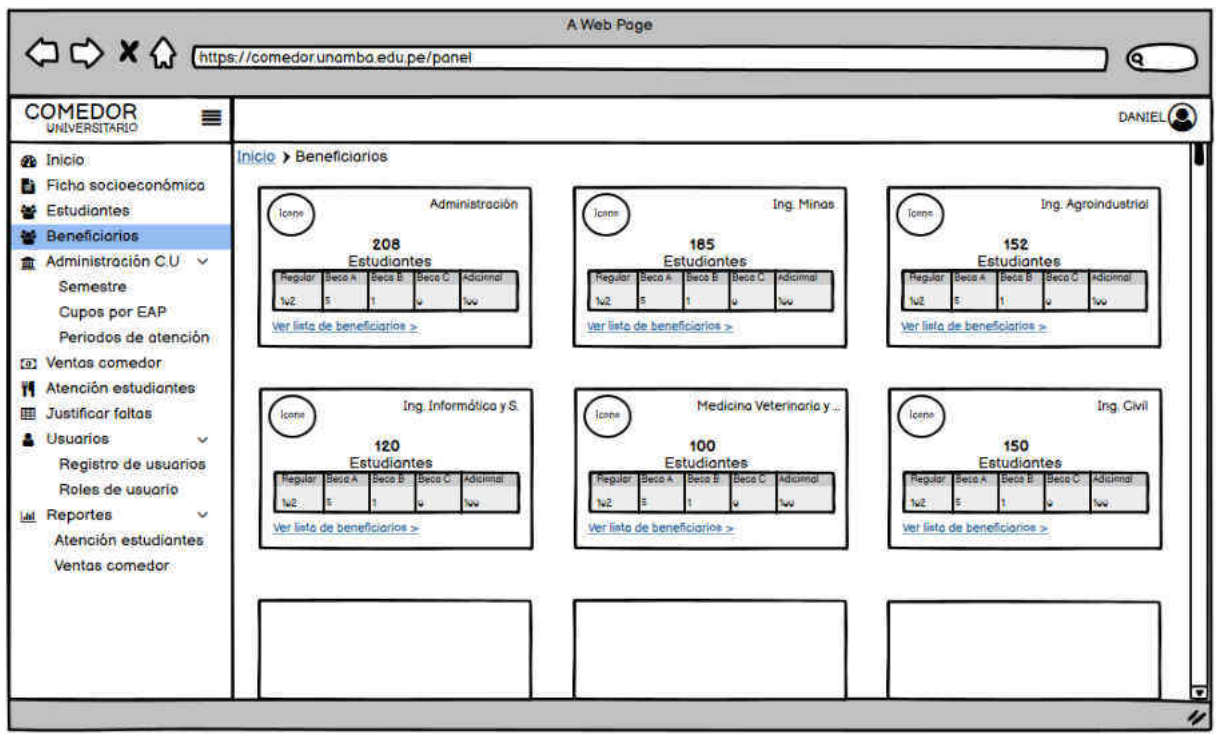

Figura 51 - Vista general de módulo de beneficiarios

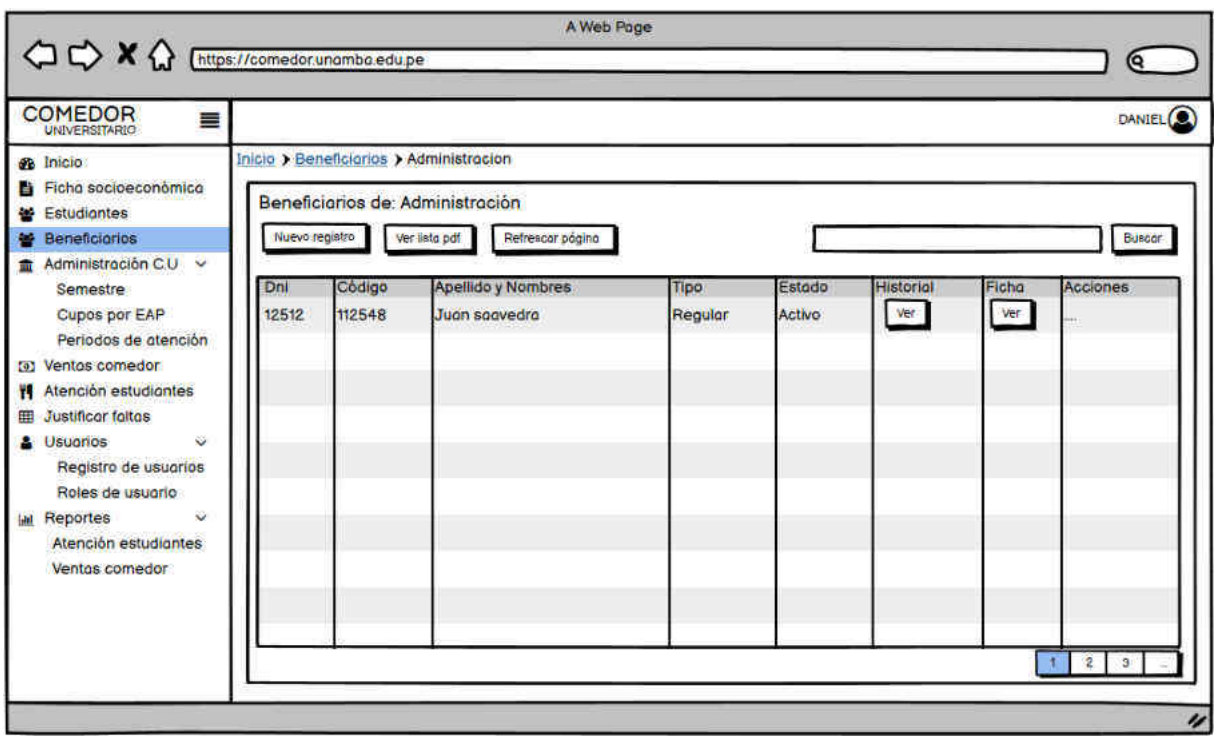

Figura 52 - Vista de módulo de mantenimiento de beneficiarios por escuela

 $(c)$ 

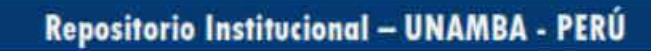

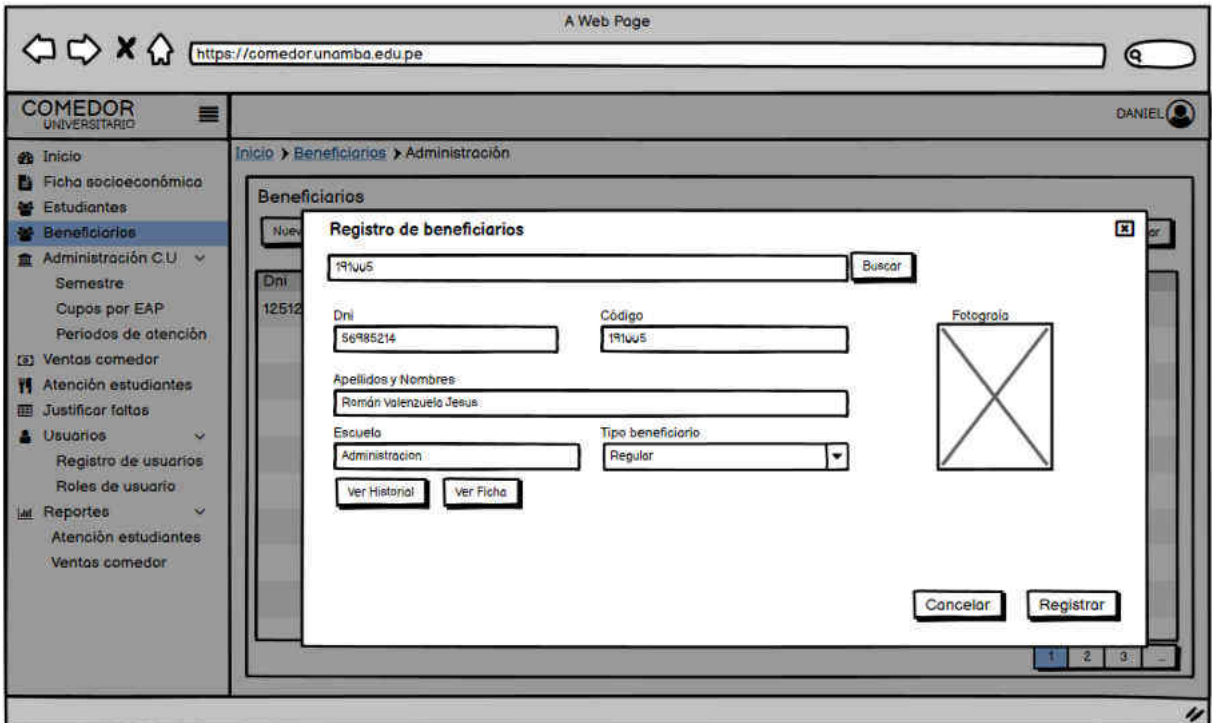

Figura 53 - Vista de módulo de mantenimiento de beneficiarios, registro de beneficiario

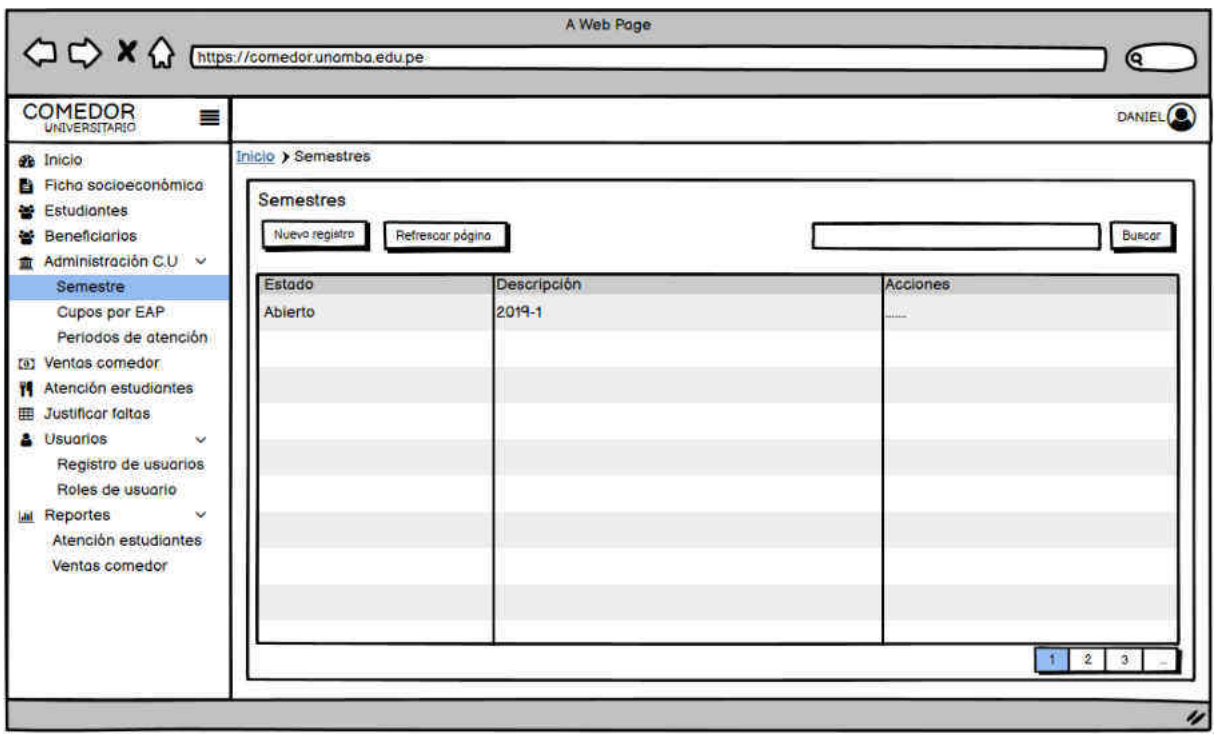

Figura 54 -Vista de módulo de mantenimiento de semestres académicos

(cc)
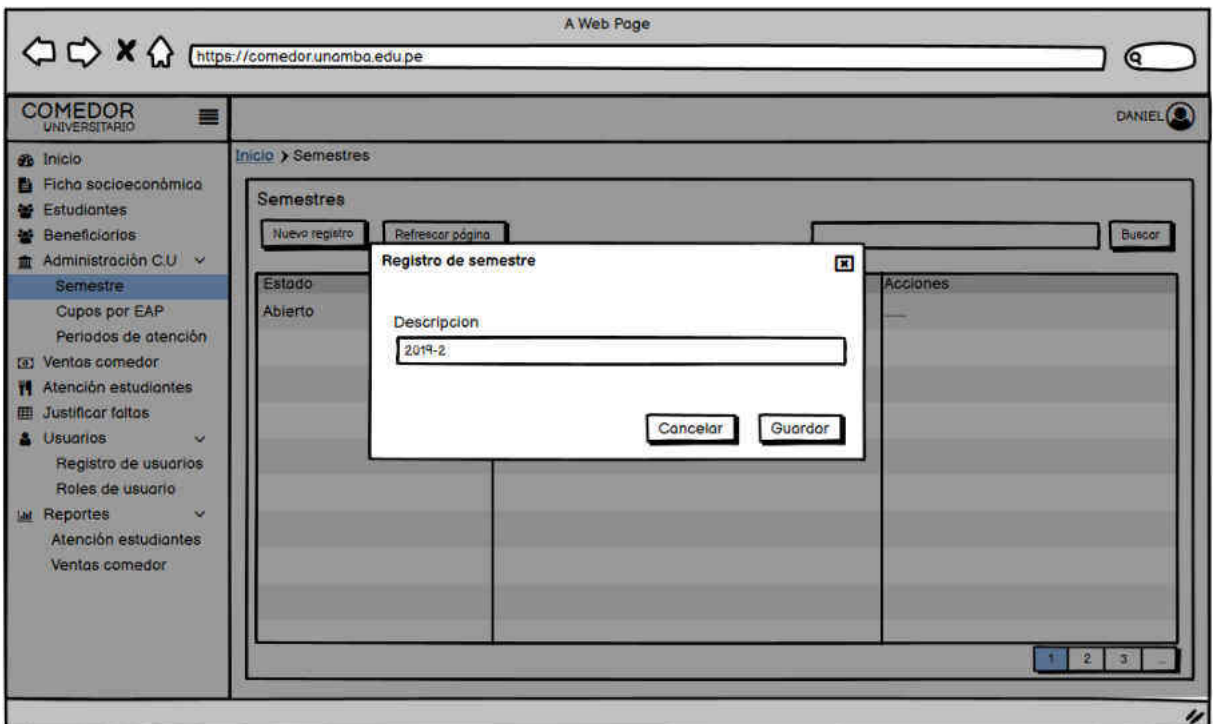

Figura 55 - Vista de módulo de mantenimiento de semestres académicos, registro de semestre

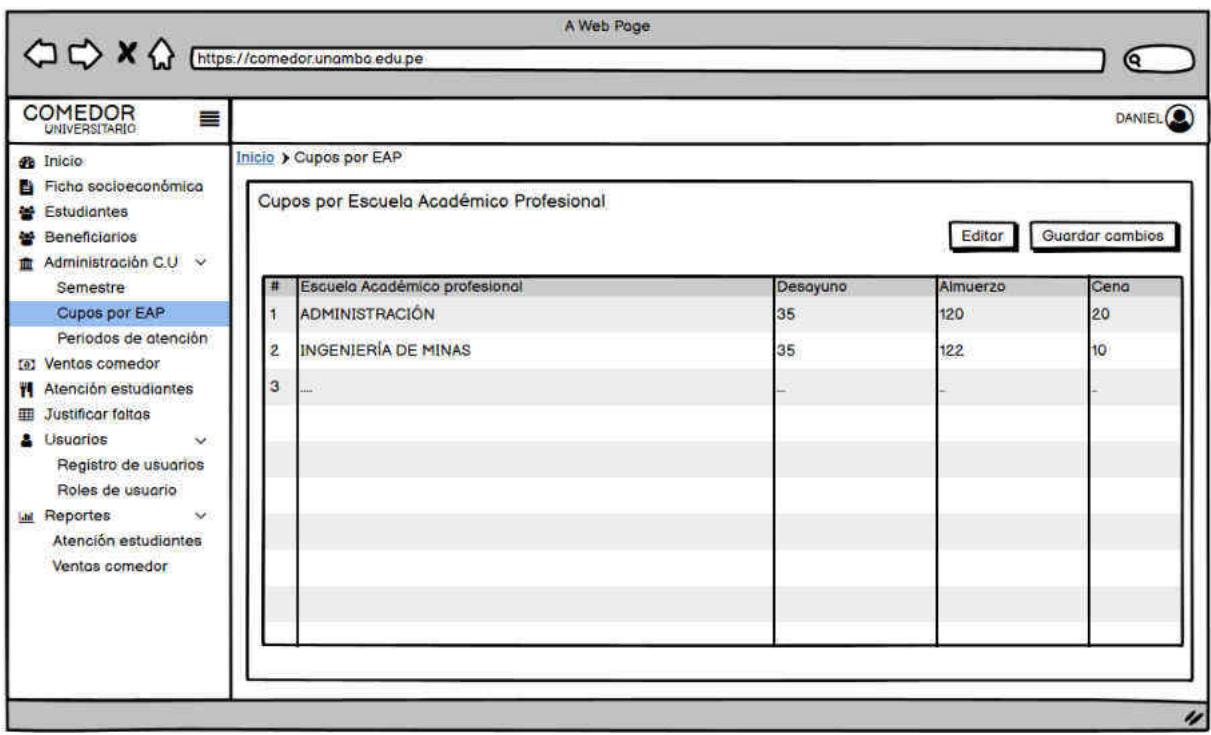

Figura 56 - Vista de módulo de cupos por EAP

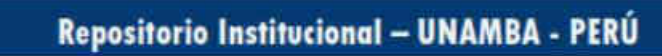

- 64 de 114 -

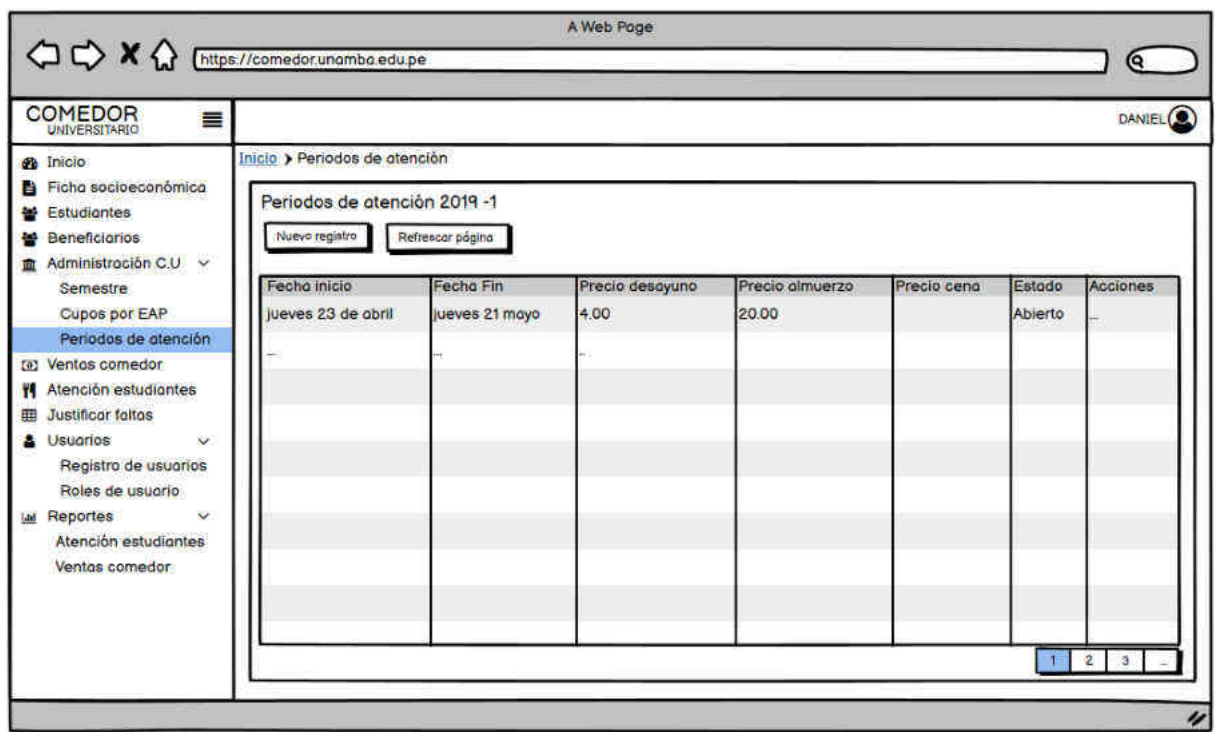

Figura 57 - Vista de módulo mantenimiento de periodos de atención

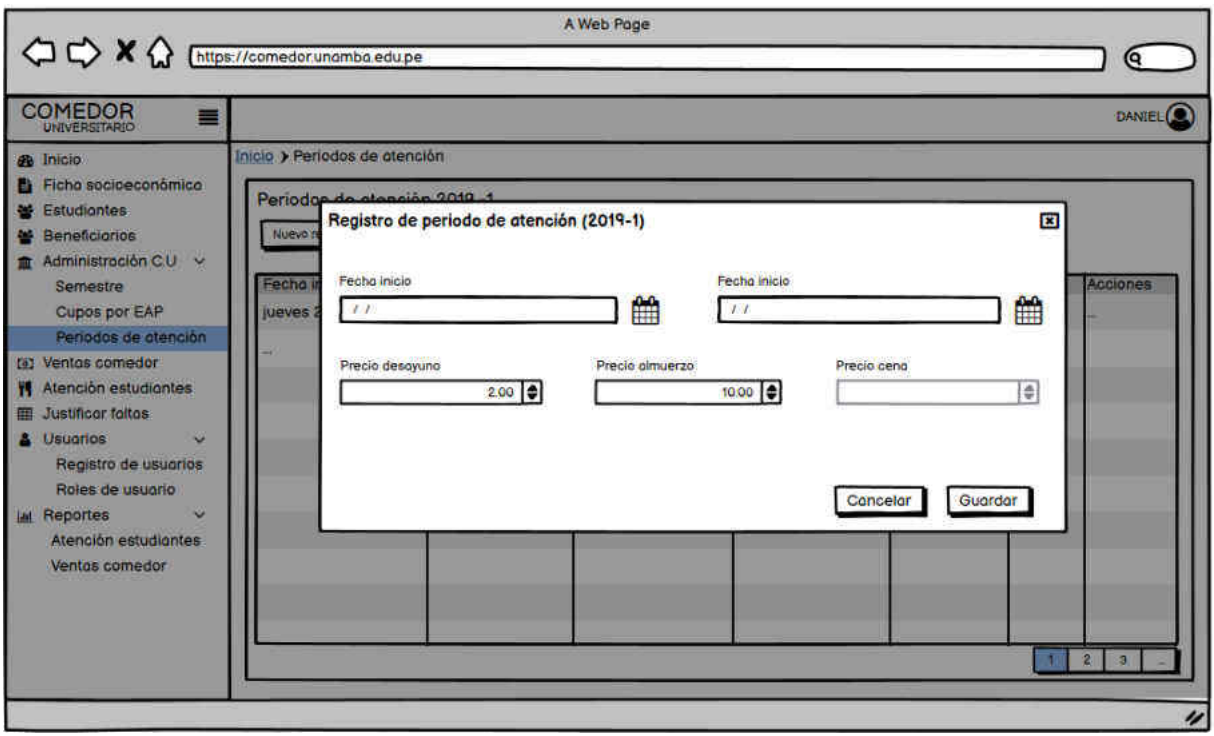

Figura 58 - Vista de módulo mantenimiento de periodos de atención, registro de periodo de atención

## - 65 de 114 -

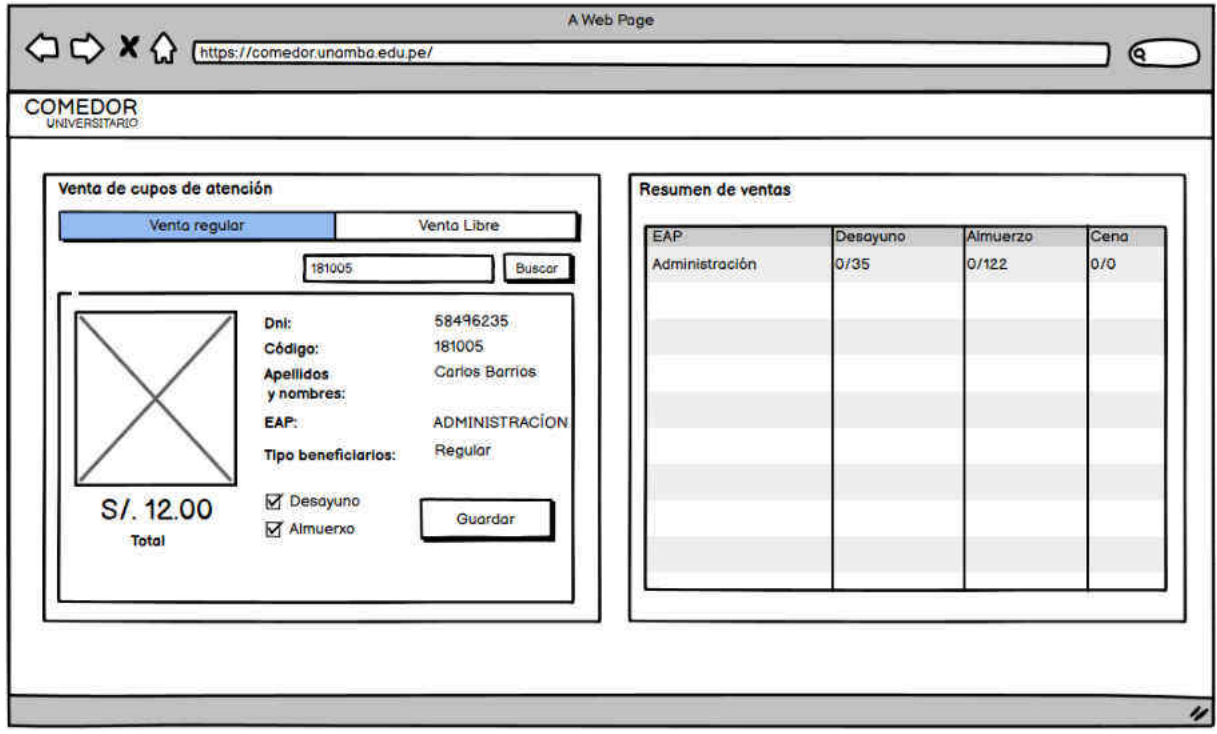

Figura 59 - Vista de módulo de venta de cupos de atención

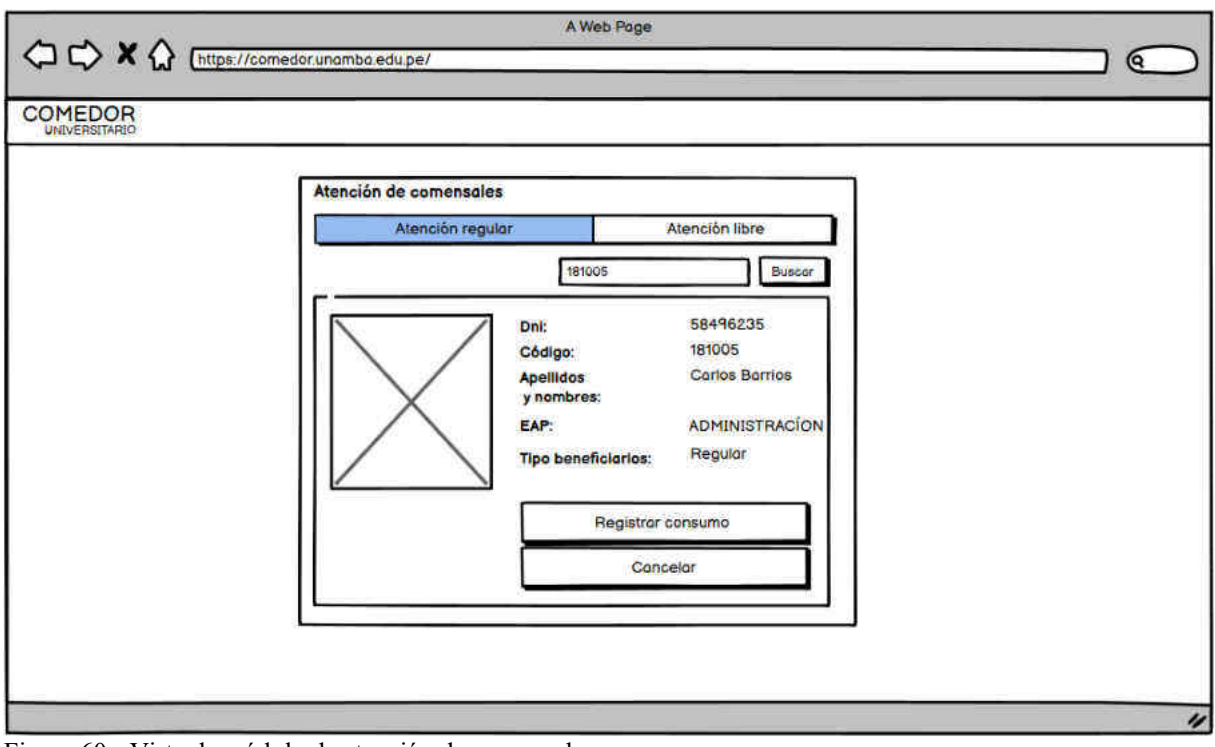

Figura 60 - Vista de módulo de atención de comensales

 $(c)$ 

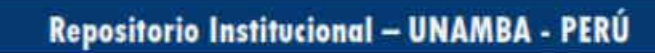

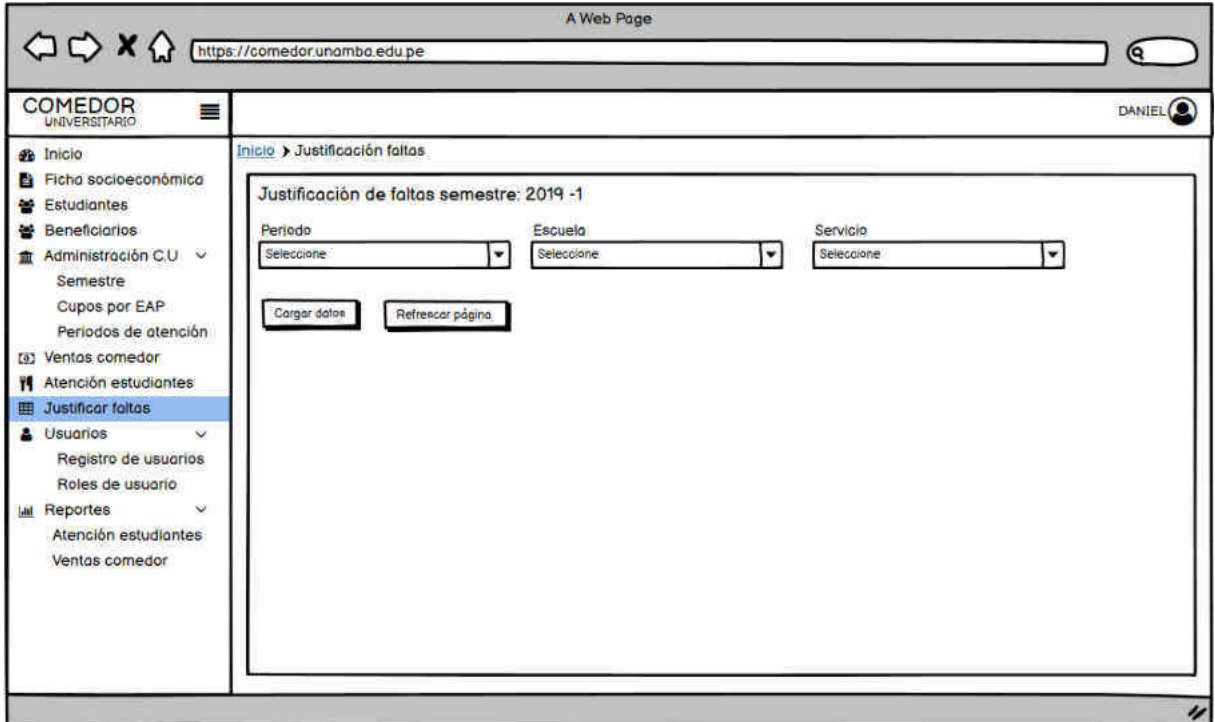

Figura 61 - Vista de módulo de justificación de faltas

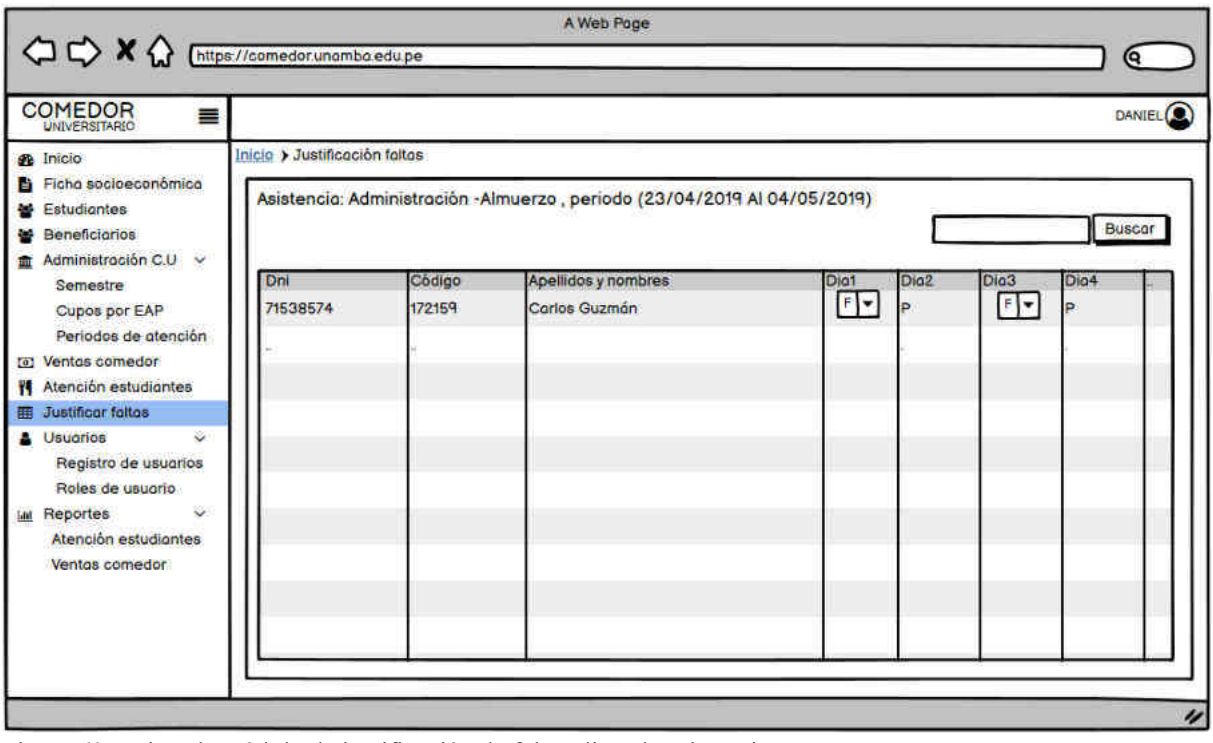

Figura 62 - Vista de módulo de justificación de faltas, lista de asistencia

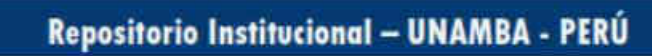

- 67 de 114 -

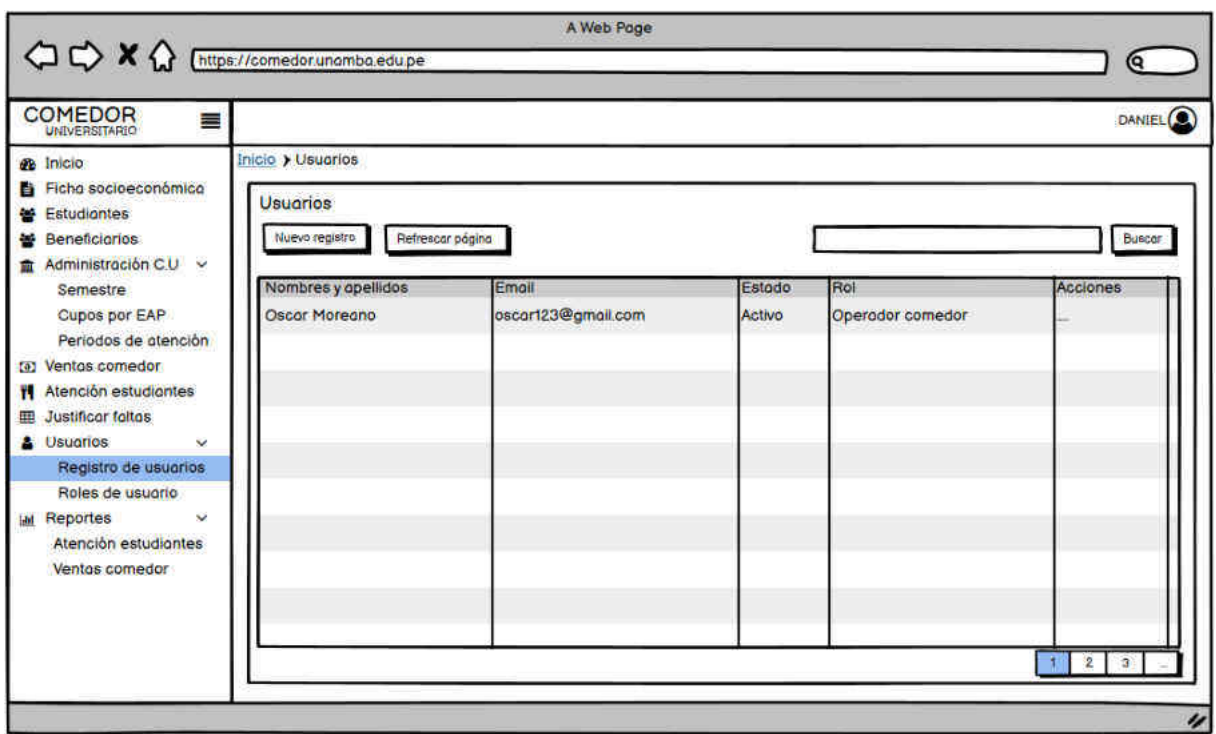

Figura 63 - Vista de módulo de mantenimientos de usuarios

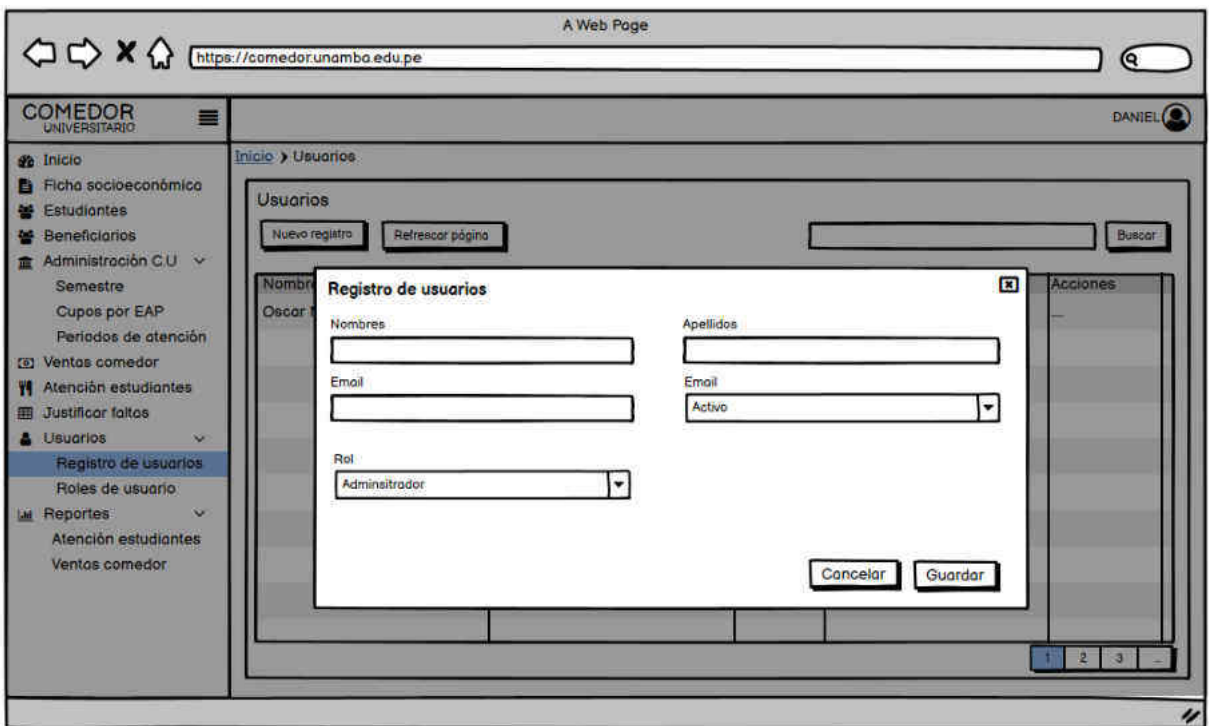

Figura 64 - Vista de módulo de mantenimientos de usuarios, registro de usuarios

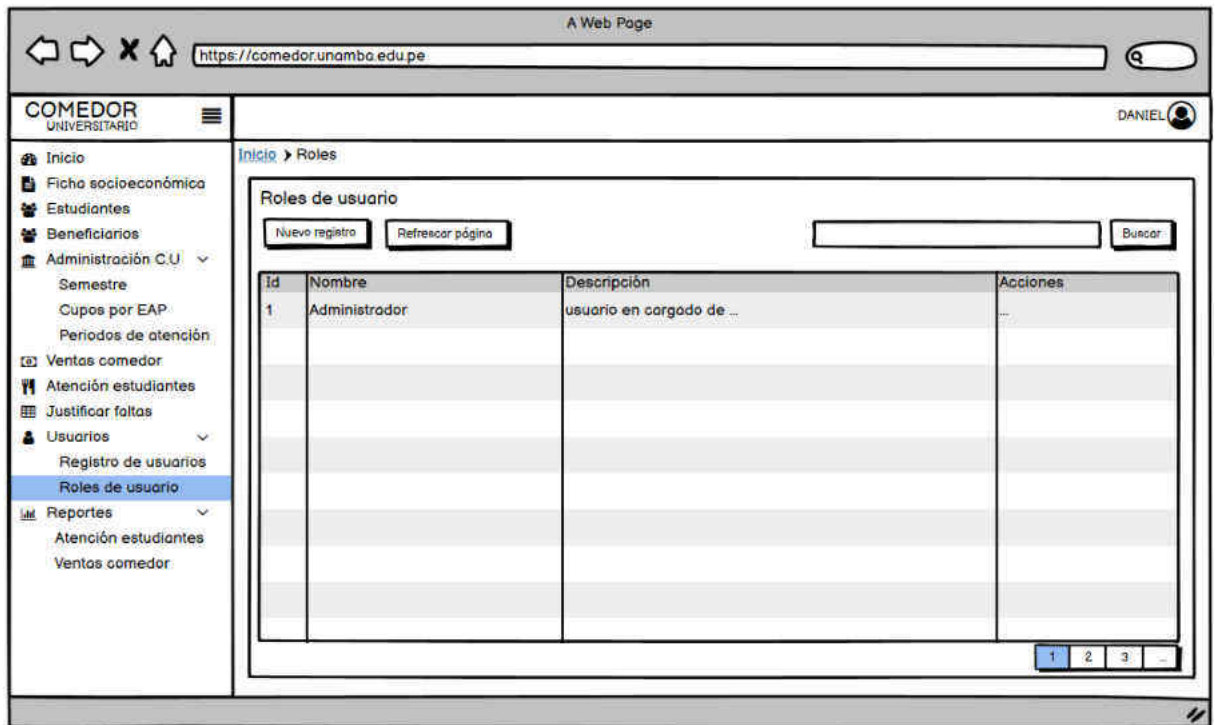

Figura 65 - Vista de módulo de mantenimientos de roles de usuarios

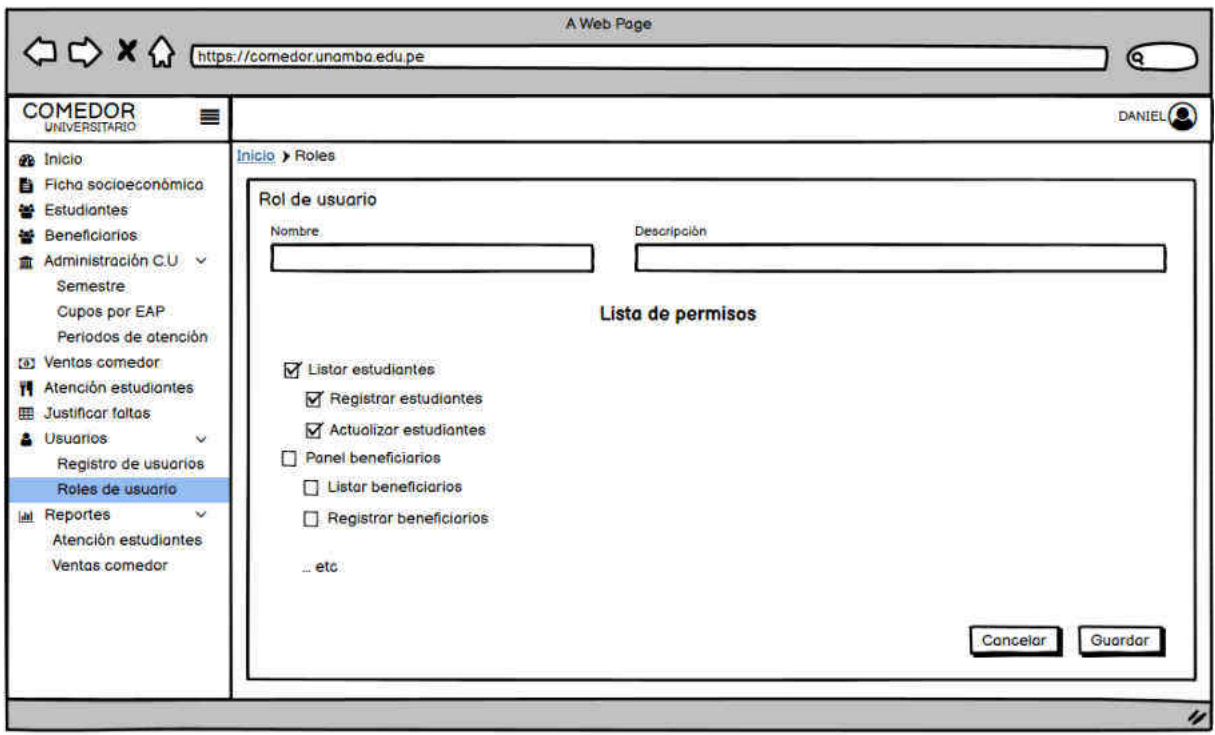

Figura 66 - Vista de módulo de mantenimientos de roles de usuarios, registro de rol y permisos

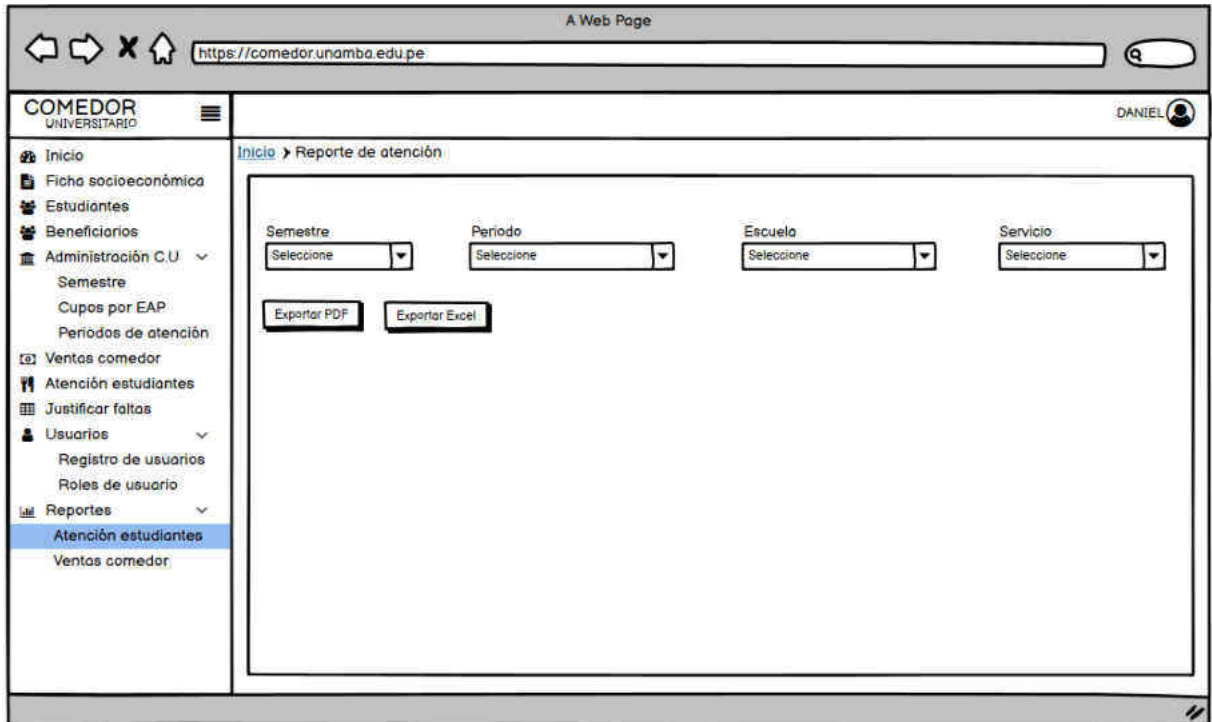

Figura 67 - Vista de módulo de reporte de atención de comensales

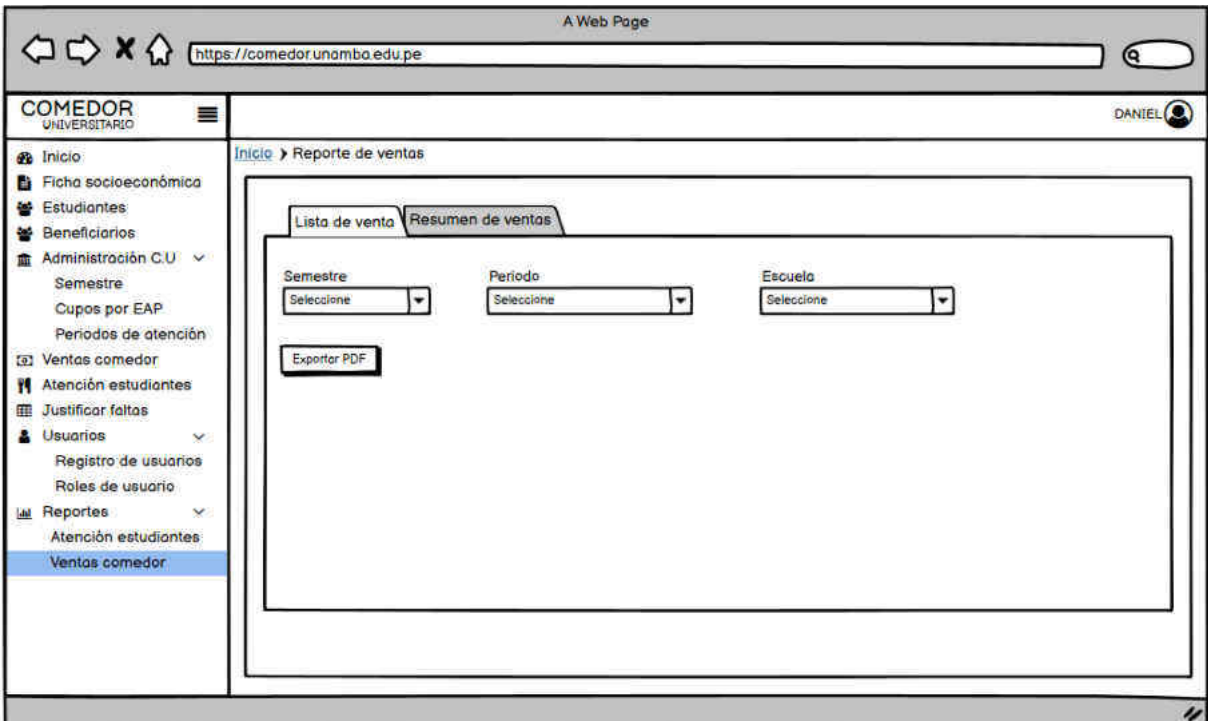

Figura 68 - Vista de módulo de reporte de venta de cupos de atención, lista de venta

(cc)

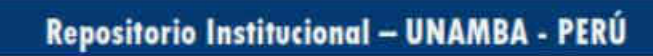

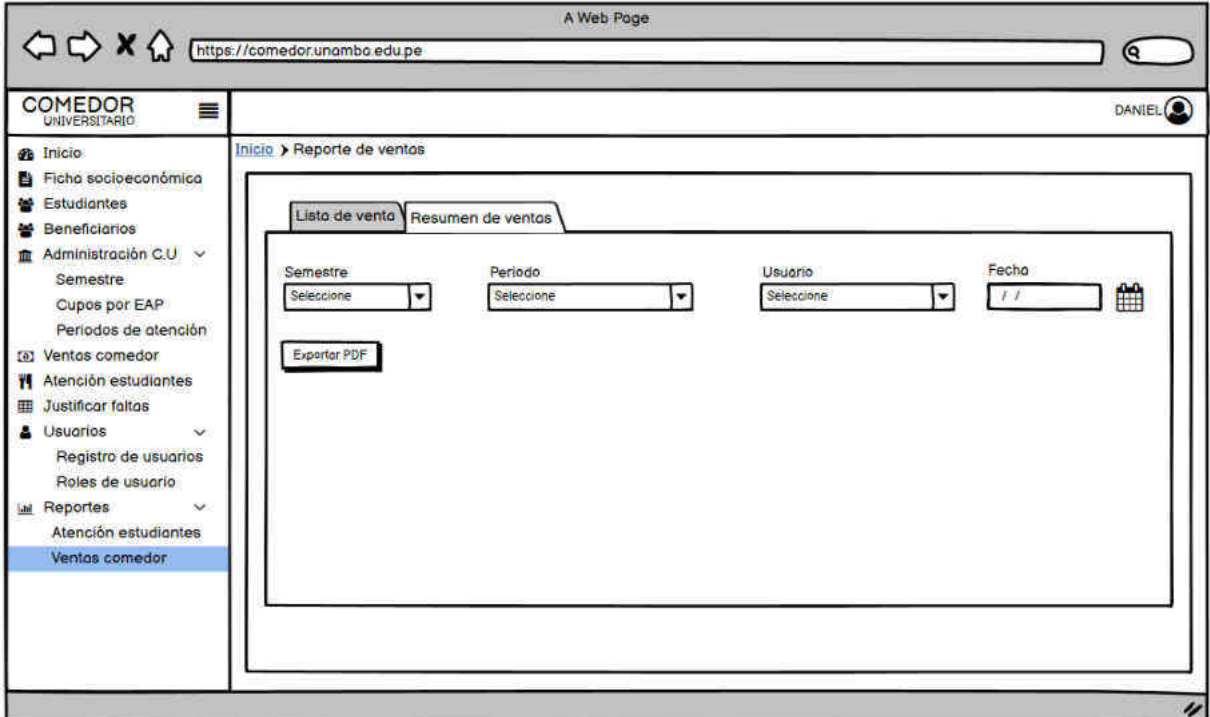

Figura 69 - Vista de módulo de reporte de venta de cupos de atención, resumen de ventas

#### **5.1.2 Resultado de la satisfacción de usuario con respecto a la aplicación web**

Para medir la satisfacción del usuario, se empleó el Cuestionario para la satisfacción de la interacción del usuario (QUIS), se trabajó con la escala de Likert para medir las actitudes, considerando un rango de 10 opciones (de 0 a 9) y un N.A.

Para el análisis de actitud se empleó los siguientes criterios con respecto a los puntajes acumulados:

- $\geq 0$ -3 Actitud muy desfavorable
- $\geq$  3-5 Actitud desfavorable
- $\geq$  5-7 Actitud favorable

(cc)

 $\geq$  7-9 Actitud muy favorable

Se encuestó al personal que tuvo interacción con el sistema en las diferentes oficinas (Servicio social, Tesorería y Comedor universitario), obteniendo los siguientes resultados:

## **a) En general, la reacción con el software.**

Según las preguntas planteadas en la imagen inferior y los datos obtenidos

mediante el cuestionario detallados en el anexo 3.

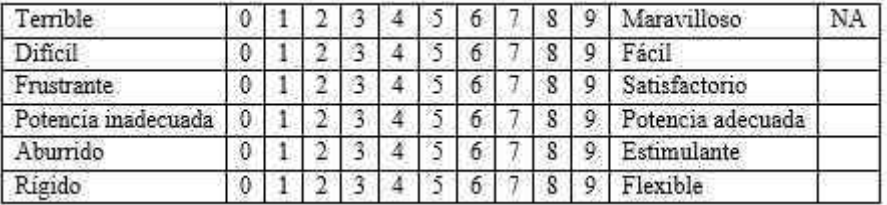

Figura 70 - Preguntas de reacción en general con el software

El análisis de actitud arrojo los siguientes resultados:

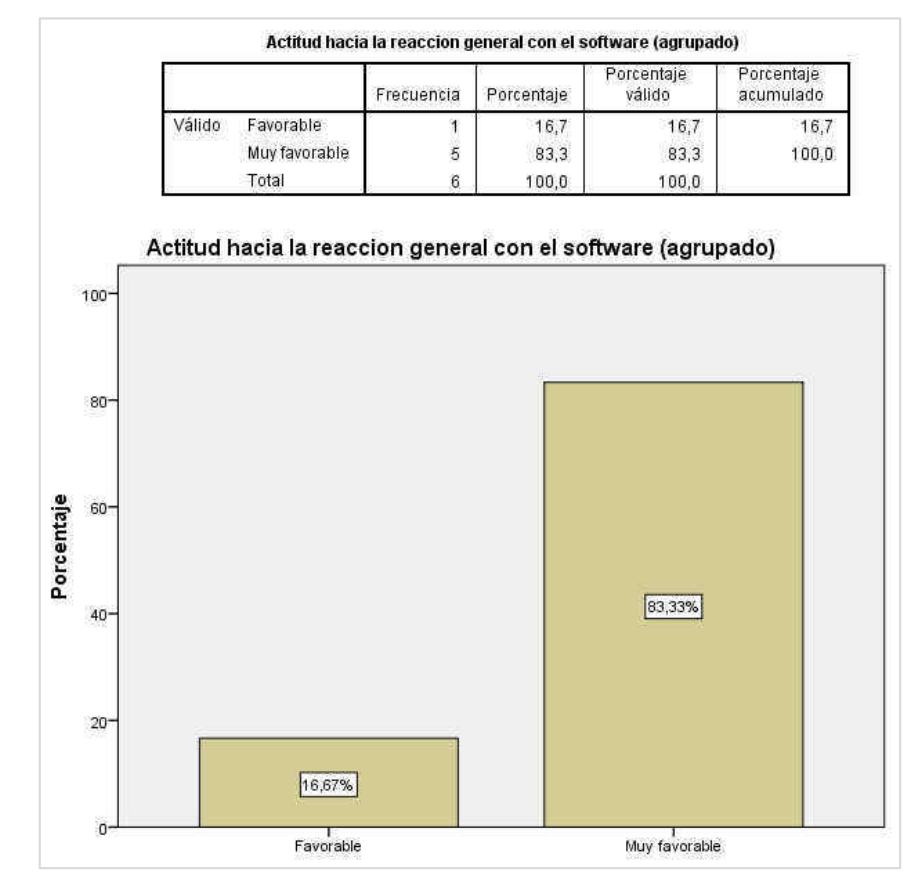

Figura 71 - Actitud hacia la reacción general con el software

(cc)

Como se puede apreciar en la figura con respecto a la reacción en general con el software se obtuvo una actitud favorable del 16.67 % y muy favorable del 83.33%.

# **b) Diseño de interfaz**

Según las preguntas planteadas en la imagen inferior y los datos obtenidos mediante el cuestionario detallados en el anexo 4.

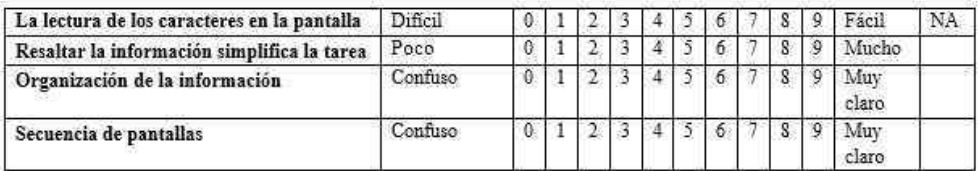

Figura 72 - Preguntas de diseño e interfaz

El análisis de actitud arrojo los siguientes resultados:

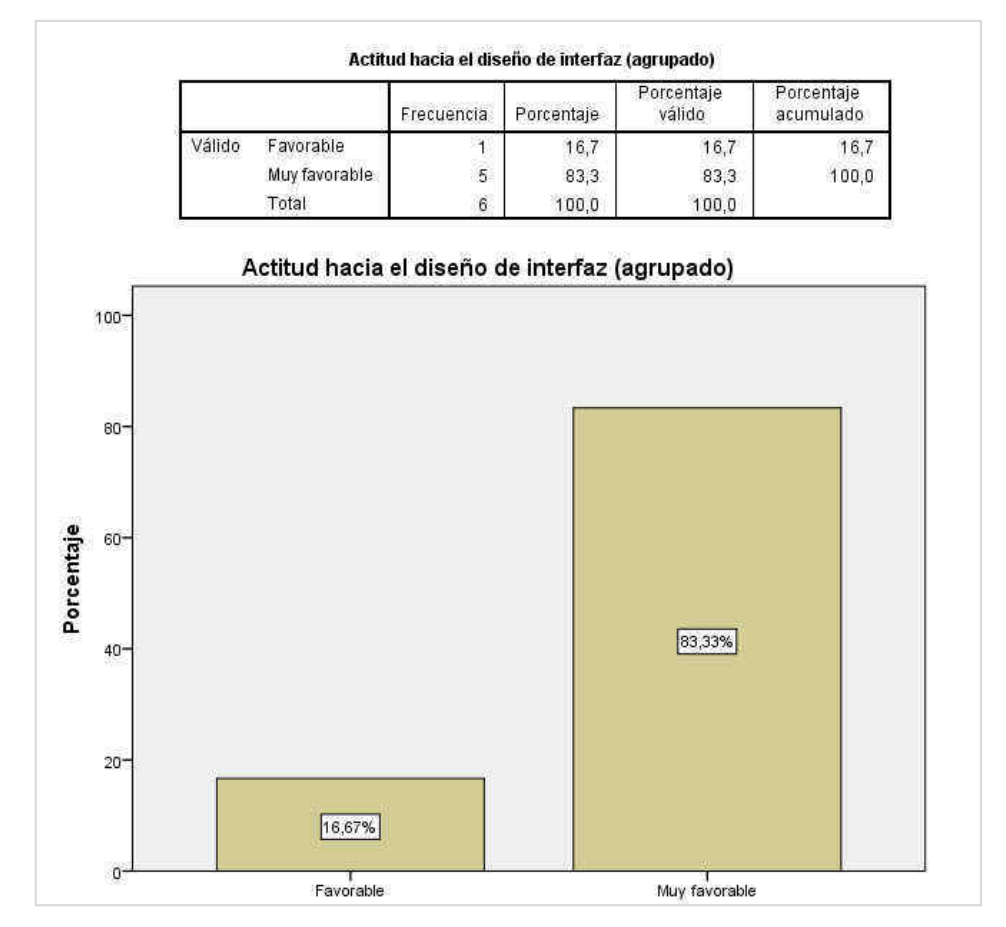

Figura 73 - Actitud hacia el diseño de interfaz

(cc)

Como se puede apreciar en la figura con respecto al diseño de interfaz se obtuvo una actitud favorable del 16.67 % y muy favorable del 83.33%.

### **c) La terminología y la información del sistema**

Según las preguntas planteadas en la imagen inferior y los datos obtenidos mediante el cuestionario detallados en el anexo 5.

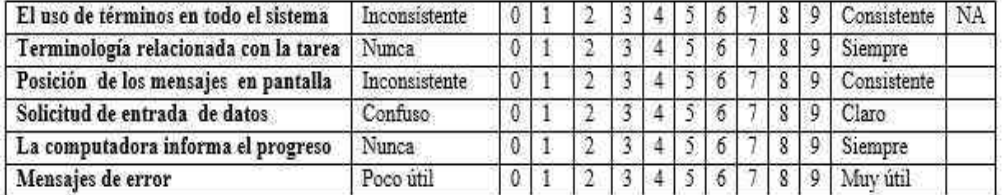

Figura 74 - Preguntas de terminología e información del sistema

Actitud hacia la terminologia y la informacion del sistema (agrupado) Porcentaje Porcentaje Frecuencia Porcentaje válido acumulado Válido Favorable 16,7 16,7 16,7 1 Muy favorable  $\sqrt{5}$ 83,3 83,3 100,0 Total 100,0  $\sqrt{6}$ 100,0 Actitud hacia la terminologia y la informacion del sistema (agrupado) 100 80 Porcentaje  $60 -$ 83,33% 40 20 16,67% o Favorable Muy favorable

El análisis de actitud arrojo los siguientes resultados:

Figura 75 - Actitud hacia la terminología e información del sistema

(cc)

Como se puede apreciar en la figura con respecto a la terminología y la información del sistema se obtuvo una actitud favorable del 16.67 % y muy favorable del 83.33%.

# **d) Aprendizaje**

Según las preguntas planteadas en la imagen inferior y los resultados obtenidos mediante el cuestionario detallados en el anexo 6.

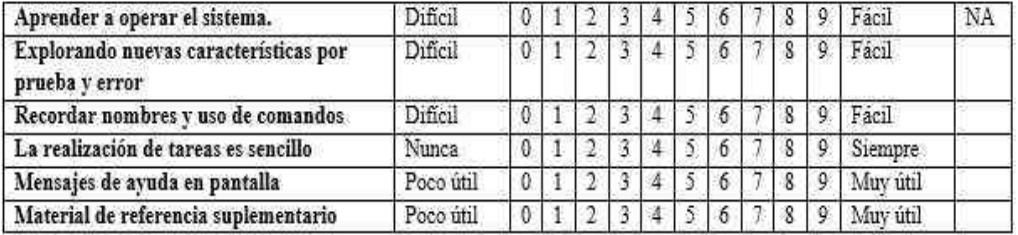

Figura 76 - Preguntas sobre el aprendizaje

El análisis de actitud arrojo los siguientes resultados:

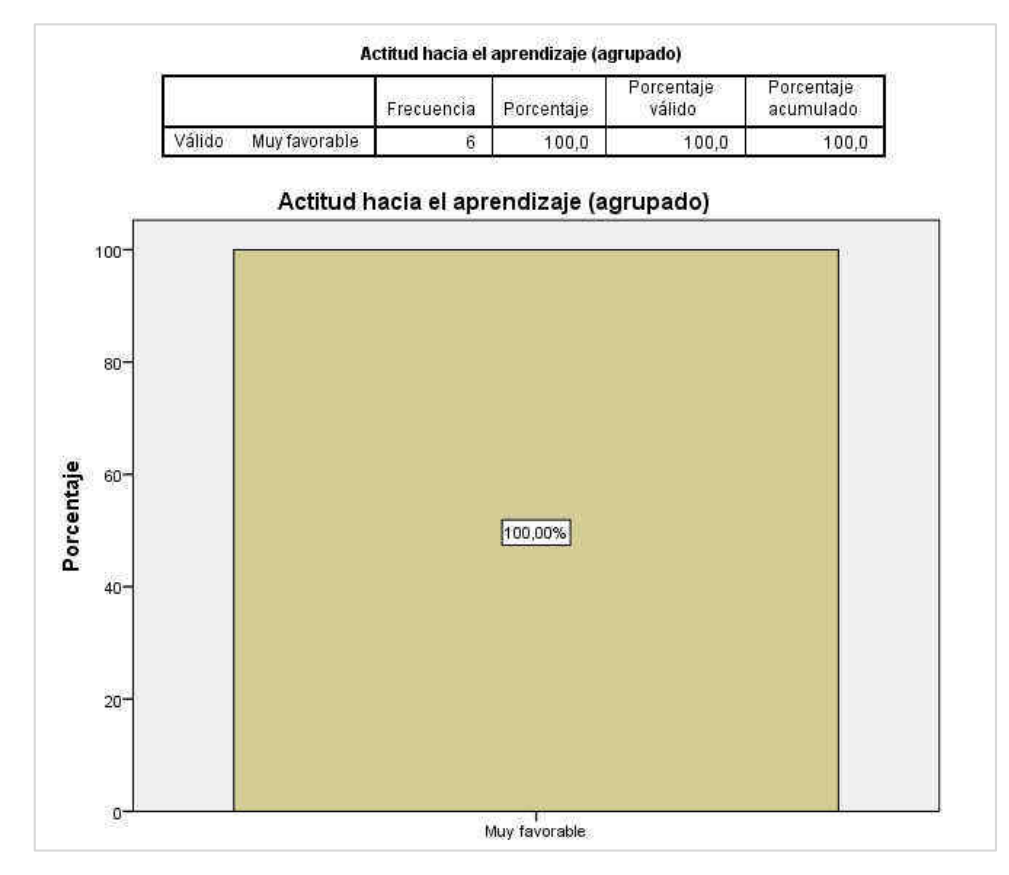

Figura 77 - Actitud hacia el aprendizaje

 $(cc)$ 

Como se puede apreciar en la figura con respecto al aprendizaje se obtuvo una actitud muy favorable del 100%.

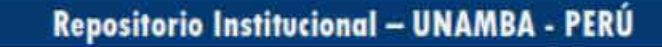

# **e) Las capacidades del sistema**

Según las preguntas planteadas en la imagen inferior y los datos obtenidos mediante el cuestionario detallados en el anexo 7.

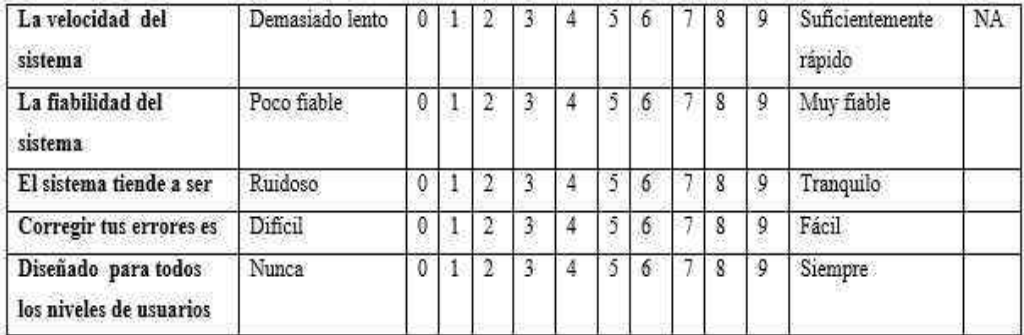

Figura 78 - Preguntas sobre las capacidades del sistema

El análisis de actitud arrojo los siguientes resultados:

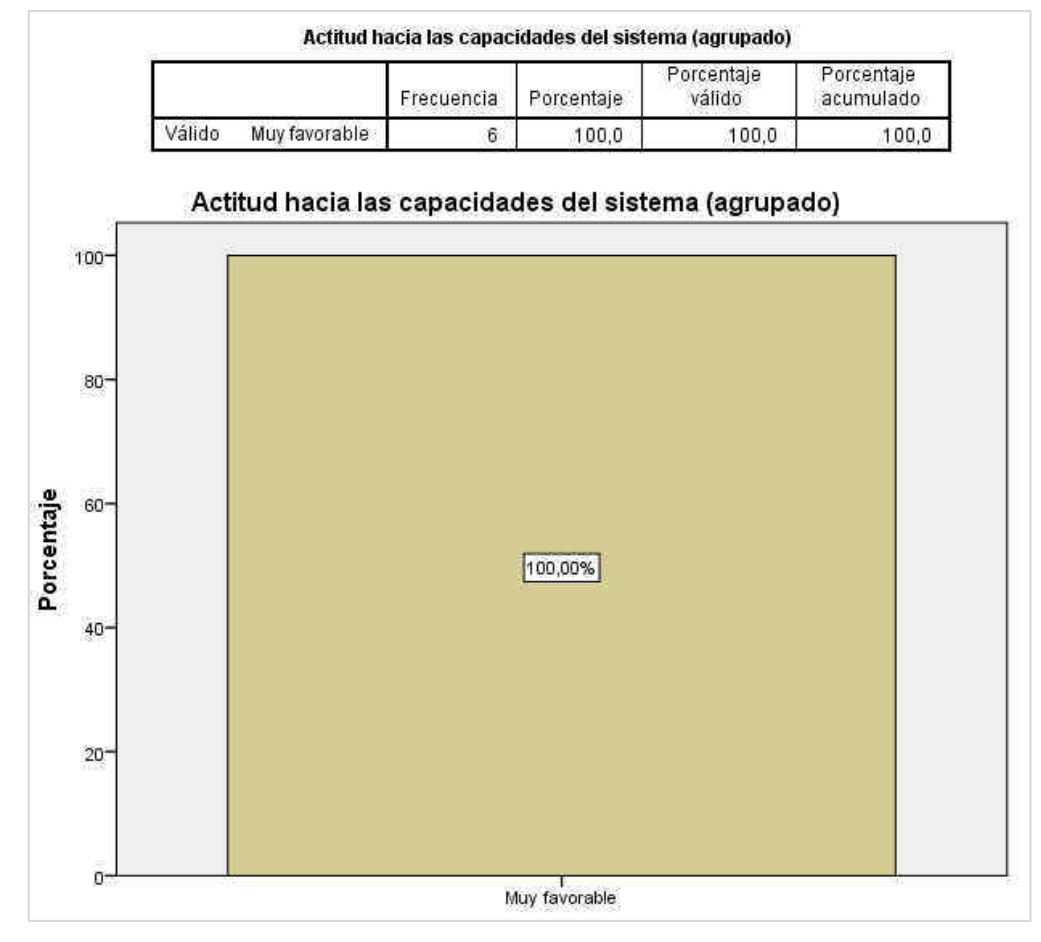

Figura 79 - Actitud hacia las capacidades del sistema

(cc)

Como se puede apreciar en la figura con respecto a las capacidades del sistema se obtuvo una actitud muy favorable del 100%.

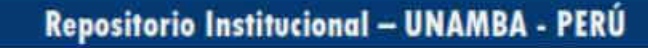

#### **5.2 Contrastación de hipótesis**

#### **5.2.1 Prueba de hipótesis para el tiempo que conlleva la venta de cupos de consumo del servicio de comedor universitario**

#### **a) Hipótesis estadísticas (nula y alterna)**

$$
H_0: \mu_1 = \mu_2
$$

El tiempo que conlleva la venta de cupos de atención del servicio de comedor universitario con el uso de sistema de información, es igual al tiempo que conlleva la venta de cupos de consumo del servicio de comedor universitario sin el uso del sistema de información.

# $H_a: \mu_1 < \mu_2$

El tiempo que conlleva la venta de cupos de atención del servicio de comedor universitario con el uso de sistema de información, es menor al tiempo que conlleva la venta de cupos de consumo del servicio de comedor universitario sin el uso del sistema de información.

#### **b) Estadístico**

Se ve por conveniente utilizar el estadístico Z para diferencia de medias no relacionadas:

$$
Z_p = \frac{\bar{x}_1 - \bar{x}_2}{\sqrt{\frac{S_1^2}{n_1} + \frac{S_2^2}{n_2}}}
$$

Donde:

(cc

 $\bar{x}_1$  = Media de la muestra 1 (Con sistema)

 $\bar{x}_2$  = Media de la muestra 2 (Sin sistema)

 $n_1$  = Tamaño de la muestra 1

 $n_2$  = Tamaño de la muestra 2

 $S_1^2$  = Varianza de la muestra 1

 $S_2^2$  = Varianza de la muestra 2

Tomando como base los tiempos registrados (Anexo 8 y Anexo 9) para la venta de cupos te atención con y sin sistema de información, se realizó un análisis de medias con los siguientes resultados.

**Tipo Media N Desv. estándar Varianza**  Sin sistema 36,9408 40 4,99863 24,986 Con sistema | 14,4150 | 40 | 2,97145 | 8,829

Tabla 12- Análisis de medias con SPSS – Tiempo de venta de cupos de

Reemplazamos:

atención en segundos

$$
Z_p = \frac{14.42 - 36.94}{\sqrt{\frac{24.99}{40} + \frac{8.83}{40}}} = -24.49
$$

#### **c) Nivel de significancia**

 $\alpha = 5\%$ 

#### **d) Región crítica o decisión**

(cc)

En la tabla de distribución normal se busca el valor de la probabilidad del 5%, de esta forma obtenemos el valor crítico:  $Z_c = -1.96$ 

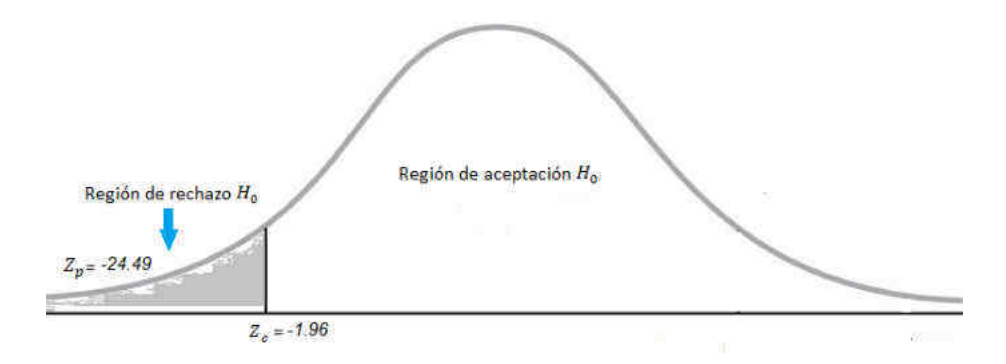

Figura 80 - Prueba de hipótesis para el tiempo de venta

Como el valor de prueba:  $Z_p = -24.49$  se encuentra dentro de la región critica, rechazamos  $H_0$ 

e) **Conclusión** Con un nivel de significancia del 5 % podemos afirmar que el tiempo que conlleva la venta de cupos de atención del servicio de comedor universitario con el uso de sistema de información, es menor al tiempo que conlleva la venta de cupos de consumo del servicio de comedor universitario sin el uso del sistema de información.

#### **5.2.2 Prueba de hipótesis para el tiempo que conlleva el registro de atención diaria de los beneficiarios del servicio de comedor universitario**

#### a) **Hipótesis estadísticas (nula y alterna)**

#### $H_0 : \mu_1 = \mu_2$

El tiempo que conlleva el registro de atención diaria de los beneficiarios del servicio de comedor universitario con el uso de sistema de información, es igual al tiempo que conlleva el registro de atención diaria de los beneficiarios del servicio de comedor universitario sin el uso del sistema de información.

# $H_a: \mu_1 < \mu_2$

El tiempo que conlleva el registro de atención diaria de los beneficiarios del servicio de comedor universitario con el uso de sistema de información, es menor al tiempo que conlleva el registro de atención diaria de los beneficiarios del servicio de comedor universitario sin el uso del sistema de información.

#### **b) Estadístico**

Se ve por conveniente utilizar el estadístico Z para diferencia de medias para muestras no relacionadas:

$$
Z_p = \frac{\bar{x}_1 - \bar{x}_2}{\sqrt{\frac{S_1^2}{n_1} + \frac{S_2^2}{n_2}}}
$$

Donde:

(cc)

 $\bar{x}_1$  = Media de la muestra 1 (Con sistema)

 $\bar{x}_2$  = Media de la muestra 2 (Sin sistema)

 $n_1$  = Tamaño de la muestra 1

 $n_2$  = Tamaño de la muestra 2

 $S_1^2$  = Varianza de la muestra 1

 $S_2^2$  = Varianza de la muestra 2

Tomando como base los tiempos registrados (Anexo 10 y Anexo 11) para el registro de atención diaria con y sin sistema de información, se realizó un análisis de medias con los siguientes resultados

**Tipo Media N Desv. estándar Varianza**  Sin sistema  $\begin{array}{|l|c|c|c|c|} \hline 7,5745 & 40 & 2,84605 & \hline \end{array}$  8,100 Con sistema 3,0423 40 0,57681 0,333

Tabla 13 - Análisis de medias con SPSS - Tiempo de atención de comensales en segundos

Reemplazamos:

$$
Z_p = \frac{3.04 - 7.57}{\sqrt{\frac{0.33}{40} + \frac{8.1}{40}}} = -9.87
$$

#### **c) Nivel de significancia**

$$
\alpha=5\%
$$

#### **d) Región crítica o decisión**

En la tabla de distribución normal se busca el valor de la probabilidad del 5%, de esta forma obtenemos el valor crítico:  $Z_c = -1.96$ 

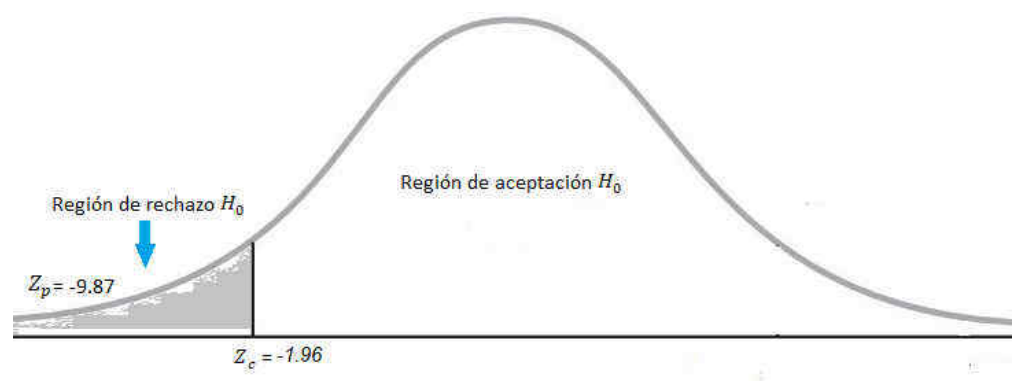

Figura 81 - Prueba de hipótesis para el tiempo de atención de comensales

Como el valor de prueba:  $Z_p = -9.87$ , se encuentra dentro de la región critica, rechazamos  $H_0$ 

#### e) **Conclusión**

(cc

Con un nivel de significancia del 5% podemos afirmar que el tiempo que conlleva el registro de atención diaria de los beneficiarios del servicio de comedor universitario con el uso de sistema de información, es menor al tiempo que conlleva el registro de atención diaria de los beneficiarios del servicio de comedor universitario sin el uso del sistema de información.

#### **5.3 Discusión**

Para el desarrollo de este proyecto de tesis se implementó un Sistema de Información incluyendo tecnología de identificación por radiofrecuencia y código de barras con el objetivo general de mejorar el control del servicio de comedor universitario de la Universidad Nacional Micaela Bastidas de Apurímac. El sistema de información viene siendo usado por diferentes áreas de la universidad (Oficina de Servicio social, Tesorería y Comedor universitario) las cuales trabajan en colaboración para poder brindar el servicio de comedor universitario a los estudiantes, el sistema de información permite que los estudiantes puedan acceder al servicio de comedor universitario haciendo uso de distintos mecanismos de identificación.

Cabe señalar que para el desarrollo de este trabajo de investigación se planteó usar tecnología de identificación por radio frecuencia RFID, pero durante el desarrollo de la investigación se logró observar que esta tecnología es poco viable desde el punto de vista económico y también debido a la dificultad para obtener este tipo de tecnología en la zona, por lo cual también se implementó tecnología de código de barras en el sistema de información, la cual se observó ser ligeramente más lenta pero permite que los estudiantes puedan acceder a los servicios del comedor universitario haciendo uso de su DNI o carné universitario, haciendo más simple el proceso de mantenimiento y ahorrando el costo de adquisición de los más de 1000 identificadores RFID que se necesitarían para todos los comensales.

Antes de la implementación de los lectores RFID se hizo uso de lectores de código de barras para que los usuarios y estudiantes tuvieran un periodo de adaptación a la aplicación web, con el objetivo de que estos tuvieran un mejor desempeño a la hora de realizar las pruebas con tecnología RFID y también con el objetivo de detectar algunas deficiencias que tuviera el sistema de información antes de tomar las muestras respectivas y así tener unos mejores resultados.

Para los objetivos específicos de reducir el tiempo de venta de cupos de atención y tiempo de registro de consumo diario, se registró el tiempo de atención y venta de un total de 80 estudiantes para cada procesos de atención, cabe señalar que estos estudiantes fueron seleccionados de acuerdo al orden de llegada con el fin de no intervenir en desarrollo

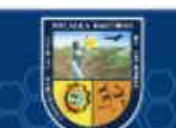

(cc

natural del proceso de atención, obteniendo así los datos necesarios para las pruebas de hipótesis.

Para obtener resultados más precisos se debe consideran una muestra más representativa con respecto al tamaño de la población, lo cual en el caso de esta investigación no fue posible debido a los elevados costos en los que se incurrirían para la adquisición de los equipos y al tiempo que conlleva adquirirlos ya que suele tardar hasta varios meses.

Con respecto al trabajo de grado presentado por (FARIAS AGUILARTE, 2010) , este trabajo tuvo como objetivo general Desarrollar un sistema Web para la planificación y control del servicio de alimentación prestada por el comedor universitario de la Universidad de Oriente Núcleo de Monagas, y concluye que con el desarrollo del nuevo sistema el personal del comedor universitario se podrá realizar de manera rápida y sencilla la planificación alimentaria, considerando la información nutricional de los menús y la demanda promedio del servicio; le permitirá controlar el acceso de comensales al área de servicio y la entrada/salida de insumos del almacén. También, traerá consigo ahorro significativo de tiempo en la generación de reportes de costos, lo que garantizará la entrega a tiempo de los mismos a las autoridades universitarias. En comparación con el trabajo mencionado anteriormente, este proyecto no solo planteo el desarrollo de un sistema información, sino la implementación del mismo logrando así mejoras considerables con respecto al proceso anterior; Siendo sus objetivos específicos y sus conclusiones distintos a los objetivos y conclusiones del presente trabajo de investigación no se puede hacer comparación más allá de sus objetivos generales, pero cabe señalar que se tomaron en consideración algunos aspectos técnicos para la planificación y desarrollo del presente trabajo de investigación.

Con respecto al trabajo de grado presentado por (VARGAS ROSALES, 2004) , este trabajo tuvo como objetivo general Diseñar un sistema de información para la gestión de los procesos de comedor estudiantil del decanato de desarrollo estudiantil Unet. Al igual que la investigación mencionada anteriormente, este trabajo especial de grado solo plantea Diseñar un sistema de información mas no la implementación del mismo. Siendo sus objetivos específicos y sus conclusiones distintos a los objetivos y conclusiones del presente trabajo de investigación no se puede hacer comparación más allá de sus objetivos generales. De manera similar al proyecto de investigación mencionando en el párrafo

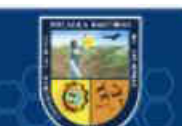

(cc

anterior se tomaron en consideración algunos aspectos técnicos para la planificación y desarrollo del presente trabajo de investigación.

Con respecto trabajo práctico de suficiencia presentado por (VALDIVIA BARDALES, 2013) el que tiene como objetivo general analizar, diseñar e implementar un sistema de control del servicio de comedor universitario en la Universidad Nacional de la Amazonía Peruana basado en tecnología .net para la automatización de todos los procesos que comprende el negocio de esta oficina. Se puede apreciar que, a diferencia de los trabajos mencionados anteriormente, este contempla en su objetivo principal la implementación del mismo por lo cual este trabajo presenta mayor coincidencia en cuando al funcionamiento de software se refiere, por lo cual se tomaron en muchos aspectos de este para el desarrollo del software del presente trabajo de investigación; si bien este trabajo presenta mayor similitud cabe señalar que las tecnologías usadas son diferentes. Pero en ambos se concluye que el software desarrollado ayuda a llevar un mejor control de los procesos y así facilitar y agilizar el desarrollo de estos.

Con respecto a la investigación presentada por (LLACTAHUAMANI HUARHUA, 2018) que tiene como objetivo general implementar la aplicación NFC y Arduino para mejorar el proceso de autentificación de la licencia de conducir de los vehículos menores de la Municipalidad Provincial de Abancay; Se encuentran similitudes con el presente trabajo de investigación, cabe señalar que en el trabajo de investigación del señor Llactahuami Huarhua se utilizo tecnologia NFC la cual es una rama de la tecnología de alta frecuencia (HF) de RFID esta tecnologia opera en una frecuencia de 13.56 MHZ y la tecnologia utilizada en el presente trabajo opera en una fecuencia de 125 KHZ, en ambos casos se utilizo la tecnologia RFID para la identificacion de personas, a pesar de que esta investigación es aplicada en un proceso distinto y con tecnología RFID ligeramente distinta, en ambos trabajos se tiene como objetivos reducir los tiempo en los procesos analizados así como también eliminar la falsificación de credenciales utilizados en los procesos respectivos. Así también en ambos trabajos se concluye que el uso de tecnología RFID reduce significativamente el tiempo de autenticación de licencias de conducir y el tiempo de atención de estudiantes respectivamente.

Con respecto a la investigación realizada por (YARIN ACHACHAGUA, 2017), se puede encontrar similitud en una de sus conclusiones la cual establece que la implementación de un sistema RFID para la localización y control de inventarios logra reducir en 46.2%

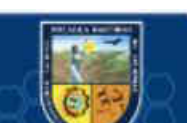

(cc)

el tiempo de localización y traslado de contenedores; al igual que la presente investigación la cual tiene como objetivos específicos recudir el tiempo de atención de comensales y venta de cupos de atención, en ambos casos gracias al uso de tecnología RFID.

A partir de los hallazgos encontrados, aceptamos la hipótesis general que establece que el uso del sistema de información con tecnología RFID, mejora el control del servicio de comedor universitario de la UNAMBA.

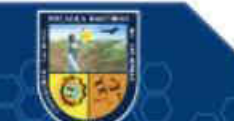

 $(c)$ 

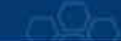

# **6 CAPÍTULO VI**

### **CONCLUSIONES Y RECOMENDACIONES**

#### **6.1 Conclusiones**

Después de culminar el proyecto de tesis "Sistema de Información con Tecnología RFID para mejorar el Control del Servicio de Comedor Universitario en la Universidad Nacional Micaela Bastidas De Apurímac, 2018", se llega a las siguientes conclusiones:

- Se implementó el sistema de información con tecnología RFID en la UNAMBA, siendo los usuarios de este sistema personal de las oficinas de Servicio social, tesorería y personal del comedor universitario, los cuales intervienen en el proceso de planeación y ejecución de periodos de atención del servicio de comedor universitario.
- Se redujo el tiempo de venta de cupos de atención del servicio de comedor universitario mediante el uso de tecnología RFID, pasando de un tiempo promedio de venta de 36.94 segundos por persona a 14.42 segundos por persona después de la implementación de sistema de información.
- Se redujo el tiempo de registro de atención diaria de comensales mediante el uso de tecnología RFID, pasando de un tiempo promedio de atención de 7.57 segundos por persona a 3.04 segundos por persona después de la implementación de sistema de información.

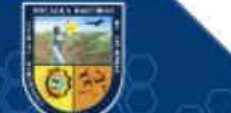

(cc)

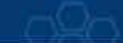

# **6.2 Recomendaciones**

.

- Se recomienda la adquisición de más equipos (impresora de tickets, lectores RFID, Lectores de código de barras), para una mejor atención desde diferentes puntos, lo cual reduciría aún más el tiempo de atención a los estudiantes
- Se recomienda una mejor forma de obtener información de los estudiantes, ya que, durante la implementación del sistema, la entrega de información por parte de la Oficina de Servicios académicos fue mediante archivos .xls la cual depende de la disponibilidad de los encargados de dicha oficina para su entrega, por ende, suele tardar.
- Se recomienda usar frameworks de frontend (Reactjs, Vuejs, Angular, etc) para una mejor experiencia de usuario.

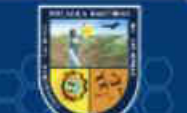

 $(cc)$ 

# **REFERENCIA BIBLIOGRÁFICA**

**ALEJANDRO MENESES, Cristhian Peter. 2012.** tesis.pucp.edu.pe. *tesis.pucp.edu.pe.*  [En línea] Agosto de 2012. [Citado el: 03 de Marzo de 2021.] http://tesis.pucp.edu.pe/repositorio/bitstream/handle/20.500.12404/1507/ALEJANDRO\_MEN ESES\_CRISTHIAN\_CONTROL\_ACTIVOS.pdf?sequence=1&isAllowed=y.

**CADENA MORAN, Daniel Alejandro y ROMERO SANCHEZ, Luis Guillermo. 2011.** repositorio.espe.edu.ec. *repositorio.espe.edu.ec.* [En línea] 2011. [Citado el: 02 de Marzo de 2021.] https://repositorio.espe.edu.ec/bitstream/21000/4697/1/T-ESPE-032816.pdf.

**CHADWICK, Jess, SNYDER, Todd y PANDA, Hrusikesb. 2012.** *Developing Real-World Web Applications with ASP.NET MVC.* Estados Unidos de America : Rachel Roumeliotis, 2012.

**CHANG FALCONI, David. 2013.** dspace.ups.edu.ec. *dspace.ups.edu.ec.* [En línea] Agosto de 2013. [Citado el: 02 de Marzo de 2021.] https://dspace.ups.edu.ec/bitstream/123456789/5521/1/UPS-GT000510.pdf.

**CIUDAD HERRERA, José María y SAMA CASANOVAS, Eduard.** ESTUDIO, DISEÑO Y SIMULACION DE UN SISTEMA DE RFID BASADO EN EPC. [En línea] https://upcommons.upc.edu/handle/2099.1/3552. *Development of a Tool Measuring User Satisfaction of the Human-Computer Interface.* 

**CHIN, john, DIEHL, Virginia y NORMAN, Kent.** Development of a Tool Measuring User Satisfaction of the Human-Computer Interface, págs. 2-6.

**ESTEBAN NIETO, Nicomedes Teodoro.** repositorio.usdg.edu.pe. *repositorio.usdg.edu.pe/.* [En línea] [Citado el: 16 de Marzo de 2021.] http://repositorio.usdg.edu.pe/bitstream/USDG/34/1/Tipos-de-Investigacion.pdf.

**FARIAS AGUILARTE, Luis Fernando. 2010.** Sistema Web para la Planificaciòn y Control del Servicio de Alimentaciòn Prestado por el Comedor Universitario de la Universidad del Oriente Nucleo de Monagas. [En línea] Enero de 2010. [Citado el: 20 de Octubre de 2017.]

https://docs.google.com/a/udo.edu.ve/viewer?a=v&pid=sites&srcid=dWRvLmVkdS52ZXxh ZHNpfGd4OjJjZGE2OWQzMjM1ODAyMjk.

**GOMERO VÁSQUEZ, Luis Enrique. 2017.** tesis.pucp.edu.pe/. *tesis.pucp.edu.pe/.*  [En línea] Junio de 2017. [Citado el: 03 de Marzo de 2021.] http://tesis.pucp.edu.pe/repositorio/bitstream/handle/20.500.12404/9388/GOMERO\_LUIS\_A CCESO\_VEHICULAR\_RFID\_PLACAS\_VEHICULARES.pdf?sequence=1&isAllowed=y.

**GUEVARA ROA, Elizabeth, SUMANO LOPEZ, Maria de los Angeles y CORTES VERDIN, Maria Karen.** Universidad Veracruzana. *Universidad Veracruzana.*  [En línea] [Citado el: 15 de Diciembre de 2020.] https://www.uv.mx/mis/files/2012/11/ElizabethGuevaraRoa\_CIIM2010.pdf.

**HERNANDEZ SAMPIERI, Roberto, FERNANDEZ COLLADO, Carlos y BABTISTA LUCIO, Pilar. 2010.** *Metodología de la investigacion.* Mexico : MC GRAW HILL, 2010.

(cc

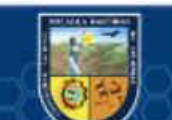

**LAUDON, Kenneth y LAUDON, Jane. 2012.** *SISTEMAS DE INFOMACIÓN GERENCIAL.* Decimosegunda Edición. México : Pearson Educación, 2012. pág. 15.

## **LLACTAHUAMANI HUARHUA, Wilmar. 2018.**

http://repositorio.unamba.edu.pe/. *http://repositorio.unamba.edu.pe/.* [En línea] 2018. [Citado el: 20 de 02 de 2021.]

http://repositorio.unamba.edu.pe/bitstream/handle/UNAMBA/605/T\_0328.pdf?sequence=1&i sAllowed=y.

**MENZINSKY, Alexander, LÓPEZ, Gertrudis y PALACIO, Juan. 2016.** Scrum

Manager. *Scrum Manager.* [En línea] 2016. [Citado el: 5 de 9 de 2017.] http://www.scrummanager.net/files/scrum\_manager.pdf.

# **OBSERVATORIO REGIONAL DE LA SOCIEDAD DE LA INFORMACIÓN.**

**(ORSI). 2007.** *RFID Tecnología de Identificacion por Radiofrecuencia y sus Principales Aplicaciones.* Valladolid : Junta de Catilla y León, 2007.

**OLIVEROS, Alejandro, y otros. 2011.** Repositorio Institucional de la Universidad Nacional de la Plata. *Repositorio Institucional de la Universidad Nacional de la Plata.* [En línea] 2011.

http://sedici.unlp.edu.ar/bitstream/handle/10915/20125/Documento\_completo.pdf%3Fsequen  $ce\%3D1$ .

**PORTILLO GARCIA, Javier, BERMEJO NIETO, Ana Belen y BERNARDOS BARBOLLA, Ana.** *Informe de vigilancia tecnológica Madrid"Tecnologia de identificacion por radiofrecuencia (RFID): Aplicaciones en el ambito de la salud".* Madid : CEIM Confederación Empresarial de Madrid.

**PRESSMAN, Roger. 2010.** *Ingeniería de Software.* México : Mc Graw Hill, 2010.

**SCHWABER, Ken y SUTHERLAND, Jeff. 2013.** La Guía Definitiva de Scrum: Las Reglas del Juego. *Scrum Guides.* [En línea] 2013. [Citado el: 20 de Octubre de 2017.] http://www.scrumguides.org/docs/scrumguide/v1/scrum-guide-es.pdf.

**TANENBÁUN, Andrew y WETHERALL, David. 2012.** *Redes de computadoras.*  Mexico : Pearson, 2012.

**UNAMBA. 2020.** REGLAMENTO DE ORGANIZACION Y FUNCIONES UNAMBA 2020. *unamba.edu.pe.* [En línea] 2020. [Citado el: 16 de 08 de 2020.] https://www.unamba.edu.pe/transparencia/transparencia-universitaria/documentos-de-gestiony-reglamentos.html.

**UNIVERSIDAD DE CHILE. 2008.** *Cómo Funciona la Web.* Santiago de Chile : UNIVERSIDAD DE CHILE, 2008.

**VALDIVIA BARDALES, Amel Ferdinam. 2013.** renati.sunedu.gob.pe. *renati.sunedu.gob.pe.* [En línea] 07 de Septiembre de 2013. [Citado el: 10 de Noviembre de 2017.] http://renati.sunedu.gob.pe/handle/sunedu/142922. **VARGAS ROSALES, Rosana. 2004.** biblioteca2.ucab.edu.ve. *biblioteca2.ucab.edu.ve.* [En

línea] Septiembre de 2004. [Citado el: 15 de Noviembre de 2017.] http://biblioteca2.ucab.edu.ve/anexos/biblioteca/marc/texto/AAQ2156.pdf.

(cc)

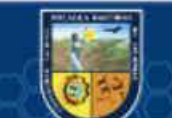

**YARIN ACHACHAGUA, Yasser Hipolito. 2017.** industrial.unmsm.edu.pe/. *industrial.unmsm.edu.pe/.* [En línea] 2017. [Citado el: 02 de Marzo de 2021.] https://industrial.unmsm.edu.pe/upg/archivos/TESIS2018/MAESTRIA/tesis9.pdf.

(cc)

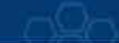

- 89 de 114 -

# **8ANEXOS**

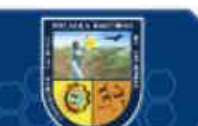

 $\overline{\mathcal{C}}$ 

Repositorio Institucional - UNAMBA - PERÚ

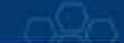

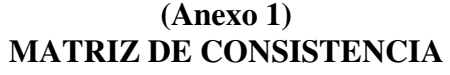

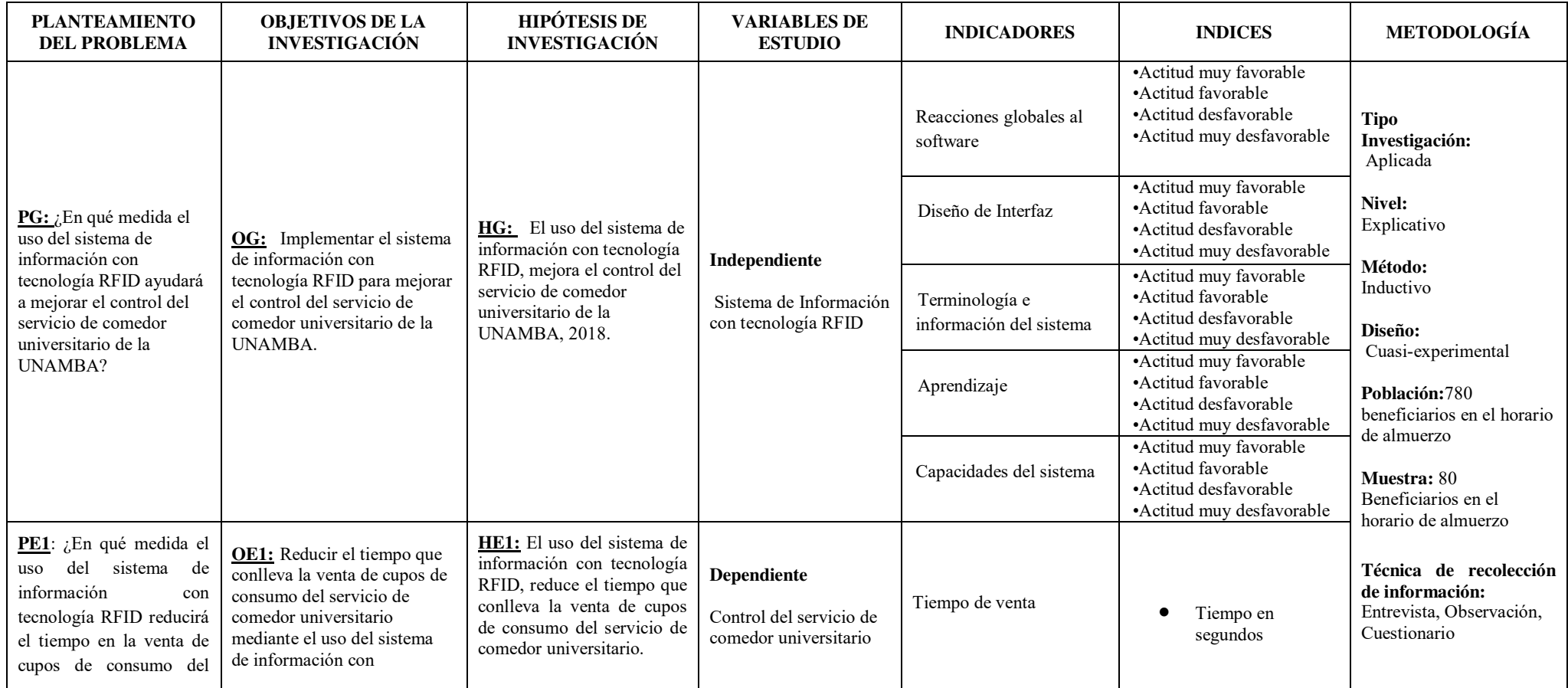

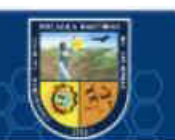

 $\overline{\mathcal{C}}$ 

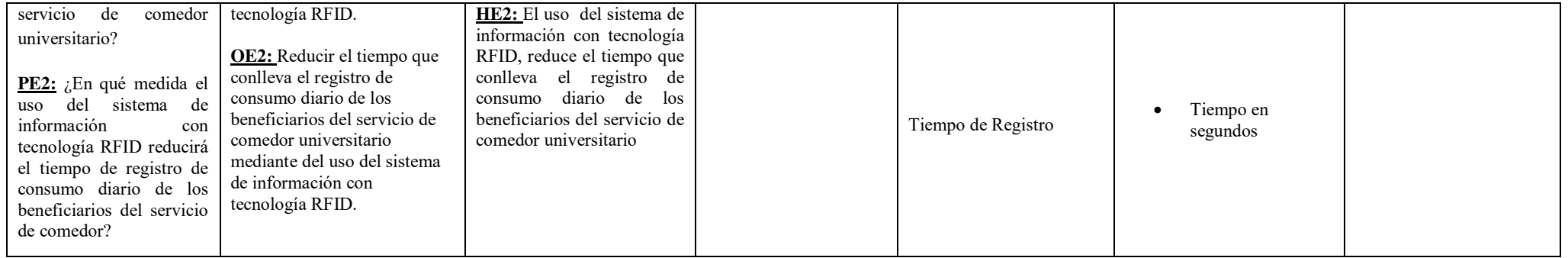

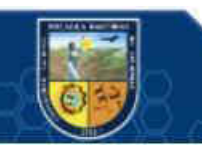

 $\overline{\textcircled{\scriptsize{c}}}$ 

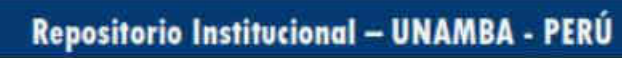

# **(Anexo 2) Cuestionario de Satisfacción de interfaz de usuario (QUIS)**

Por favor, califique su satisfacción con el sistema (Marque con una "X" la puntuación que vea por conveniente), para artículos que no son aplicables, use: NA

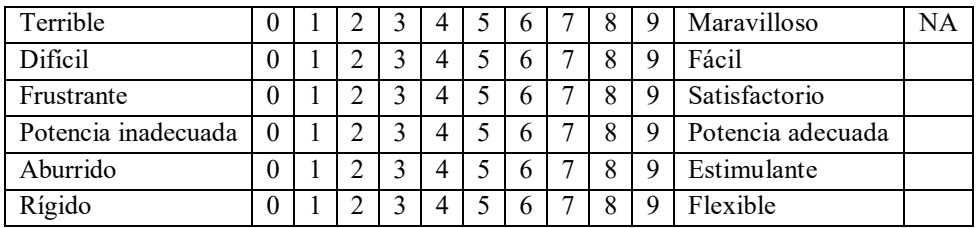

# **1. En general, la reacción con el Software**

## **2. Diseño de Interfaz**

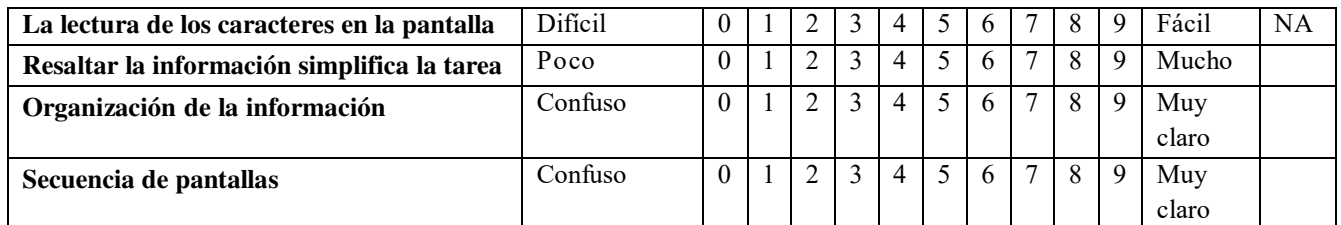

# **3. La terminología y la información del sistema**

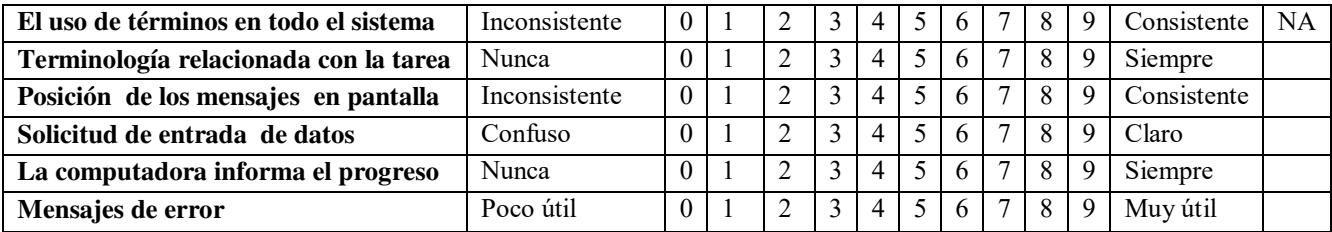

#### **4. Aprendizaje**

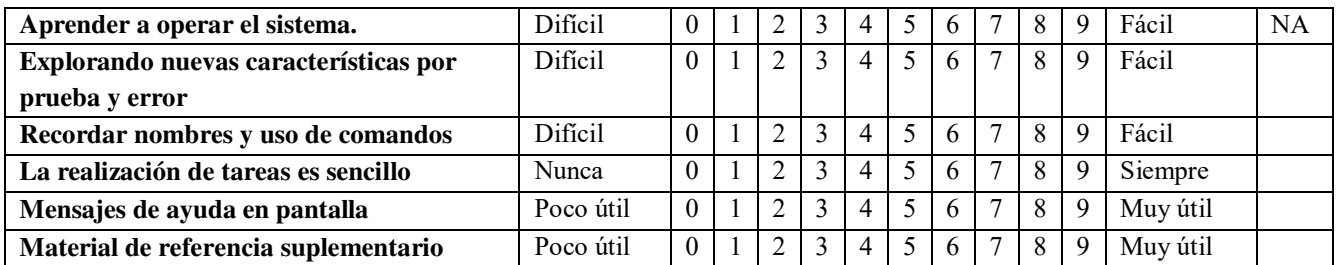

# **5. Las capacidades del sistema**

 $(c)$ 

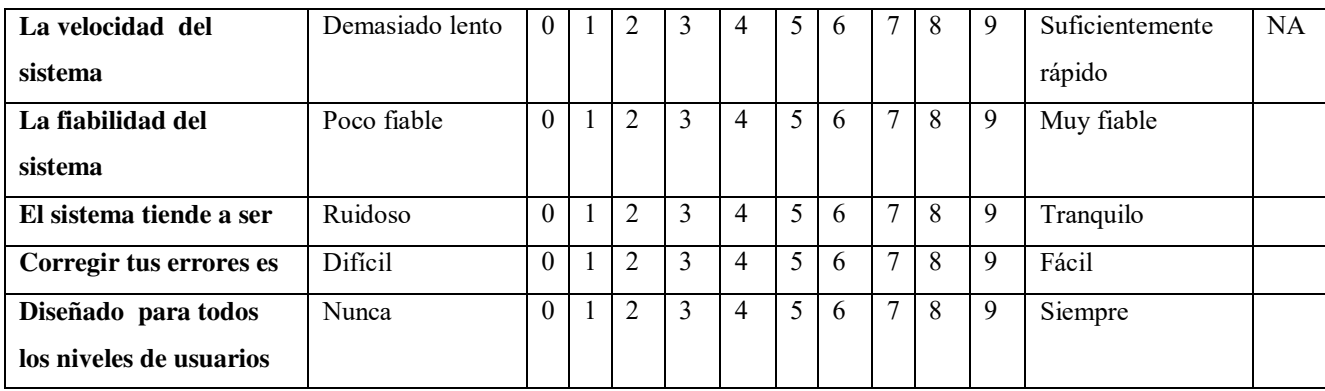

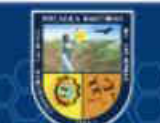

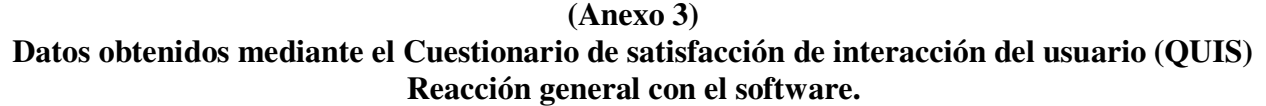

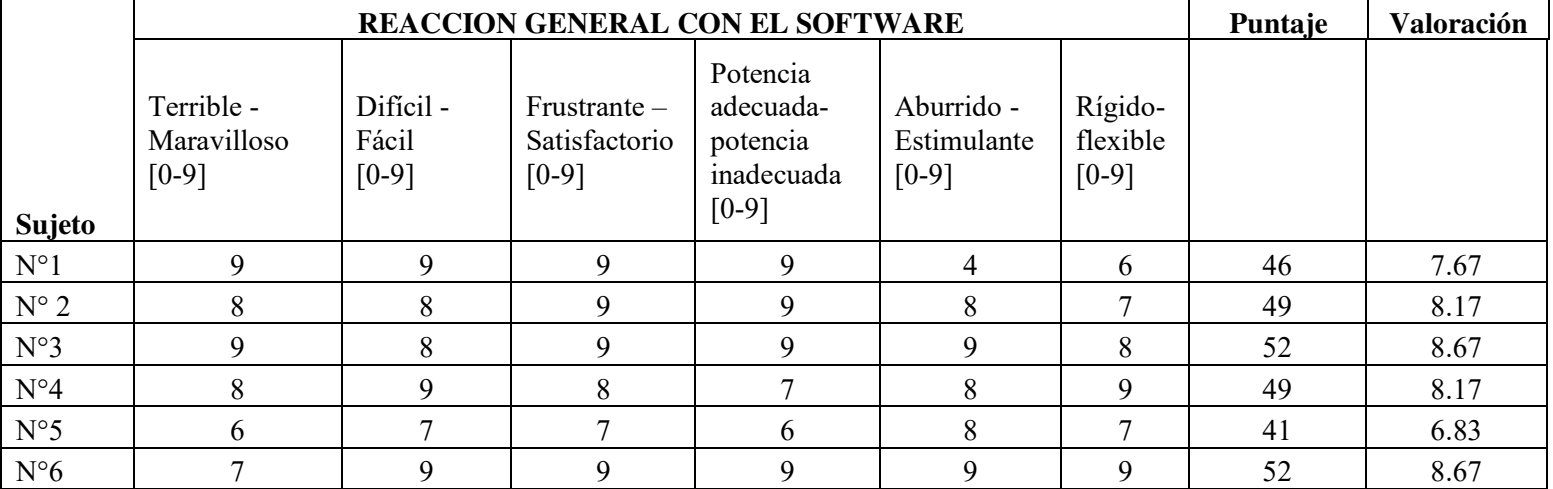

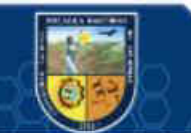

 $\overline{\mathbb{G}}$ 

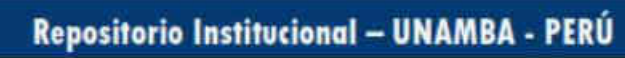

# **(Anexo 4) Datos obtenidos mediante el Cuestionario de satisfacción de interacción del usuario (QUIS) Diseño de interfaz**

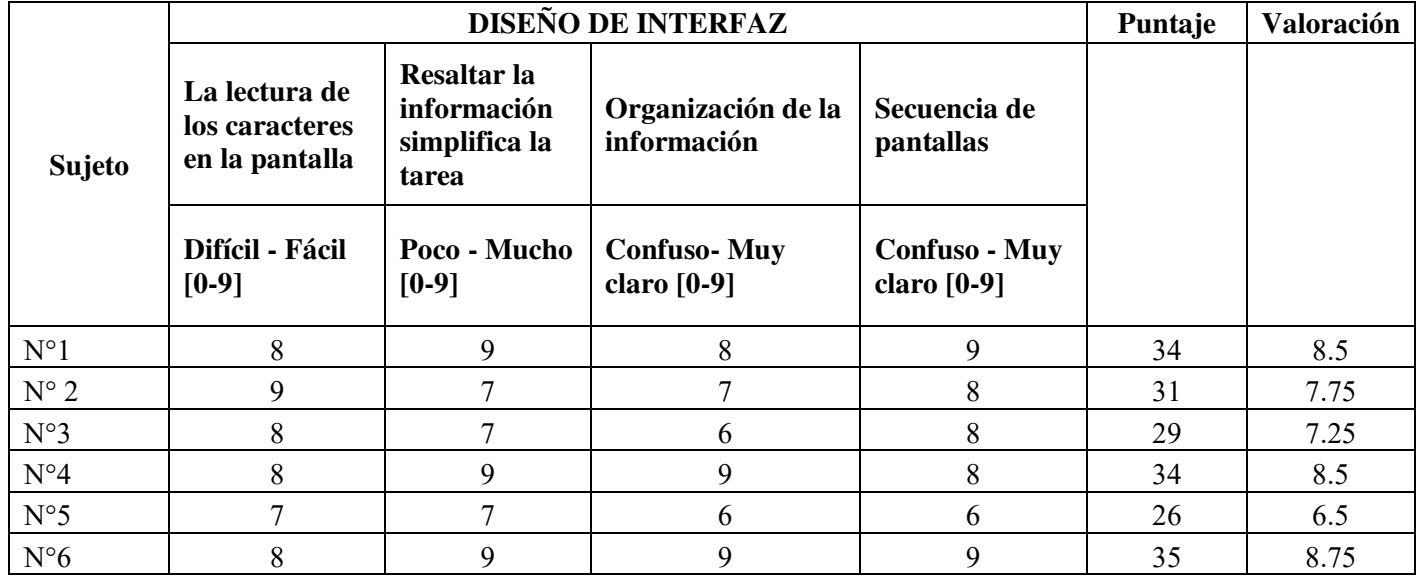

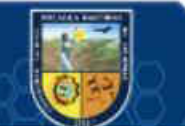

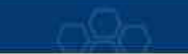

# **(Anexo 5) Datos obtenidos mediante el Cuestionario de satisfacción de interacción del usuario (QUIS) Terminología e información**

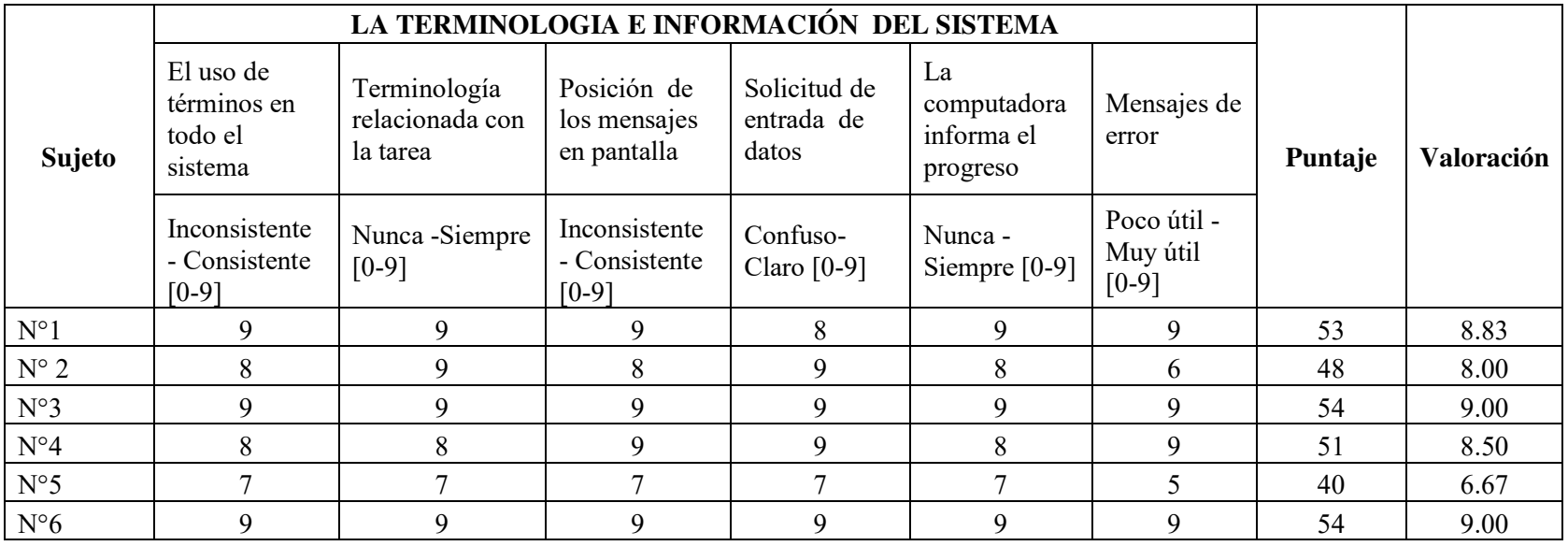

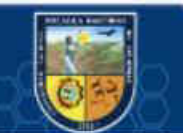

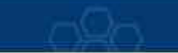

**(Anexo 6) Datos obtenidos mediante el Cuestionario de satisfacción de interacción del usuario (QUIS) Aprendizaje** 

| Sujeto        | <b>APRENDIZAJE</b>                  |                                                                  |                                              |                                            |                                     |                                            | Puntaje | Valoració<br>$\mathbf n$ |
|---------------|-------------------------------------|------------------------------------------------------------------|----------------------------------------------|--------------------------------------------|-------------------------------------|--------------------------------------------|---------|--------------------------|
|               | Aprender a<br>operar el<br>sistema. | Explorando<br>nuevas<br>características<br>por prueba y<br>error | Recordar<br>nombres y<br>usos de<br>comandos | La realización<br>de tareas es<br>sencillo | Mensajes<br>de ayuda en<br>pantalla | Material de<br>referencia<br>suplementario |         |                          |
|               | Difícil -<br>Fácil [0-9]            | Difícil-Fácil<br>$[0-9]$                                         | Difícil -<br>Fácil [0-9]                     | Nunca $-$<br>Siempre<br>$[0-9]$            | Poco útil -<br>Muy útil<br>$[0-9]$  | Poco útil -<br>Muy útil<br>$[0-9]$         |         |                          |
| $N^{\circ}1$  | 9                                   | 8                                                                | N.A                                          | 8                                          | 9                                   | 7                                          | 41      | 8.2                      |
| $N^{\circ}$ 2 | 8                                   | 7                                                                | N.A                                          | 9                                          | 8                                   | 9                                          | 41      | 8.2                      |
| $N^{\circ}3$  | 9                                   | 9                                                                | N.A                                          | 9                                          | 8                                   | $\tau$                                     | 42      | 8.4                      |
| $N^{\circ}4$  | 8                                   | 8                                                                | N.A                                          | 8                                          | 8                                   | 9                                          | 41      | 8.2                      |
| $N^{\circ}5$  | 8                                   | 8                                                                | N.A                                          | 7                                          | 8                                   | 7                                          | 38      | 7.6                      |
| $N^{\circ}6$  | 9                                   | 9                                                                | N.A                                          | 9                                          | 9                                   | 9                                          | 45      | 9                        |

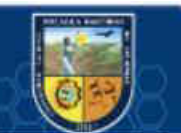

# **(Anexo 7) Datos obtenidos mediante el Cuestionario de satisfacción de interacción del usuario (QUIS) Capacidades del sistema**

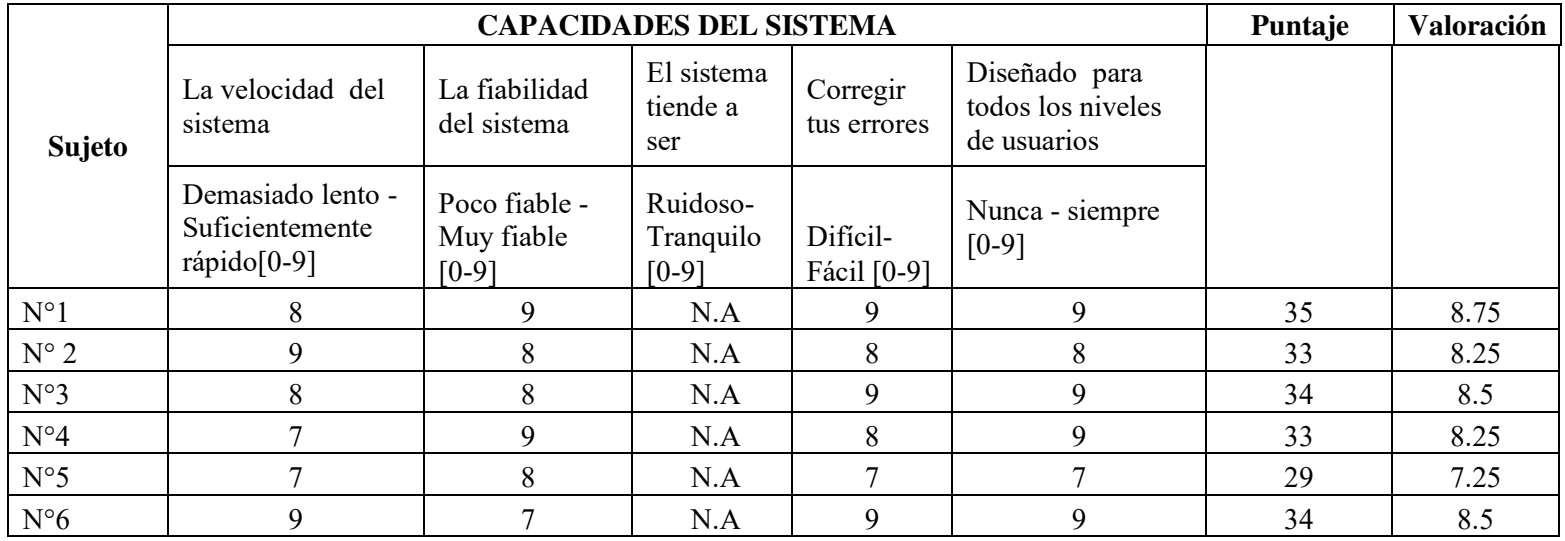

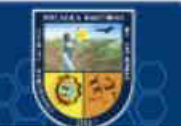

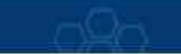

# **(Anexo 8) Tiempos de venta de cupos de atención sin el uso del sistema.**

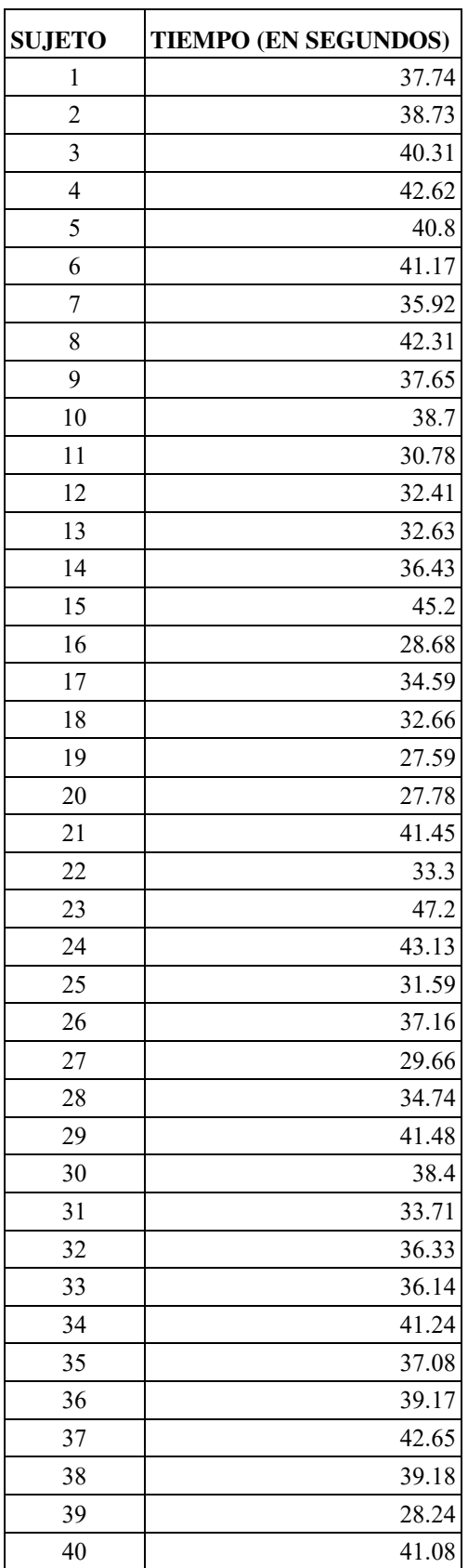

 $\overline{\mathcal{C}}$ 

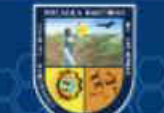
# **(Anexo 9) Tiempos de venta de cupos de atención con el uso del sistema.**

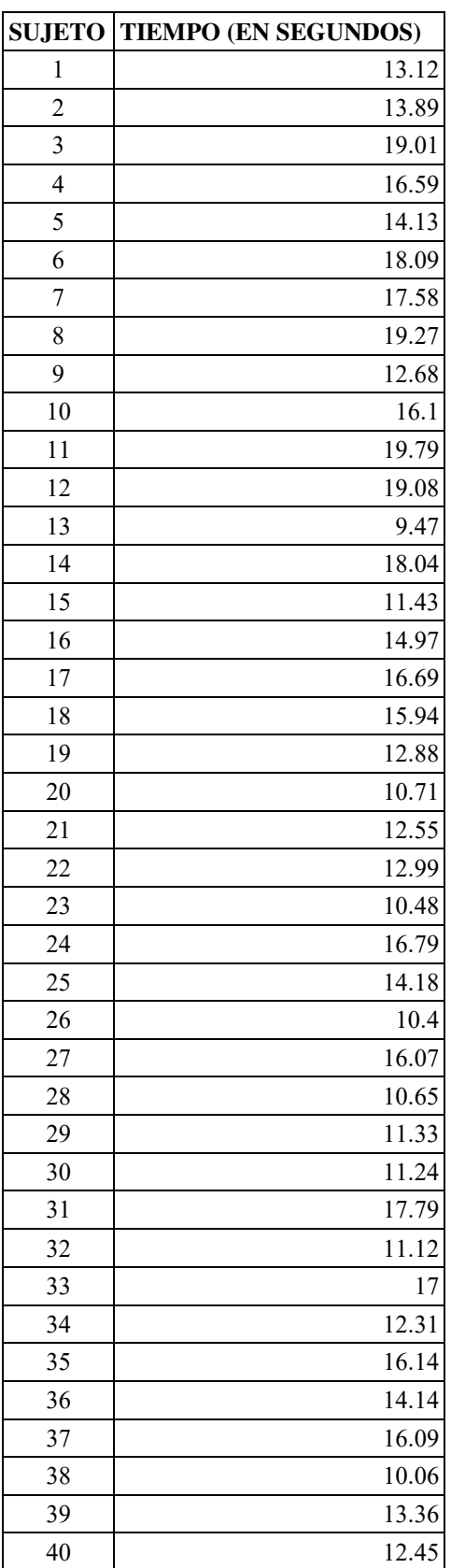

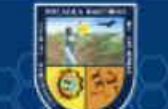

# **(Anexo 10)**

**Tiempos de registro de atención de comensales sin el uso del sistema.** 

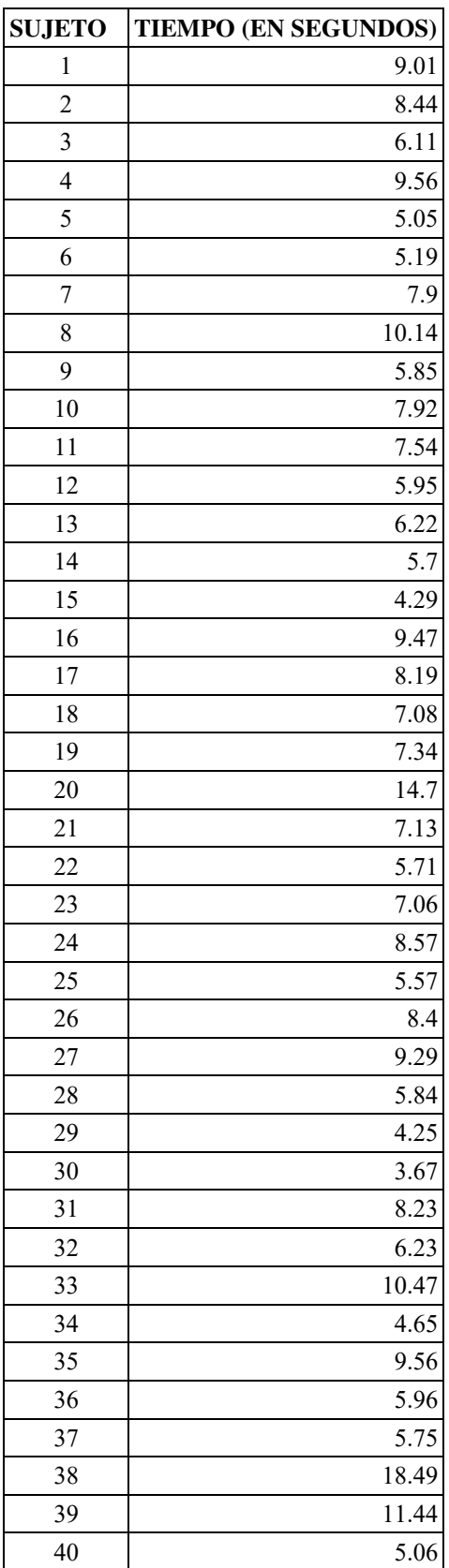

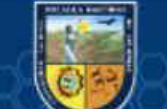

# **(Anexo 11)**

**Tiempos de registro de atención de comensales con el uso del sistema.** 

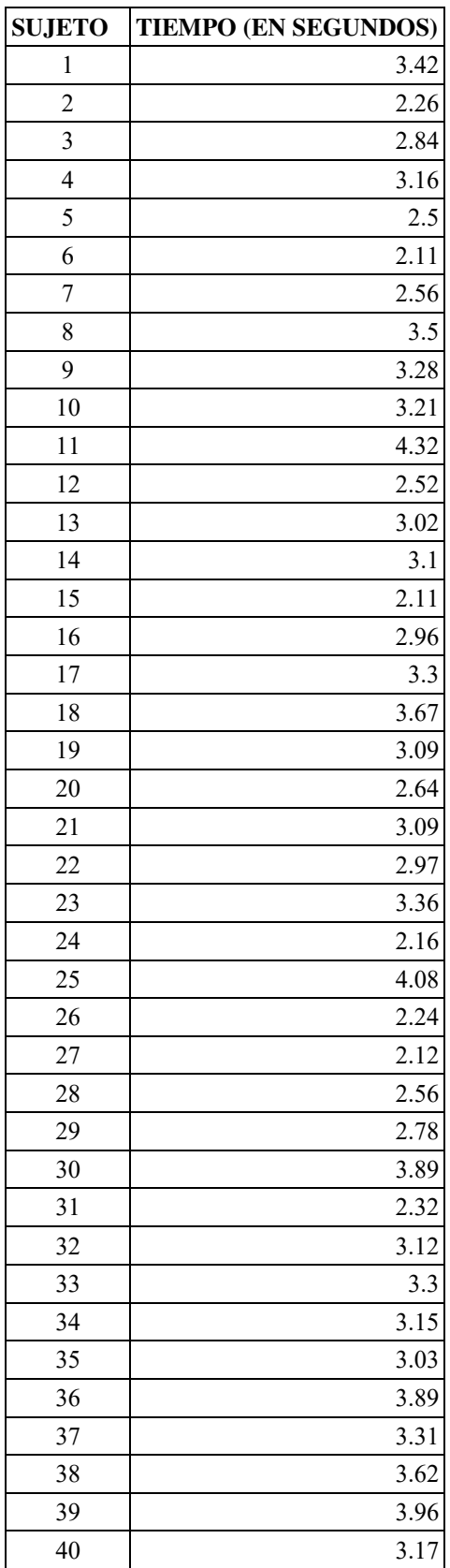

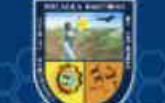

### **(Anexo 12) Pila del producto (Historias de usuario)**

A continuación, se muestra la pila del producto el base a la recopilación requisitos del sistema.

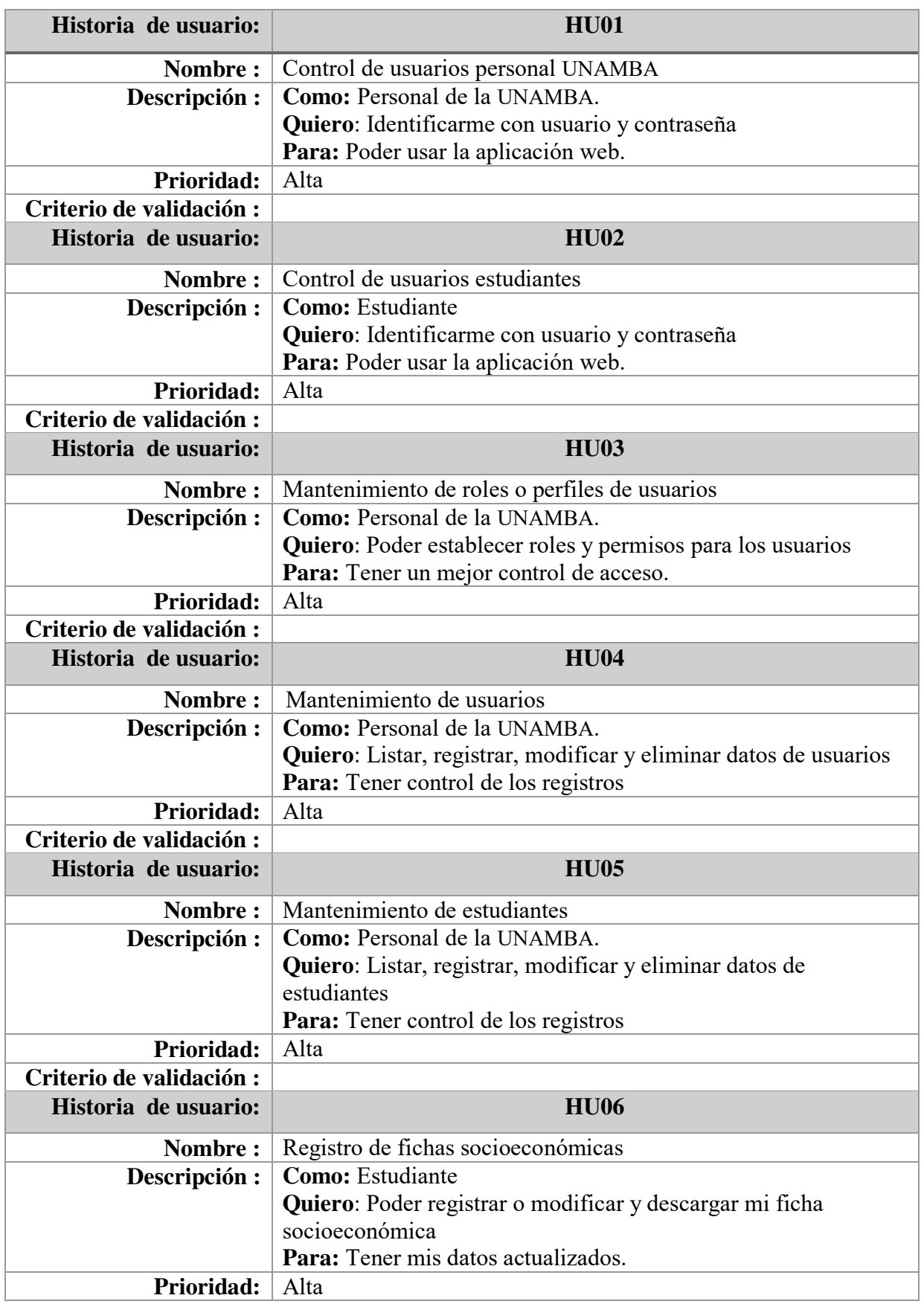

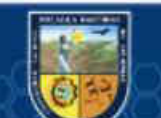

 $\odot$ 

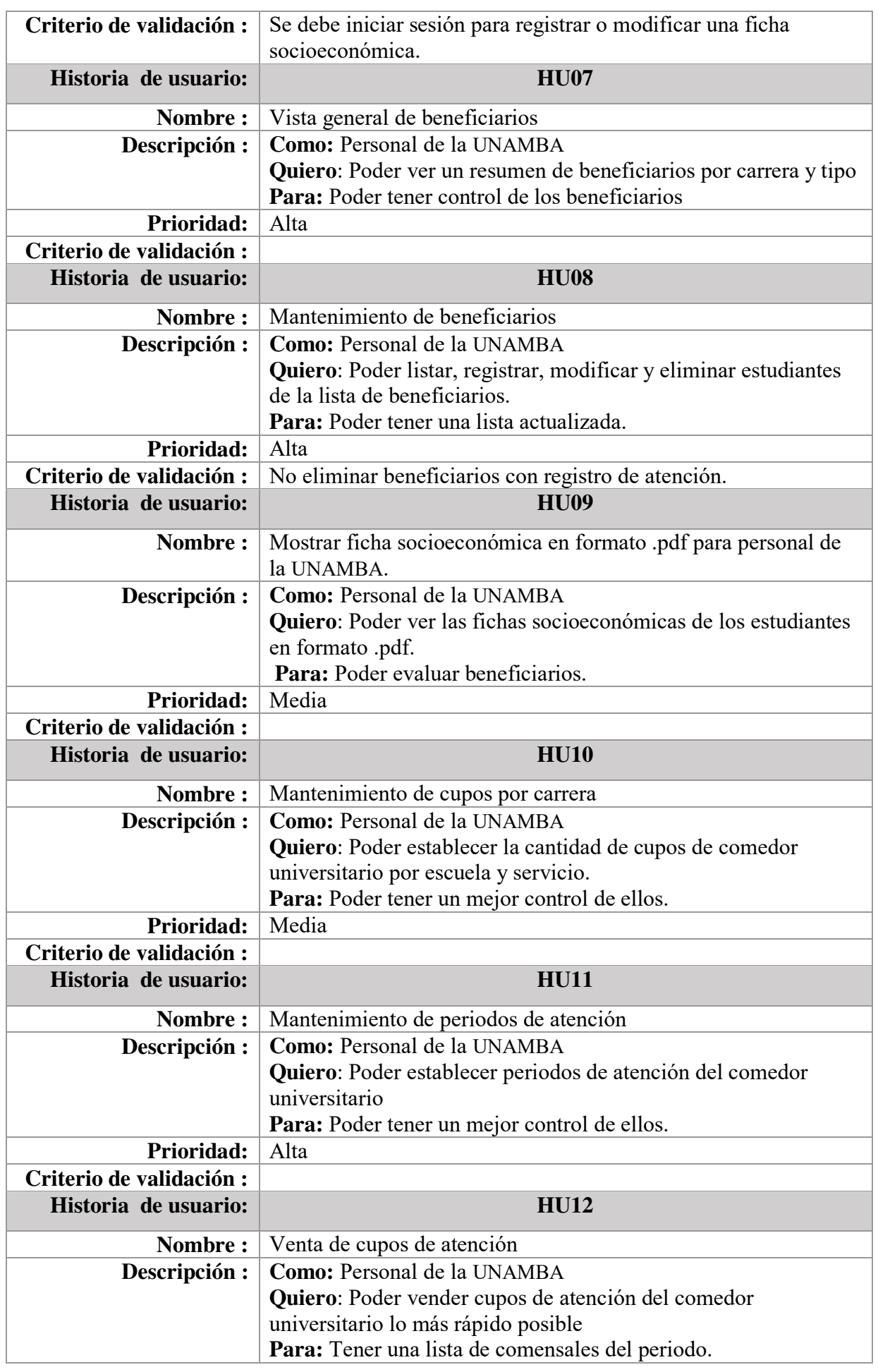

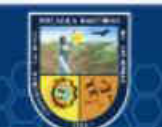

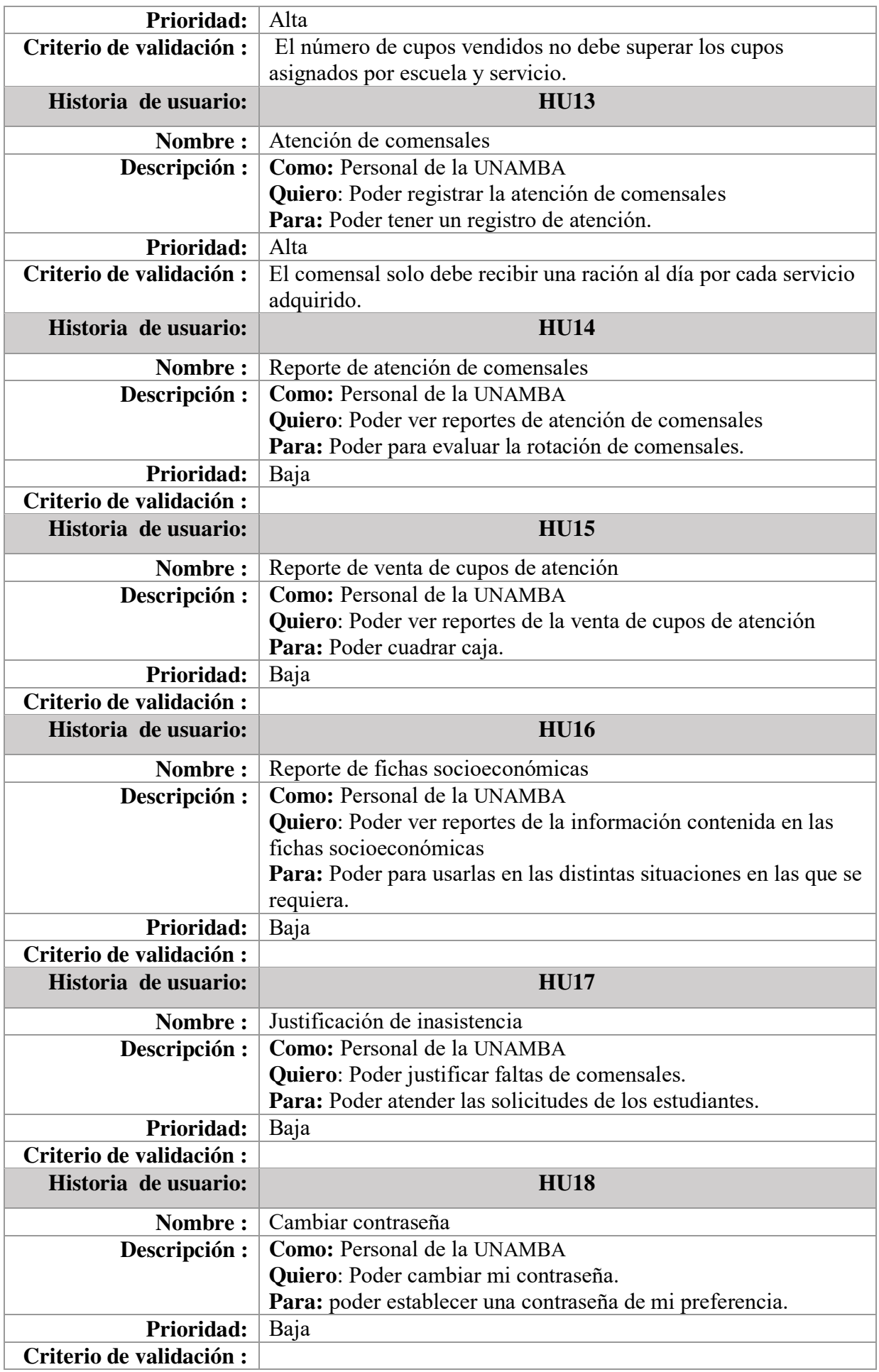

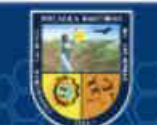

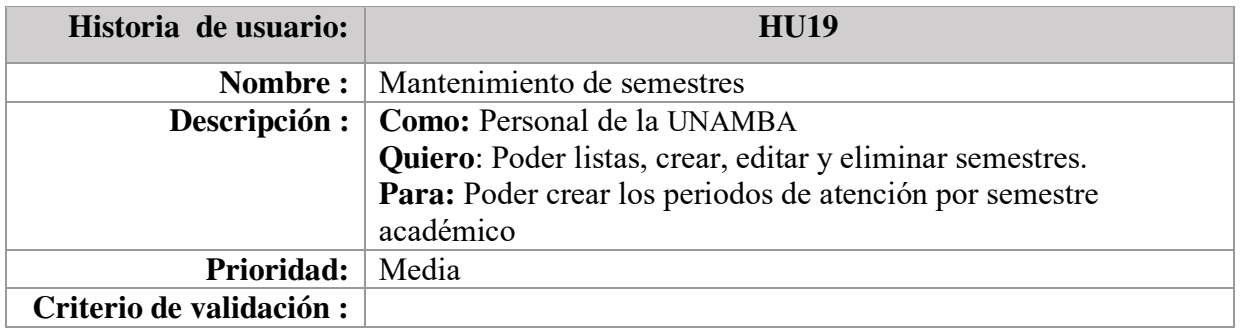

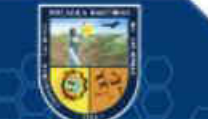

# **(Anexo 13) Pila del Sprint**

A continuación, se muestran las tareas que conforman la pila del sprint en base a las historias de usuario, ver anexo 13.

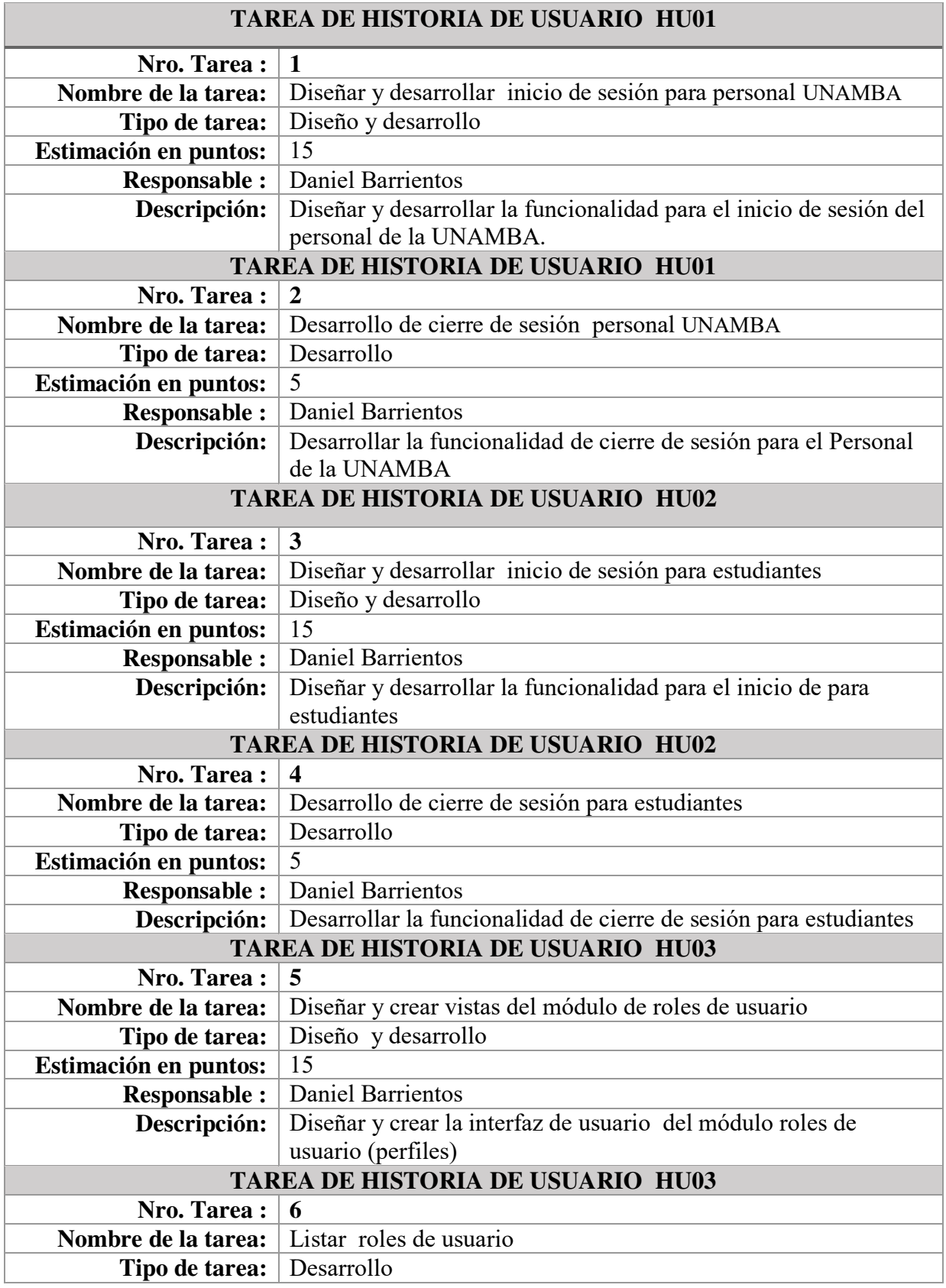

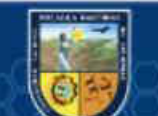

 $\odot$ 

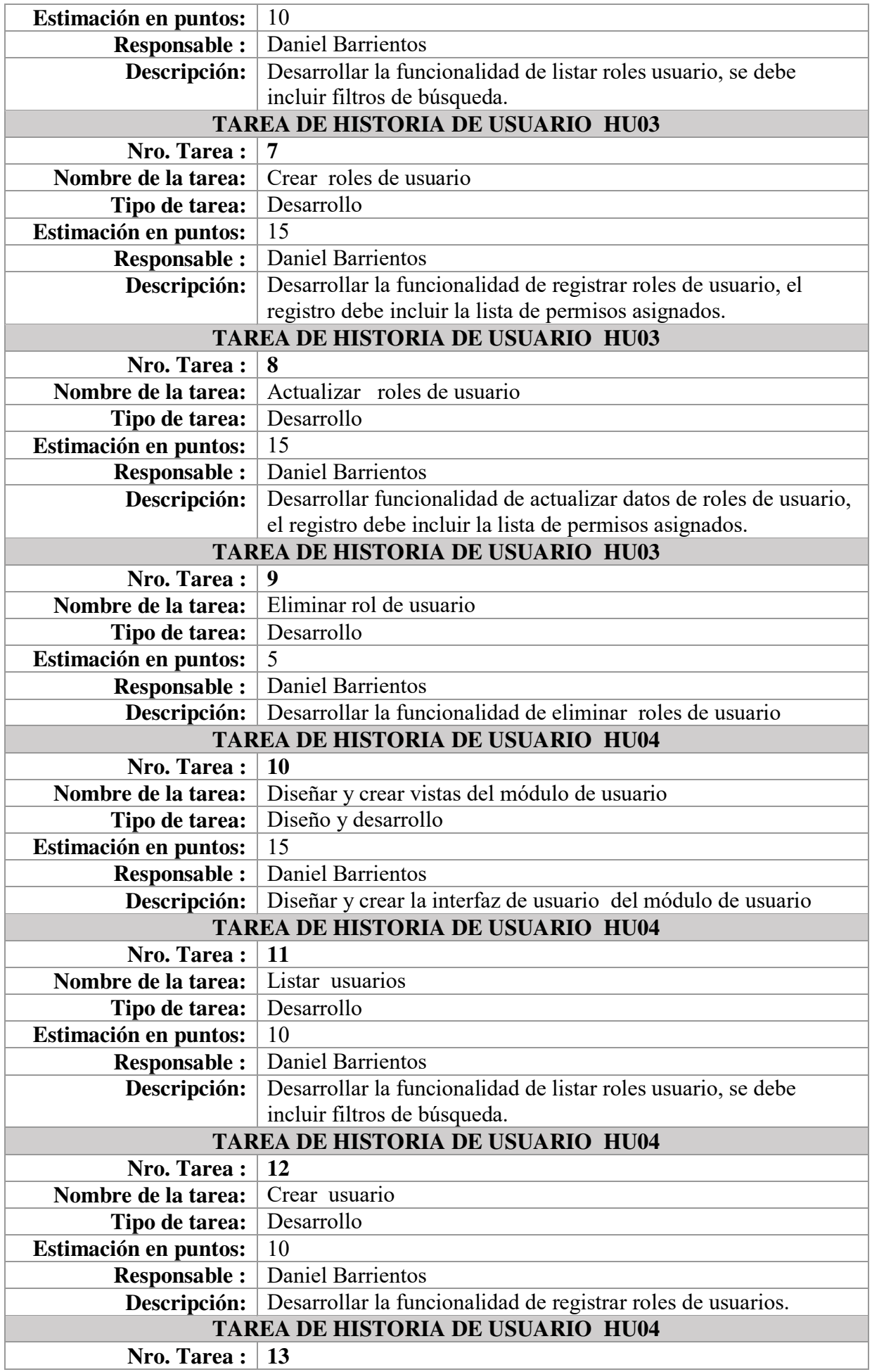

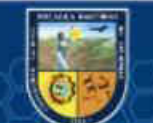

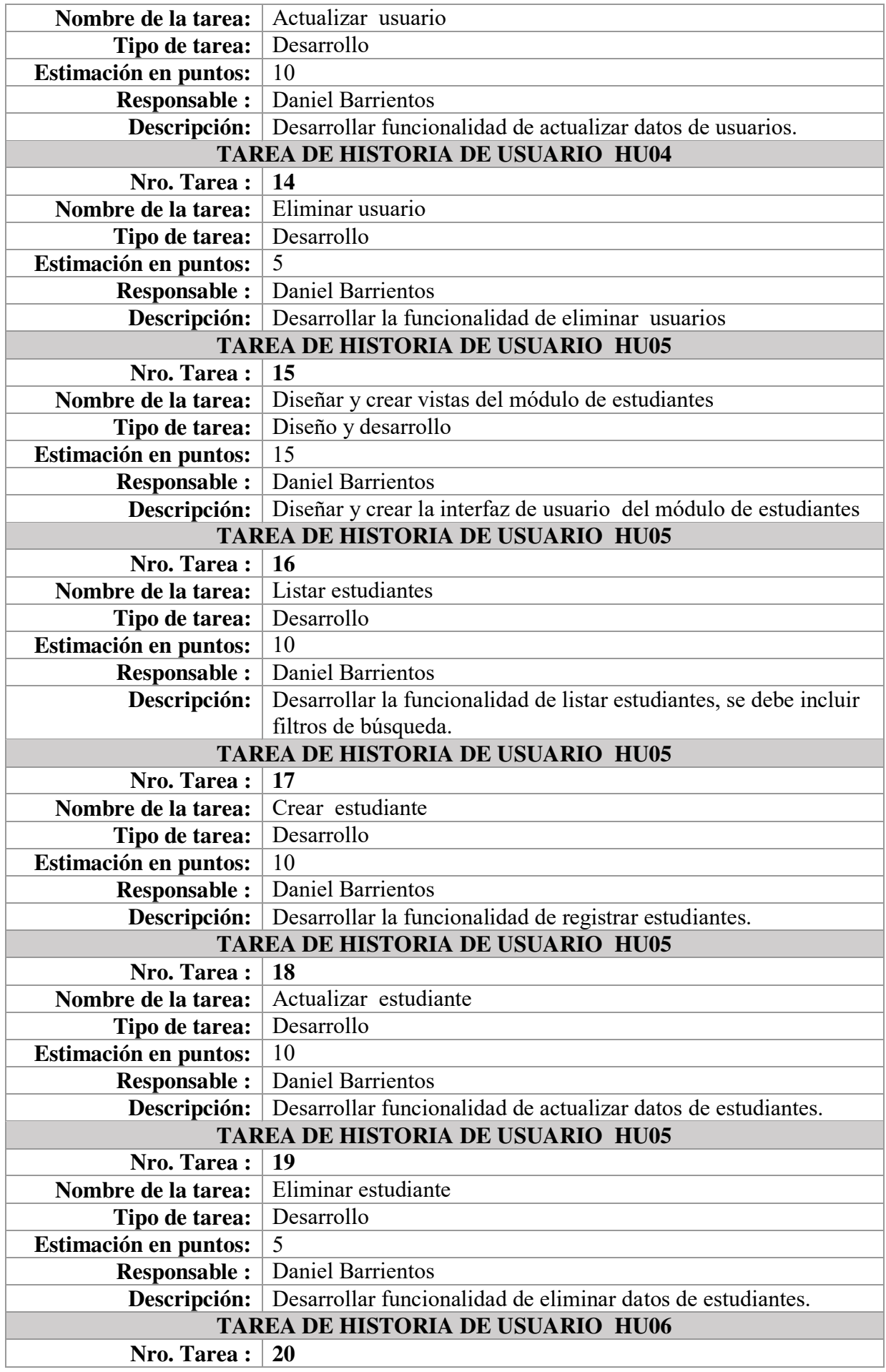

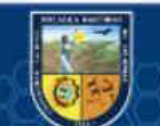

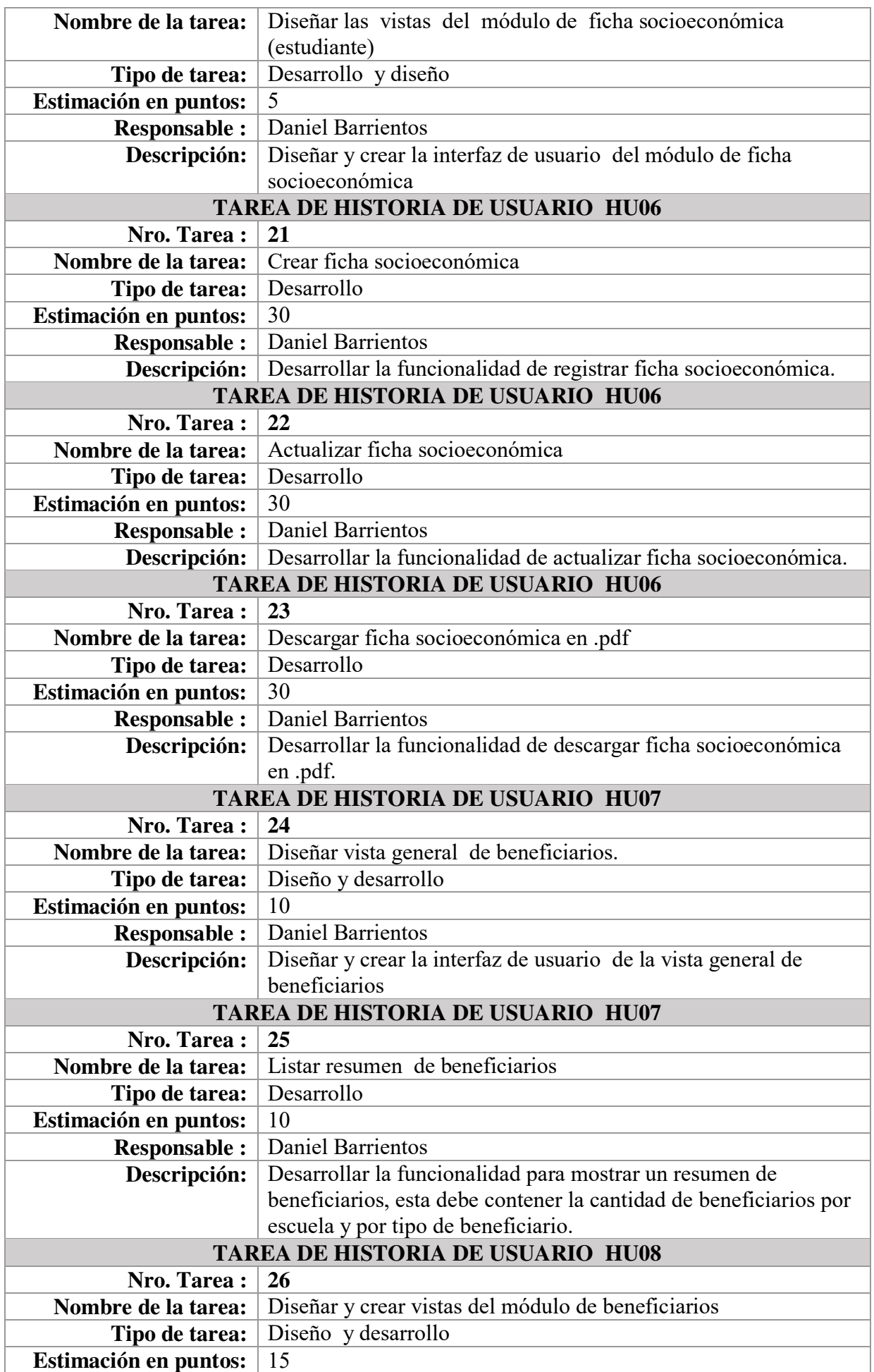

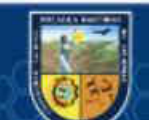

 $\circled{c}$ 

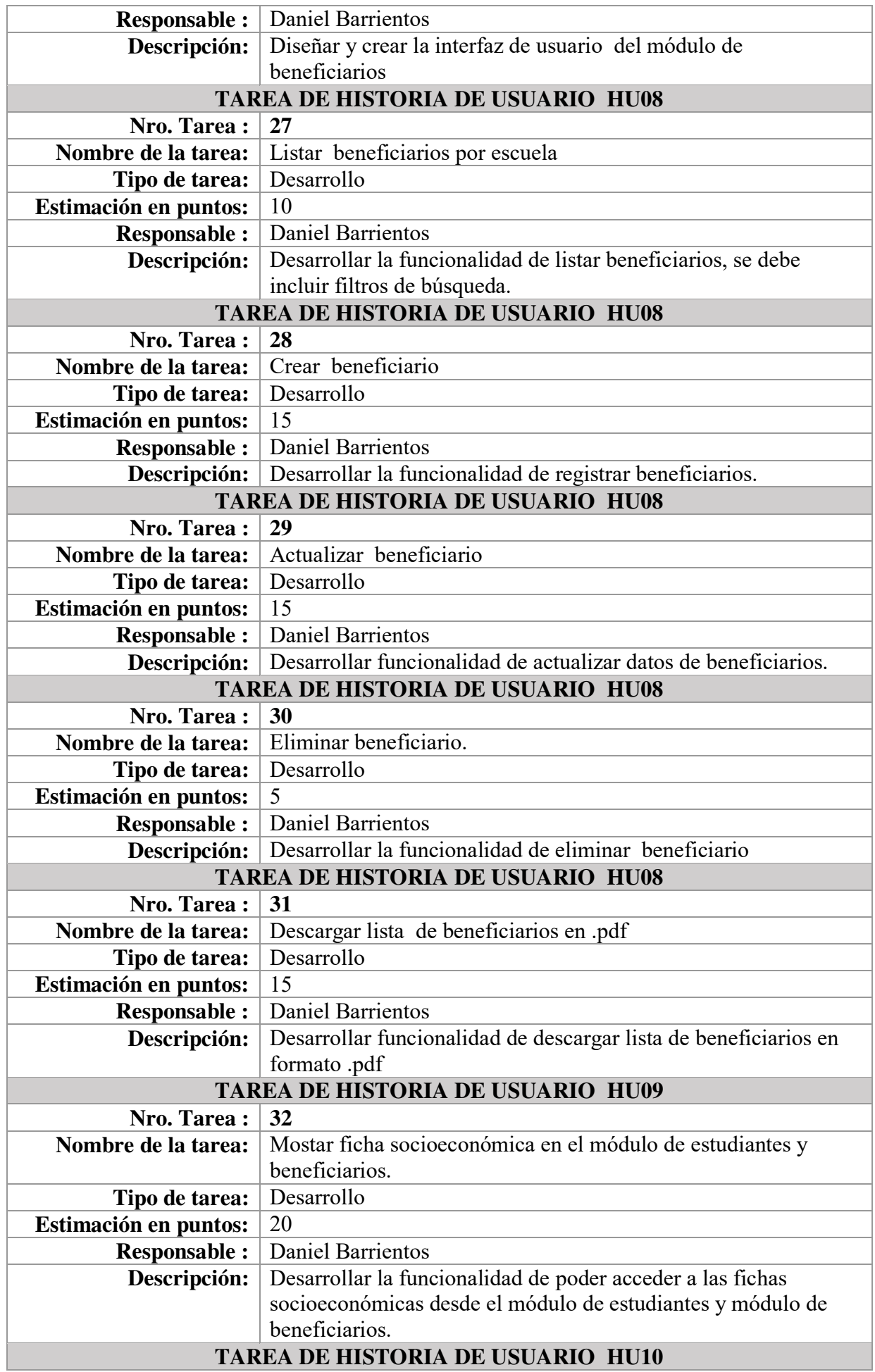

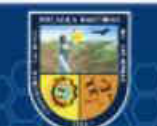

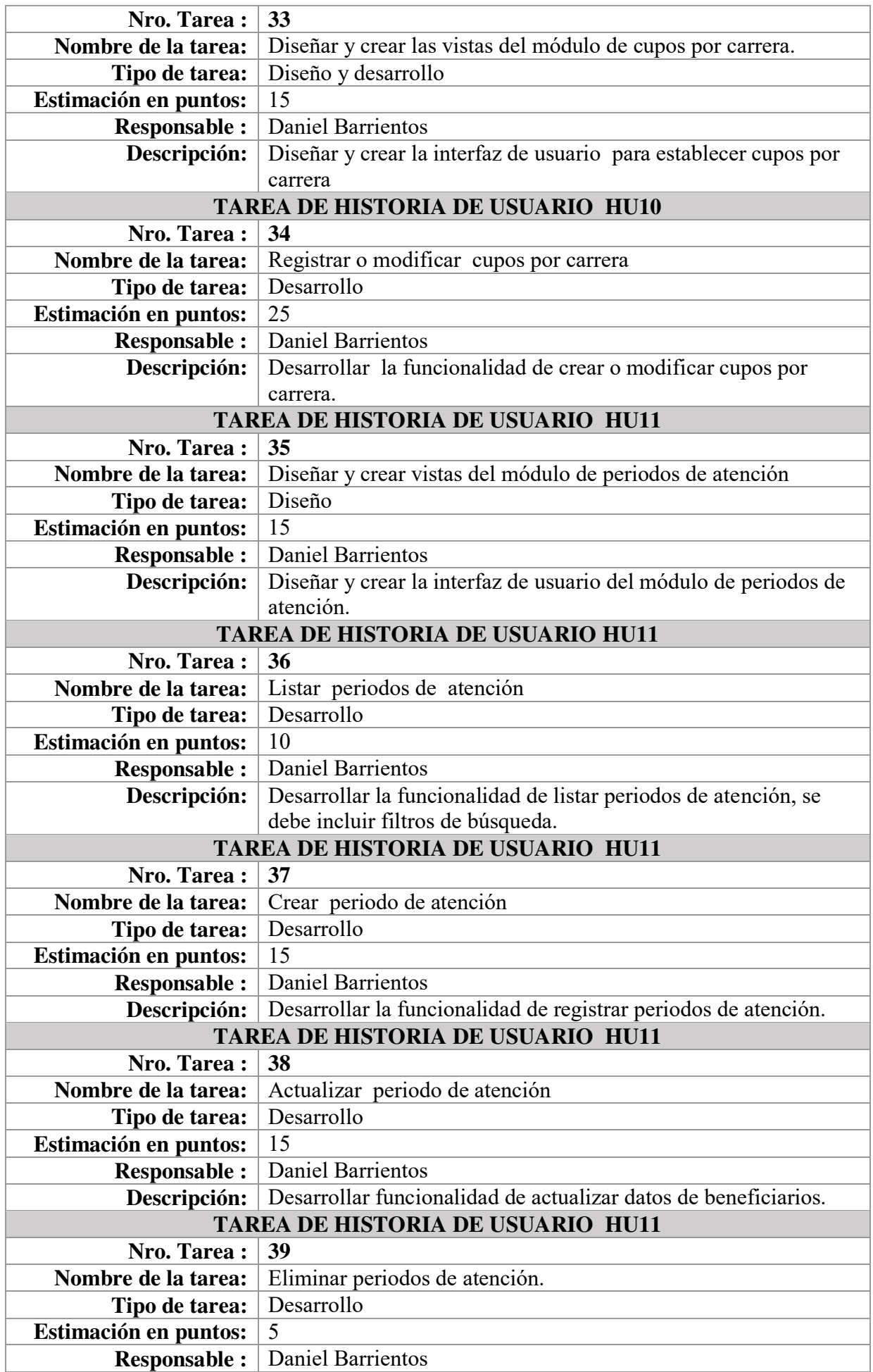

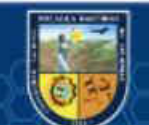

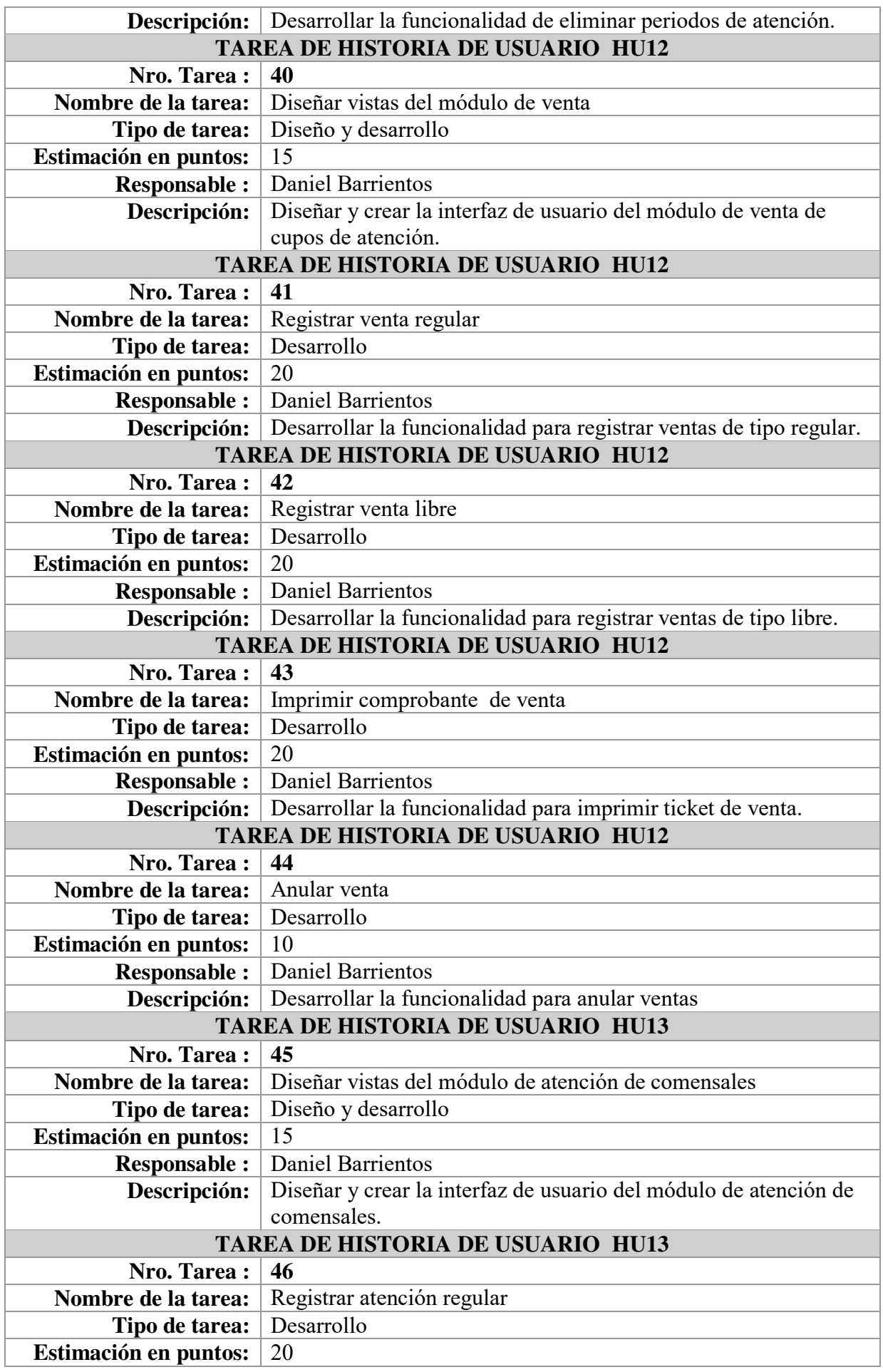

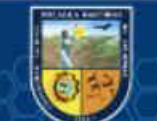

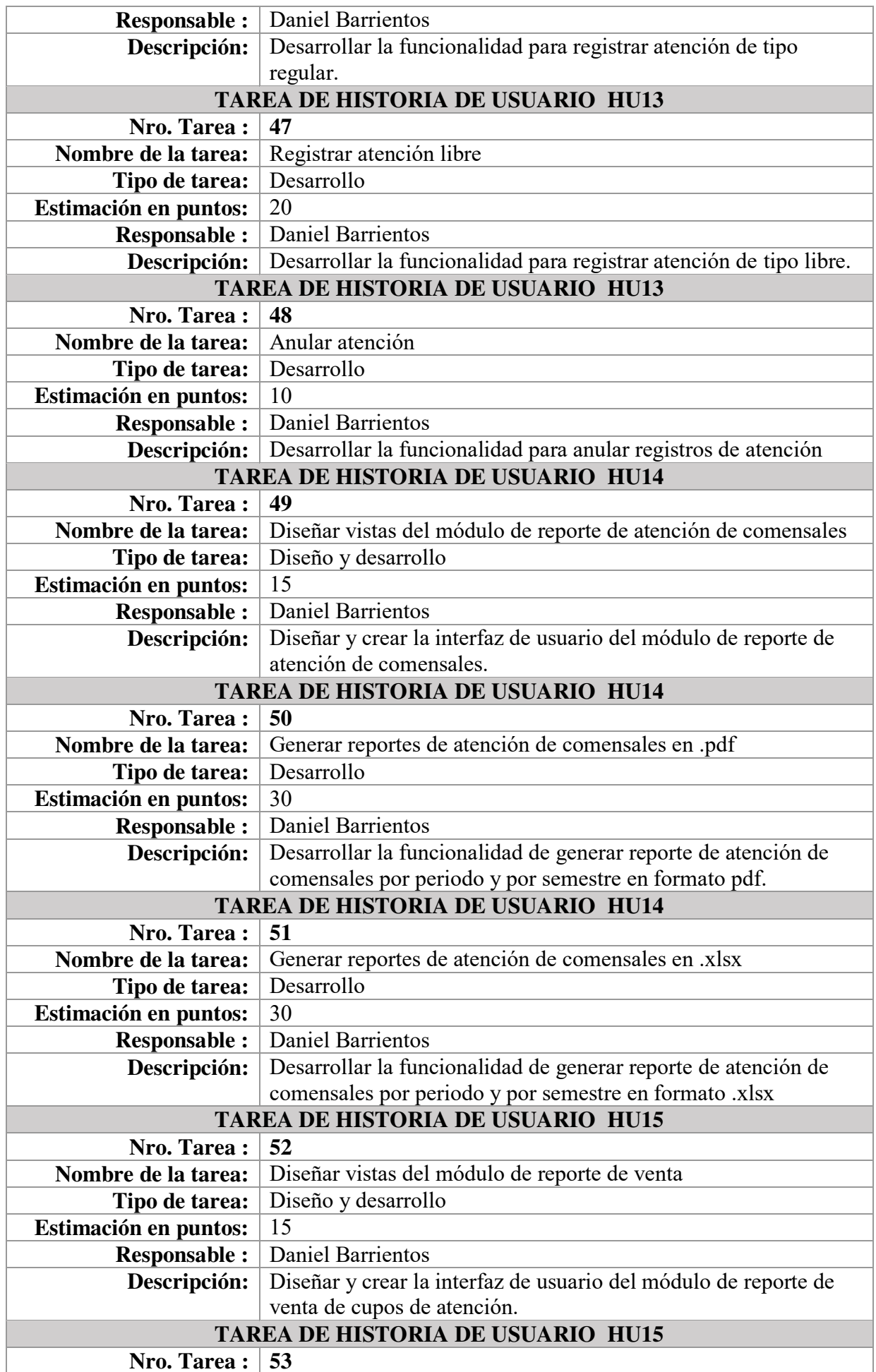

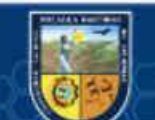

 $\circled{c}$ 

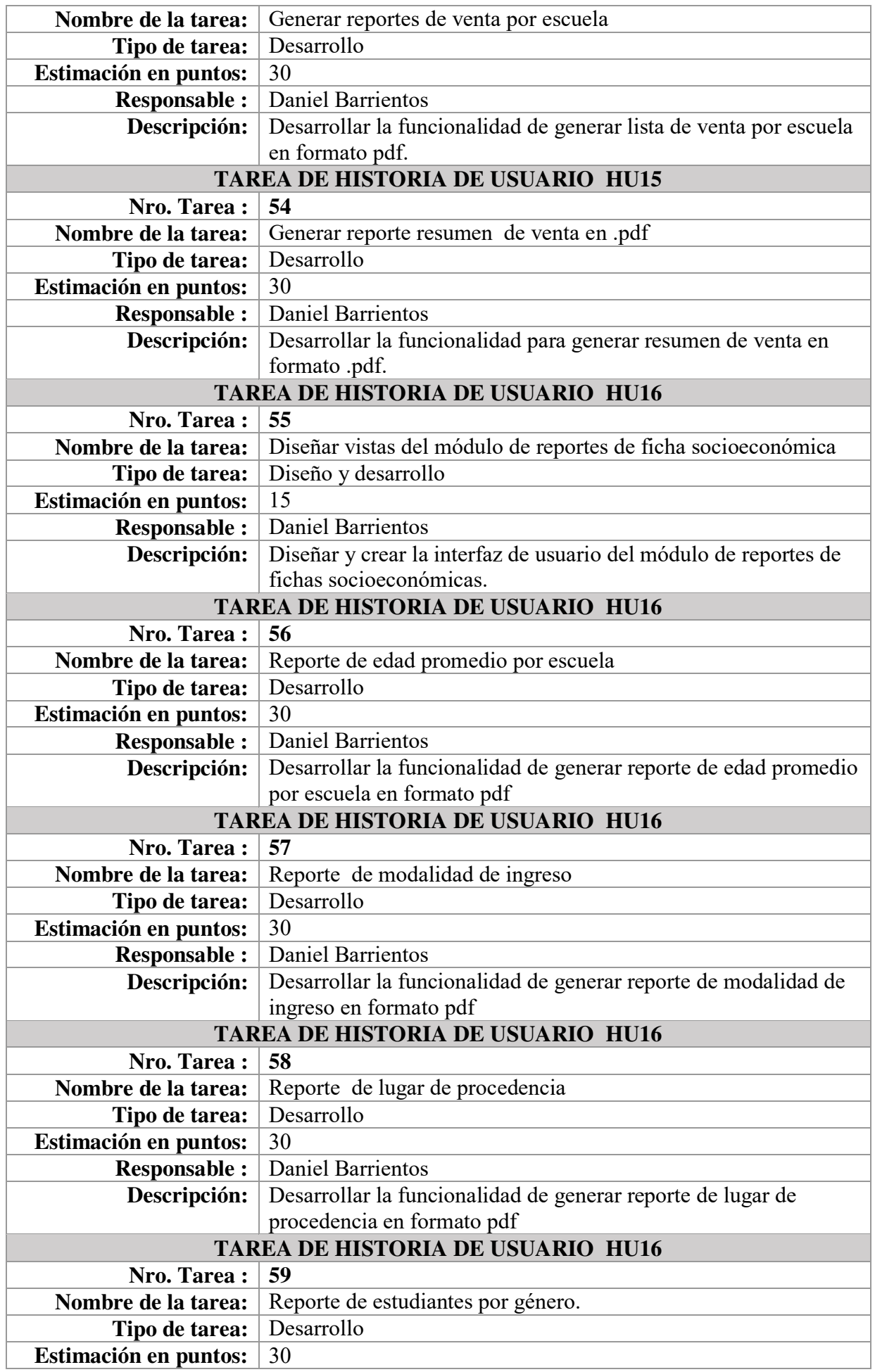

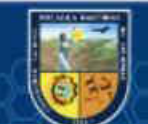

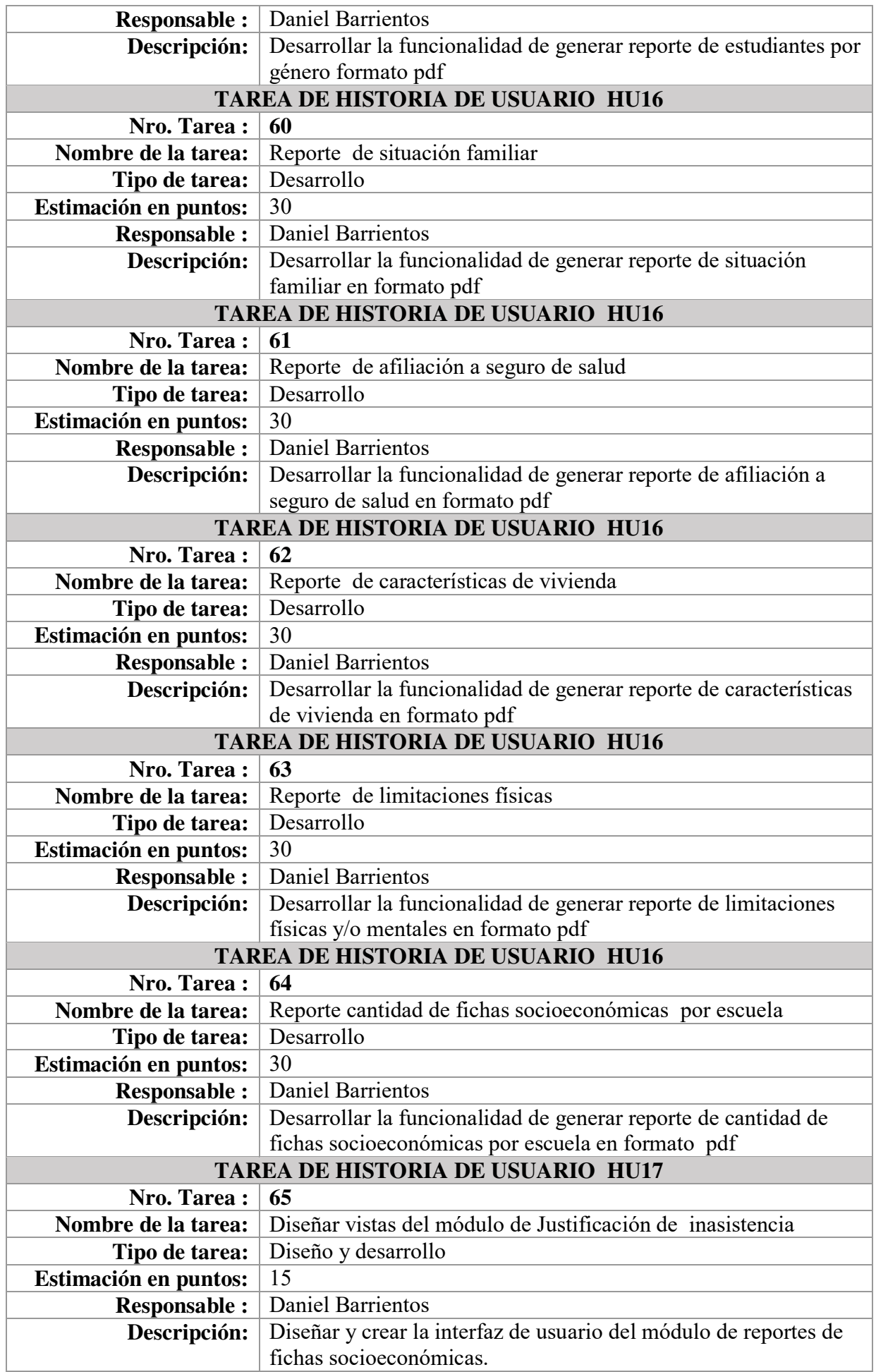

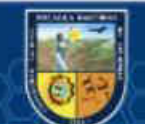

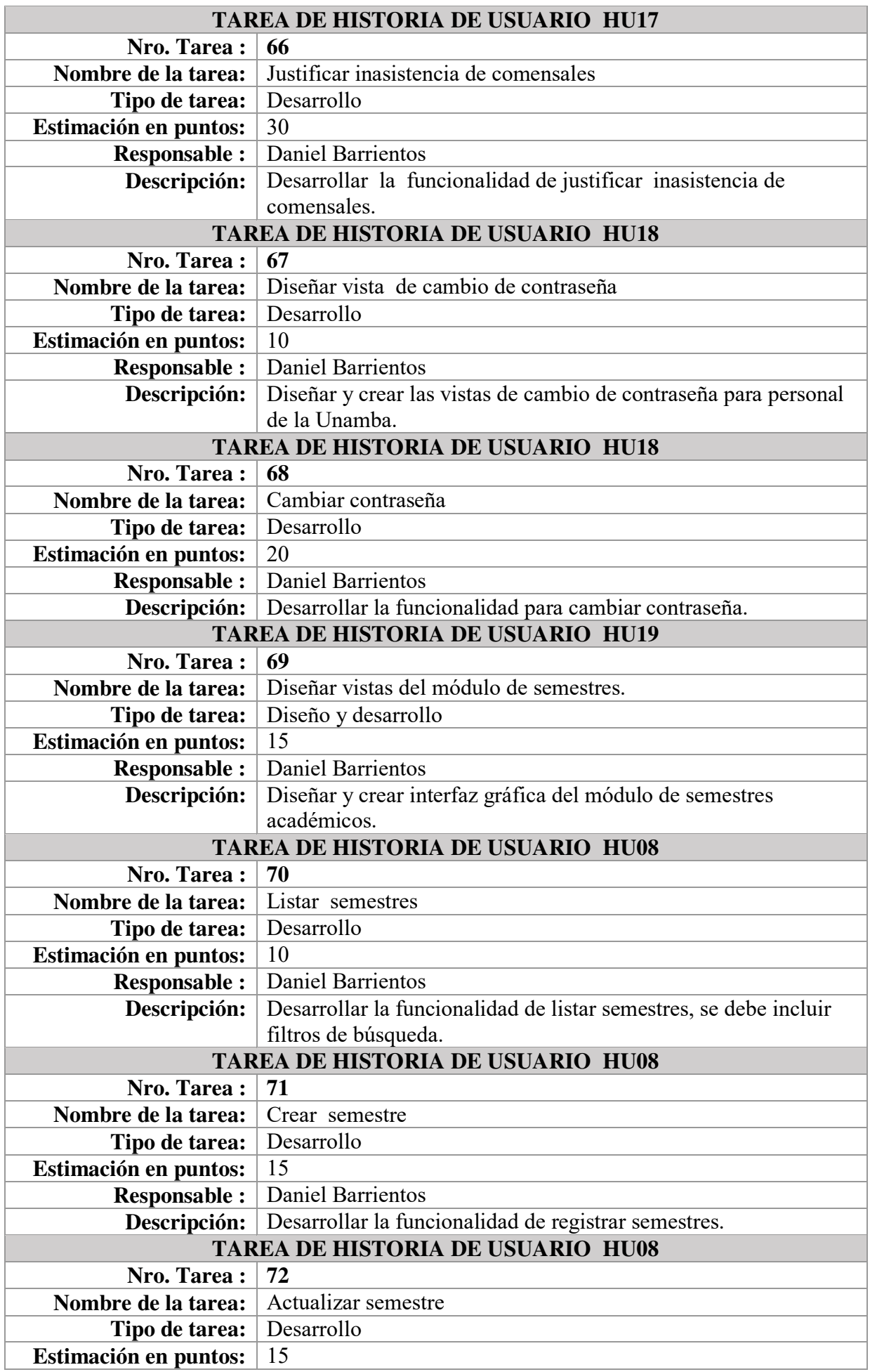

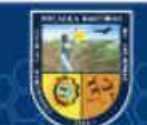

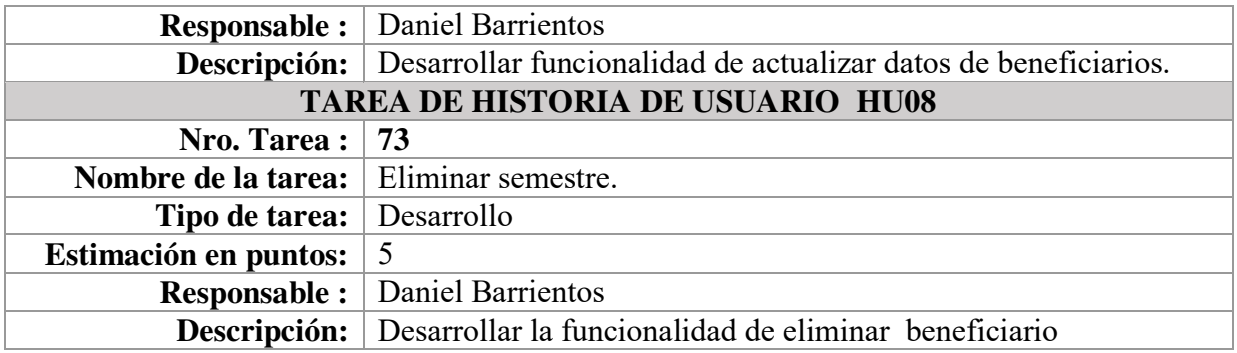

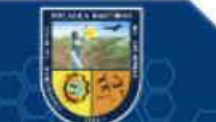

### $(Anexo 14)$

#### Proceso de planificación, venta y atención del servicio del Comedor Universitario sin el Sistema de Información.  $\mathcal{D}$

Oficina de Servicio Social - Bienestar Universitario لمتدعا وحجب ويتبعوها فالورعيد

"AÑO DEL BUEN SERVICIO AL CHADADANO"

Abancay, 05 de julio del 2017

**CALCOMER** 

#### Carta Nº 83-2017-SERVICIO SOCIAL-BU-UNAMBA-Ab

Señora.

Lic. Martha T. Coorahua Chipa. Directora de Bienestar Universitario - UNAMBA.

# Asunto: Venta de Tarjetas comedor universitario<br>semana del 14 al 27 de julio del 2017.

**STATISTICS** 

Previo un cordial saludo me dirijo a usted, para hacerle llegar las tarjetas de consumo quincenal a partir del 14 al 27 de julio del 2017, de acuerdo al siguiente detalle:

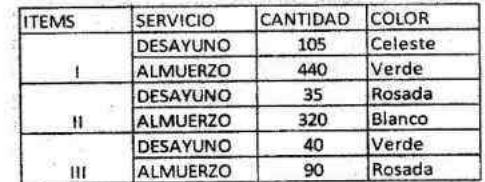

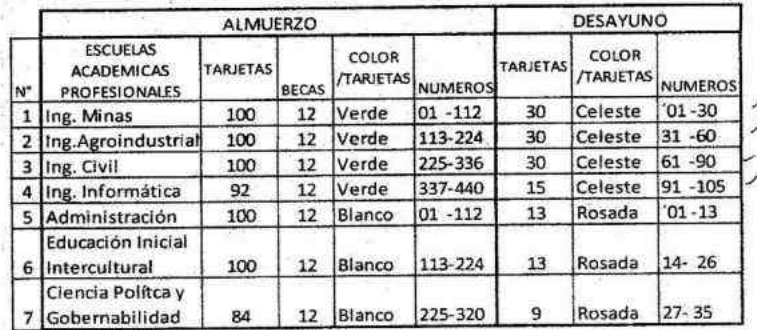

Sin otro particular, me suscribo de Usted.

Atentamente,

Le Muriana O. Castro Castro Oficine de Ferdicio Social

Cc: · Archivo.

(cc

 $\overline{\chi}$ 

Descripción: Planificación del periodo de atención sin el sistema de información.

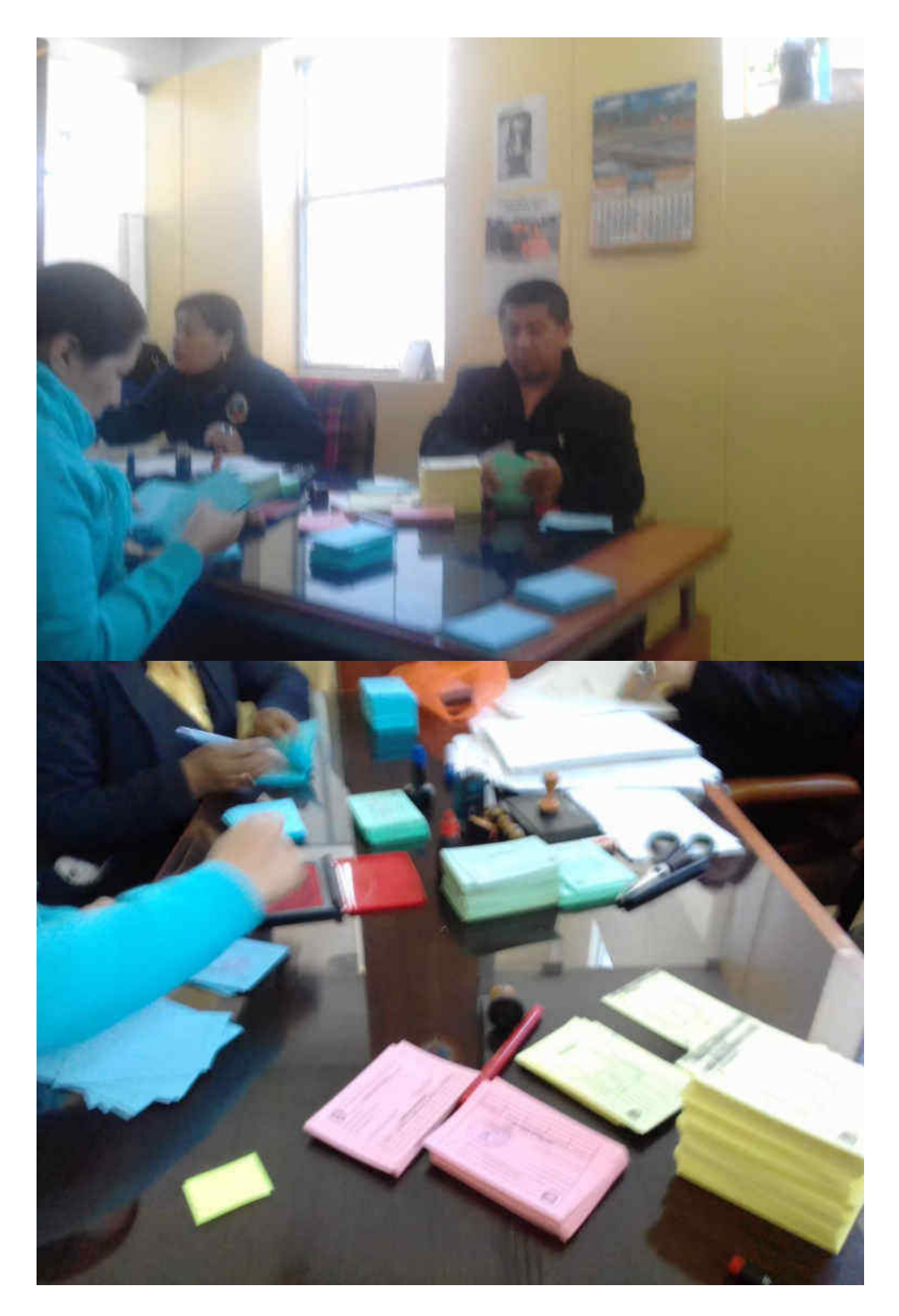

**Descripción:** Proceso de elaboración de tarjetas de consumo.

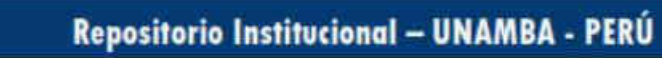

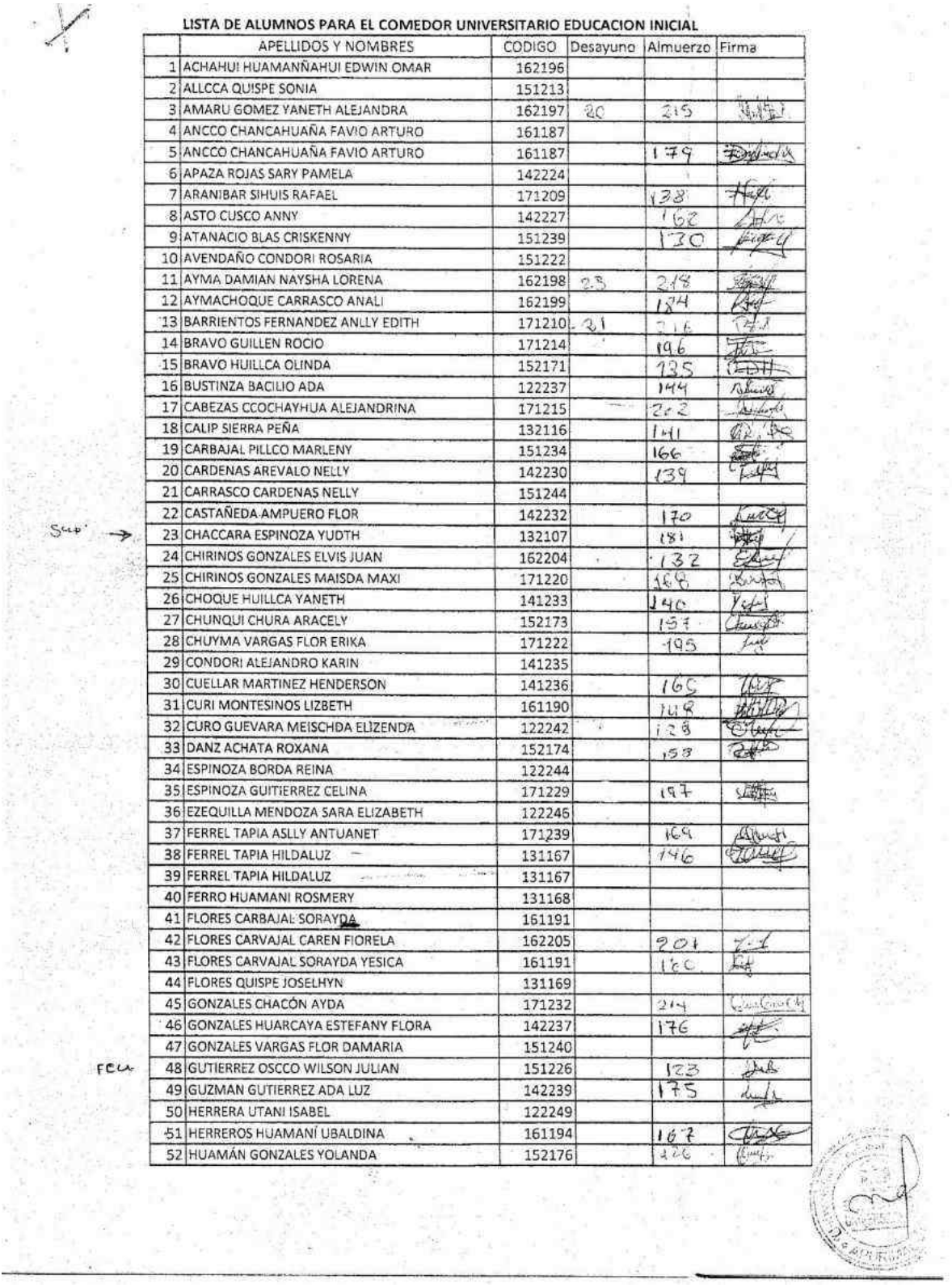

it.

j.

**Descripción:** Registro de venta de tarjetas de tarjetas de consumo.

(cc)

 $\{0\}$ 

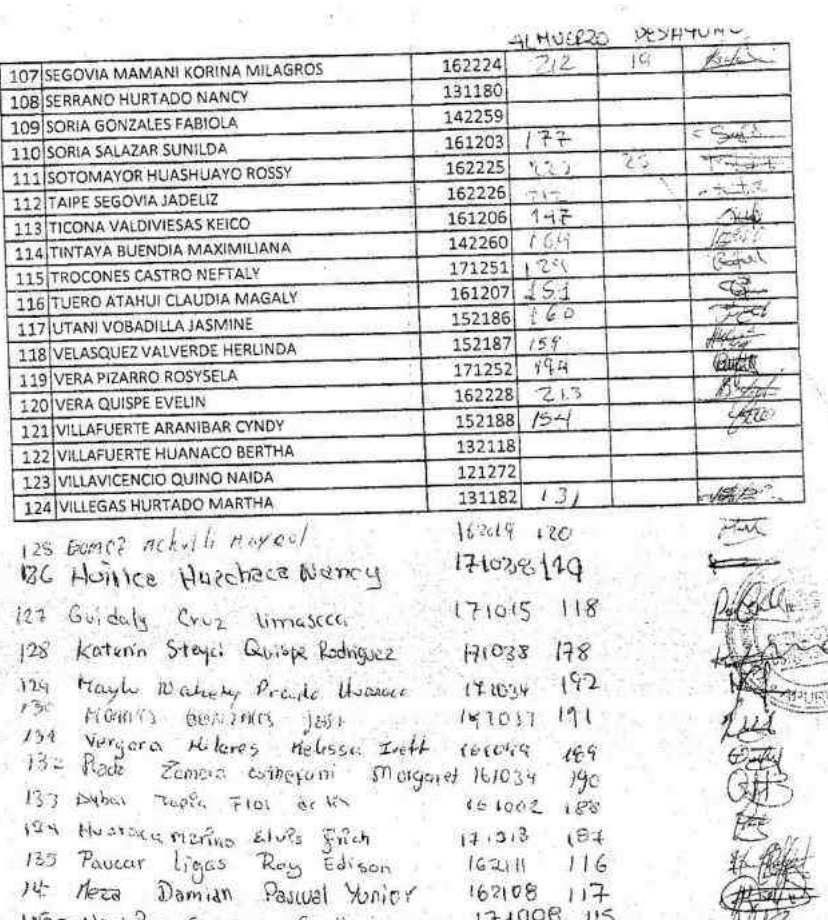

 $162108$ 174008 115

122038 113

**Descripción:** Registro de venta de tarjetas de consumo (venta libre).

 $\mathcal{O}$ yavo

 $\mathcal{L}$ 

14 Neca

 $t \perp \mathcal{C}$ 

115: Noshira Camargo Cuellari

 $Scdu$ 

 $e^{i\theta}$ 

@

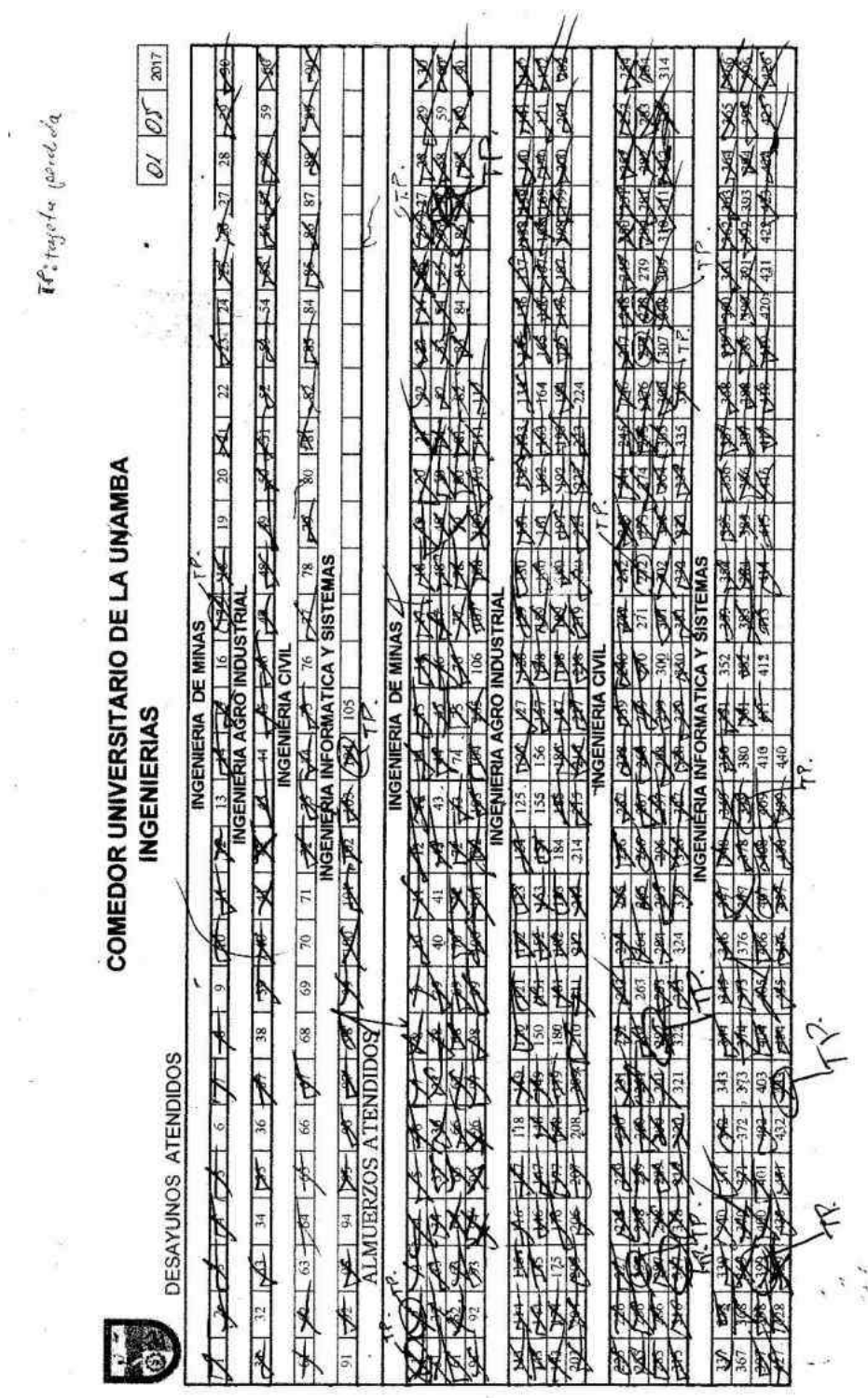

 $\mathcal{C}$ 

**Descripción:** Hoja de control de consumo diario de comensales a base de tarjetas.

(cc)

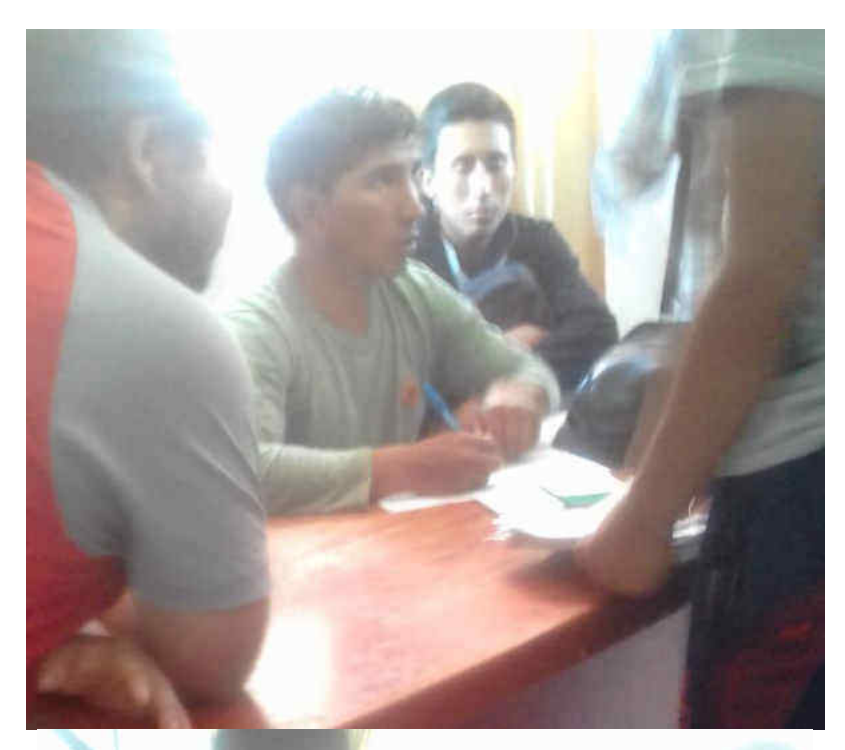

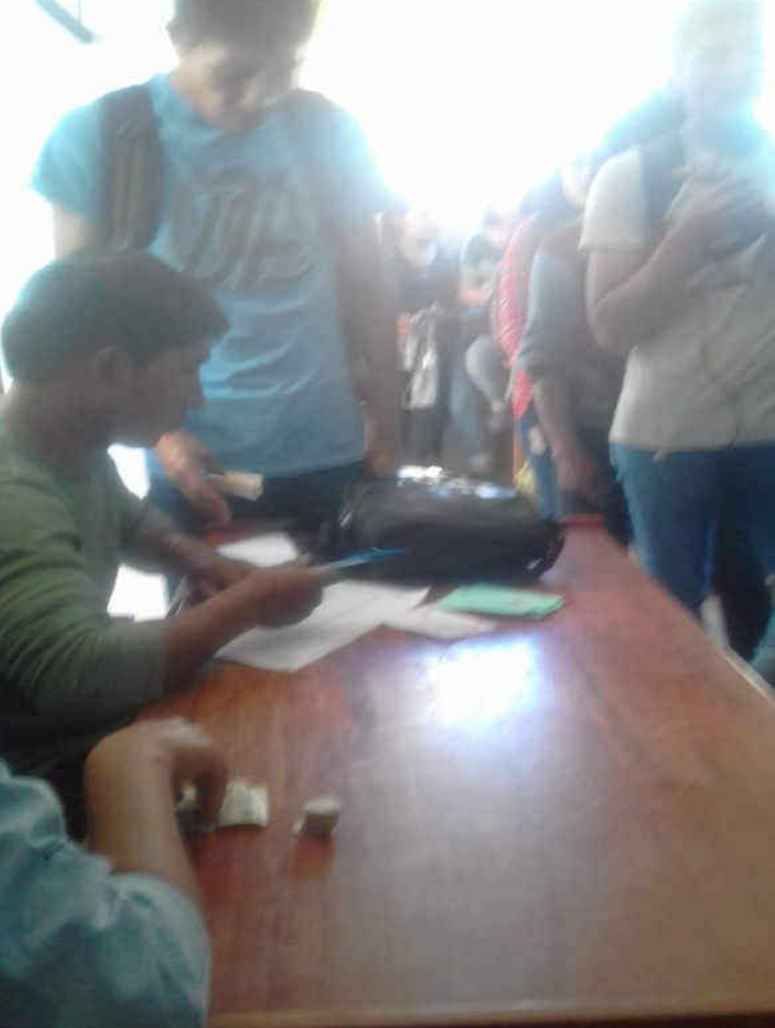

**Descripción:** Venta de tarjetas de consumo con lista impresa de beneficiarios

 $\odot$ 

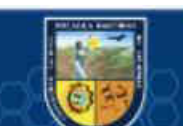

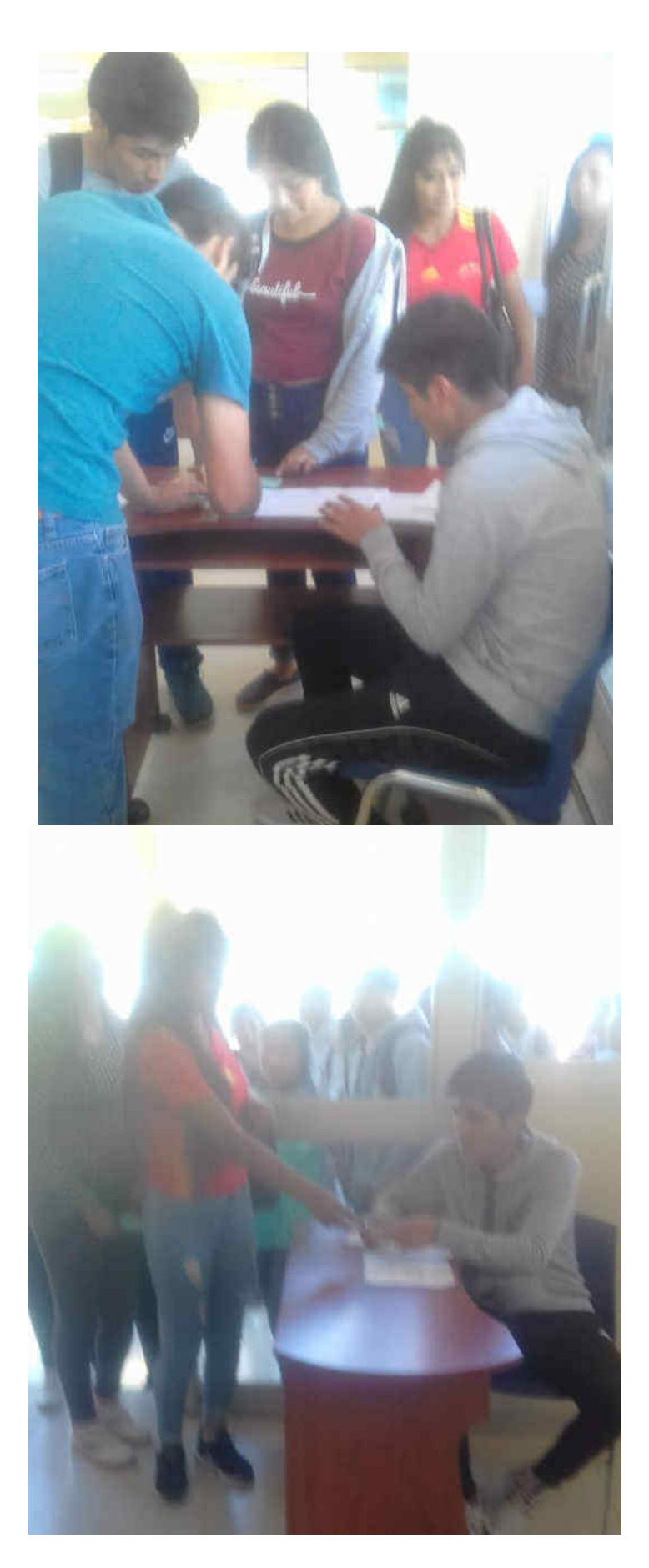

**Descripción:** Registro de consumo diario de comensales sin el uso del sistema.

 $\odot$ 

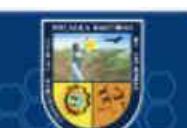

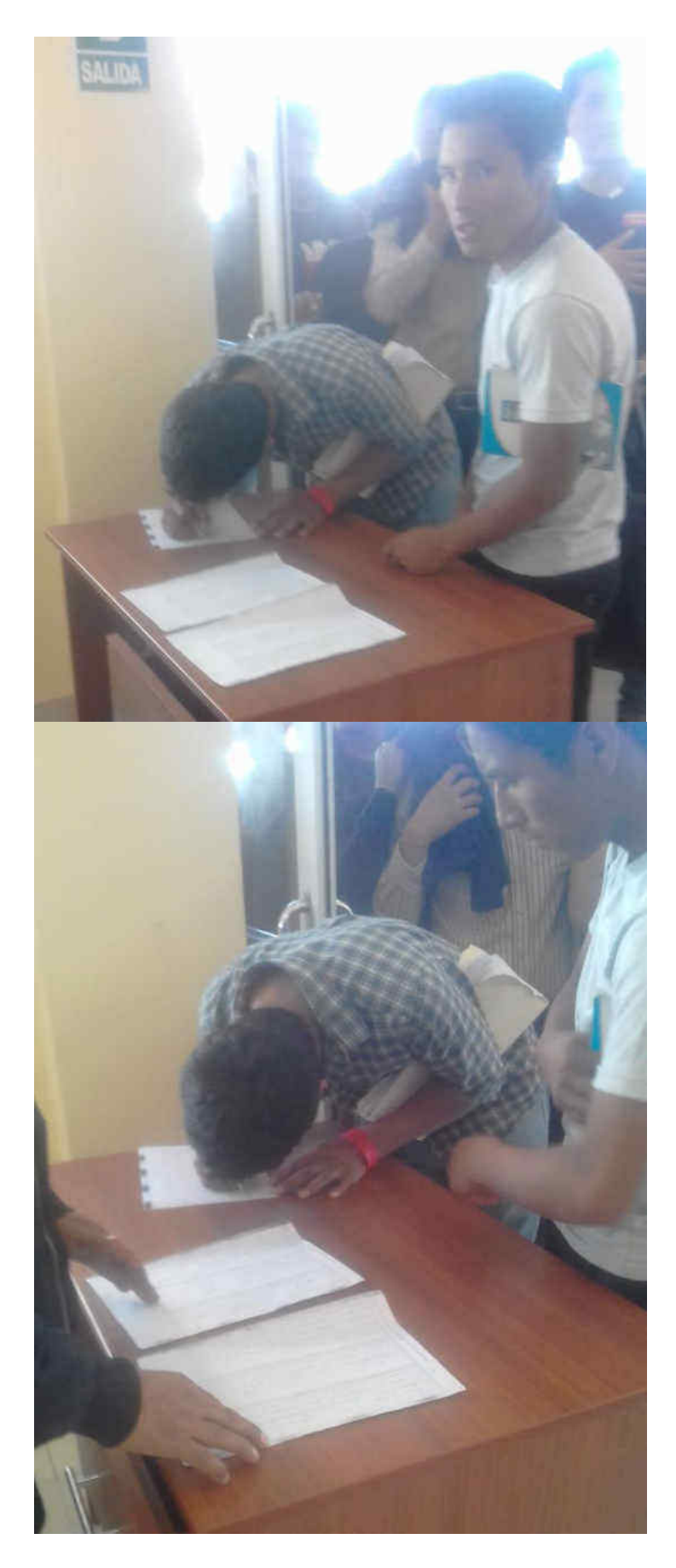

**Descripción:** Registro de consumo diario de comensales sin el uso del sistema en la modalidad de atención libre.

(cc)

### **(Anexo 15)**

### **Proceso de planificación, venta y atención del servicio del Comedor Universitario con el Sistema de Información.**

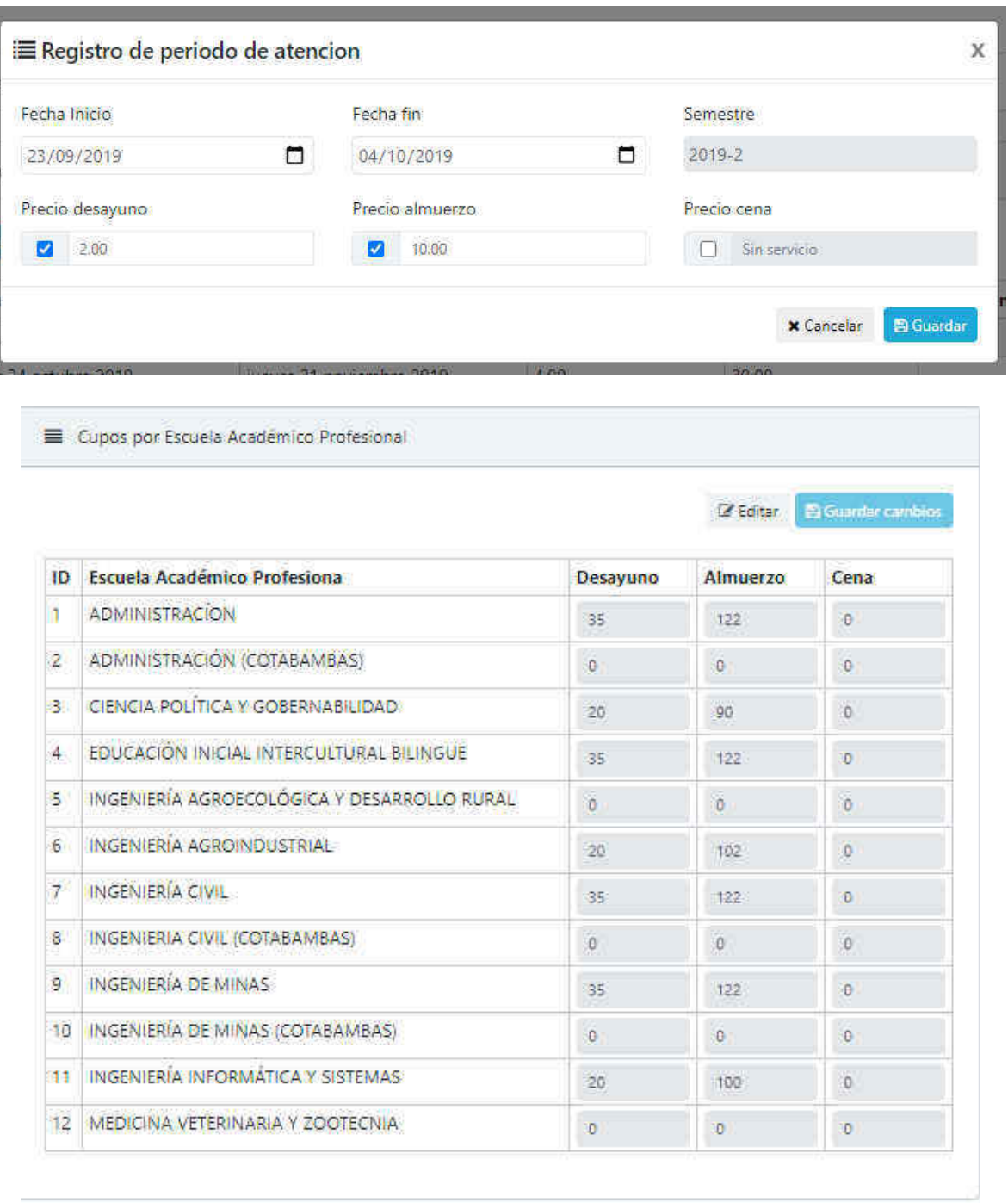

**Descripción:** Planificación de periodo de atención con el uso del sistema de información.

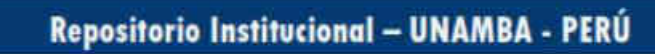

 $\odot$ 

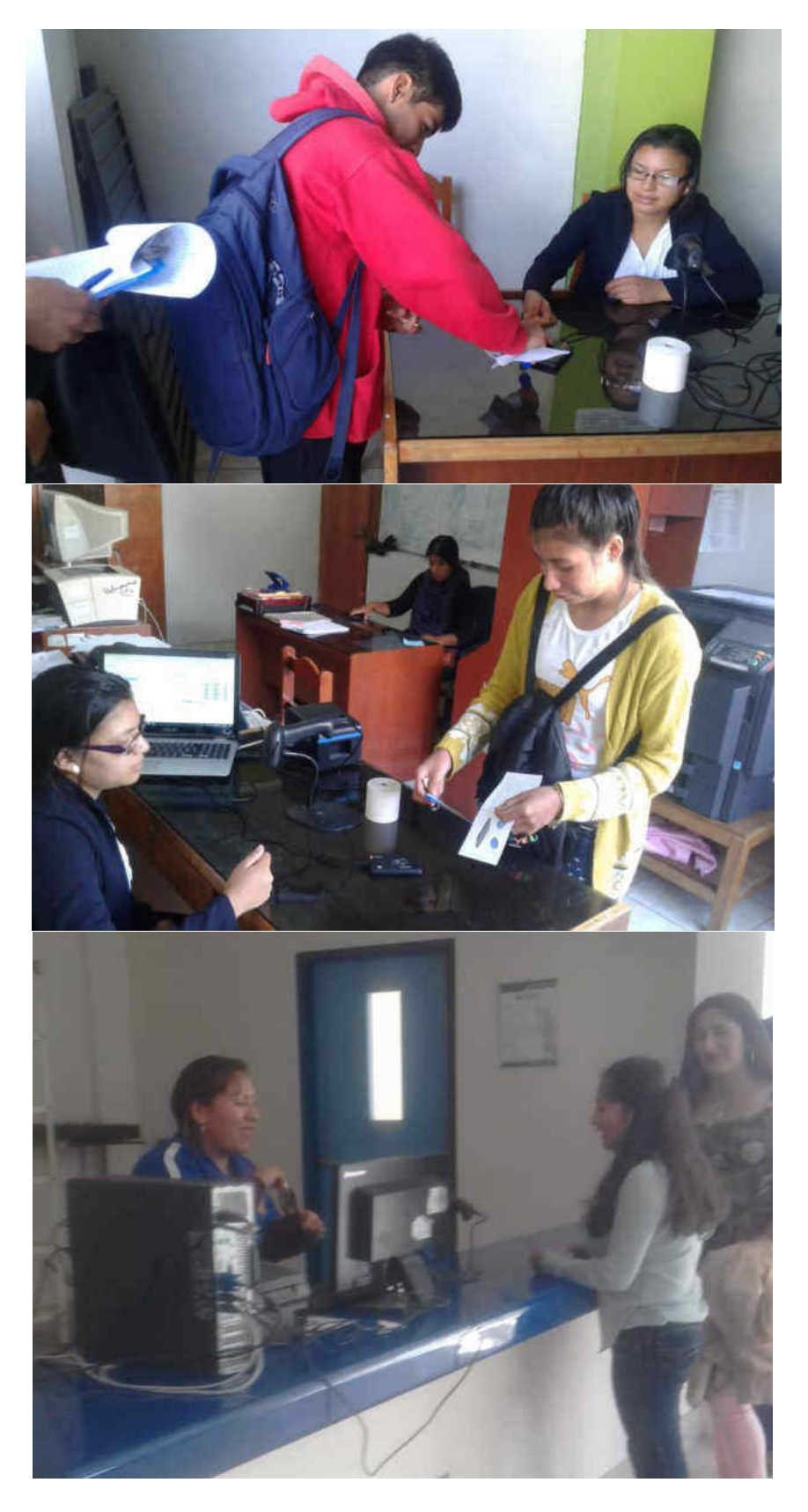

 **Descripción:** Venta de cupos de atención con el sistema de información

(cc)

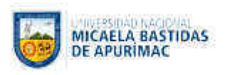

#### OFICINA DE BIENESTAR UNIVERSITARIO

LISTA DE VENTAS / PERIODO DE ATENCIÓN (15/08/2019 AL21/08/2019)

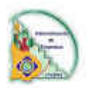

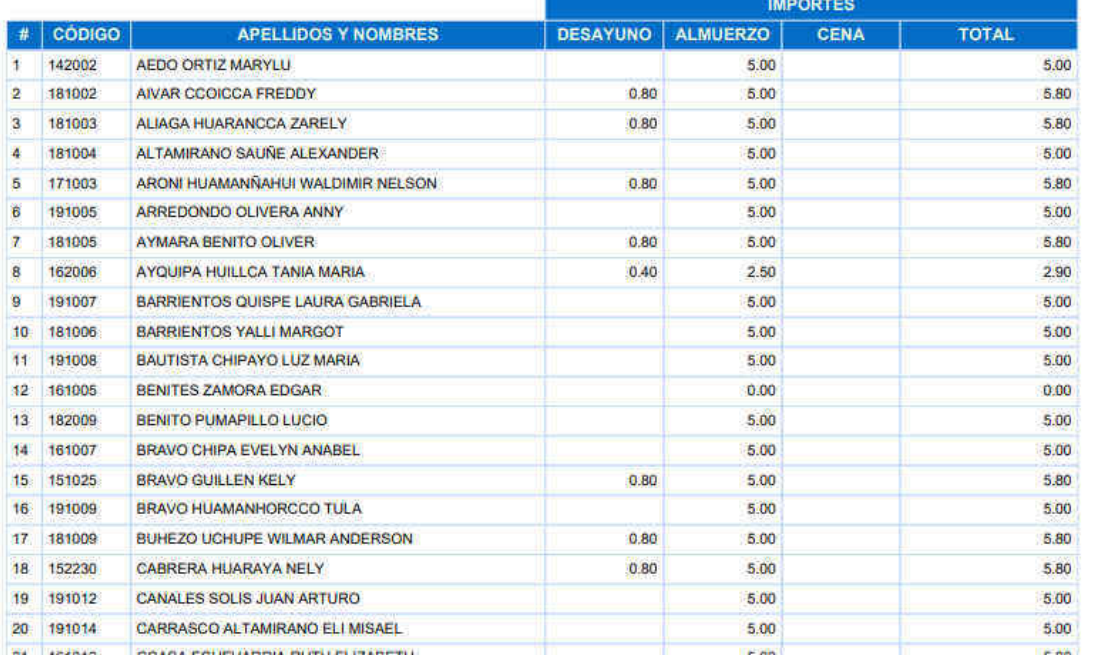

MICAELA BASTIDAS<br>DE APURIMAC

#### OFICINA DE BIENESTAR UNIVERSITARIO

RESUMEN GENERAL DE VENTAS / PERIODO DE ATENCIÓN (26/07/2019 AL09/08/2019)

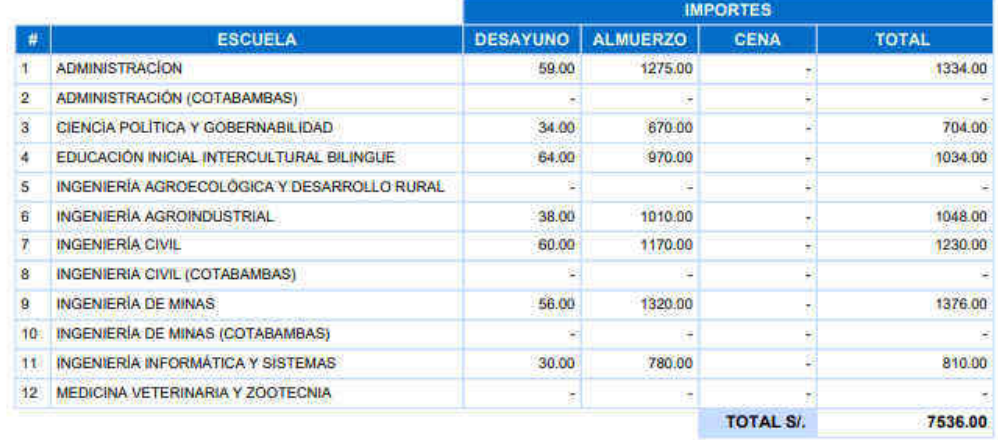

Descripción: Reporte de venta obtenido del sistema de información.

@

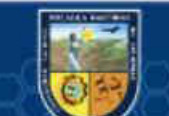

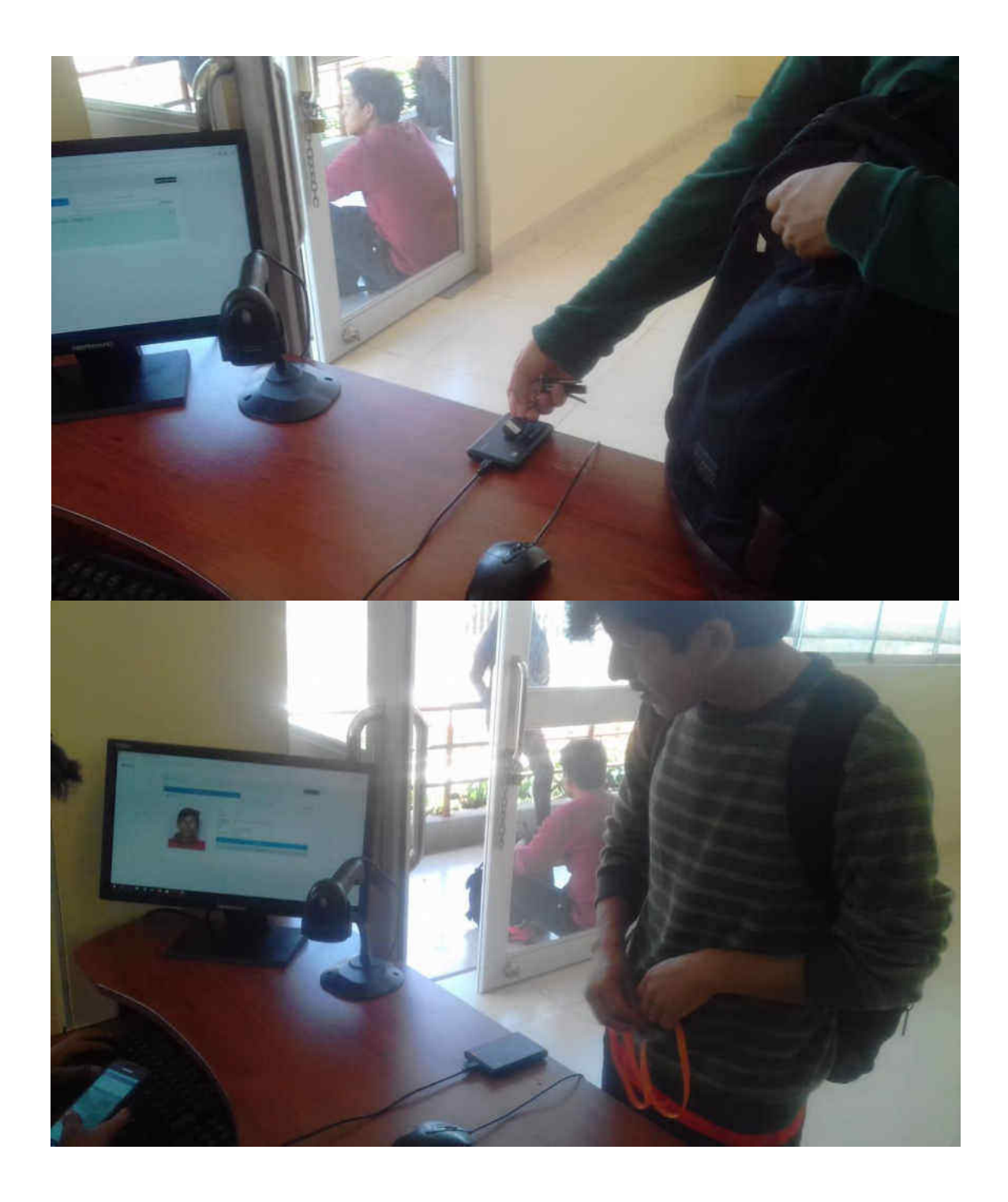

**Descripción:** Registro de consumo diario de comensales con el uso del sistema de información.

(cc)

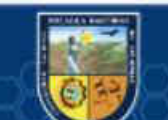

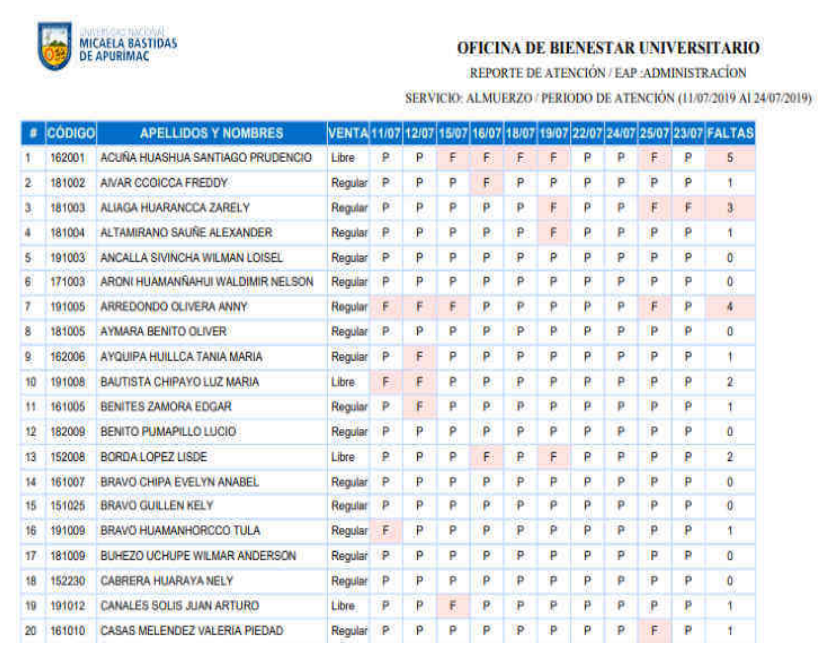

# **Descripción:** Reporte de consumo de comensales por periodo.

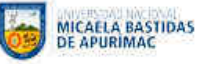

#### OFICINA DE BIENESTAR UNIVERSITARIO

REPORTE RESUMEN DE ATENCIÓN / EAP INGENIERÍA AGROINDUSTRIAL: SERVICIO: ALMUERZO / SEMESTRE DE ATENCIÓN2019-1

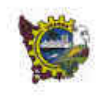

 $\mathbf{r}$ 

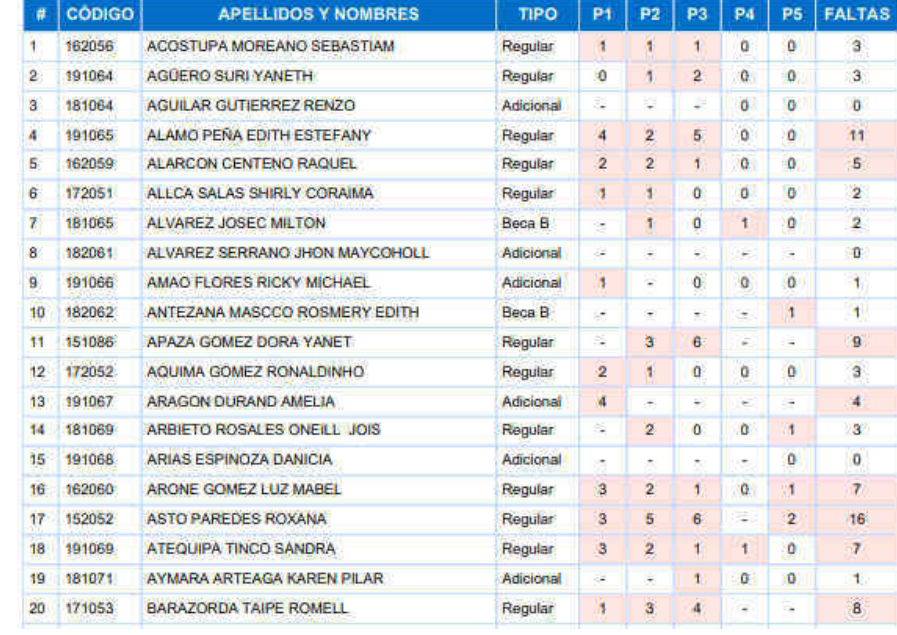

**Descripción:** Reporte de consumo de comensales por semestre.

@

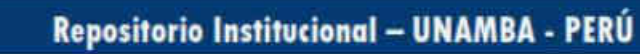

### **(Anexo 16) Diagrama de Base de Datos**

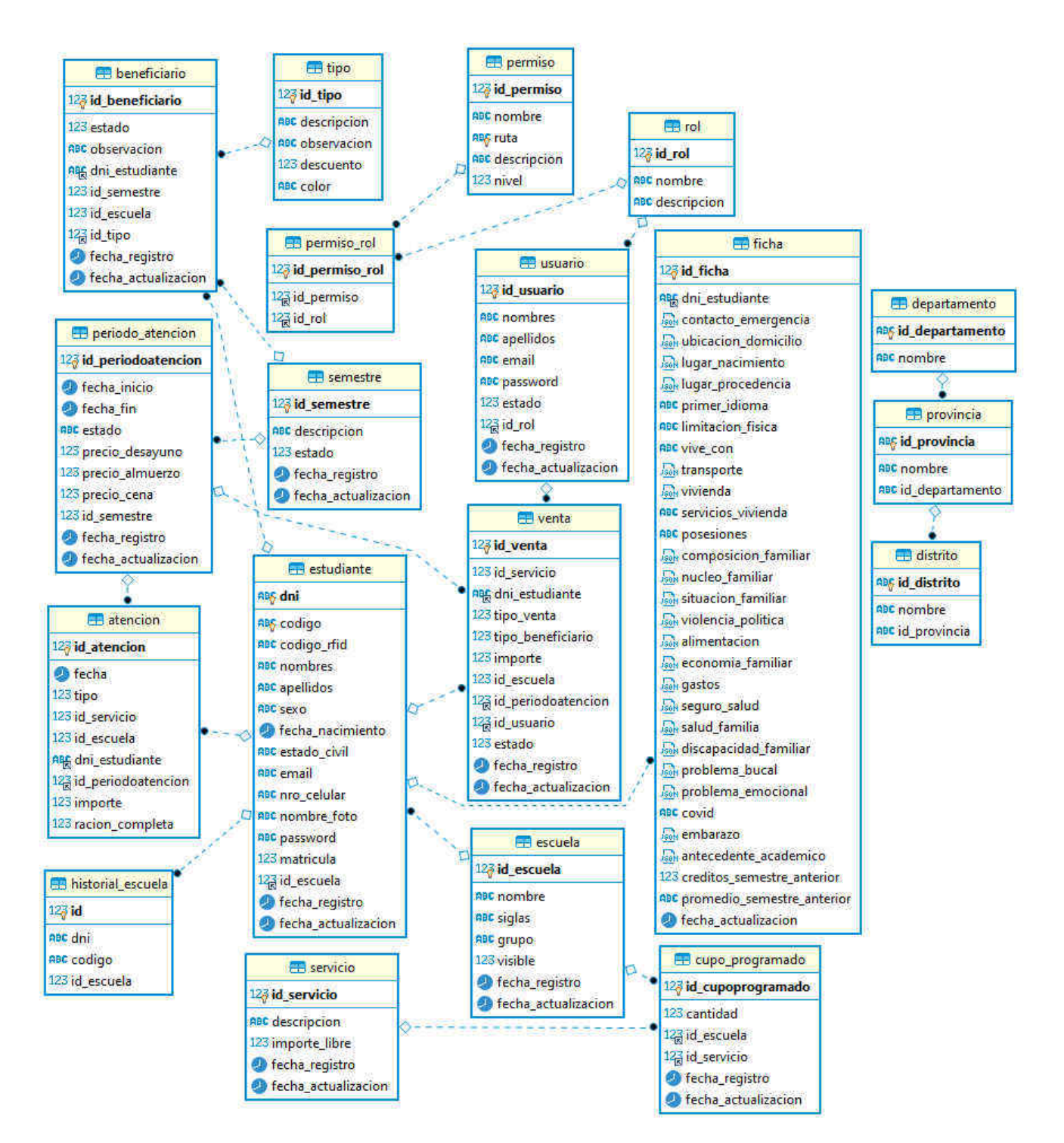

### **(Anexo 17) Listas de entrega de llaveros RFID**

### **INGENIERIA INFORMÁTICA Y SISTEMAS** LISTA DE ENTREGA DE LLAVEROS RFID

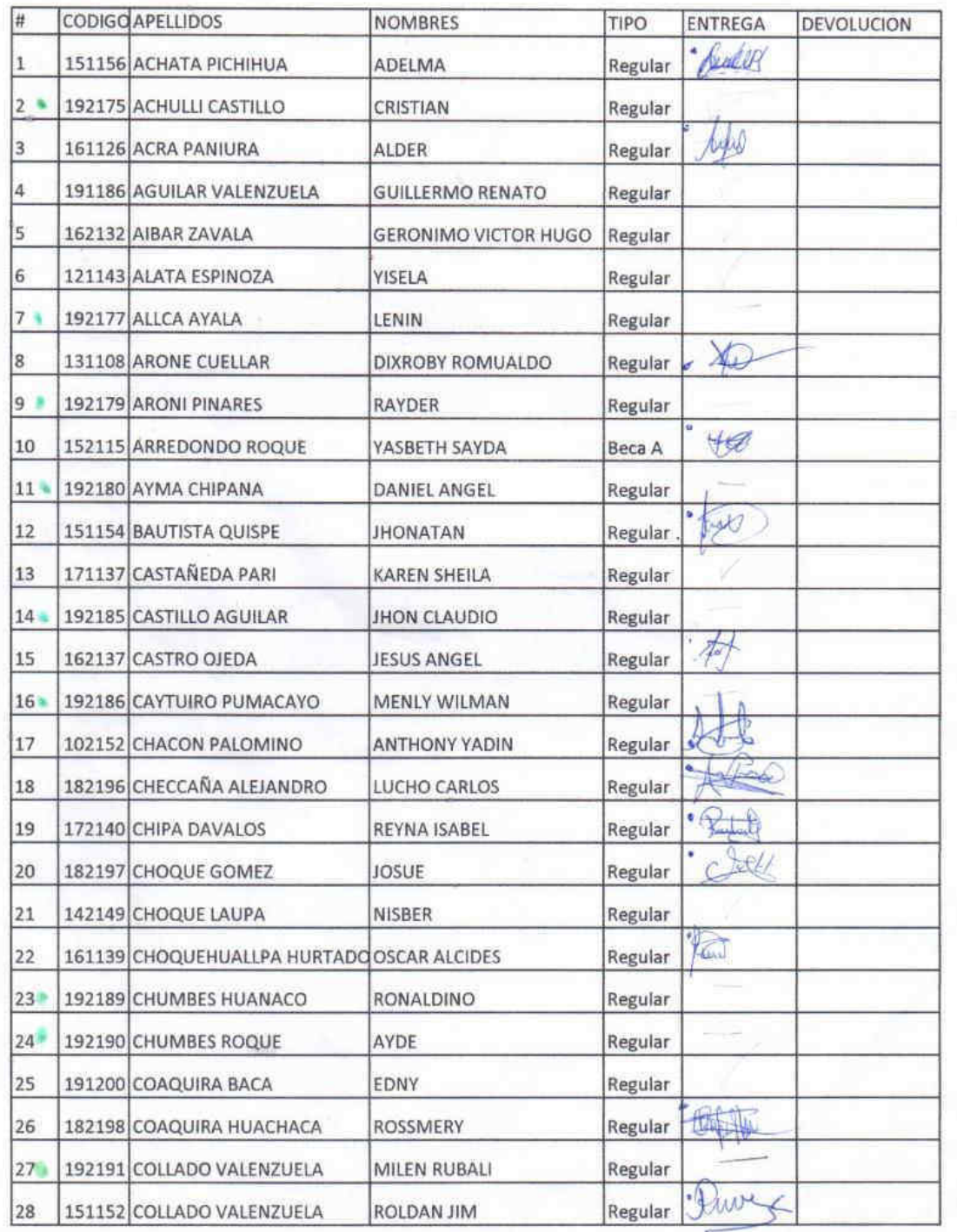

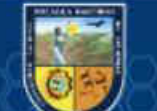

(cc)

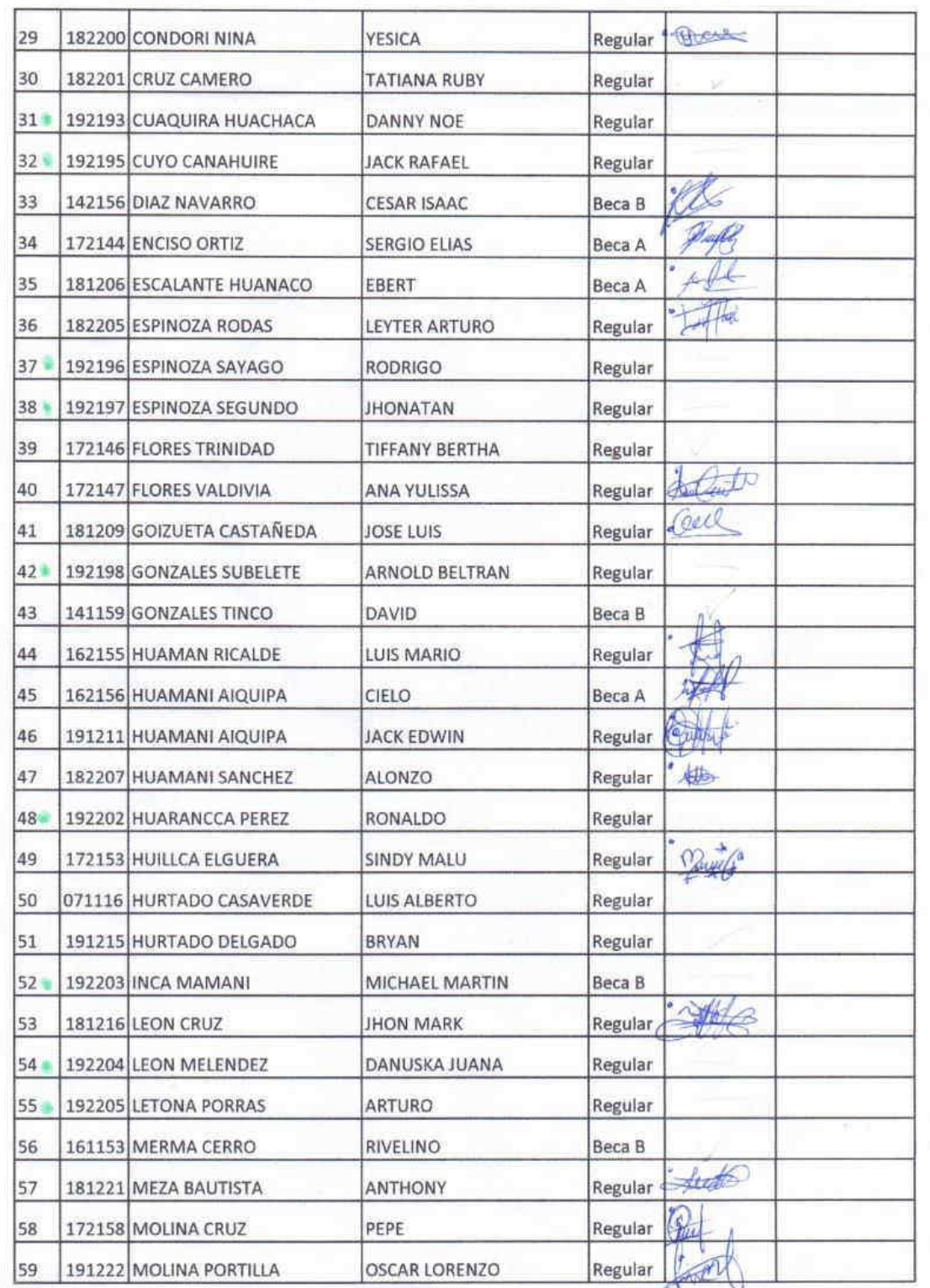

 $\mathbb{R}^n$  ,  $\mathbb{R}^n$ 

 $\overline{(\mathfrak{c}c)}$ 

ŗ.

 $\mathcal{N}_n$ 

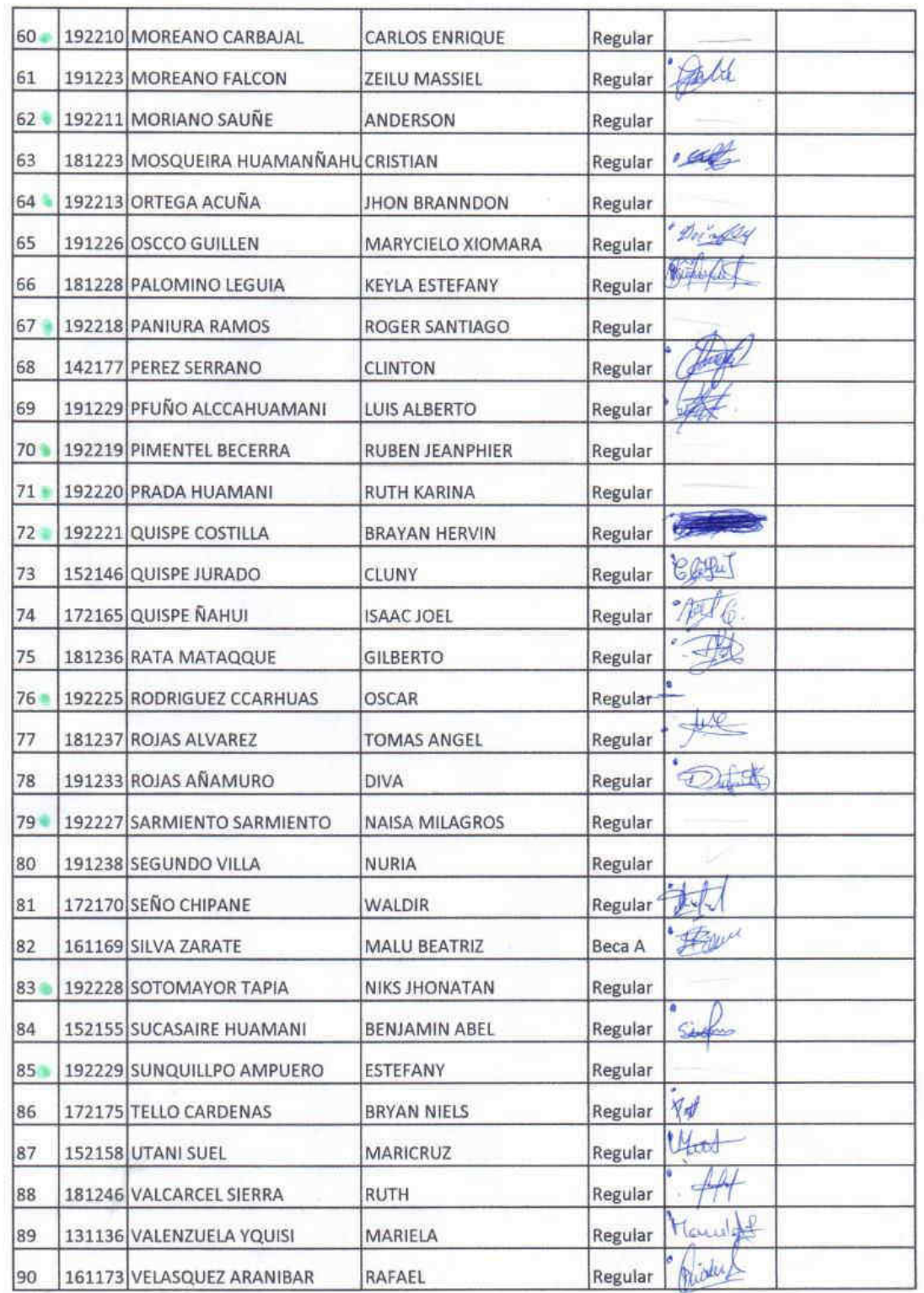

 $\bar{\nu}$ 

 $\overline{(\mathfrak{c}c)}$ 

 $\mathcal{C}$ 

 $\frac{1}{2}$ 

 $\frac{1}{2}$
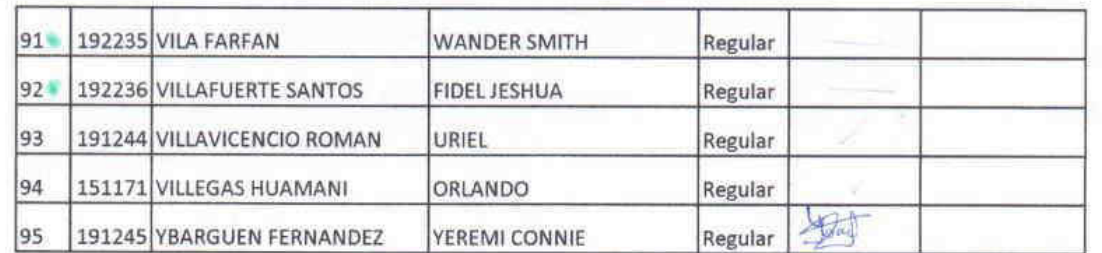

 $\overline{\mathfrak{c}}$ 

 $\overline{\mathbb{R}}$ 

×

 $\overline{\chi}$ 

 $\overline{\mathcal{C}}$ 

š.

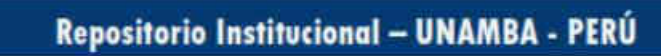

## **ADMINISTRACIÓN DE EMPRESAS** LISTA DE ENTREGA DE LLAVEROS RFID

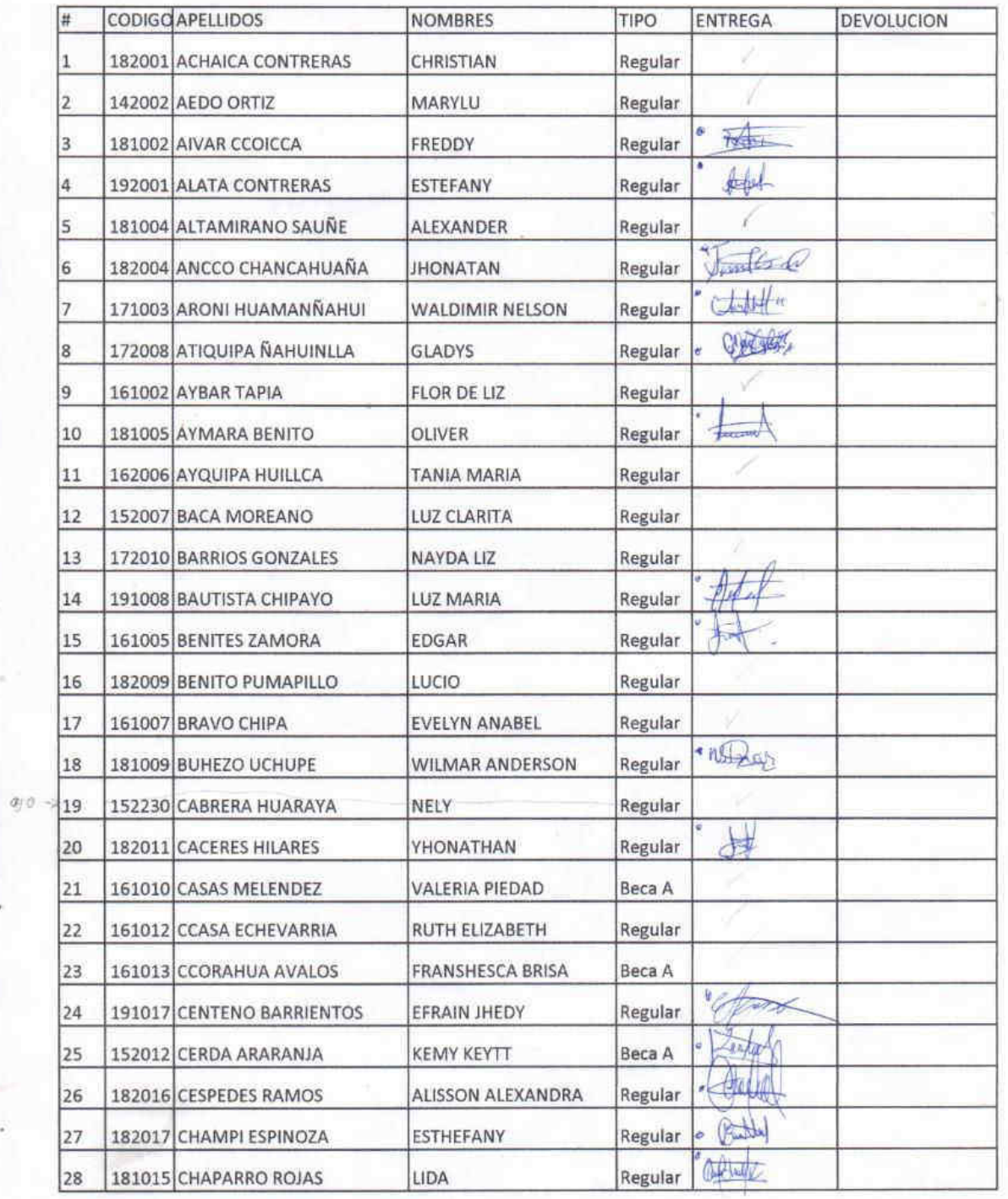

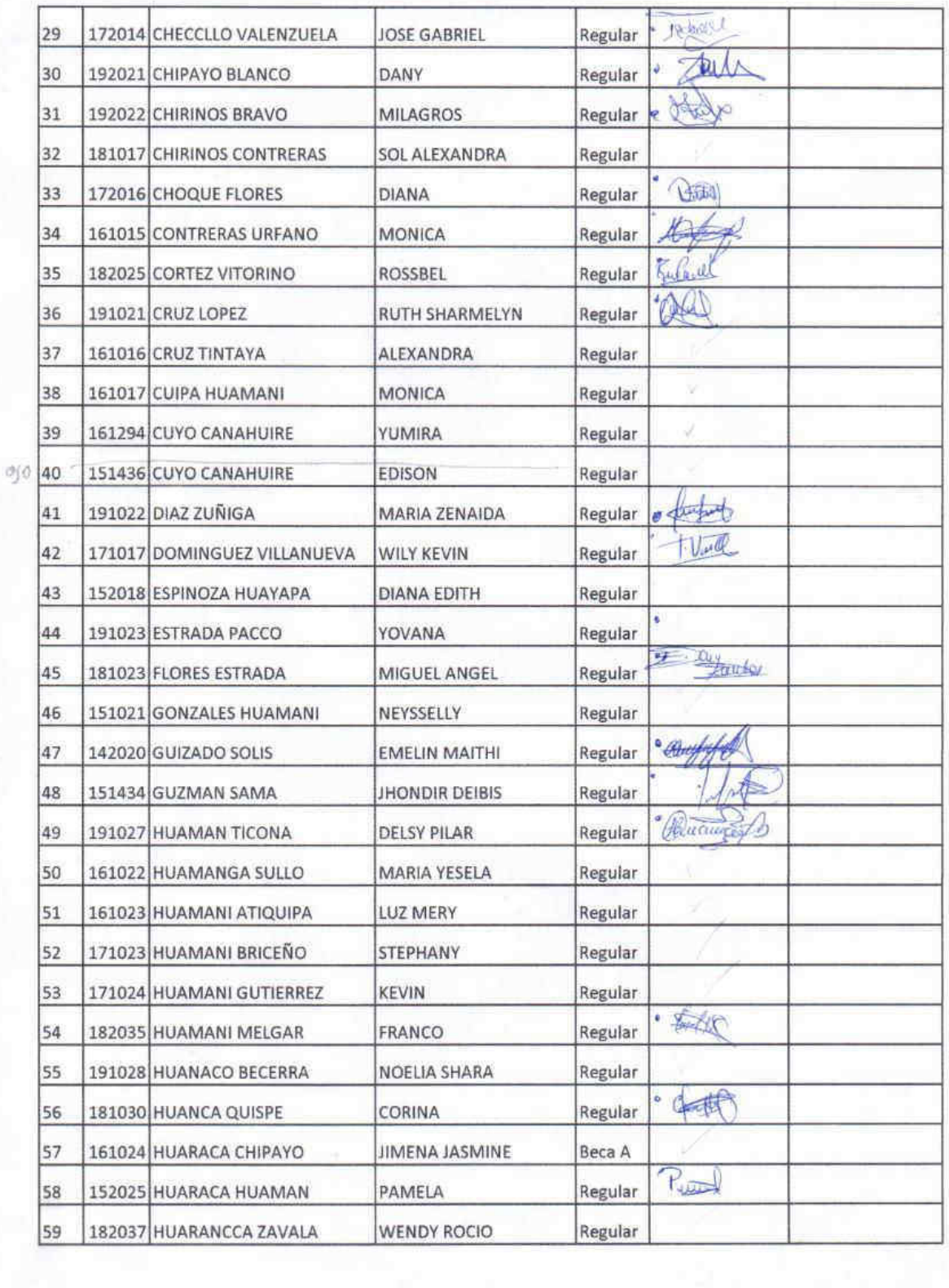

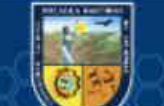

 $\overline{(\mathfrak{c}c)}$ 

a)

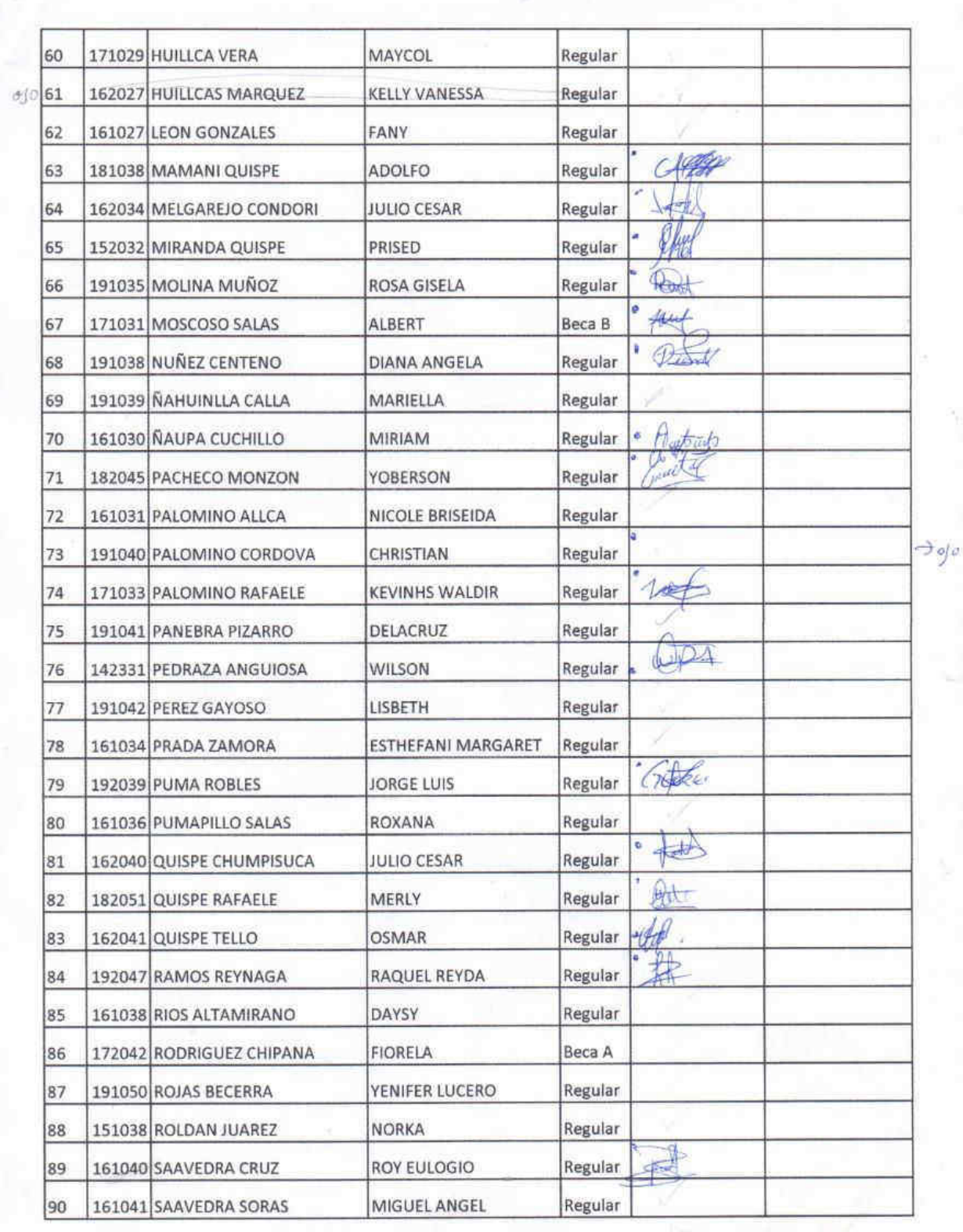

 $\overline{\mathcal{C}}$ 

ļ

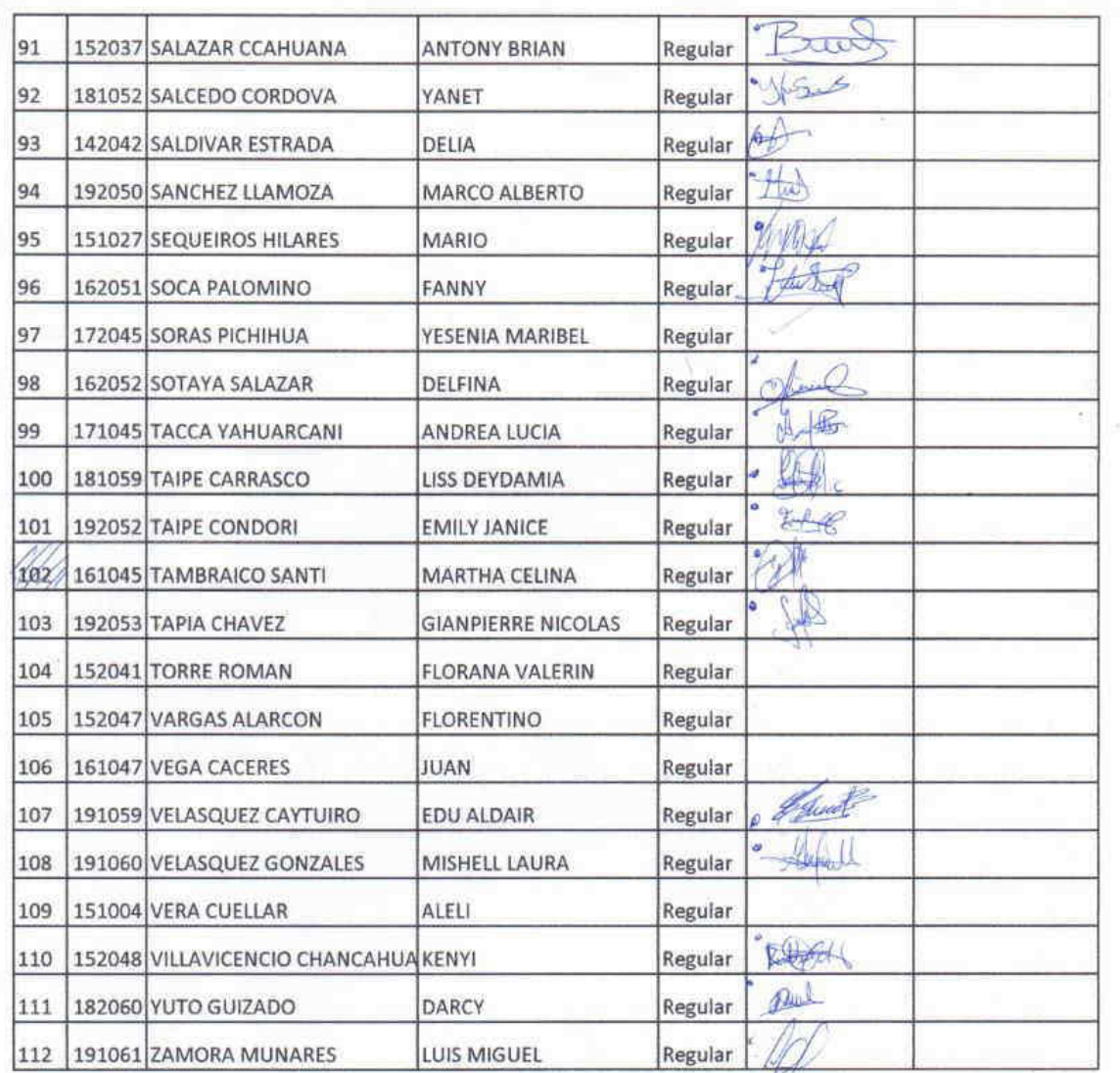

×

 $\overline{\mathcal{C}}$